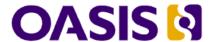

## **TOSCA Simple Profile in YAML Version 1.1**

## **OASIS Standard**

## 30 January 2018

### **Specification URIs**

#### This version:

http://docs.oasis-open.org/tosca/TOSCA-Simple-Profile-YAML/v1.1/os/TOSCA-Simple-Profile-YAML-v1.1-os.pdf (Authoritative)

http://docs.oasis-open.org/tosca/TOSCA-Simple-Profile-YAML/v1.1/os/TOSCA-Simple-Profile-YAML-v1.1-os.html

http://docs.oasis-open.org/tosca/TOSCA-Simple-Profile-YAML/v1.1/os/TOSCA-Simple-Profile-YAML-v1.1-os.docx

#### Previous version:

http://docs.oasis-open.org/tosca/TOSCA-Simple-Profile-YAML/v1.1/csprd01/TOSCA-Simple-Profile-YAML-v1.1-csprd01.pdf (Authoritative)

http://docs.oasis-open.org/tosca/TOSCA-Simple-Profile-YAML/v1.1/csprd01/TOSCA-Simple-Profile-YAML-v1.1-csprd01.html

http://docs.oasis-open.org/tosca/TOSCA-Simple-Profile-YAML/v1.1/csprd01/TOSCA-Simple-Profile-YAML-v1.1-csprd01.docx

#### **Latest version:**

http://docs.oasis-open.org/tosca/TOSCA-Simple-Profile-YAML/v1.1/TOSCA-Simple-Profile-YAML-v1.1.pdf (Authoritative)

http://docs.oasis-open.org/tosca/TOSCA-Simple-Profile-YAML/v1.1/TOSCA-Simple-Profile-YAML-v1.1.html

http://docs.oasis-open.org/tosca/TOSCA-Simple-Profile-YAML/v1.1/TOSCA-Simple-Profile-YAML-v1.1.docx

#### **Technical Committee:**

OASIS Topology and Orchestration Specification for Cloud Applications (TOSCA) TC

#### Chairs:

Paul Lipton (paul.lipton@ca.com), CA Technologies
John Crandall (jcrandal@brocade.com), Brocade Communications Systems

#### **Editors:**

Matt Rutkowski (mrutkows@us.ibm.com), IBM Luc Boutier (luc.boutier@fastconnect.fr), FastConnect

#### Related work:

This specification is related to:

 Topology and Orchestration Specification for Cloud Applications Version 1.0. Edited by Derek Palma and Thomas Spatzier. 25 November 2013. OASIS Standard. http://docs.oasisopen.org/tosca/TOSCA/v1.0/os/TOSCA-v1.0-os.html.

#### **Declared XML namespace:**

http://docs.oasis-open.org/tosca/ns/simple/yaml/1.1

#### **Abstract:**

This document defines a simplified profile of the TOSCA Version 1.0 specification in a YAML rendering which is intended to simplify the authoring of TOSCA service templates. This profile

defines a less verbose and more human-readable YAML rendering, reduced level of indirection between different modeling artifacts as well as the assumption of a base type system.

#### Status:

This document was last revised or approved by the membership of OASIS on the above date. The level of approval is also listed above. Check the "Latest version" location noted above for possible later revisions of this document. Any other numbered Versions and other technical work produced by the Technical Committee (TC) are listed at https://www.oasis-open.org/committees/tc home.php?wg abbrev=tosca#technical.

TC members should send comments on this specification to the TC's email list. Others should send comments to the TC's public comment list, after subscribing to it by following the instructions at the "Send A Comment" button on the TC's web page at https://www.oasis-open.org/committees/tosca/.

This OASIS Standard is provided under the RF on Limited Terms Mode of the OASIS IPR Policy, the mode chosen when the Technical Committee was established. For information on whether any patents have been disclosed that may be essential to implementing this specification, and any offers of patent licensing terms, please refer to the Intellectual Property Rights section of the TC's web page (https://www.oasis-open.org/committees/tosca/ipr.php).

Note that any machine-readable content (Computer Language Definitions) declared Normative for this Work Product is provided in separate plain text files. In the event of a discrepancy between any such plain text file and display content in the Work Product's prose narrative document(s), the content in the separate plain text file prevails.

#### Citation format:

When referencing this specification the following citation format should be used:

### [TOSCA-Simple-Profile-YAML-v1.1]

TOSCA Simple Profile in YAML Version 1.1. Edited by Matt Rutkowski and Luc Boutier. 30 January 2018. OASIS Standard. http://docs.oasis-open.org/tosca/TOSCA-Simple-Profile-YAML-v1.1-os.html. Latest version: http://docs.oasis-open.org/tosca/TOSCA-Simple-Profile-YAML-v1.1/TOSCA-Simple-Profile-YAML-v1.1.html.

## **Notices**

Copyright © OASIS Open 2018. All Rights Reserved.

All capitalized terms in the following text have the meanings assigned to them in the OASIS Intellectual Property Rights Policy (the "OASIS IPR Policy"). The full Policy may be found at the OASIS website.

This document and translations of it may be copied and furnished to others, and derivative works that comment on or otherwise explain it or assist in its implementation may be prepared, copied, published, and distributed, in whole or in part, without restriction of any kind, provided that the above copyright notice and this section are included on all such copies and derivative works. However, this document itself may not be modified in any way, including by removing the copyright notice or references to OASIS, except as needed for the purpose of developing any document or deliverable produced by an OASIS Technical Committee (in which case the rules applicable to copyrights, as set forth in the OASIS IPR Policy, must be followed) or as required to translate it into languages other than English.

The limited permissions granted above are perpetual and will not be revoked by OASIS or its successors or assigns.

This document and the information contained herein is provided on an "AS IS" basis and OASIS DISCLAIMS ALL WARRANTIES, EXPRESS OR IMPLIED, INCLUDING BUT NOT LIMITED TO ANY WARRANTY THAT THE USE OF THE INFORMATION HEREIN WILL NOT INFRINGE ANY OWNERSHIP RIGHTS OR ANY IMPLIED WARRANTIES OF MERCHANTABILITY OR FITNESS FOR A PARTICULAR PURPOSE.

OASIS requests that any OASIS Party or any other party that believes it has patent claims that would necessarily be infringed by implementations of this OASIS Committee Specification or OASIS Standard, to notify OASIS TC Administrator and provide an indication of its willingness to grant patent licenses to such patent claims in a manner consistent with the IPR Mode of the OASIS Technical Committee that produced this specification.

OASIS invites any party to contact the OASIS TC Administrator if it is aware of a claim of ownership of any patent claims that would necessarily be infringed by implementations of this specification by a patent holder that is not willing to provide a license to such patent claims in a manner consistent with the IPR Mode of the OASIS Technical Committee that produced this specification. OASIS may include such claims on its website, but disclaims any obligation to do so.

OASIS takes no position regarding the validity or scope of any intellectual property or other rights that might be claimed to pertain to the implementation or use of the technology described in this document or the extent to which any license under such rights might or might not be available; neither does it represent that it has made any effort to identify any such rights. Information on OASIS' procedures with respect to rights in any document or deliverable produced by an OASIS Technical Committee can be found on the OASIS website. Copies of claims of rights made available for publication and any assurances of licenses to be made available, or the result of an attempt made to obtain a general license or permission for the use of such proprietary rights by implementers or users of this OASIS Committee Specification or OASIS Standard, can be obtained from the OASIS TC Administrator. OASIS makes no representation that any information or list of intellectual property rights will at any time be complete, or that any claims in such list are, in fact, Essential Claims.

The name "OASIS" is a trademark of OASIS, the owner and developer of this specification, and should be used only to refer to the organization and its official outputs. OASIS welcomes reference to, and implementation and use of, specifications, while reserving the right to enforce its marks against misleading uses. Please see <a href="https://www.oasis-open.org/policies-guidelines/trademark">https://www.oasis-open.org/policies-guidelines/trademark</a> for above guidance.

## **Table of Contents**

| L | able of Examples                                                                    | /  |
|---|-------------------------------------------------------------------------------------|----|
| T | able of Figures                                                                     | 7  |
| 1 | Introduction                                                                        | 8  |
|   | 1.0 IPR Policy                                                                      | 8  |
|   | 1.1 Objective                                                                       | 8  |
|   | 1.2 Summary of key TOSCA concepts                                                   | 8  |
|   | 1.3 Implementations                                                                 | 9  |
|   | 1.4 Terminology                                                                     | 9  |
|   | 1.5 Notational Conventions                                                          | 9  |
|   | 1.6 Normative References                                                            | 9  |
|   | 1.7 Non-Normative References                                                        | 10 |
|   | 1.8 Glossary                                                                        | 10 |
| 2 | TOSCA by example                                                                    | 12 |
|   | 2.1 A "hello world" template for TOSCA Simple Profile in YAML                       | 12 |
|   | 2.2 TOSCA template for a simple software installation                               | 14 |
|   | 2.3 Overriding behavior of predefined node types                                    | 16 |
|   | 2.4 TOSCA template for database content deployment                                  | 16 |
|   | 2.5 TOSCA template for a two-tier application                                       | 18 |
|   | 2.6 Using a custom script to establish a relationship in a template                 | 20 |
|   | 2.7 Using custom relationship types in a TOSCA template                             |    |
|   | 2.8 Defining generic dependencies between nodes in a template                       | 23 |
|   | 2.9 Describing abstract requirements for nodes and capabilities in a TOSCA template | 24 |
|   | 2.10 Using node template substitution for model composition                         | 28 |
|   | 2.11 Using node template substitution for chaining subsystems                       | 32 |
|   | 2.12 Grouping node templates                                                        | 37 |
|   | 2.13 Using YAML Macros to simplify templates                                        | 39 |
|   | 2.14 Passing information as inputs to Nodes and Relationships                       | 40 |
|   | 2.15 Topology Template Model versus Instance Model                                  | 42 |
|   | 2.16 Using attributes implicitly reflected from properties                          | 42 |
| 3 | TOSCA Simple Profile definitions in YAML                                            | 44 |
|   | 3.1 TOSCA Namespace URI and alias                                                   | 44 |
|   | 3.2 Parameter and property types                                                    | 45 |
|   | 3.3 Normative values                                                                | 54 |
|   | 3.4 TOSCA Metamodel                                                                 | 55 |
|   | 3.5 Reusable modeling definitions                                                   | 55 |
|   | 3.6 Type-specific definitions                                                       | 82 |
|   | 3.7 Template-specific definitions                                                   | 98 |
|   | 3.8 Topology Template definition                                                    |    |
|   | 3.9 Service Template definition                                                     |    |
| 4 |                                                                                     |    |
|   | 4.1 Reserved Function Keywords                                                      |    |
|   | 4.2 Environment Variable Conventions                                                |    |
|   | 4.3 Intrinsic functions                                                             |    |
|   |                                                                                     |    |

|    | 4.4 Property functions                                           | . 131 |
|----|------------------------------------------------------------------|-------|
|    | 4.5 Attribute functions                                          | . 133 |
|    | 4.6 Operation functions                                          | . 134 |
|    | 4.7 Navigation functions                                         | . 135 |
|    | 4.8 Artifact functions                                           | . 136 |
|    | 4.9 Context-based Entity names (global)                          | . 138 |
| 5  | TOSCA normative type definitions                                 | . 139 |
|    | 5.1 Assumptions                                                  | . 139 |
|    | 5.2 TOSCA normative type names                                   | . 139 |
|    | 5.3 Data Types                                                   | .140  |
|    | 5.4 Artifact Types                                               | . 147 |
|    | 5.5 Capabilities Types                                           | . 150 |
|    | 5.6 Requirement Types                                            | . 159 |
|    | 5.7 Relationship Types                                           | . 159 |
|    | 5.8 Interface Types                                              | . 162 |
|    | 5.9 Node Types                                                   | . 167 |
|    | 5.10 Group Types                                                 | . 178 |
|    | 5.11 Policy Types                                                | . 179 |
| 6  | TOSCA Cloud Service Archive (CSAR) format                        | . 181 |
|    | 6.1 Overall Structure of a CSAR                                  | . 181 |
|    | 6.2 TOSCA Meta File                                              | . 181 |
|    | 6.3 Archive without TOSCA-Metadata                               | . 182 |
| 7  | TOSCA workflows                                                  | . 183 |
|    | 7.1 Normative workflows                                          | . 183 |
|    | 7.2 Declarative workflows                                        | . 183 |
|    | 7.3 Imperative workflows                                         | . 187 |
|    | 7.4 Making declarative more flexible and imperative more generic |       |
| 8  | TOSCA networking                                                 | . 202 |
|    | 8.1 Networking and Service Template Portability                  | . 202 |
|    | 8.2 Connectivity Semantics                                       | . 202 |
|    | 8.3 Expressing connectivity semantics                            | . 203 |
|    | 8.4 Network provisioning                                         | . 205 |
|    | 8.5 Network Types                                                | . 209 |
|    | 8.6 Network modeling approaches                                  | . 214 |
| 9  | Non-normative type definitions                                   | . 219 |
|    | 9.1 Artifact Types                                               | . 219 |
|    | 9.2 Capability Types                                             | . 219 |
|    | 9.3 Node Types                                                   | . 221 |
| 10 | Component Modeling Use Cases                                     | . 224 |
| 11 | 1 Application Modeling Use Cases                                 | . 231 |
|    | 11.1 Use cases                                                   | . 231 |
| 12 | 2 TOSCA Policies                                                 | . 271 |
|    | 12.1 A declarative approach                                      | . 271 |
|    | 12.2 Consideration of Event, Condition and Action                | . 271 |
|    | 12.3 Types of policies                                           | .271  |

| 12.4 Policy relationship considerations                | 272 |
|--------------------------------------------------------|-----|
| 12.5 Use Cases                                         | 273 |
| 13 Conformance                                         | 276 |
| 13.1 Conformance Targets                               | 276 |
| 13.2 Conformance Clause 1: TOSCA YAML service template | 276 |
| 13.3 Conformance Clause 2: TOSCA processor             | 276 |
| 13.4 Conformance Clause 3: TOSCA orchestrator          | 276 |
| 13.5 Conformance Clause 4: TOSCA generator             | 277 |
| 13.6 Conformance Clause 5: TOSCA archive               | 277 |
| Appendix A. Known Extensions to TOSCA v1.0             | 278 |
| A.1 Model Changes                                      | 278 |
| A.2 Normative Types                                    | 278 |
| Appendix B. Acknowledgments                            | 280 |
| Appendix C. Revision History                           | 281 |

## **Table of Examples** Example 5 - Template for deploying database content on-top of MySQL DBMS middleware .......17 Example 8 - A web application Node Template requiring a custom database connection type......22 Example 16 - Using substitution mappings to export a database implementation .......31 Example 17 - Declaring a transaction subsystem as a chain of substitutable node templates .......33 Example 19 - Implementation of a TransactionSubsytem node type using substitution mappings.............36 **Table of Figures**

## 1 Introduction

## 2 1.0 IPR Policy

- 3 This OASIS Standard has been developed under the RF on Limited Terms Mode of the OASIS IPR
- 4 Policy, the mode chosen when the Technical Committee was established.
- 5 For information on whether any patents have been disclosed that may be essential to implementing this
- 6 specification, and any offers of patent licensing terms, please refer to the Intellectual Property Rights
- 7 section of the TC's web page (https://www.oasis-open.org/committees/tosca/ipr.php).

## 1.1 Objective

- 9 The TOSCA Simple Profile in YAML specifies a rendering of TOSCA which aims to provide a more
- 10 accessible syntax as well as a more concise and incremental expressiveness of the TOSCA DSL in order
- 11 to minimize the learning curve and speed the adoption of the use of TOSCA to portably describe cloud
- 12 applications.

13

8

1

- 14 This proposal describes a YAML rendering for TOSCA. YAML is a human friendly data serialization
- 15 standard (http://yaml.org/) with a syntax much easier to read and edit than XML. As there are a number of
- 16 DSLs encoded in YAML, a YAML encoding of the TOSCA DSL makes TOSCA more accessible by these
- 17 communities.

18

23

- 19 This proposal prescribes an isomorphic rendering in YAML of a subset of the TOSCA v1.0 XML
- 20 specification ensuring that TOSCA semantics are preserved and can be transformed from XML to YAML
- 21 or from YAML to XML. Additionally, in order to streamline the expression of TOSCA semantics, the YAML
- 22 rendering is sought to be more concise and compact through the use of the YAML syntax.

## 1.2 Summary of key TOSCA concepts

- The TOSCA metamodel uses the concept of service templates to describe cloud workloads as a topology template, which is a graph of node templates modeling the components a workload is made up of and as
- relationship templates modeling the relations between those components. TOSCA further provides a type
- 27 system of node types to describe the possible building blocks for constructing a service template, as well
- as relationship type to describe possible kinds of relations. Both node and relationship types may define lifecycle operations to implement the behavior an orchestration engine can invoke when instantiating a
- 30 service template. For example, a node type for some software product might provide a 'create' operation
- 31 to handle the creation of an instance of a component at runtime, or a 'start' or 'stop' operation to handle a
- 32 start or stop event triggered by an orchestration engine. Those lifecycle operations are backed by
- 33 implementation artifacts such as scripts or Chef recipes that implement the actual behavior.
- 34 An orchestration engine processing a TOSCA service template uses the mentioned lifecycle operations to
- instantiate single components at runtime, and it uses the relationship between components to derive the
- 36 order of component instantiation. For example, during the instantiation of a two-tier application that
- 37 includes a web application that depends on a database, an orchestration engine would first invoke the
- 38 'create' operation on the database component to install and configure the database, and it would then
- 39 invoke the 'create' operation of the web application to install and configure the application (which includes
- 40 configuration of the database connection).
- The TOSCA simple profile assumes a number of base types (node types and relationship types) to be
- 42 supported by each compliant environment such as a 'Compute' node type, a 'Network' node type or a
- 43 generic 'Database' node type. Furthermore, it is envisioned that a large number of additional types for use
- in service templates will be defined by a community over time. Therefore, template authors in many cases
- 45 will not have to define types themselves but can simply start writing service templates that use existing

- 46 types. In addition, the simple profile will provide means for easily customizing and extending existing
- 47 types, for example by providing a customized 'create' script for some software.

## 1.3 Implementations

48

51

52

53

54

55 56

57 58

59

60

61

62 63

64

65

69

74

77

82

83

- Different kinds of processors and artifacts qualify as implementations of the TOSCA simple profile. Those that this specification is explicitly mentioning or referring to fall into the following categories:
  - TOSCA YAML service template (or "service template"): A YAML document artifact containing a (TOSCA) service template (see sections 3.9 "Service template definition") that represents a Cloud application. (see sections 3.8 "Topology template definition")
  - TOSCA processor (or "processor"): An engine or tool that is capable of parsing and interpreting a
    TOSCA service template for a particular purpose. For example, the purpose could be validation,
    translation or visual rendering.
  - TOSCA orchestrator (also called orchestration engine): A TOSCA processor that interprets a TOSCA service template or a TOSCA CSAR in order to instantiate and deploy the described application in a Cloud.
  - TOSCA generator: A tool that generates a TOSCA service template. An example of generator is
    a modeling tool capable of generating or editing a TOSCA service template (often such a tool
    would also be a TOSCA processor).
  - TOSCA archive (or TOSCA Cloud Service Archive, or "CSAR"): a package artifact that contains a TOSCA service template and other artifacts usable by a TOSCA orchestrator to deploy an application.
- The above list is not exclusive. The above definitions should be understood as referring to and implementing the TOSCA simple profile as described in this document (abbreviated here as "TOSCA" for simplicity).

## 1.4 Terminology

- 70 The TOSCA language introduces a YAML grammar for describing service templates by means of
- 71 Topology Templates and towards enablement of interaction with a TOSCA instance model perhaps by
- external APIs or plans. The primary currently is on design time aspects, i.e. the description of services to
- 73 ensure their exchange between Cloud providers, TOSCA Orchestrators and tooling.

The language provides an extension mechanism that can be used to extend the definitions with additional vendor-specific or domain-specific information.

### 1.5 Notational Conventions

- 78 The key words "MUST", "MUST NOT", "REQUIRED", "SHALL", "SHALL NOT", "SHOULD", "SHOULD"
- 79 NOT", "RECOMMENDED", "MAY", and "OPTIONAL" in this document are to be interpreted as described
- 80 in [RFC2119].

#### 81 **1.5.1 Notes**

Sections that are titled "Example" throughout this document are considered non-normative.

#### 1.6 Normative References

| [RFC2119] | S. Bradner, Key words for use in RFCs to Indicate Requirement Levels, |
|-----------|-----------------------------------------------------------------------|
|           | http://www.ietf.org/rfc/rfc2119.txt, IETF RFC 2119, March 1997.       |

[TOSCA-1.0] Topology and Orchestration Topology and Orchestration Specification for Cloud Applications (TOSCA) Version 1.0, an OASIS Standard, 25 November

|               | 2013, http://docs.oasis-open.org/tosca/TOSCA/v1.0/os/TOSCA-v1.0-os.pdf                                                                 |
|---------------|----------------------------------------------------------------------------------------------------|
| [YAML-1.2]    | YAML, Version 1.2, 3rd Edition, Patched at 2009-10-01, Oren Ben-Kiki, Clark Evans, Ingy döt Net http://www.yaml.org/spec/1.2/spec.html |
| [YAML-TS-1.1] | Timestamp Language-Independent Type for YAML Version 1.1, Working Draft 2005-01-18, http://yaml.org/type/timestamp.html                |

## 1.7 Non-Normative References

| [Apache]        | Apache Server, https://httpd.apache.org/                                |
|-----------------|-------------------------------------------------------------------------|
| [Chef]          | Chef, https://wiki.opscode.com/display/chef/Home                        |
| [NodeJS]        | Node.js, https://nodejs.org/                                            |
| [Puppet]        | Puppet, http://puppetlabs.com/                                          |
| [WordPress]     | WordPress, https://wordpress.org/                                       |
| [Maven-Version] | Apache Maven version policy draft:                                      |
| -               | https://cwiki.apache.org/confluence/display/MAVEN/Version+number+policy |

## 1.8 Glossary

84

85

86

87

The following terms are used throughout this specification and have the following definitions when used in context of this document.

| Term                     | Definition                                                                                                    |
|--------------------------|----------------------------------------------------------------------------------------------------|
| Instance Model           | A deployed service is a running instance of a Service Template. More precisely, the instance is derived by instantiating the Topology Template of its Service Template, most often by running a special plan defined for the Service Template, often referred to as build plan.                                                                         |
| Node Template            | A <i>Node Template</i> specifies the occurrence of a software component node as part of a Topology Template. Each Node Template refers to a Node Type that defines the semantics of the node (e.g., properties, attributes, requirements, capabilities, interfaces). Node Types are defined separately for reuse purposes.                              |
| Relationship<br>Template | A Relationship Template specifies the occurrence of a relationship between nodes in a Topology Template. Each Relationship Template refers to a Relationship Type that defines the semantics relationship (e.g., properties, attributes, interfaces, etc.). Relationship Types are defined separately for reuse purposes.                               |
| Service Template         | A Service Template is typically used to specify the "topology" (or structure) and "orchestration" (or invocation of management behavior) of IT services so that they can be provisioned and managed in accordance with constraints and policies.                                                                                                    |
|                          | Specifically, TOSCA Service Templates optionally allow definitions of a TOSCA Topology Template, TOSCA types (e.g., Node, Relationship, Capability, Artifact, etc.), groupings, policies and constraints along with any input or output declarations.                                                                                                   |
| Topology Model           | The term Topology Model is often used synonymously with the term Topology Template with the use of "model" being prevalent when considering a Service Template's topology definition as an <i>abstract representation</i> of an application or service to facilitate understanding of its functional components and by eliminating unnecessary details. |
| Topology Template        | A Topology Template defines the structure of a service in the context of a Service                                                                                                    |

|                        | Template. A Topology Template consists of a set of Node Template and Relationship Template definitions that together define the topology model of a service as a (not necessarily connected) directed graph.                                                           |
|------------------------|----------------------------------------------------------------------------------------------------|
|                        | The term Topology Template is often used synonymously with the term Topology Model. The distinction is that a topology template can be used to instantiate and orchestrate the model as a <i>reusable pattern</i> and includes all details necessary to accomplish it. |
| Abstract Node Template | An abstract node template is a node that doesn't define an implementation artifact for the create operation of the TOSCA lifecycle.                                                                                                    |
| •                      | The create operation can be delegated to the TOSCA Orchestrator.                                                                                                    |
|                        | Being delegated an abstract node may not be able to execute user provided implementation artifacts for operations post create (for example configure, start etc.).                                                                                                    |
| No-Op Node<br>Template | A No-Op node template is a specific abstract node template that does not specify any implementation for any operation.                                                                                                    |

## 2 TOSCA by example

- 89 This non-normative section contains several sections that show how to model applications with TOSCA
- 90 Simple Profile using YAML by example starting with a "Hello World" template up through examples that
- 91 show complex composition modeling.

## 92 2.1 A "hello world" template for TOSCA Simple Profile in YAML

- 93 As mentioned before, the TOSCA simple profile assumes the existence of a small set of pre-defined,
- 94 normative set of node types (e.g., a 'Compute' node) along with other types, which will be introduced
- 95 through the course of this document, for creating TOSCA Service Templates. It is envisioned that many
- 96 additional node types for building service templates will be created by communities some may be
- 97 published as profiles that build upon the TOSCA Simple Profile specification. Using the normative TOSCA
- Ompute node type, a very basic "Hello World" TOSCA template for deploying just a single server would
- 99 look as follows:

88

#### 100 Example 1 - TOSCA Simple "Hello World"

```
tosca definitions version: tosca simple yaml 1 0
description: Template for deploying a single server with predefined properties.
topology template:
  node_templates:
    my server:
      type: tosca.nodes.Compute
      capabilities:
        # Host container properties
        host:
         properties:
           num cpus: 1
           disk size: 10 GB
           mem size: 4096 MB
        # Guest Operating System properties
        os:
          properties:
            # host Operating System image properties
            architecture: x86 64
            type: linux
            distribution: rhel
            version: 6.5
```

- 101 The template above contains a very simple topology template with only a single 'Compute' node template
- that declares some basic values for properties within two of the several capabilities that are built into the
- 103 Compute node type definition. All TOSCA Orchestrators are expected to know how to instantiate a
- 104 Compute node since it is normative and expected to represent a well-known function that is portable
- 105 across TOSCA implementations. This expectation is true for all normative TOSCA Node and
- 106 Relationship types that are defined in the Simple Profile specification. This means, with TOSCA's
- approach, that the application developer does not need to provide any deployment or implementation
- 108 artifacts that contain code or logic to orchestrate these common software components. TOSCA
- orchestrators simply select or allocate the correct node (resource) type that fulfills the application
- topologies requirements using the properties declared in the node and its capabilities.
- In the above example, the "host" capability contains properties that allow application developers to
- optionally supply the number of CPUs, memory size and disk size they believe they need when the

Compute node is instantiated in order to run their applications. Similarly, the "os" capability is used to provide values to indicate what host operating system the Compute node should have when it is instantiated.

115 116 117

113

114

The logical diagram of the "hello world" Compute node would look as follows:

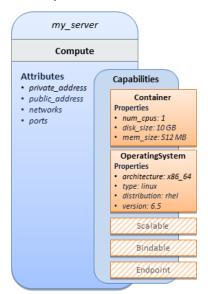

118

119 120

121 122

123

124

125

126

131

132

133

134 135

136

137

and Endpoint, each with additional properties that will be discussed in other examples later in this document. Although the Compute node has no direct properties apart from those in its capabilities, other TOSCA node type definitions may have properties that are part of the node type itself in addition to having Capabilities. TOSCA orchestration engines are expected to validate all property values provided in a node template against the property definitions in their respective node type definitions referenced in the service template. The tosca\_definitions\_version keyname in the TOSCA service template

identifies the versioned set of normative TOSCA type definitions to use for validating those types defined 127

As you can see, the Compute node also has attributes and other built-in capabilities, such as Bindable

128 in the TOSCA Simple Profile including the Compute node type. Specifically, the value

129 tosca simple yaml 1 0 indicates Simple Profile v1.0.0 definitions would be used for validation. Other type definitions may be imported from other service templates using the import keyword discussed later. 130

## 2.1.1 Requesting input parameters and providing output

Typically, one would want to allow users to customize deployments by providing input parameters instead of using hardcoded values inside a template. In addition, output values are provided to pass information that perhaps describes the state of the deployed template to the user who deployed it (such as the private IP address of the deployed server). A refined service template with corresponding inputs and outputs sections is shown below.

#### Example 2 - Template with input and output parameter sections

```
tosca definitions version: tosca simple yaml 1 0
description: Template for deploying a single server with predefined properties.
topology_template:
  inputs:
    cpus:
      type: integer
```

```
description: Number of CPUs for the server.
    constraints:
      - valid_values: [ 1, 2, 4, 8 ]
node templates:
  my server:
    type: tosca.nodes.Compute
    capabilities:
      # Host container properties
      host:
        properties:
          # Compute properties
          num_cpus: { get_input: cpus }
          mem size: 2048 MB
          disk size: 10 GB
outputs:
  server ip:
    description: The private IP address of the provisioned server.
    value: { get attribute: [ my server, private address ] }
```

- 138 The inputs and outputs sections are contained in the topology template element of the TOSCA
- template, meaning that they are scoped to node templates within the topology template. Input parameters
- defined in the inputs section can be assigned to properties of node template within the containing
- topology template; output parameters can be obtained from attributes of node templates within the
- 142 containing topology template.
- Note that the **inputs** section of a TOSCA template allows for defining optional constraints on each input
- parameter to restrict possible user input. Further note that TOSCA provides for a set of intrinsic functions
- like get\_input, get\_property or get\_attribute to reference elements within the template or to
- 146 retrieve runtime values.

## **2.2 TOSCA template for a simple software installation**

- 148 Software installations can be modeled in TOSCA as node templates that get related to the node template
- for a server on which the software would be installed. With a number of existing software node types (e.g.
- either created by the TOSCA work group or a community) template authors can just use those node types
- 151 for writing service templates as shown below.
- 152 Example 3 Simple (MySQL) software installation on a TOSCA Compute node

```
tosca_definitions_version: tosca_simple_yaml_1_0
description: Template for deploying a single server with MySQL software on top.

topology_template:
    inputs:
        # omitted here for brevity

node_templates:
    mysql:
        type: tosca.nodes.DBMS.MySQL
    properties:
        root_password: { get_input: my_mysql_rootpw }
        port: { get_input: my_mysql_port }
        requirements:
        - host: db_server
```

db server:

type: tosca.nodes.Compute

capabilities:

# omitted here for brevity

The example above makes use of a node type <code>tosca.nodes.DBMS.MySQL</code> for the <code>mysql</code> node template to install MySQL on a server. This node type allows for setting a property <code>root\_password</code> to adapt the password of the MySQL root user at deployment. The set of properties and their schema has been defined in the node type definition. By means of the <code>get\_input</code> function, a value provided by the user at deployment time is used as value for the <code>root\_password</code> property. The same is true for the <code>port</code> property.

The <code>mysq1</code> node template is related to the <code>db\_server</code> node template (of type <code>tosca.nodes.Compute</code>) via the <code>requirements</code> section to indicate where MySQL is to be installed. In the TOSCA metamodel, nodes get related to each other when one node has a requirement against some feature provided by another node. What kinds of requirements exist is defined by the respective node type. In case of MySQL, which is software that needs to be installed or hosted on a compute resource, the underlying node type named <code>DBMS</code> has a predefined requirement called <code>host</code>, which needs to be fulfilled by pointing to a node template of type <code>tosca.nodes.Compute</code>.

The logical relationship between the mysql node and its host db server node would appear as follows:

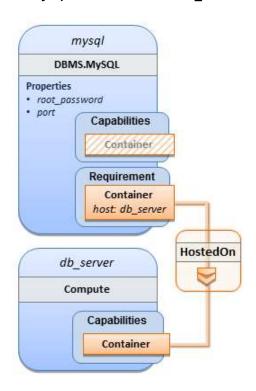

Within the **requirements** section, all entries simple entries are a map which contains the symbolic name of a requirement definition as the *key* and the identifier of the fulfilling node as the *value*. The value is essentially the symbolic name of the other node template; specifically, or the example above, the **host** requirement is fulfilled by referencing the **db\_server** node template. The underlying TOSCA **DBMS** node type already defines a complete requirement definition for the **host** requirement of type **Container** and assures that a **HostedOn** TOSCA relationship will automatically be created and will only allow a valid target host node is of type **Compute**. This approach allows the template author to simply provide the name of a valid **Compute** node (i.e., **db\_server**) as the value for the **mysql** node's **host** requirement and not worry about defining anything more complex if they do not want to.

## 2.3 Overriding behavior of predefined node types

- Node types in TOSCA have associated implementations that provide the automation (e.g. in the form of
- scripts such as Bash, Chef or Python) for the normative lifecycle operations of a node. For example, the
- 180 node type implementation for a MySQL database would associate scripts to TOSCA node operations like
- configure, start, or stop to manage the state of MySQL at runtime.
- Many node types may already come with a set of operational scripts that contain basic commands that
- 183 can manage the state of that specific node. If it is desired, template authors can provide a custom script
- for one or more of the operation defined by a node type in their node template which will override the
- default implementation in the type. The following example shows a mysql node template where the
- template author provides their own configure script:

177

#### 187 Example 4 - Node Template overriding its Node Type's "configure" interface

```
tosca definitions version: tosca simple yaml 1 0
description: Template for deploying a single server with MySQL software on top.
topology_template:
 inputs:
    # omitted here for brevity
 node_templates:
    mysql:
      type: tosca.nodes.DBMS.MySQL
      properties:
        root_password: { get_input: my_mysql_rootpw }
        port: { get input: my mysql port }
      requirements:
        - host: db server
      interfaces:
        Standard:
          configure: scripts/my_own_configure.sh
    db_server:
      type: tosca.nodes.Compute
      capabilities:
        # omitted here for brevity
```

- In the example above, the my own configure.sh script is provided for the configure operation of the
- 189 MySQL node type's **Standard** lifecycle interface. The path given in the example above (i.e., 'scripts/') is
- 190 interpreted relative to the template file, but it would also be possible to provide an absolute URI to the
- 191 location of the script.

196

- 192 In other words, operations defined by node types can be thought of as "hooks" into which automation can
- be injected. Typically, node type implementations provide the automation for those "hooks". However,
- within a template, custom automation can be injected to run in a hook in the context of the one, specific
- node template (i.e. without changing the node type).

## 2.4 TOSCA template for database content deployment

- 197 In the Example 4, shown above, the deployment of the MySQL middleware only, i.e. without actual
- database content was shown. The following example shows how such a template can be extended to
- 199 also contain the definition of custom database content on-top of the MySQL DBMS software.

201

202 203

204

205

206 207

208

```
tosca definitions version: tosca simple yaml 1 0
description: Template for deploying MySQL and database content.
topology template:
  inputs:
   # omitted here for brevity
  node templates:
    my_db:
      type: tosca.nodes.Database.MySQL
      properties:
        name: { get_input: database_name }
        user: { get input: database user }
        password: { get_input: database_password }
        port: { get_input: database_port }
      artifacts:
        db content:
          file: files/my db content.txt
          type: tosca.artifacts.File
      requirements:
        host: mysql
      interfaces:
        Standard:
          create:
            implementation: db_create.sh
            inputs:
              # Copy DB file artifact to server's staging area
              db data: { get_artifact: [ SELF, db_content ] }
   mysql:
      type: tosca.nodes.DBMS.MySQL
      properties:
        root_password: { get_input: mysql_rootpw }
        port: { get input: mysql port }
      requirements:
        - host: db server
    db server:
      type: tosca.nodes.Compute
      capabilities:
        # omitted here for brevity
```

In the example above, the my\_db node template or type tosca.nodes.Database.MySQL represents an actual MySQL database instance managed by a MySQL DBMS installation. The requirements section of the my\_db node template expresses that the database it represents is to be hosted on a MySQL DBMS node template named mysql which is also declared in this template.

In its **artifacts** section of the **my\_db** the node template, there is an artifact definition named **db\_content** which represents a text file **my\_db\_content.txt** which in turn will be used to add content to the SQL database as part of the **create** operation. The **requirements** section of the **my\_db** node template expresses that the database is hosted on a MySQL DBMS represented by the **mysql** node.

As you can see above, a script is associated with the create operation with the name **db\_create.sh**.

The TOSCA Orchestrator sees that this is not a named artifact declared in the node's artifact section, but

instead a filename for a normative TOSCA implementation artifact script type (i.e.,

tosca.artifacts.Implementation.Bash). Since this is an implementation type for TOSCA, the

orchestrator will execute the script automatically to create the node on db\_server, but first it will prepare

the local environment with the declared inputs for the operation. In this case, the orchestrator would see

that the db\_data input is using the get\_artifact function to retrieve the file (my\_db\_content.txt)

216 which is associated with the **db content** artifact name prior to executing the **db create.sh** script.

The logical diagram for this example would appear as follows:

212

213

215

217

218219

220

221

222

223

224

225226

227

228

229

230 231

232

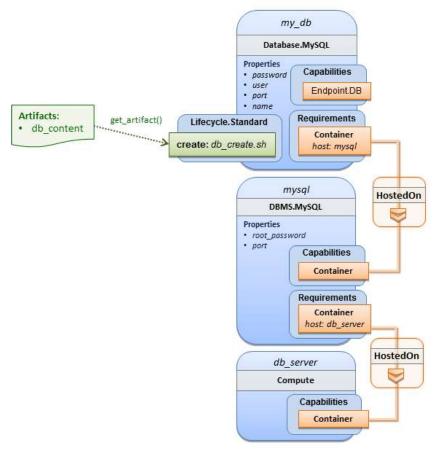

Note that while it would be possible to define one node type and corresponding node templates that represent both the DBMS middleware and actual database content as one entity, TOSCA normative node types distinguish between middleware (container) and application (containee) node types. This allows on one hand to have better re-use of generic middleware node types without binding them to content running on top of them, and on the other hand this allows for better substitutability of, for example, middleware components like a DBMS during the deployment of TOSCA models.

## 2.5 TOSCA template for a two-tier application

The definition of multi-tier applications in TOSCA is quite similar to the example shown in section 2.2, with the only difference that multiple software node stacks (i.e., node templates for middleware and application layer components), typically hosted on different servers, are defined and related to each other. The example below defines a web application stack hosted on the web\_server "compute" resource, and a database software stack similar to the one shown earlier in section 6 hosted on the db\_server compute resource.

#### Example 6 - Basic two-tier application (web application and database server tiers)

tosca definitions version: tosca simple yaml 1 0

```
description: Template for deploying a two-tier application servers on two
topology_template:
  inputs:
   # Admin user name and password to use with the WordPress application
    wp_admin_username:
      type: string
    wp_admin_password:
      type: string
    wp_db_name:
      type: string
   wp db user:
      type: string
    wp db password:
      type: string
    wp_db_port:
      type: integer
   mysql_root_password:
      type: string
   mysql_port:
      type: integer
    context_root:
      type: string
  node_templates:
    wordpress:
      type: tosca.nodes.WebApplication.WordPress
      properties:
        context_root: { get_input: context_root }
        admin_user: { get_input: wp_admin_username }
        admin_password: { get_input: wp_admin_password }
        db_host: { get_attribute: [ db_server, private_address ] }
      requirements:
        - host: apache

    database endpoint: wordpress db

      interfaces:
        Standard:
          inputs:
            db_host: { get_attribute: [ db_server, private_address ] }
            db_port: { get_property: [ wordpress_db, port ] }
            db_name: { get_property: [ wordpress_db, name ] }
            db_user: { get_property: [ wordpress_db, user ] }
            db password: { get property: [ wordpress db, password ] }
    apache:
      type: tosca.nodes.WebServer.Apache
      properties:
        # omitted here for brevity
      requirements:
        - host: web_server
    web_server:
      type: tosca.nodes.Compute
      capabilities:
```

```
# omitted here for brevity
wordpress db:
  type: tosca.nodes.Database.MySQL
  properties:
    name: { get input: wp db name }
    user: { get_input: wp_db_user }
    password: { get input: wp db password }
    port: { get_input: wp_db_port }
  requirements:
    - host: mysql
mvsal:
  type: tosca.nodes.DBMS.MySQL
  properties:
    root_password: { get_input: mysql_root_password }
    port: { get_input: mysql_port }
  requirements:
    - host: db_server
db server:
  type: tosca.nodes.Compute
  capabilities:
    # omitted here for brevity
```

The web application stack consists of the wordpress [WordPress], the apache [Apache] and the
web\_server node templates. The wordpress node template represents a custom web application of type
tosca.nodes.WebApplication.WordPress which is hosted on an Apache web server represented by the
apache node template. This hosting relationship is expressed via the host entry in the requirements
section of the wordpress node template. The apache node template, finally, is hosted on the
web\_server compute node.

The database stack consists of the **wordpress\_db**, the **mysql** and the **db\_server** node templates. The **wordpress\_db** node represents a custom database of type **tosca.nodes.Database.MySQL** which is hosted on a MySQL DBMS represented by the **mysql** node template. This node, in turn, is hosted on the **db server** compute node.

The wordpress node requires a connection to the wordpress\_db node, since the WordPress application needs a database to store its data in. This relationship is established through the database\_endpoint entry in the requirements section of the wordpress node template's declared node type. For configuring the WordPress web application, information about the database to connect to is required as input to the configure operation. Therefore, the input parameters are defined and values for them are retrieved from the properties and attributes of the wordpress\_db node via the get\_property and get\_attribute functions. In the above example, these inputs are defined at the interface-level and would be available to all operations of the Standard interface (i.e., the tosca.interfaces.node.lifecycle.Standard interface) within the wordpress node template and not just the configure operation.

## 2.6 Using a custom script to establish a relationship in a template

In previous examples, the template author did not have to think about explicit relationship types to be used to link a requirement of a node to another node of a model, nor did the template author have to think about special logic to establish those links. For example, the **host** requirement in previous examples just pointed to another node template and based on metadata in the corresponding node type definition the relationship type to be established is implicitly given.

In some cases, it might be necessary to provide special processing logic to be executed when establishing relationships between nodes at runtime. For example, when connecting the WordPress

239

240

241

242

243

244

245

246247

248

249

250

251

252253

254

255

256

257

258

#### Example 7 - Providing a custom relationship script to establish a connection

264

265

266

267

268

269

270

271

272

273

274

275

276 277

278

```
tosca_definitions_version: tosca_simple_yaml_1_0
description: Template for deploying a two-tier application on two servers.
topology_template:
  inputs:
    # omitted here for brevity
 node_templates:
    wordpress:
      type: tosca.nodes.WebApplication.WordPress
      properties:
        # omitted here for brevity
      requirements:
        - host: apache
        - database endpoint:
            node: wordpress_db
            relationship: my custom database connection
    wordpress db:
      type: tosca.nodes.Database.MySQL
      properties:
        # omitted here for the brevity
      requirements:
        - host: mysql
  relationship templates:
    my_custom_database_connection:
      type: ConnectsTo
      interfaces:
        Configure:
          pre_configure_source: scripts/wp_db_configure.sh
   # other resources not shown for this example ...
```

The node type definition for the wordpress node template is WordPress which declares the complete database\_endpoint requirement definition. This database\_endpoint declaration indicates it must be fulfilled by any node template that provides an Endpoint.Database Capability Type using a ConnectsTo relationship. The wordpress\_db node template's underlying MySQL type definition indeed provides the Endpoint.Database Capability type. In this example however, no explicit relationship template is declared; therefore, TOSCA orchestrators would automatically create a ConnectsTo relationship to establish the link between the wordpress node and the wordpress db node at runtime.

The **ConnectsTo** relationship (see 5.7.4) also provides a default **Configure** interface with operations that optionally get executed when the orchestrator establishes the relationship. In the above example, the author has provided the custom script **wp\_db\_configure.sh** to be executed for the operation called **pre\_configure\_source**. The script file is assumed to be located relative to the referencing service template such as a relative directory within the TOSCA Cloud Service Archive (CSAR) packaging format. This approach allows for conveniently hooking in custom behavior without having to define a completely new derived relationship type.

## 2.7 Using custom relationship types in a TOSCA template

279

286

287

288

289

290

291

292

293294

295

296

297

298

299

In the previous section it was shown how custom behavior can be injected by specifying scripts inline in the requirements section of node templates. When the same custom behavior is required in many templates, it does make sense to define a new relationship type that encapsulates the custom behavior in a re-usable way instead of repeating the same reference to a script (or even references to multiple scripts) in many places.

285 Such a custom relationship type can then be used in templates as shown in the following example.

#### Example 8 - A web application Node Template requiring a custom database connection type

```
tosca_definitions_version: tosca_simple_yaml_1_0
description: Template for deploying a two-tier application on two servers.
topology_template:
  inputs:
    # omitted here for brevity
 node templates:
    wordpress:
      type: tosca.nodes.WebApplication.WordPress
      properties:
        # omitted here for brevity
      requirements:
        - host: apache
        - database endpoint:
            node: wordpress_db
            relationship: my.types.WordpressDbConnection
    wordpress db:
      type: tosca.nodes.Database.MySQL
      properties:
        # omitted here for the brevity
      requirements:
        - host: mysql
   # other resources not shown here ...
```

In the example above, a special relationship type my.types.WordpressDbConnection is specified for establishing the link between the wordpress node and the wordpress\_db node through the use of the relationship (keyword) attribute in the database reference. It is assumed, that this special relationship type provides some extra behavior (e.g., an operation with a script) in addition to what a generic "connects to" relationship would provide. The definition of this custom relationship type is shown in the following section.

## 2.7.1 Definition of a custom relationship type

The following YAML snippet shows the definition of the custom relationship type used in the previous section. This type derives from the base "ConnectsTo" and overrides one operation defined by that base relationship type. For the **pre\_configure\_source** operation defined in the **Configure** interface of the ConnectsTo relationship type, a script implementation is provided. It is again assumed that the custom configure script is located at a location relative to the referencing service template, perhaps provided in some application packaging format (e.g., the TOSCA Cloud Service Archive (CSAR) format).

#### 300 Example 9 - Defining a custom relationship type

304 305

306

307

308

309

310

311 312

313

314

315

```
tosca_definitions_version: tosca_simple_yaml_1_0

description: Definition of custom WordpressDbConnection relationship type

relationship_types:
    my.types.WordpressDbConnection:
        derived_from: tosca.relationships.ConnectsTo
        interfaces:
        Configure:
            pre_configure_source: scripts/wp_db_configure.sh
```

In the above example, the **Configure** interface is the specified alias or shorthand name for the TOSCA interface type with the full name of **tosca.interfaces.relationship.Configure** which is defined in the appendix.

## 2.8 Defining generic dependencies between nodes in a template

In some cases, it can be necessary to define a generic dependency between two nodes in a template to influence orchestration behavior, i.e. to first have one node processed before another dependent node gets processed. This can be done by using the generic **dependency** requirement which is defined by the TOSCA Root Node Type and thus gets inherited by all other node types in TOSCA (see section 5.9.1).

#### Example 10 - Simple dependency relationship between two nodes

```
tosca definitions version: tosca simple yaml 1 0
description: Template with a generic dependency between two nodes.
topology template:
  inputs:
    # omitted here for brevity
  node_templates:
    my app:
      type: my.types.MyApplication
      properties:
        # omitted here for brevity
      requirements:
        - dependency: some service
    some service:
      type: some.nodetype.SomeService
      properties:
        # omitted here for brevity
```

As in previous examples, the relation that one node depends on another node is expressed in the **requirements** section using the built-in requirement named **dependency** that exists for all node types in TOSCA. Even if the creator of the **MyApplication** node type did not define a specific requirement for **SomeService** (similar to the **database** requirement in the example in section 2.6), the template author who knows that there is a timing dependency and can use the generic **dependency** requirement to express that constraint using the very same syntax as used for all other references.

# 2.9 Describing abstract requirements for nodes and capabilities in a TOSCA template

In TOSCA templates, nodes are either:

- **Concrete**: meaning that they have a deployment and/or one or more implementation artifacts that are declared on the "create" operation of the node's Standard lifecycle interface, or they are
- Abstract: where the template describes the node type along with its required capabilities and properties that must be satisfied.

TOSCA Orchestrators, by default, when finding an abstract node in TOSCA Service Template during deployment will attempt to "select" a concrete implementation for the abstract node type that best matches and fulfills the requirements and property constraints the template author provided for that abstract node. The concrete implementation of the node could be provided by another TOSCA Service Template (perhaps located in a catalog or repository known to the TOSCA Orchestrator) or by an existing

resource or service available within the target Cloud Provider's platform that the TOSCA Orchestrator

330 already has knowledge of.

316

317318

319

320

321 322

323

329

331 332

333

334 335

336 337

338 339

340 341

342 343

344 345

346 347

348

349 350

351 352

353

354

355 356

357

TOSCA supports two methods for template authors to express requirements for an abstract node within a TOSCA service template.

- Using a target node\_filter: where a node template can describe a requirement (relationship) for another node without including it in the topology. Instead, the node provides a node\_filter to describe the target node type along with its capabilities and property constrains
- 2. Using an abstract node template: that describes the abstract node's type along with its property constraints and any requirements and capabilities it also exports. This first method you have already seen in examples from previous chapters where the Compute node is abstract and selectable by the TOSCA Orchestrator using the supplied Container and OperatingSystem capabilities property constraints.

These approaches allow architects and developers to create TOSCA service templates that are composable and can be reused by allowing flexible matching of one template's requirements to another's capabilities. Examples of both these approaches are shown below.

## 2.9.1 Using a node\_filter to define hosting infrastructure requirements for a software

Using TOSCA, it is possible to define only the software components of an application in a template and just express constrained requirements against the hosting infrastructure. At deployment time, the provider can then do a late binding and dynamically allocate or assign the required hosting infrastructure and place software components on top.

This example shows how a single software component (i.e., the mysql node template) can define its **host** requirements that the TOSCA Orchestrator and provider will use to select or allocate an appropriate host **Compute** node by using matching criteria provided on a **node\_filter**.

#### Example 11 - An abstract "host" requirement using a node filter

tosca\_definitions\_version: tosca\_simple\_yaml\_1\_0
description: Template with requirements against hosting infrastructure.

```
topology template:
  inputs:
    # omitted here for brevity
  node templates:
   mysql:
      type: tosca.nodes.DBMS.MySQL
      properties:
        # omitted here for brevity
      requirements:
        - host:
            node filter:
              capabilities:
                # Constraints for selecting "host" (Container Capability)
                - host:
                    properties:
                      - num_cpus: { in_range: [ 1, 4 ] }
                      - mem_size: { greater_or_equal: 2 GB }
                # Constraints for selecting "os" (OperatingSystem Capability)
                - os:
                    properties:
                      - architecture: { equal: x86 64 }
                      - type: linux
                      - distribution: ubuntu
```

In the example above, the <code>mysql</code> component contains a <code>host</code> requirement for a node of type <code>Compute</code> which it inherits from its parent DBMS node type definition; however, there is no declaration or reference to any node template of type <code>Compute</code>. Instead, the <code>mysql</code> node template augments the abstract "<code>host</code>" requirement with a <code>node\_filter</code> which contains additional selection criteria (in the form of property constraints that the provider must use when selecting or allocating a host <code>Compute</code> node.

Some of the constraints shown above narrow down the boundaries of allowed values for certain properties such as mem\_size or num\_cpus for the "host" capability by means of qualifier functions such as greater\_or\_equal. Other constraints, express specific values such as for the architecture or distribution properties of the "os" capability which will require the provider to find a precise match.

Note that when no qualifier function is provided for a property (filter), such as for the **distribution** property, it is interpreted to mean the **equal** operator as shown on the **architecture** property.

# 2.9.2 Using an abstract node template to define infrastructure requirements for software

This previous approach works well if no other component (i.e., another node template) other than <code>mysql</code> node template wants to reference the same <code>Compute</code> node the orchestrator would instantiate. However, perhaps another component wants to also be deployed on the same host, yet still allow the flexible matching achieved using a node-filter. The alternative to the above approach is to create an abstract node template that represents the <code>Compute</code> node in the topology as follows:

### Example 12 - An abstract Compute node template with a node filter

```
tosca_definitions_version: tosca_simple_yaml_1_0
description: Template with requirements against hosting infrastructure.
topology_template:
```

358

359

360

361

362

363

364

365

366

367

368

369 370

371

372

373

374

375

```
inputs:
  # omitted here for brevity
node templates:
  mysql:
    type: tosca.nodes.DBMS.MySQL
    properties:
      # omitted here for brevity
    requirements:
      - host: mysql compute
  # Abstract node template (placeholder) to be selected by provider
  mysql compute:
    type: Compute
   node_filter:
      capabilities:
        - host:
            properties:
              num_cpus: { equal: 2 }
              mem_size: { greater_or_equal: 2 GB }
        - os:
            properties:
              architecture: { equal: x86 64 }
              type: linux
              distribution: ubuntu
```

As you can see the resulting mysql\_compute node template looks very much like the "hello world"
template as shown in Chapter 2.1 (where the Compute node template was abstract), but this one also
allows the TOSCA orchestrator more flexibility when "selecting" a host Compute node by providing flexible
constraints for properties like mem\_size.

As we proceed, you will see that TOSCA provides many normative node types like **Compute** for commonly found services (e.g., **BlockStorage**, **WebServer**, **Network**, etc.). When these TOSCA normative node types are used in your application's topology they are always assumed to be "selectable" by TOSCA Orchestrators which work with target infrastructure providers to find or allocate the best match for them based upon your application's requirements and constraints.

# 2.9.3 Using a node\_filter to define requirements on a database for an application

In the same way requirements can be defined on the hosting infrastructure (as shown above) for an application, it is possible to express requirements against application or middleware components such as a database that is not defined in the same template. The provider may then allocate a database by any means, (e.g. using a database-as-a-service solution).

#### Example 13 - An abstract database requirement using a node filter

```
tosca_definitions_version: tosca_simple_yaml_1_0

description: Template with a TOSCA Orchestrator selectable database requirement using a node_filter.

topology_template:
   inputs:
```

381

382

383

384 385

386

387 388

389 390

391

In the example above, the application my\_app requires a database node of type MyDatabase which has a db\_version property value of greater\_or\_equal to the value 5.5.

This example also shows how the <code>get\_property</code> intrinsic function can be used to retrieve the <code>url\_path</code> property from the database node that will be selected by the provider and connected to <code>my\_app</code> at runtime due to fulfillment of the <code>database\_endpoint</code> requirement. To locate the property, the <code>get\_property</code>'s first argument is set to the keyword <code>SELF</code> which indicates the property is being referenced from something in the node itself. The second parameter is the name of the requirement named <code>database\_endpoint</code> which contains the property we are looking for. The last argument is the name of the property itself (i.e., <code>url\_path</code>) which contains the value we want to retrieve and assign to <code>db\_endpoint\_url</code>.

The alternative representation, which includes a node template in the topology for database that is still selectable by the TOSCA orchestrator for the above example, is as follows:

#### Example 14 - An abstract database node template

395

396 397

398

399

400

401

402

403

```
tosca_definitions_version: tosca_simple_yaml_1_0
description: Template with a TOSCA Orchestrator selectable database using node
template.
topology template:
  inputs:
    # omitted here for brevity
  node_templates:
    my_app:
      type: my.types.MyApplication
      properties:
        admin user: { get input: admin username }
        admin_password: { get_input: admin_password }
        db endpoint url: { get property: [SELF, database endpoint, url path ] }
      requirements:
        database_endpoint: my_abstract_database
    my abstract database:
      type: my.types.nodes.MyDatabase
      properties:
        - db_version: { greater_or_equal: 5.5 }
```

## 2.10 Using node template substitution for model composition

From an application perspective, it is often not necessary or desired to dive into platform details, but the platform/runtime for an application is abstracted. In such cases, the template for an application can use generic representations of platform components. The details for such platform components, such as the underlying hosting infrastructure at its configuration, can then be defined in separate template files that can be used for substituting the more abstract representations in the application level template file.

# 2.10.1 Understanding node template instantiation through a TOSCA Orchestrator

When a topology template is instantiated by a TOSCA Orchestrator, the orchestrator has to look for realizations of the single node templates according to the node types specified for each node template. Such realizations can either be node types that include the appropriate implementation artifacts and deployment artifacts that can be used by the orchestrator to bring to life the real-world resource modeled by a node template. Alternatively, separate topology templates may be annotated as being suitable for realizing a node template in the top-level topology template.

419 420

421

422

405

411

412 413

414

415

416

417 418

In the latter case, a TOSCA Orchestrator will use additional substitution mapping information provided as part of the substituting topology templates to derive how the substituted part gets "wired" into the overall deployment, for example, how capabilities of a node template in the top-level topology template get bound to capabilities of node templates in the substituting topology template.

423 424 425

426

427

428

Thus, in cases where no "normal" node type implementation is available, or the node type corresponds to a whole subsystem that cannot be implemented as a single node, additional topology templates can be used for filling in more abstract placeholders in top level application templates.

## 2.10.2 Definition of the top-level service template

- The following sample defines a web application **web\_app** connected to a database **db**. In this example, the
- 430 complete hosting stack for the application is defined within the same topology template: the web
- application is hosted on a web server web\_server, which in turn is installed (hosted) on a compute node
- 432 server.
- The hosting stack for the database **db**, in contrast, is not defined within the same file but only the
- database is represented as a node template of type tosca.nodes.Database. The underlying hosting
- 435 stack for the database is defined in a separate template file, which is shown later in this section. Within
- 436 the current template, only a number of properties (user, password, name) are assigned to the database
- 437 using hardcoded values in this simple example.

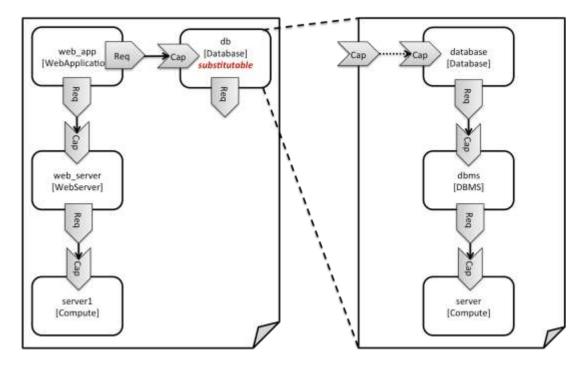

Figure 1: Using template substitution to implement a database tier

When a node template is to be substituted by another service template, this has to be indicated to an orchestrator by means of a special "substitutable" directive. This directive causes, for example, special processing behavior when validating the left-hand service template in Figure 1. The hosting requirement of the **db** node template is not bound to any capability defined within the service template, which would normally cause a validation error. When the "substitutable" directive is present, the orchestrator will however first try to perform substitution of the respective node template and after that validate if all mandatory requirements of all nodes in the resulting graph are fulfilled.

Note that in contrast to the use case described in section 2.9.2 (where a database was abstractly referred to in the **requirements** section of a node and the database itself was not represented as a node template), the approach shown here allows for some additional modeling capabilities in cases where this is required.

For example, if multiple components need to use the same database (or any other sub-system of the overall service), this can be expressed by means of normal relations between node templates, whereas such modeling would not be possible in **requirements** sections of disjoint node templates.

#### Example 15 - Referencing an abstract database node template

```
tosca_definitions_version: tosca_simple_yaml_1_0

topology_template:
    description: Template of an application connecting to a database.

node_templates:
    web_app:
        type: tosca.nodes.WebApplication.MyWebApp
        requirements:
        - host: web_server
        - database_endpoint: db
```

```
web server:
      type: tosca.nodes.WebServer
      requirements:
        - host: server
    server:
      type: tosca.nodes.Compute
      # details omitted for brevity
    db:
      # This node is abstract (no Deployment or Implementation artifacts on
create)
      # and can be substituted with a topology provided by another template
      # that exports a Database type's capabilities.
      type: tosca.nodes.Database
      properties:
        user: my_db_user
        password: secret
        name: my db name
```

## 2.10.3 Definition of the database stack in a service template

- The following sample defines a template for a database including its complete hosting stack, i.e. the template includes a **database** node template, a template for the database management system (**dbms**) hosting the database, as well as a computer node **server** on which the DBMS is installed.
- This service template can be used standalone for deploying just a database and its hosting stack. In the context of the current use case, though, this template can also substitute the database node template in the previous snippet and thus fill in the details of how to deploy the database.
  - In order to enable such a substitution, an additional metadata section **substitution\_mappings** is added to the topology template to tell a TOSCA Orchestrator how exactly the topology template will fit into the context where it gets used. For example, requirements or capabilities of the node that gets substituted by the topology template have to be mapped to requirements or capabilities of internal node templates for allow for a proper wiring of the resulting overall graph of node templates.
  - In short, the **substitution\_mappings** section provides the following information:
    - 1. It defines what node templates, i.e. node templates of which type, can be substituted by the topology template.
    - It defines how capabilities of the substituted node (or the capabilities defined by the node type of the substituted node template, respectively) are bound to capabilities of node templates defined in the topology template.
    - 3. It defines how requirements of the substituted node (or the requirements defined by the node type of the substituted node template, respectively) are bound to requirements of node templates defined in the topology template.

457

464

465 466

467

468 469

470

471

472

473

474 475

476

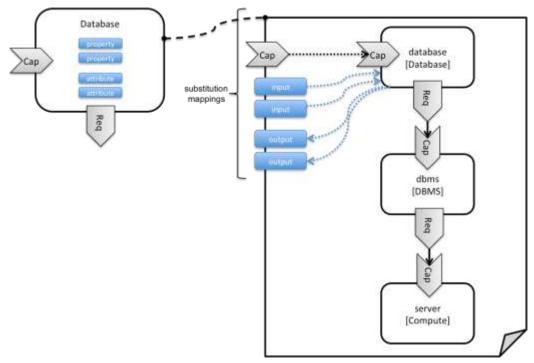

Figure 2: Substitution mappings

The **substitution\_mappings** section in the sample below denotes that this topology template can be used for substituting node templates of type **tosca.nodes.Database**. It further denotes that the **database\_endpoint** capability of the substituted node gets fulfilled by the **database\_endpoint** capability of the **database** node contained in the topology template.

#### Example 16 - Using substitution mappings to export a database implementation

```
tosca_definitions_version: tosca_simple_yaml_1_0
topology_template:
  description: Template of a database including its hosting stack.
  inputs:
    db_user:
      type: string
    db password:
      type: string
    # other inputs omitted for brevity
  substitution_mappings:
    node type: tosca.nodes.Database
    capabilities:
      database_endpoint: [ database, database_endpoint ]
  node_templates:
    database:
      type: tosca.nodes.Database
      properties:
        user: { get_input: db_user }
        # other properties omitted for brevity
```

478 479

480

481

482 483

requirements:
 - host: dbms

dbms:
 type: tosca.nodes.DBMS
 # details omitted for brevity

server:
 type: tosca.nodes.Compute
 # details omitted for brevity

Note that the **substitution\_mappings** section does not define any mappings for requirements of the Database node type, since all requirements are fulfilled by other nodes templates in the current topology template. In cases where a requirement of a substituted node is bound in the top-level service template as well as in the substituting topology template, a TOSCA Orchestrator should raise a validation error.

Further note that no mappings for properties or attributes of the substituted node are defined. Instead, the inputs and outputs defined by the topology template have to match the properties and attributes or the substituted node. If there are more inputs than the substituted node has properties, default values must be defined for those inputs, since no values can be assigned through properties in a substitution case.

## 2.11 Using node template substitution for chaining subsystems

A common use case when providing an end-to-end service is to define a chain of several subsystems that together implement the overall service. Those subsystems are typically defined as separate service templates to (1) keep the complexity of the end-to-end service template at a manageable level and to (2) allow for the re-use of the respective subsystem templates in many different contexts. The type of subsystems may be specific to the targeted workload, application domain, or custom use case. For example, a company or a certain industry might define a subsystem type for company- or industry specific data processing and then use that subsystem type for various end-user services. In addition, there might be generic subsystem types like a database subsystem that are applicable to a wide range of use cases.

## 2.11.1 Defining the overall subsystem chain

Figure 3 shows the chaining of three subsystem types – a message queuing subsystem, a transaction processing subsystem, and a databank subsystem – that support, for example, an online booking application. On the front end, this chain provides a capability of receiving messages for handling in the message queuing subsystem. The message queuing subsystem in turn requires a number of receivers, which in the current example are two transaction processing subsystems. The two instances of the transaction processing subsystem might be deployed on two different hosting infrastructures or datacenters for high-availability reasons. The transaction processing subsystems finally require a database subsystem for accessing and storing application specific data. The database subsystem in the backend does not require any further component and is therefore the end of the chain in this example.

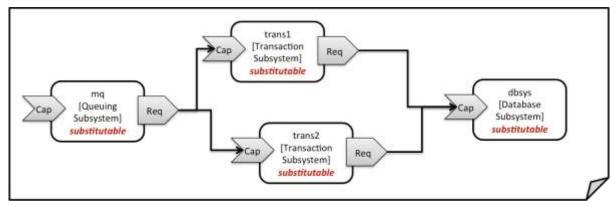

Figure 3: Chaining of subsystems in a service template

All of the node templates in the service template shown above are abstract and considered substitutable where each can be treated as their own subsystem; therefore, when instantiating the overall service, the orchestrator would realize each substitutable node template using other TOSCA service templates. These service templates would include more nodes and relationships that include the details for each subsystem. A simplified version of a TOSCA service template for the overall service is given in the following listing.

#### Example 17 - Declaring a transaction subsystem as a chain of substitutable node templates

```
tosca definitions version: tosca simple yaml 1 0
topology template:
  description: Template of online transaction processing service.
  node_templates:
    mq:
      type: example.QueuingSubsystem
      properties:
        # properties omitted for brevity
      capabilities:
        message queue endpoint:
          # details omitted for brevity
      requirements:
        - receiver: trans1
        - receiver: trans2
    trans1:
      type: example.TransactionSubsystem
      properties:
        mq_service_ip: { get_attribute: [ mq, service_ip ] }
        receiver port: 8080
      capabilities:
        message receiver:
          # details omitted for brevity
      requirements:

    database endpoint: dbsys

    trans2:
```

512513

514

515

516

517

518

519

```
type: example.TransactionSubsystem
  properties:
    mq service ip: { get attribute: [ mq, service ip ] }
    receiver port: 8080
  capabilities:
    message receiver:
      # details omitted for brevity
  requirements:

    database endpoint: dbsys

dbsys:
  type: example.DatabaseSubsystem
  properties:
    # properties omitted for brevity
  capabilities:
    database endpoint:
      # details omitted for brevity
```

522 523

524

525

526

531

533

534

535

536 537

538

As can be seen in the example above, the subsystems are chained to each other by binding requirements of one subsystem node template to other subsystem node templates that provide the respective capabilities. For example, the receiver requirement of the message queuing subsystem node template mq is bound to transaction processing subsystem node templates trans1 and trans2.

527 Subsystems can be parameterized by providing properties. In the listing above, for example, the IP 528 address of the message queuing server is provided as property mg service ip to the transaction 529 processing subsystems and the desired port for receiving messages is specified by means of the 530 receiver port property.

If attributes of the instantiated subsystems need to be obtained, this would be possible by using the 532 get attribute intrinsic function on the respective subsystem node templates.

## 2.11.2 Defining a subsystem (node) type

The types of subsystems that are required for a certain end-to-end service are defined as TOSCA node types as shown in the following example. Node templates of those node types can then be used in the end-to-end service template to define subsystems to be instantiated and chained for establishing the endto-end service.

The realization of the defined node type will be given in the form of a whole separate service template as outlined in the following section.

539 540 541

#### Example 18 - Defining a TransactionSubsystem node type

```
tosca_definitions_version: tosca_simple_yaml_1_0
node types:
  example.TransactionSubsystem:
    properties:
      mq_service_ip:
        type: string
      receiver_port:
        type: integer
    attributes:
```

```
receiver_ip:
    type: string
    receiver_port:
       type: integer
    capabilities:
    message_receiver: tosca.capabilities.Endpoint
    requirements:
    - database_endpoint: tosca.capabilities.Endpoint.Database
```

542543

544

545

546

547

548

549 550

551

552 553 Configuration parameters that would be allowed for customizing the instantiation of any subsystem are defined as properties of the node type. In the current example, those are the properties mq\_service\_ip and receiver\_port that had been used in the end-to-end service template in section 2.11.1.

Observable attributes of the resulting subsystem instances are defined as attributes of the node type. In the current case, those are the IP address of the message receiver as well as the actually allocated port of the message receiver endpoint.

## 2.11.3 Defining the details of a subsystem

The details of a subsystem, i.e. the software components and their hosting infrastructure, are defined as node templates and relationships in a service template. By means of substitution mappings that have been introduced in section 2.10.2, the service template is annotated to indicate to an orchestrator that it can be used as realization of a node template of certain type, as well as how characteristics of the node type are mapped to internal elements of the service template.

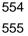

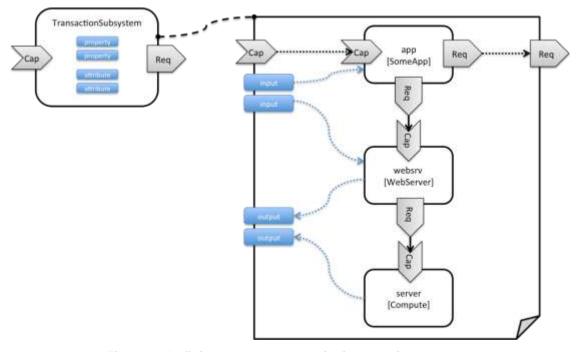

556 557

558

559

560

561

562

Figure 4: Defining subsystem details in a service template

Figure 1 illustrates how a transaction processing subsystem as outlined in the previous section could be defined in a service template. In this example, it simply consists of a custom application **app** of type **SomeApp** that is hosted on a web server **websrv**, which in turn is running on a compute node.

The application named **app** provides a capability to receive messages, which is bound to the **message\_receiver** capability of the substitutable node type. It further requires access to a database, so

the application's **database\_endpoint** requirement is mapped to the **database\_endpoint** requirement of the **TransactionSubsystem** node type.

Properties of the **TransactionSubsystem** node type are used to customize the instantiation of a subsystem. Those properties can be mapped to any node template for which the author of the subsystem service template wants to expose configurability. In the current example, the application app and the web server middleware **websrv** get configured through properties of the **TransactionSubsystem** node type.
All properties of that node type are defined as **inputs** of the service template. The input parameters in turn get mapped to node templates by means of **get\_input** function calls in the respective sections of the service template.

Similarly, attributes of the whole subsystem can be obtained from attributes of particular node templates.
In the current example, attributes of the web server and the hosting compute node will be exposed as subsystem attributes. All exposed attributes that are defined as attributes of the substitutable

TransactionSubsystem node type are defined as outputs of the subsystem service template.

An outline of the subsystem service template is shown in the listing below. Note that this service template could be used for stand-alone deployment of a transaction processing system as well, i.e. it is not restricted just for use in substitution scenarios. Only the presence of the **substitution\_mappings** metadata section in the **topology\_template** enables the service template for substitution use cases.

### **Example 19 - Implementation of a TransactionSubsytem node type using substitution mappings**

```
tosca definitions version: tosca simple yaml 1 0
topology_template:
  description: Template of a database including its hosting stack.
  inputs:
    mq service ip:
      type: string
      description: IP address of the message queuing server to receive
messages from
    receiver port:
      type: string
      description: Port to be used for receiving messages
    # other inputs omitted for brevity
  substitution mappings:
    node type: example.TransactionSubsystem
    capabilities:
      message_receiver: [ app, message_receiver ]
    requirements:
      database endpoint: [ app, database ]
  node_templates:
    app:
      type: example.SomeApp
      properties:
        # properties omitted for brevity
      capabilities:
        message receiver:
          properties:
```

576

577

578

```
service ip: { get input: mq service ip }
          # other properties omitted for brevity
    requirements:
      - database:
          # details omitted for brevity
      - host: websrv
  websrv:
    type: tosca.nodes.WebServer
    properties:
      # properties omitted for brevity
    capabilities:
      data endpoint:
        properties:
          port_name: { get_input: receiver_port }
          # other properties omitted for brevity
    requirements:
      - host: server
  server:
    type: tosca.nodes.Compute
    # details omitted for brevity
outputs:
  receiver ip:
    description: private IP address of the message receiver application
    value: { get attribute: [ server, private address ] }
  receiver_port:
    description: Port of the message receiver endpoint
    value: { get_attribute: [ app, app_endpoint, port ] }
```

## 2.12 Grouping node templates

582

583 584

585

586

587

588 589

590

591

In designing applications composed of several interdependent software components (or nodes) it is often desirable to manage these components as a named group. This can provide an effective way of associating policies (e.g., scaling, placement, security or other) that orchestration tools can apply to all the components of group during deployment or during other lifecycle stages.

In many realistic scenarios it is desirable to include scaling capabilities into an application to be able to react on load variations at runtime. The example below shows the definition of a scaling web server stack, where a variable number of servers with apache installed on them can exist, depending on the load on the servers.

#### Example 20 - Grouping Node Templates for possible policy application

```
tosca_definitions_version: tosca_simple_yaml_1_0

description: Template for a scaling web server.

topology_template:
   inputs:
```

```
# omitted here for brevity

node_templates:
    apache:
    type: tosca.nodes.WebServer.Apache
    properties:
        # Details omitted for brevity
    requirements:
        - host: server

server:
    type: tosca.nodes.Compute
        # details omitted for brevity

groups:
    webserver_group:
        type: tosca.groups.Root
        members: [ apache, server ]
```

The example first of all uses the concept of grouping to express which components (node templates) need to be scaled as a unit – i.e. the compute nodes and the software on-top of each compute node. This is done by defining the **webserver\_group** in the **groups** section of the template and by adding both the **apache** node template and the **server** node template as a member to the group.

Furthermore, a scaling policy is defined for the group to express that the group as a whole (i.e. pairs of **server** node and the **apache** component installed on top) should scale up or down under certain conditions.

In cases where no explicit binding between software components and their hosting compute resources is defined in a template, but only requirements are defined as has been shown in section 2.9, a provider could decide to place software components on the same host if their hosting requirements match, or to place them onto different hosts.

It is often desired, though, to influence placement at deployment time to make sure components get collocation or anti-collocated. This can be expressed via grouping and policies as shown in the example below.

#### Example 21 - Grouping nodes for anti-colocation policy application

592

593

594

595 596

597

598

603

604

605

606

```
- host:
                  properties:
                    - mem_size: { greater_or_equal: 512 MB }
                    - disk_size: { greater_or_equal: 2 GB }
              - os:
                  properties:
                    - architecture: x86_64
                    - type: linux
 mysql:
    type: tosca.nodes.DBMS.MySQL
    properties:
      # omitted here for brevity
    requirements:
      - host:
          node: tosca.nodes.Compute
          node filter:
            capabilities:
              - host:
                  properties:
                     - disk size: { greater or equal: 1 GB }
              - os:
                  properties:
                    - architecture: x86 64
                    - type: linux
groups:
  my co location group:
    type: tosca.groups.Root
    members: [ wordpress_server, mysql ]
policies:
  - my_anti_collocation_policy:
      type: my.policies.anticolocateion
      targets: [ my_co_location_group ]
      # For this example, specific policy definitions are considered
      # domain specific and are not included here
```

In the example above, both software components wordpress\_server and mysq1 have similar hosting requirements. Therefore, a provider could decide to put both on the same server as long as both their respective requirements can be fulfilled. By defining a group of the two components and attaching an anti-collocation policy to the group it can be made sure, though, that both components are put onto different hosts at deployment time.

## 2.13 Using YAML Macros to simplify templates

The YAML 1.2 specification allows for defining of aliases, which allow for authoring a block of YAML (or node) once and indicating it is an "anchor" and then referencing it elsewhere in the same document as an "alias". Effectively, YAML parsers treat this as a "macro" and copy the anchor block's code to wherever it is referenced. Use of this feature is especially helpful when authoring TOSCA Service Templates where similar definitions and property settings may be repeated multiple times when describing a multi-tier application.

618 619 620

621

607

608

609

610

611

612613

614 615

616 617

For example, an application that has a web server and database (i.e., a two-tier application) may be described using two **Compute** nodes (one to host the web server and another to host the database). The

- author may want both Compute nodes to be instantiated with similar properties such as operating system, distribution, version, etc.
- To accomplish this, the author would describe the reusable properties using a named anchor in the
- 625 "dsl\_definitions" section of the TOSCA Service Template and reference the anchor name as an alias
- in any **Compute** node templates where these properties may need to be reused. For example:

## 627 Example 22 - Using YAML anchors in TOSCA templates

```
tosca definitions_version: tosca_simple_yaml_1_0
description: >
  TOSCA simple profile that just defines a YAML macro for commonly reused Compute
  properties.
dsl definitions:
  my compute node props: &my compute node props
   disk size: 10 GB
    num cpus: 1
    mem size: 2 GB
topology template:
  node templates:
    my server:
      type: Compute
      capabilities:
        - host:
            properties: *my_compute_node_props
   my database:
      type: Compute
      capabilities:
        - host:
            properties: *my compute node props
```

## 2.14 Passing information as inputs to Nodes and Relationships

It is possible for type and template authors to declare input variables within an **inputs** block on interfaces to nodes or relationships in order to pass along information needed by their operations (scripts). These declarations can be scoped such as to make these variable values available to all operations on a node or relationships interfaces or to individual operations. TOSCA orchestrators will make these values available as environment variables within the execution environments in which the scripts associated with lifecycle operations are run.

# 2.14.1 Example: declaring input variables for all operations on a single interface

```
node_templates:
   wordpress:
   type: tosca.nodes.WebApplication.WordPress
   requirements:
   ...
```

628 629

630

631

632

633 634

635

636

```
- database_endpoint: mysql_database
interfaces:
   Standard:
    inputs:
       wp_db_port: { get_property: [ SELF, database_endpoint, port ] }
```

## 2.14.2 Example: declaring input variables for a single operation

In the case where an input variable name is defined at more than one scope within the same interfaces section of a node or template definition, the lowest (or innermost) scoped declaration would override those declared at higher (or more outer) levels of the definition.

## 2.14.3 Example: setting output variables to an attribute

```
node_templates:
    frontend:
    type: MyTypes.SomeNodeType
    attributes:
        url: { get_operation_output: [ SELF, Standard, create, generated_url ] }
    interfaces:
        Standard:
            create:
                implementation: scripts/frontend/create.sh
```

In this example, the Standard create operation exposes / exports an environment variable named "generated url" attribute which will be assigned to the WordPress node's url attribute.

## 2.14.4 Example: passing output variables between operations

```
node_templates:
    frontend:
    type: MyTypes.SomeNodeType
    interfaces:
        Standard:
            create:
               implementation: scripts/frontend/create.sh
                configure:
                 implementation: scripts/frontend/configure.sh
                 inputs:
```

638

639

640

642 643

644

```
data_dir: { get_operation_output: [ SELF, Standard, create, data_dir ]
}
```

In this example, the **Standard** lifecycle's **create** operation exposes / exports an environment variable named "data dir" which will be passed as an input to the **Standard** lifecycle's **configure** operation.

## 2.15 Topology Template Model versus Instance Model

 A TOSCA service template contains a **topology template**, which models the components of an application, their relationships and dependencies (a.k.a., a topology model) that get interpreted and instantiated by TOSCA Orchestrators. The actual node and relationship instances that are created represent a set of resources distinct from the template itself, called a **topology instance (model)**. The direction of this specification is to provide access to the instances of these resources for management and operational control by external administrators. This model can also be accessed by an orchestration engine during deployment – i.e. during the actual process of instantiating the template in an incremental fashion, That is, the orchestrator can choose the order of resources to instantiate (i.e., establishing a partial set of node and relationship instances) and have the ability, as they are being created, to access them in order to facilitate instantiating the remaining resources of the complete topology template.

## 2.16 Using attributes implicitly reflected from properties

Most entity types in TOSCA (e.g., Node, Relationship, Requirement and Capability Types) have property definitions, which allow template authors to set the values for as inputs when these entities are instantiated by an orchestrator. These property values are considered to reflect the desired state of the entity by the author. Once instantiated, the actual values for these properties on the realized (instantiated) entity are obtainable via attributes on the entity with the same name as the corresponding property.

In other words, TOSCA orchestrators will automatically reflect (i.e., make available) any property defined on an entity making it available as an attribute of the entity with the same name as the property.

Use of this feature is shown in the example below where a source node named my\_client, of type ClientNode, requires a connection to another node named my\_server of type ServerNode. As you can see, the ServerNode type defines a property named notification\_port which defines a dedicated port number which instances of my\_client may use to post asynchronous notifications to it during runtime. In this case, the TOSCA Simple Profile assures that the notification\_port property is implicitly reflected as an attribute in the my\_server node (also with the name notification\_port) when its node template is instantiated.

#### **Example 23 - Properties reflected as attributes**

```
ClientNode:
   derived from: SoftwareComponent
    properties:
     # omitted here for brevity
    requirements:
      - server:
          capability: Endpoint
          node: ServerNode
         relationship: ConnectsTo
topology_template:
 node templates:
   my server:
     type: ServerNode
     properties:
        notification port: 8000
   my client:
     type: ClientNode
     requirements:
        - server:
             node: my server
             relationship: my connection
  relationship_templates:
    my connection:
      type: ConnectsTo
      interfaces:
        Configure:
          inputs:
             targ_notify_port: { get_attribute: [ TARGET, notification_port ]
}
             # other operation definitions omitted here for brevity
```

Specifically, the above example shows that the **ClientNode** type needs the **notification\_port** value anytime a node of **ServerType** is connected to it using the **ConnectsTo** relationship in order to make it available to its **Configure** operations (scripts). It does this by using the **get\_attribute** function to retrieve the **notification\_port** attribute from the **TARGET** node of the **ConnectsTo** relationship (which is a node of type **ServerNode**) and assigning it to an environment variable named **targ\_notify\_port**.

It should be noted that the actual port value of the **notification\_port** attribute may or may not be the value **8000** as requested on the property; therefore, any node that is dependent on knowing its actual "runtime" value would use the **get attribute** function instead of the **get property** function.

678 679

680

681 682

683

684 685

686 687

## 3 TOSCA Simple Profile definitions in YAML

Except for the examples, this section is **normative** and describes all of the YAML grammar, definitions and block structure for all keys and mappings that are defined for the TOSCA Version 1.0 Simple Profile specification that are needed to describe a TOSCA Service Template (in YAML).

## 3.1 TOSCA Namespace URI and alias

The following TOSCA Namespace URI alias and TOSCA Namespace Alias are reserved values which SHALL be used when identifying the TOSCA Simple Profile version 1.0 specification.

| Namespace Alias       | Namespace URI                                           | Specification Description                                                  |
|-----------------------|---------------------------------------------------------|----------------------------------------------------------------------------|
| tosca_simple_yaml_1_1 | http://docs.oasis-<br>open.org/tosca/ns/simple/yaml/1.1 | The TOSCA Simple Profile v1.1 (YAML) target namespace and namespace alias. |

## 3.1.1 TOSCA Namespace prefix

688

692

693 694

695

698 699

700

701 702

703

704

705 706

707

708

709 710

711

The following TOSCA Namespace prefix is a reserved value and SHALL be used to reference the default TOSCA Namespace URI as declared in TOSCA Service Templates.

| Namespace Prefix | Specification Description                                                                                          |  |
|------------------|----------------------------------------------------------------------------------------------------|--|
| tosca            | The reserved TOSCA Simple Profile Specification prefix that can be associated with the default TOSCA Namespace URI |  |

## 3.1.2 TOSCA Namespacing in TOSCA Service Templates

In the TOSCA Simple Profile, TOSCA Service Templates MUST always have, as the first line of YAML, the keyword "tosca\_definitions\_version" with an associated TOSCA Namespace Alias value. This single line accomplishes the following:

- 1. Establishes the TOSCA Simple Profile Specification version whose grammar MUST be used to parse and interpret the contents for the remainder of the TOSCA Service Template.
- 2. Establishes the default TOSCA Namespace URI and Namespace Prefix for all types found in the document that are not explicitly namespaced.
- Automatically imports (without the use of an explicit import statement) the normative type definitions (e.g., Node, Relationship, Capability, Artifact, etc.) that are associated with the TOSCA Simple Profile Specification the TOSCA Namespace Alias value identifies.
- 4. Associates the TOSCA Namespace URI and Namespace Prefix to the automatically imported TOSCA type definitions.

## 3.1.3 Rules to avoid namespace collisions

- 712 TOSCA Simple Profiles allows template authors to declare their own types and templates and assign
- 713 them simple names with no apparent namespaces. Since TOSCA Service Templates can import other
- 714 service templates to introduce new types and topologies of templates that can be used to provide
- 715 concrete implementations (or substitute) for abstract nodes. Rules are needed so that TOSCA
- Orchestrators know how to avoid collisions and apply their own namespaces when import and nesting occur.

## 3.1.3.1 Additional Requirements

718 719

720 721

722

723

724

725

726 727

728 729

730

731

732

733

734

735

736

737 738

739

740

741

742

743744

745

746 747

748749

750

751

752

753

754

755

756

- Since TOSCA Service Templates can import (or substitute in) other Service Templates, TOSCA
   Orchestrators and tooling will encounter the "tosca\_definitions\_version" statement for each
   imported template. In these cases, the following additional requirements apply:
  - Imported type definitions with the same Namespace URI, local name and version SHALL be equivalent.
  - If different values of the "tosca\_definitions\_version" are encountered, their corresponding type definitions MUST be uniquely identifiable using their corresponding Namespace URI using a different Namespace prefix.
- Duplicate local names (i.e., within the same Service Template SHALL be considered an error. These include, but are not limited to duplicate names found for the following definitions:
  - Repositories (repositories)
  - Data Types (data types)
  - Node Types (node\_types)
  - Relationship Types (relationship\_types)
  - Capability Types (capability\_types)
  - Artifact Types (artifact\_types)
  - Interface Types (interface\_types)
- Duplicate Template names within a Service Template's Topology Template SHALL be considered an error. These include, but are not limited to duplicate names found for the following template types:
  - Node Templates (node\_templates)
  - Relationship Templates (relationship\_templates)
  - Inputs (inputs)
  - Outputs (outputs)
- Duplicate names for the following keynames within Types or Templates SHALL be considered an error. These include, but are not limited to duplicate names found for the following keynames:
  - Properties (properties)
  - Attributes (attributes)
  - Artifacts (artifacts)
  - o Requirements (requirements)
  - Capabilities (capabilities)
  - Interfaces (interfaces)
  - Policies (policies)
  - Groups (groups)

## 3.2 Parameter and property types

This clause describes the primitive types that are used for declaring normative properties, parameters and grammar elements throughout this specification.

## 3.2.1 Referenced YAML Types

- 757 Many of the types we use in this profile are built-in types from the YAML 1.2 specification (i.e., those identified by the "tag:yaml.org,2002" version tag) [YAML-1.2].
- The following table declares the valid YAML type URIs and aliases that SHALL be used when possible when defining parameters or properties within TOSCA Service Templates using this specification:

| Valid aliases | Type URI                        |
|---------------|---------------------------------|
| string        | tag:yaml.org,2002:str (default) |

| integer   | tag:yaml.org,2002:int                                           |
|-----------|-----------------------------------------------------------------|
| float     | tag:yaml.org,2002:float                                         |
| boolean   | tag:yaml.org,2002:bool (i.e., a value either 'true' or 'false') |
| timestamp | tag:yaml.org,2002:timestamp [YAML-TS-1.1]                       |
| null      | tag:yaml.org,2002:null                                          |

#### 761 **3.2.1.1 Notes**

762

763

764

765 766

767

768

769

770

775

776

777

778

779 780

781

782 783

784

785 786

787

788

789

790

- The "string" type is the default type when not specified on a parameter or property declaration.
- While YAML supports further type aliases, such as "str" for "string", the TOSCA Simple Profile specification promotes the fully expressed alias name for clarity.

#### 3.2.2 TOSCA version

TOSCA supports the concept of "reuse" of type definitions, as well as template definitions which could be version and change over time. It is important to provide a reliable, normative means to represent a version string which enables the comparison and management of types and templates over time. Therefore, the TOSCA TC intends to provide a normative version type (string) for this purpose in future Working Drafts of this specification.

| Shorthand Name      | version       |
|---------------------|---------------|
| Type Qualified Name | tosca:version |

### 771 **3.2.2.1 Grammar**

772 TOSCA version strings have the following grammar:

- In the above grammar, the pseudo values that appear in angle brackets have the following meaning:
- major\_version: is a required integer value greater than or equal to 0 (zero)
  - minor version: is a required integer value greater than or equal to 0 (zero).
  - **fix\_version**: is an optional integer value greater than or equal to 0 (zero).
  - qualifier: is an optional string that indicates a named, pre-release version of the associated code that has been derived from the version of the code identified by the combination major\_version, minor\_version and fix\_version numbers.
  - **build\_version**: is an optional integer value greater than or equal to 0 (zero) that can be used to further qualify different build versions of the code that has the same **qualifer\_string**.

### 3.2.2.2 Version Comparison

- When comparing TOSCA versions, all component versions (i.e., *major*, *minor* and *fix*) are compared in sequence from left to right.
- TOSCA versions that include the optional qualifier are considered older than those without a qualifier.
- TOSCA versions with the same major, minor, and fix versions and have the same qualifier string, but with different build versions can be compared based upon the build version.
- Qualifier strings are considered domain-specific. Therefore, this specification makes no recommendation on how to compare TOSCA versions with the same major, minor and fix

versions, but with different qualifiers strings and simply considers them different named branches derived from the same code.

## 793 **3.2.2.3 Examples**

794 Examples of valid TOSCA version strings:

```
# basic version strings
6.1
2.0.1

# version string with optional qualifier
3.1.0.beta

# version string with optional qualifier and build version
1.0.0.alpha-10
```

### 795 **3.2.2.4 Notes**

796

797

799

807

808

809

 [Maven-Version] The TOSCA version type is compatible with the Apache Maven versioning policy.

## 798 3.2.2.5 Additional Requirements

- A version value of zero (i.e., '0', '0.0', or '0.0.0') SHALL indicate there no version provided.
- A version value of zero used with any qualifiers SHALL NOT be valid.

## 801 3.2.3 TOSCA range type

The range type can be used to define numeric ranges with a lower and upper boundary. For example, this allows for specifying a range of ports to be opened in a firewall.

| Shorthand Name      | range       |
|---------------------|-------------|
| Type Qualified Name | tosca:range |

#### 804 **3.2.3.1 Grammar**

805 TOSCA range values have the following grammar:

```
[<lower_bound>, <upper_bound>]
```

806 In the above grammar, the pseudo values that appear in angle brackets have the following meaning:

- lower bound: is a required integer value that denotes the lower boundary of the range.
- **upper\_bound**: is a required integer value that denotes the upper boundary of the range. This value MUST be greater than **lower bound**.

#### 810 **3.2.3.2 Keywords**

The following Keywords may be used in the TOSCA range type:

| Keyword   | Applicable Types | Description                                                                              |
|-----------|------------------|------------------------------------------------------------------------------------------|
| UNBOUNDED | scalar           | Used to represent an unbounded upper bounds (positive) value in a set for a scalar type. |

### 812 **3.2.3.3 Examples**

813 Example of a node template property with a range value:

```
# numeric range between 1 and 100
a_range_property: [ 1, 100 ]

# a property that has allows any number 0 or greater
num_connections: [ 0, UNBOUNDED ]
```

814

815

829

## 3.2.4 TOSCA list type

- The list type allows for specifying multiple values for a parameter of property. For example, if an
- application allows for being configured to listen on multiple ports, a list of ports could be configured using
- the list data type.
- Note that entries in a list for one property or parameter must be of the same type. The type (for simple
- 820 entries) or schema (for complex entries) is defined by the entry\_schema attribute of the respective
- property definition, attribute definitions, or input or output parameter definitions.

| Shorthand Name      | list       |
|---------------------|------------|
| Type Qualified Name | tosca:list |

#### 822 **3.2.4.1 Grammar**

823 TOSCA lists are essentially normal YAML lists with the following grammars:

## 824 3.2.4.1.1 Square bracket notation

```
[ <list_entry_1>, <list_entry_2>, ... ]
```

## 825 3.2.4.1.2 Bulleted (seguenced) list notation

```
- <list_entry_1>
- ...
- <list_entry_n>
```

- 826 In the above grammars, the pseudo values that appear in angle brackets have the following meaning:
- entry \*>: represents one entry of the list.

#### 828 3.2.4.2 Declaration Examples

## 3.2.4.2.1 List declaration using a simple type

The following example shows a list declaration with an entry schema based upon a simple integer type (which has additional constraints):

```
<some_entity>:
    ...
properties:
    listen_ports:
    type: list
    entry_schema:
     description: listen port entry (simple integer type)
     type: integer
```

```
constraints:
- max_length: 128
```

## 832 3.2.4.2.2 List declaration using a complex type

833 The following example shows a list declaration with an entry schema based upon a complex type:

```
<some_entity>:
...
properties:
products:
type: list
entry_schema:
description: Product information entry (complex type) defined elsewhere
type: ProductInfo
```

## 834 3.2.4.3 Definition Examples

836 837

838

- These examples show two notation options for defining lists:
  - A single-line option which is useful for only short lists with simple entries.
  - A multi-line option where each list entry is on a separate line; this option is typically useful or more readable if there is a large number of entries, or if the entries are complex.

## 839 3.2.4.3.1 Square bracket notation

```
listen_ports: [ 80, 8080 ]
```

## 840 3.2.4.3.2 Bulleted list notation

```
listen_ports:
- 80
- 8080
```

## 841 **3.2.5 TOSCA map type**

- The map type allows for specifying multiple values for a parameter of property as a map. In contrast to
- the list type, where each entry can only be addressed by its index in the list, entries in a map are named
- 844 elements that can be addressed by their keys.
- Note that entries in a map for one property or parameter must be of the same type. The type (for simple
- entries) or schema (for complex entries) is defined by the entry\_schema attribute of the respective
- property definition, attribute definition, or input or output parameter definition.

| Shorthand Name      | map       |
|---------------------|-----------|
| Type Qualified Name | tosca:map |

## 848 **3.2.5.1 Grammar**

TOSCA maps are normal YAML dictionaries with following grammar:

### 850 **3.2.5.1.1 Single-line grammar**

```
{ <entry_key_1>: <entry_value_1>, ..., <entry_key_n>: <entry_value_n> }
...
```

```
<entry_key_n>: <entry_value_n>
```

### 851 **3.2.5.1.2 Multi-line grammar**

```
<entry_key_1>: <entry_value_1>
...
<entry_key_n>: <entry_value_n>
```

- In the above grammars, the pseudo values that appear in angle brackets have the following meaning:
- entry\_key\_\*: is the required key for an entry in the map
- entry\_value\_\*: is the value of the respective entry in the map

## 855 3.2.5.2 Declaration Examples

856

863 864

865

## 3.2.5.2.1 Map declaration using a simple type

The following example shows a map with an entry schema definition based upon an existing string type (which has additional constraints):

### 859 3.2.5.2.2 Map declaration using a complex type

The following example shows a map with an entry schema definition for contact information:

```
<some_entity>:
    ...
    properties:
        contacts:
        type: map
        entry_schema:
        description: simple contact information
        type: ContactInfo
```

#### 861 3.2.5.3 Definition Examples

- These examples show two notation options for defining maps:
  - A single-line option which is useful for only short maps with simple entries.
  - A multi-line option where each map entry is on a separate line; this option is typically useful or more readable if there is a large number of entries, or if the entries are complex.

## 866 3.2.5.3.1 Single-line notation

```
# notation option for shorter maps
user_name_to_id_map: { user1: 1001, user2: 1002 }
```

#### 867 3.2.5.3.2 Multi-line notation

# notation for longer maps
user\_name\_to\_id\_map:
 user1: 1001
 user2: 1002

## 868 3.2.6 TOSCA scalar-unit type

The scalar-unit type can be used to define scalar values along with a unit from the list of recognized units provided below.

#### 871 **3.2.6.1 Grammar**

877

878 879

880

881

882 883

884

885

886 887

889

891

892

893 894

872 TOSCA scalar-unit typed values have the following grammar:

<scalar> <unit>

- 873 In the above grammar, the pseudo values that appear in angle brackets have the following meaning:
- scalar: is a required scalar value.
- unit: is a required unit value. The unit value MUST be type-compatible with the scalar.

## 876 3.2.6.2 Additional requirements

- Whitespace: any number of spaces (including zero or none) SHALL be allowed between the scalar value and the unit value.
- It **SHALL** be considered an error if either the scalar or unit portion is missing on a property or attribute declaration derived from any scalar-unit type.
- When performing constraint clause evaluation on values of the scalar-unit type, both the scalar value portion and unit value portion SHALL be compared together (i.e., both are treated as a single value). For example, if we have a property called storage\_size. which is of type scalar-unit, a valid range constraint would appear as follows:
  - o storage\_size: in\_range [ 4 GB, 20 GB ]

where **storage\_size**'s range would be evaluated using both the numeric and unit values (combined together), in this case '4 GB' and '20 GB'.

## 888 3.2.6.3 Concrete Types

| Shorthand Names      | scalar-unit.size, scalar-unit.size             |
|----------------------|------------------------------------------------|
| Type Qualified Names | tosca:scalar-unit.size, tosca:scalar-unit.time |

The scalar-unit type grammar is abstract and has two recognized concrete types in TOSCA:

- scalar-unit.size used to define properties that have scalar values measured in size units.
- scalar-unit.time used to define properties that have scalar values measured in size units.
- scalar-unit.frequency used to define properties that have scalar values measured in units per second.
- These types and their allowed unit values are defined below.

### 3.2.6.4 scalar-unit.size

896

897

## 3.2.6.4.1 Recognized Units

| Unit | Usage | Description                    |
|------|-------|--------------------------------|
| В    | size  | byte                           |
| kB   | size  | kilobyte (1000 bytes)          |
| KiB  | size  | kibibytes (1024 bytes)         |
| МВ   | size  | megabyte (1000000 bytes)       |
| MiB  | size  | mebibyte (1048576 bytes)       |
| GB   | size  | gigabyte (1000000000 bytes)    |
| GiB  | size  | gibibytes (1073741824 bytes)   |
| ТВ   | size  | terabyte (100000000000 bytes)  |
| TiB  | size  | tebibyte (1099511627776 bytes) |

## 898 **3.2.6.4.2 Examples**

# Storage size in Gigabytes
properties:

storage\_size: 10 GB

## 899 **3.2.6.4.3 Notes**

900

901 902

903

904 905

906 907

908

909

910

- The unit values recognized by TOSCA Simple Profile for size-type units are based upon a subset of those defined by GNU at http://www.gnu.org/software/parted/manual/html\_node/unit.html, which is a non-normative reference to this specification.
- TOSCA treats these unit values as case-insensitive (e.g., a value of 'kB', 'KB' or 'kb' would be
  equivalent), but it is considered best practice to use the case of these units as prescribed by
  GNU.
- Some Cloud providers may not support byte-level granularity for storage size allocations. In those cases, these values could be treated as desired sizes and actual allocations would be based upon individual provider capabilities.

#### 3.2.6.5 scalar-unit.time

## 911 **3.2.6.5.1 Recognized Units**

| Unit | Usage | Description |
|------|-------|-------------|
| d    | time  | days        |
| h    | time  | hours       |
| m    | time  | minutes     |

| Unit | Usage | Description  |
|------|-------|--------------|
| s    | time  | seconds      |
| ms   | time  | milliseconds |
| us   | time  | microseconds |
| ns   | time  | nanoseconds  |

## 912 **3.2.6.5.2 Examples**

# Response time in milliseconds
properties:
 respone\_time: 10 ms

## 913 **3.2.6.5.3 Notes**

914

915

916 917

918 919

920

- The unit values recognized by TOSCA Simple Profile for time-type units are based upon a subset of those defined by International System of Units whose recognized abbreviations are defined within the following reference:
  - http://www.ewh.ieee.org/soc/ias/pub-dept/abbreviation.pdf
  - This document is a non-normative reference to this specification and intended for publications or grammars enabled for Latin characters which are not accessible in typical programming languages

## 921 3.2.6.6 scalar-unit.frequency

## 922 **3.2.6.6.1 Recognized Units**

| Unit | Usage     | Description                                                                       |  |  |
|------|-----------|-----------------------------------------------------------------------------------|--|--|
| Hz   | frequency | Hertz, or Hz. equals one cycle per second.                                        |  |  |
| kHz  | frequency | Kilohertz, or kHz, equals to 1,000 Hertz                                          |  |  |
| MHz  | frequency | Megahertz, or MHz, equals to 1,000,000 Hertz or 1,000 kHz                         |  |  |
| GHz  | frequency | Gigahertz, or GHz, equals to 1,000,000,000 Hertz, or 1,000,000 kHz, or 1,000 MHz. |  |  |

#### 923 **3.2.6.6.2 Examples**

```
# Processor raw clock rate
properties:
  clock_rate: 2.4 GHz
```

#### 924 **3.2.6.6.3 Notes**

925 926

927

• The value for Hertz (Hz) is the International Standard Unit (ISU) as described by the Bureau International des Poids et Mesures (BIPM) in the "SI Brochure: The International System of Units (SI) [8th edition, 2006; updated in 2014]", http://www.bipm.org/en/publications/si-brochure/

## 3.3 Normative values

#### 3.3.1 Node States

928

929

934

935

936

942

943

As components (i.e., nodes) of TOSCA applications are deployed, instantiated and orchestrated over their lifecycle using normative lifecycle operations (see section 5.8 for normative lifecycle definitions) it is important define normative values for communicating the states of these components normatively between orchestration and workflow engines and any managers of these applications.

The following table provides the list of recognized node states for TOSCA Simple Profile that would be set by the orchestrator to describe a node instance's state:

| Node State  |              |                                                                                                    |  |  |
|-------------|--------------|----------------------------------------------------------------------------------------------------|--|--|
| Value       | Transitional | Description                                                                                                    |  |  |
| initial     | no           | Node is not yet created. Node only exists as a template definition.                                                               |  |  |
| creating    | yes          | Node is transitioning from initial state to created state.                                                                        |  |  |
| created     | no           | Node software has been installed.                                                                                                 |  |  |
| configuring | yes          | Node is transitioning from <b>created</b> state to <b>configured</b> state.                                                       |  |  |
| configured  | no           | Node has been configured prior to being started.                                                                                  |  |  |
| starting    | yes          | Node is transitioning from <b>configured</b> state to <b>started</b> state.                                                       |  |  |
| started     | no           | Node is started.                                                                                                    |  |  |
| stopping    | yes          | Node is transitioning from its current state to a <b>configured</b> state.                                                        |  |  |
| deleting    | yes          | Node is transitioning from its current state to one where it is deleted and its state is no longer tracked by the instance model. |  |  |
| error       | no           | Node is in an error state.                                                                                                    |  |  |

## 3.3.2 Relationship States

937 Similar to the Node States described in the previous section, Relationships have state relative to their (normative) lifecycle operations.

The following table provides the list of recognized relationship states for TOSCA Simple Profile that would be set by the orchestrator to describe a node instance's state:

| Node State |                              |                                                                                     |  |  |
|------------|------------------------------|-------------------------------------------------------------------------------------|--|--|
| Value      | lue Transitional Description |                                                                                     |  |  |
| initial    | no                           | Relationship is not yet created. Relationship only exists as a template definition. |  |  |

#### 941 **3.3.2.1 Notes**

 Additional states may be defined in future versions of the TOSCA Simple Profile in YAML specification.

#### 3.3.3 Directives

944

946

950

957

963

There are currently no directive values defined for this version of the TOSCA Simple Profile.

#### 3.3.4 Network Name aliases

The following are recognized values that may be used as aliases to reference types of networks within an application model without knowing their actual name (or identifier) which may be assigned by the underlying Cloud platform at runtime.

| Alias value | Description                                                                                                    |
|-------------|----------------------------------------------------------------------------------------------------|
| PRIVATE     | An alias used to reference the first private network within a property or attribute of a Node or Capability which would be assigned to them by the underlying platform at runtime.        |
|             | A private network contains IP addresses and ports typically used to listen for incoming traffic to an application or service from the Intranet and not accessible to the public internet. |
| PUBLIC      | An alias used to reference the first public network within a property or attribute of a Node or Capability which would be assigned to them by the underlying platform at runtime.         |
|             | A public network contains IP addresses and ports typically used to listen for incoming traffic to an application or service from the Internet.                                            |

## 3.3.4.1 Usage

- 951 These aliases would be used in the tosca.capabilities.Endpoint Capability type (and types derived
- 952 from it) within the network\_name field for template authors to use to indicate the type of network the
- 953 Endpoint is supposed to be assigned an IP address from.

## 954 3.4 TOSCA Metamodel

This section defines all modelable entities that comprise the TOSCA Version 1.0 Simple Profile specification along with their keynames, grammar and requirements.

## 3.4.1 Required Keynames

- 958 The TOSCA metamodel includes complex types (e.g., Node Types, Relationship Types, Capability Types,
- Data Types, etc.) each of which include their own list of reserved keynames that are sometimes marked
- as **required**. These types may be used to derive other types. These derived types (e.g., child types) do
- 961 not have to provide required keynames as long as they have been specified in the type they have been
- derived from (i.e., their parent type).

## 3.5 Reusable modeling definitions

#### 964 3.5.1 Description definition

965 This optional element provides a means include single or multiline descriptions within a TOSCA Simple

966 Profile template as a scalar string value.

#### 967 **3.5.1.1 Keyname**

968 The following keyname is used to provide a description within the TOSCA Simple Profile specification:

## description

### 3.5.1.2 Grammar

969

970 Description definitions have the following grammar:

description: <string>

### 971 **3.5.1.3 Examples**

Simple descriptions are treated as a single literal that includes the entire contents of the line that immediately follows the **description** key:

description: This is an example of a single line description (no folding).

974 The YAML "folded" style may also be used for multi-line descriptions which "folds" line breaks as space 975 characters.

#### description: >

This is an example of a multi-line description using YAML. It permits for line breaks for easier readability...

if needed. However, (multiple) line breaks are folded into a single space character when processed into a single string value.

#### 976 **3.5.1.4 Notes**

977 978 • Use of "folded" style is discouraged for the YAML string type apart from when used with the **description** keyname.

#### 979 3.5.2 Constraint clause

A constraint clause defines an operation along with one or more compatible values that can be used to define a constraint on a property or parameter's allowed values when it is defined in a TOSCA Service Template or one of its entities.

#### 983 3.5.2.1 Operator keynames

984 The following is the list of recognized operators (keynames) when defining constraint clauses:

| Operator         | Туре        | Value Type        | Description                                                                                                    |
|------------------|-------------|-------------------|----------------------------------------------------------------------------------------------------|
| equal            | scalar      | any               | Constrains a property or parameter to a value equal to ('=') the value declared.                                                                                     |
| greater_than     | scalar      | comparable        | Constrains a property or parameter to a value greater than ('>') the value declared.                                                                                 |
| greater_or_equal | scalar      | comparable        | Constrains a property or parameter to a value greater than or equal to ('>=') the value declared.                                                                    |
| less_than        | scalar      | comparable        | Constrains a property or parameter to a value less than ('<') the value declared.                                                                                    |
| less_or_equal    | scalar      | comparable        | Constrains a property or parameter to a value less than or equal to ('<=') the value declared.                                                                       |
| in_range         | dual scalar | comparable, range | Constrains a property or parameter to a value in range of (inclusive) the two values declared.                                                                       |
|                  |             |                   | Note: subclasses or templates of types that declare a property with the <b>in_range</b> constraint MAY only further restrict the range specified by the parent type. |

| Operator     | Туре   | Value Type           | Description                                                                                                    |
|--------------|--------|----------------------|----------------------------------------------------------------------------------------------------|
| valid_values | list   | any                  | Constrains a property or parameter to a value that is in the list of declared values.                                                           |
| length       | scalar | string, list,<br>map | Constrains the property or parameter to a value of a given length.                                                                              |
| min_length   | scalar | string, list,<br>map | Constrains the property or parameter to a value to a minimum length.                                                                            |
| max_length   | scalar | string, list,<br>map | Constrains the property or parameter to a value to a maximum length.                                                                            |
| pattern      | regex  | string               | Constrains the property or parameter to a value that is allowed by the provided regular expression.                                             |
|              |        |                      | <b>Note</b> : Future drafts of this specification will detail the use of regular expressions and reference an appropriate standardized grammar. |

## 3.5.2.1.1 Comparable value types

In the Value Type column above, an entry of "comparable" includes integer, float, timestamp, string, version, and scalar-unit types while an entry of "any" refers to any type allowed in the TOSCA simple profile in YAML.

## 3.5.2.2 Additional Requirements

- If no operator is present for a simple scalar-value on a constraint clause, it **SHALL** be interpreted as being equivalent to having the "equal" operator provided; however, the "equal" operator may be used for clarity when expressing a constraint clause.
- The "length" operator SHALL be interpreted mean "size" for set types (i.e., list, map, etc.).
- Values provided by the operands (i.e., values and scalar values) **SHALL** be type-compatible with their associated operations.
- Future drafts of this specification will detail the use of regular expressions and reference an appropriate standardized grammar.

#### 3.5.2.3 Grammar

985

986 987

988

989 990

991 992

993 994

995

996

997

998

1000

1001

1002

999 Constraint clauses have one of the following grammars:

```
# Scalar grammar
<operator>: <scalar_value>

# Dual scalar grammar
<operator>: [ <scalar_value_1>, <scalar_value_2> ]

# List grammar
<operator> [ <value_1>, <value_2>, ..., <value_n> ]

# Regular expression (regex) grammar
pattern: <regular_expression_value>
```

In the above grammar, the pseudo values that appear in angle brackets have the following meaning:

• **operator**: represents a required operator from the specified list shown above (see section 3.5.2.1 "Operator keynames").

- scalar\_value, scalar\_value\_\*: represents a required scalar (or atomic quantity) that can hold only one value at a time. This will be a value of a primitive type, such as an integer or string that is allowed by this specification.
  - value\_\*: represents a required value of the operator that is not limited to scalars.
    - regular expression value: represents a regular expression (string) value.

#### 1008 **3.5.2.4 Examples**

1006

1007

1009 Constraint clauses used on parameter or property definitions:

```
# equal
equal: 2
# greater than
greater than: 1
# greater or equal
greater_or_equal: 2
# less_than
less_than: 5
# less or equal
less or equal: 4
# in range
in_range: [ 1, 4 ]
# valid values
valid values: [ 1, 2, 4 ]
# specific length (in characters)
length: 32
# min_length (in characters)
min length: 8
# max_length (in characters)
max length: 64
```

## 1010 3.5.3 Property Filter definition

A property filter definition defines criteria, using constraint clauses, for selection of a TOSCA entity based upon it property values.

## 1013 **3.5.3.1 Grammar**

1014 Property filter definitions have one of the following grammars:

#### 1015 **3.5.3.1.1 Short notation:**

1016 The following single-line grammar may be used when only a single constraint is needed on a property:

```
cproperty_name>: constraint_clause>
```

#### 1017 **3.5.3.1.2 Extended notation:**

1018 The following multi-line grammar may be used when multiple constraints are needed on a property:

#### cproperty\_name>:

- - constraint\_clause\_1>
- . . .

1023

1024

1025 1026

1027

1028

- - constraint clause n>
- 1019 In the above grammars, the pseudo values that appear in angle brackets have the following meaning:
- **property\_name:** represents the name of property that would be used to select a property definition with the same name (**property\_name**) on a TOSCA entity (e.g., a Node Type, Node Template, Capability Type, etc.).
  - property\_constraint\_clause\_\*: represents constraint clause(s) that would be used to filter entities based upon the named property's value(s).

### 3.5.3.2 Additional Requirements

• Property constraint clauses must be type compatible with the property definitions (of the same name) as defined on the target TOSCA entity that the clause would be applied against.

#### 3.5.4 Node Filter definition

- A node filter definition defines criteria for selection of a TOSCA Node Template based upon the template's property values, capabilities and capability properties.
- 1031 **3.5.4.1 Keynames**

1032 The following is the list of recognized keynames for a TOSCA node filter definition:

| Keyname      | Required | Туре                                                          | Description                                                                                                    |
|--------------|----------|---------------------------------------------------------------|----------------------------------------------------------------------------------------------------|
| properties   | no       | list of<br>property filter<br>definition                      | An optional sequenced list of property filters that would be used to select (filter) matching TOSCA entities (e.g., Node Template, Node Type, Capability Types, etc.) based upon their property definitions' values. |
| capabilities | no       | list of<br>capability<br>names or<br>capability type<br>names | An optional sequenced list of capability names or types that would be used to select (filter) matching TOSCA entities based upon their existence.                                                                    |

## 1033 3.5.4.2 Additional filtering on named Capability properties

Capabilities used as filters often have their own sets of properties which also can be used to construct a filter.

| Keyname                                   | Required | Туре                    | Description                                                                                                    |
|-------------------------------------------|----------|-------------------------|----------------------------------------------------------------------------------------------------|
| <capability name_or_type=""></capability> | no       | list of property filter | An optional sequenced list of property filters that would be used to select (filter) matching TOSCA entities (e.g., Node Template, Node Type, |
| name>:<br>properties                      |          | definitions             | Capability Types, etc.) based upon their capabilities' property definitions' values.                                                          |

#### 1036 **3.5.4.3 Grammar**

1037 Node filter definitions have following grammar:

```
<filter_name>:
    properties:
        - property filter_def_1>
```

```
- ...
- capabilities:
- <capability_name_or_type_1>:
    properties:
    - <cap 1 property filter def 1>
    - ...
    - <cap m property filter def n>
- ...
- <cap m property filter def 1>
- ...
- <cap 1 property filter def 1>
- ...
- <cap 1 property filter def 1>
- ...
- <cap 1 property filter def 1>
- ...
- <cap m property filter def n>
```

1038 In the above grammar, the pseudo values that appear in angle brackets have the following meaning:

- property\_filter\_def\_\*: represents a property filter definition that would be used to select (filter) matching TOSCA entities (e.g., Node Template, Node Type, Capability Types, etc.) based upon their property definitions' values.
- **capability\_name\_or\_type\_\*:** represents the type or name of a capability that would be used to select (filter) matching TOSCA entities based upon their existence.
- cap\_\*\_property\_def\_\*: represents a property filter definition that would be used to select (filter) matching TOSCA entities (e.g., Node Template, Node Type, Capability Types, etc.) based upon their capabilities' property definitions' values.

### 3.5.4.4 Additional requirements

TOSCA orchestrators SHALL search for matching capabilities listed on a target filter by assuming
the capability name is first a symbolic name and secondly it is a type name (in order to avoid
namespace collisions).

#### 3.5.4.5 Example

1039

1040 1041

1042

1043

1044

1045 1046

1047

1048 1049

1050

1051 1052

1053

1054 1055

1056

1057 1058

1059

The following example is a filter that would be used to select a TOSCA Compute node based upon the values of its defined capabilities. Specifically, this filter would select Compute nodes that supported a specific range of CPUs (i.e., num\_cpus value between 1 and 4) and memory size (i.e., mem\_size of 2 or greater) from its declared "host" capability.

## 3.5.5 Repository definition

A repository definition defines a named external repository which contains deployment and implementation artifacts that are referenced within the TOSCA Service Template.

## **3.5.5.1 Keynames**

1060

1061 The following is the list of recognized keynames for a TOSCA repository definition:

| Keyname     | Required | Туре        | Constraints | Description                                                         |
|-------------|----------|-------------|-------------|---------------------------------------------------------------------|
| description | no       | description | None        | The optional description for the repository.                        |
| url         | yes      | string      | None        | The required URL or network address used to access the repository.  |
| credential  | no       | Credential  | None        | The optional Credential used to authorize access to the repository. |

#### 1062 **3.5.5.2 Grammar**

1063 Repository definitions have one the following grammars:

## 1064 3.5.5.2.1 Single-line grammar (no credential):

```
<<u>repository_name</u>>: <repository_address>
```

## 1065 **3.5.5.2.2 Multi-line grammar**

```
<repository name>:
  description: <repository description>
  url: <repository address>
  credential: <authorization_credential>
```

1066 In the above grammar, the pseudo values that appear in angle brackets have the following meaning:

• repository name: represents the required symbolic name of the repository as a string.

• repository description: contains an optional description of the repository.

repository address: represents the required URL of the repository as a string.

• authorization\_credential: represents the optional credentials (e.g., user ID and password) used to authorize access to the repository.

#### 1072 **3.5.5.3 Example**

1068

1069

1070

1071

1078

1073 The following represents a repository definition:

```
repositories:
   my_code_repo:
    description: My project's code repository in GitHub
   url: https://github.com/my-project/
```

#### 1074 3.5.6 Artifact definition

An artifact definition defines a named, typed file that can be associated with Node Type or Node
Template and used by orchestration engine to facilitate deployment and implementation of interface
operations.

#### **3.5.6.1 Keynames**

The following is the list of recognized keynames for a TOSCA artifact definition when using the extended notation:

| Keyname | Required | Туре   | Description                                             |
|---------|----------|--------|---------------------------------------------------------|
| type    | yes      | string | The required artifact type for the artifact definition. |

| Keyname     | Required | Туре        | Description                                                                                                    |
|-------------|----------|-------------|----------------------------------------------------------------------------------------------------|
| file        | yes      | string      | The required URI string (relative or absolute) which can be used to locate the artifact's file.                                                                                                    |
| repository  | no       | string      | The optional name of the repository definition which contains the location of the external repository that contains the artifact. The artifact is expected to be referenceable by its <b>file</b> URI within the repository. |
| description | no       | description | The optional description for the artifact definition.                                                                                                    |
| deploy_path | no       | string      | The file path the associated file would be deployed into within the target node's container.                                                                                                    |

#### 1081 **3.5.6.2 Grammar**

1086 1087

1088

1090

1091

1092

1093

1094 1095

1096

1097 1098

1082 Artifact definitions have one of the following grammars:

#### 1083 **3.5.6.2.1 Short notation**

The following single-line grammar may be used when the artifact's type and mime type can be inferred from the file URI:

```
<artifact_name>: <artifact_file_URI>
```

## 3.5.6.2.2 Extended notation:

The following multi-line grammar may be used when the artifact's definition's type and mime type need to be explicitly declared:

```
<artifact name>:
  description: <artifact description>
  type: <artifact type name>
  file: <artifact file URI>
  repository: <artifact repository name>
  deploy_path: <file deployment path>
```

1089 In the above grammars, the pseudo values that appear in angle brackets have the following meaning:

- artifact name: represents the required symbolic name of the artifact as a string.
- artifact description: represents the optional description for the artifact.
- artifact\_type\_name: represents the required artifact type the artifact definition is based upon.
- artifact\_file\_URI: represents the required URI string (relative or absolute) which can be used to locate the artifact's file.
- artifact\_repository\_name: represents the optional name of the repository definition to use to retrieve the associated artifact (file) from.
- **file\_deployement\_path**: represents the optional path the **artifact\_file\_URI** would be copied into within the target node's container.

#### 1099 **3.5.6.3 Example**

1100 The following represents an artifact definition:

```
my_file_artifact: ../my_apps_files/operation_artifact.txt
```

## 3.5.7 Import definition

- An import definition is used within a TOSCA Service Template to locate and uniquely name another
- 1103 TOSCA Service Template file which has type and template definitions to be imported (included) and
- 1104 referenced within another Service Template.

## 1105 **3.5.7.1 Keynames**

1101

1106 The following is the list of recognized keynames for a TOSCA import definition:

| Keyname          | Required | Туре   | Constraints | Description                                                                                                    |
|------------------|----------|--------|-------------|----------------------------------------------------------------------------------------------------|
| file             | yes      | string | None        | The required symbolic name for the imported file.                                                                                                    |
| repository       | no       | string | None        | The optional symbolic name of the repository definition where the imported file can be found as a string.                                                                                          |
| namespace_uri    | no       | string | None        | The optional namespace URI to that will be applied to type definitions found within the imported file as a string.                                                                                 |
| namespace_prefix | no       | string | None        | The optional namespace prefix (alias) that will be used to indicate the <b>namespace_uri</b> when forming a qualified name (i.e., qname) when referencing type definitions from the imported file. |

#### 1107 **3.5.7.2 Grammar**

1108 Import definitions have one the following grammars:

## 1109 **3.5.7.2.1 Single-line grammar:**

```
imports:
   - <file_URI_1>
   - <file_URI_2>
```

### 1110 **3.5.7.2.2 Multi-line grammar**

```
imports:
    - file: <file_URI>
    repository: <repository_name>
    namespace_uri: <definition_namespace_uri>
    namespace_prefix: <definition_namespace_prefix>
```

- 1111 In the above grammar, the pseudo values that appear in angle brackets have the following meaning:
  - file uri: contains the required name (i.e., URI) of the file to be imported as a string.
  - **repository\_name**: represents the optional symbolic name of the repository definition where the imported file can be found as a string.
  - namespace\_uri: represents the optional namespace URI to that will be applied to type
    definitions found within the imported file as a string.
  - namespace\_prefix: represents the optional namespace prefix (alias) that will be used to
    indicate the namespace\_uri when forming a qualified name (i.e., qname) when referencing type
    definitions from the imported file as a string.

#### 1120 **3.5.7.3 Example**

1112

1113

1114

1115 1116

1117

1118 1119

The following represents how import definitions would be used for the imports keyname within a TOSCA Service Template:

#### imports:

- some\_definition\_file: path1/path2/some\_defs.yaml
- another\_definition\_file:
   file: path1/path2/file2.yaml
   repository: my\_service\_catalog

namespace uri: http://mycompany.com/tosca/1.0/platform

namespace\_prefix: mycompany

## 1123 3.5.8 Property definition

- 1124 A property definition defines a named, typed value and related data that can be associated with an entity
- defined in this specification (e.g., Node Types, Relationship Types, Capability Types, etc.). Properties
- are used by template authors to provide input values to TOSCA entities which indicate their "desired
- 1127 state" when they are instantiated. The value of a property can be retrieved using the get property
- 1128 function within TOSCA Service Templates.

## 1129 3.5.8.1.1 Attribute and Property reflection

- 1130 The actual state of the entity, at any point in its lifecycle once instantiated, is reflected by Attribute
- definitions. TOSCA orchestrators automatically create an attribute for every declared property (with the
- 1132 same symbolic name) to allow introspection of both the desired state (property) and actual state
- 1133 (attribute).

## 1134 **3.5.8.2 Keynames**

1135 The following is the list of recognized keynames for a TOSCA property definition:

| Keyname      | Required | Туре                       | Constraints           | Description                                                                                                    |
|--------------|----------|----------------------------|-----------------------|----------------------------------------------------------------------------------------------------|
| type         | yes      | string                     | None                  | The required data type for the property.                                                                                             |
| description  | no       | description                | None                  | The optional description for the property.                                                                                           |
| required     | no       | boolean                    | default: true         | An optional key that declares a property as required (true) or not (false).                                                          |
| default      | no       | <any></any>                | None                  | An optional key that may provide a value to be used as a default if not provided by another means.                                   |
| status       | no       | string                     | default:<br>supported | The optional status of the property relative to the specification or implementation. See table below for valid values.               |
| constraints  | no       | list of constraint clauses | None                  | The optional list of sequenced constraint clauses for the property.                                                                  |
| entry_schema | no       | string                     | None                  | The optional key that is used to declare the name of the Datatype definition for entries of set types such as the TOSCA list or map. |

## 1136 **3.5.8.3 Status values**

1137 The following property status values are supported:

| Value        | Description                                                                                         |  |  |  |
|--------------|----------------------------------------------------------------------------------------------------|--|--|--|
| supported    | Indicates the property is supported. This is the <b>default</b> value for all property definitions. |  |  |  |
| unsupported  | Indicates the property is not supported.                                                            |  |  |  |
| experimental | Indicates the property is experimental and has no official standing.                                |  |  |  |

| Value      | Description                                                                |
|------------|----------------------------------------------------------------------------|
| deprecated | Indicates the property has been deprecated by a new specification version. |

#### 1138 **3.5.8.4 Grammar**

1141

1142

1143

1144

1145

1146

1147 1148

1149

1150

1151

1152

1153

1154

1155

1156

11571158

1159

1160 1161

1162 1163

1164

1165

1139 Named property definitions have the following grammar:

- 1140 In the above grammar, the pseudo values that appear in angle brackets have the following meaning:
  - property name: represents the required symbolic name of the property as a string.
  - property\_description: represents the optional description of the property.
  - **property\_type**: represents the required data type of the property.
    - **property\_required**: represents an optional boolean value (true or false) indicating whether or not the property is required. If this keyname is not present on a property definition, then the property SHALL be considered **required** (i.e., true) by **default**.
    - default\_value: contains a type-compatible value that may be used as a default if not provided by another means.
    - **status\_value**: a **string** that contains a keyword that indicates the status of the property relative to the specification or implementation.
    - **property\_constraints**: represents the optional <u>sequenced</u> list of one or more <u>constraint</u> clauses on the property definition.
    - entry description: represents the optional description of the entry schema.
    - entry type: represents the required type name for entries in a list or map property type.
    - **entry\_constraints**: represents the optional <u>sequenced</u> list of one or more constraint clauses on entries in a list or map property type.

## 3.5.8.5 Additional Requirements

- Implementations of the TOSCA Simple Profile **SHALL** automatically reflect (i.e., make available) any property defined on an entity as an attribute of the entity with the same name as the property.
- A property **SHALL** be considered <u>required by default</u> (i.e., as if the **required** keyname on the definition is set to **true**) unless the definition's **required** keyname is explicitly set to **false**.
- The value provided on a property definition's **default** keyname **SHALL** be type compatible with the type declared on the definition's **type** keyname.
- Constraints of a property definition SHALL be type-compatible with the type defined for that definition.

#### 1166 3.5.8.6 Notes

- This element directly maps to the **PropertiesDefinition** element defined as part of the schema for most type and entities defined in the TOSCA v1.0 specification.
  - In the TOSCA v1.0 specification constraints are expressed in the XML Schema definitions of Node Type properties referenced in the PropertiesDefinition element of NodeType definitions.

## 1172 **3.5.8.7 Example**

1169

1170 1171

1173 The following represents an example of a property definition with constraints:

```
properties:
   num_cpus:
    type: integer
    description: Number of CPUs requested for a software node instance.
    default: 1
    required: true
    constraints:
        - valid_values: [ 1, 2, 4, 8 ]
```

## 1174 3.5.9 Property assignment

- 1175 This section defines the grammar for assigning values to named properties within TOSCA Node and
- 1176 Relationship templates that are defined in their corresponding named types.

## 1177 **3.5.9.1 Keynames**

1178 The TOSCA property assignment has no keynames.

#### 1179 **3.5.9.2 Grammar**

1184

1185 1186

1187

1188 1189

1190

1180 Property assignments have the following grammar:

#### 1181 **3.5.9.2.1 Short notation:**

1182 The following single-line grammar may be used when a simple value assignment is needed:

```
cproperty_name>: cproperty_value | { cproperty_value_expression }
```

- 1183 In the above grammars, the pseudo values that appear in angle brackets have the following meaning:
  - property\_name: represents the name of a property that would be used to select a property definition with the same name within on a TOSCA entity (e.g., Node Template, Relationship Template, etc.,) which is declared in its declared type (e.g., a Node Type, Node Template, Capability Type, etc.).
  - **property\_value, property\_value\_expression:** represent the type-compatible value to assign to the named property. Property values may be provided as the result from the evaluation of an expression or a function.

## 1191 3.5.10 Attribute definition

- 1192 An attribute definition defines a named, typed value that can be associated with an entity defined in this
- specification (e.g., a Node, Relationship or Capability Type). Specifically, it is used to expose the "actual
- state" of some property of a TOSCA entity after it has been deployed and instantiated (as set by the
- 1195 TOSCA orchestrator). Attribute values can be retrieved via the get attribute function from the
- 1196 instance model and used as values to other entities within TOSCA Service Templates.

## 3.5.10.1 Attribute and Property reflection

TOSCA orchestrators automatically create Attribute definitions for any Property definitions declared on the same TOSCA entity (e.g., nodes, node capabilities and relationships) in order to make accessible the actual (i.e., the current state) value from the running instance of the entity.

#### 3.5.10.2 **Keynames**

1197

1201

1202

1203

1206

1207

1208

1209

1210

1211 1212

1213

1214

1215 1216

1217 1218 The following is the list of recognized keynames for a TOSCA attribute definition:

| Keyname      | Required | Туре        | Constraints           | Description                                                                                                    |
|--------------|----------|-------------|-----------------------|----------------------------------------------------------------------------------------------------|
| type         | yes      | string      | None                  | The required data type for the attribute.                                                                                                    |
| description  | no       | description | None                  | The optional description for the attribute.                                                                                                    |
| default      | no       | <any></any> | None                  | An optional key that may provide a value to be used as a default if not provided by another means.  This value SHALL be type compatible with the type declared by the property definition's <b>type</b> keyname. |
| status       | no       | string      | default:<br>supported | The optional status of the attribute relative to the specification or implementation. See supported status values defined under the Property definition section.                                                 |
| entry_schema | no       | string      | None                  | The optional key that is used to declare the name of the Datatype definition for entries of set types such as the TOSCA list or map.                                                                             |

#### 3.5.10.3 Grammar

1204 Attribute definitions have the following grammar:

## attributes:

<attribute name>:

type: <attribute type>

description: <attribute\_description>

default: <default\_value>
status: <status value>

1205 In the above grammar, the pseudo values that appear in angle brackets have the following meaning:

- attribute\_name: represents the required symbolic name of the attribute as a string.
- attribute\_type: represents the required data type of the attribute.
- attribute\_description: represents the optional description of the attribute.
- **default\_value**: contains a type-compatible value that may be used as a default if not provided by another means.
- **status\_value**: contains a value indicating the attribute's status relative to the specification version (e.g., supported, deprecated, etc.). Supported status values for this keyname are defined under Property definition.

#### 3.5.10.4 Additional Requirements

 In addition to any explicitly defined attributes on a TOSCA entity (e.g., Node Type, RelationshipType, etc.), implementations of the TOSCA Simple Profile MUST automatically reflect (i.e., make available) any property defined on an entity as an attribute of the entity with the same name as the property. Values for the default keyname MUST be derived or calculated from other attribute or operation output values (that reflect the actual state of the instance of the corresponding resource) and not hard-coded or derived from a property settings or inputs (i.e., desired state).

#### 1222 3.5.10.5 Notes

1223

1224

1225

1226

1227

1228

1229

- Attribute definitions are very similar to Property definitions; however, properties of entities reflect an input that carries the template author's requested or desired value (i.e., desired state) which the orchestrator (attempts to) use when instantiating the entity whereas attributes reflect the actual value (i.e., actual state) that provides the actual instantiated value.
  - For example, a property can be used to request the IP address of a node using a property (setting); however, the actual IP address after the node is instantiated may by different and made available by an attribute.

### 1230 **3.5.10.6 Example**

1231 The following represents a required attribute definition:

```
actual_cpus:
type: integer
description: Actual number of CPUs allocated to the node instance.
```

## 1232 3.5.11 Attribute assignment

- 1233 This section defines the grammar for assigning values to named attributes within TOSCA Node and
- 1234 Relationship templates which are defined in their corresponding named types.

#### 1235 **3.5.11.1 Keynames**

1236 The TOSCA attribute assignment has no keynames.

#### 1237 **3.5.11.2 Grammar**

1238 Attribute assignments have the following grammar:

#### 1239 **3.5.11.2.1 Short notation:**

1240 The following single-line grammar may be used when a simple value assignment is needed:

```
<attribute_name>: <attribute_value> | { <attribute_value_expression> }
```

#### 1241 **3.5.11.2.2 Extended notation:**

The following multi-line grammar may be used when a value assignment requires keys in addition to a simple value assignment:

```
<attribute_name>:
  description: <attribute_description>
  value: <attribute_value> | { <attribute_value_expression> }
```

- 1244 In the above grammars, the pseudo values that appear in angle brackets have the following meaning:
- attribute\_name: represents the name of an attribute that would be used to select an attribute definition with the same name within on a TOSCA entity (e.g., Node Template, Relationship Template, etc.) which is declared (or reflected from a Property definition) in its declared type (e.g., a Node Type, Node Template, Capability Type, etc.).

- attribute\_value, attribute\_value\_expresssion: represent the type-compatible value to assign to the named attribute. Attribute values may be provided as the result from the evaluation of an expression or a function.
  - attribute\_description: represents the optional description of the attribute.

## 3.5.11.3 Additional requirements

Attribute values MAY be provided by the underlying implementation at runtime when requested
by the get\_attribute function or it MAY be provided through the evaluation of expressions and/or
functions that derive the values from other TOSCA attributes (also at runtime).

#### 3.5.12 Parameter definition

A parameter definition is essentially a TOSCA property definition; however, it also allows a value to be assigned to it (as for a TOSCA property assignment). In addition, in the case of output parameters, it can optionally inherit the data type of the value assigned to it rather than have an explicit data type defined for it.

## **3.5.12.1 Keynames**

1252

1253 1254

1255

1256

1257

1262

1268

1269

The TOSCA parameter definition has all the keynames of a TOSCA Property definition, but in addition includes the following additional or changed keynames:

| Keyname | Required | Туре        | Constraints | Description                                                                                                    |
|---------|----------|-------------|-------------|----------------------------------------------------------------------------------------------------|
| type    | no       | string      | None        | The required data type for the parameter.                                                                                                    |
|         |          |             |             | <b>Note</b> : This keyname is required for a TOSCA Property definition, but is not for a TOSCA Parameter definition.                                           |
| value   | no       | <any></any> | N/A         | The type-compatible value to assign to the named parameter. Parameter values may be provided as the result from the evaluation of an expression or a function. |

#### 1265 **3.5.12.2 Grammar**

1266 Named parameter definitions have the following grammar:

- 1267 In the above grammar, the pseudo values that appear in angle brackets have the following meaning:
  - parameter\_name: represents the required symbolic name of the parameter as a string.
  - parameter description: represents the optional description of the parameter.

- parameter\_type: represents the optional data type of the parameter. Note, this keyname is required for a TOSCA Property definition, but is not for a TOSCA Parameter definition.
  - parameter\_value, parameter\_value\_expresssion: represent the type-compatible value to assign to the named parameter. Parameter values may be provided as the result from the evaluation of an expression or a function.
  - parameter\_required: represents an optional boolean value (true or false) indicating whether or not the parameter is required. If this keyname is not present on a parameter definition, then the property SHALL be considered required (i.e., true) by default.
  - **default\_value**: contains a type-compatible value that may be used as a default if not provided by another means.
  - **status\_value**: a **string** that contains a keyword that indicates the status of the parameter relative to the specification or implementation.
  - **parameter\_constraints**: represents the optional <u>sequenced</u> list of one or more constraint clauses on the parameter definition.
  - entry\_description: represents the optional description of the entry schema.
  - entry type: represents the required type name for entries in a list or map parameter type.
  - **entry\_constraints**: represents the optional <u>sequenced</u> list of one or more constraint clauses on entries in a list or map parameter type.

## 3.5.12.3 Additional Requirements

- A parameter **SHALL** be considered <u>required</u> by <u>default</u> (i.e., as if the <u>required</u> keyname on the definition is set to <u>true</u>) unless the definition's <u>required</u> keyname is explicitly set to <u>false</u>.
- The value provided on a parameter definition's **default** keyname **SHALL** be type compatible with the type declared on the definition's **type** keyname.
- Constraints of a parameter definition SHALL be type-compatible with the type defined for that definition.

## 3.5.12.4 Example

1272 1273

1274

1275

1276

1277

1278

1279

1280 1281

1282

1283 1284

1285

1286 1287

1288 1289

1290

1291

1292

1293

1294

1295

1298

1299

1302

1296 The following represents an example of an input parameter definition with constraints:

```
inputs:
    cpus:
    type: integer
    description: Number of CPUs for the server.
    constraints:
        - valid_values: [ 1, 2, 4, 8 ]
```

1297 The following represents an example of an (untyped) output parameter definition:

```
outputs:
    server_ip:
    description: The private IP address of the provisioned server.
    value: { get_attribute: [ my_server, private_address ] }
```

## 3.5.13 Operation definition

An operation definition defines a named function or procedure that can be bound to an implementation artifact (e.g., a script).

#### 3.5.13.1 **Keynames**

1303 The following is the list of recognized keynames for a TOSCA operation definition:

| Keyname        | Required | Туре                               | Description                                                                                                    |
|----------------|----------|------------------------------------|----------------------------------------------------------------------------------------------------|
| description    | no       | description                        | The optional description string for the associated named operation.                                                                                                    |
| implementation | no       | string                             | The optional implementation artifact name (e.g., a script file name within a TOSCA CSAR file).                                                                                                    |
| inputs         | no       | list of<br>property<br>definitions | The optional list of input properties definitions (i.e., parameter definitions) for operation definitions that are within TOSCA Node or Relationship Type definitions. This includes when operation definitions are included as part of a Requirement definition in a Node Type.        |
|                | no       | list of property assignments       | The optional list of input property assignments (i.e., parameters assignments) for operation definitions that are within TOSCA Node or Relationship Template definitions. This includes when operation definitions are included as part of a Requirement assignment in a Node Template. |

The following is the list of recognized keynames to be used with the **implementation** keyname within a TOSCA operation definition:

| Keyname      | Requir<br>ed | Туре           | Description                                                                                                    |
|--------------|--------------|----------------|----------------------------------------------------------------------------------------------------|
| primary      | no           | string         | The optional implementation artifact name (i.e., the primary script file name within a TOSCA CSAR file).                                                                                                    |
| dependencies | no           | list of string | The optional ordered list of one or more dependent or secondary implementation artifact name which are referenced by the primary implementation artifact (e.g., a library the script installs or a secondary script). |

#### 1306 **3.5.13.2 Grammar**

1307 Operation definitions have the following grammars:

#### 1308 **3.5.13.2.1 Short notation**

The following single-line grammar may be used when only an operation's implementation artifact is needed:

<operation name>: <implementation artifact name>

#### 1311 3.5.13.2.2 Extended notation for use in Type definitions

The following multi-line grammar may be used in Node or Relationship Type definitions when additional information about the operation is needed:

<operation\_name>:

description: <operation description>

implementation: <implementation artifact name>

inputs:

1312

1313

property definitions>

## 1314 3.5.13.2.3 Extended notation for use in Template definitions

The following multi-line grammar may be used in Node or Relationship Template definitions when there are multiple artifacts that may be needed for the operation to be implemented:

1317 In the above grammars, the pseudo values that appear in angle brackets have the following meaning:

- operation\_name: represents the required symbolic name of the operation as a string.
- **operation\_description**: represents the optional description string for the corresponding **operation\_name**.
- implementation\_artifact\_name: represents the optional name (string) of an implementation artifact definition (defined elsewhere), or the direct name of an implementation artifact's relative filename (e.g., a service template-relative, path-inclusive filename or absolute file location using a URL).
- **property\_definitions**: represents the optional list of property definitions which the TOSCA orchestrator would make available (i.e., or pass) to the corresponding implementation artifact during its execution.
- property\_assignments: represents the optional list of property assignments for passing parameters to Node or Relationship Template operations providing values for properties defined in their respective type definitions.
- list\_of\_dependent\_artifact\_names: represents the optional ordered list of one or more dependent or secondary implementation artifact names (as strings) which are referenced by the primary implementation artifact. TOSCA orchestrators will copy these files to the same location as the primary artifact on the target node so as to make them accessible to the primary implementation artifact when it is executed.

#### 3.5.13.3 Additional requirements

- The default sub-classing behavior for implementations of operations SHALL be override. That is, implementation artifacts assigned in subclasses override any defined in its parent class.
- Template authors MAY provide property assignments on operation inputs on templates that do not necessarily have a property definition defined in its corresponding type.
- Implementation artifact file names (e.g., script filenames) may include file directory path names
  that are relative to the TOSCA service template file itself when packaged within a TOSCA Cloud
  Service ARchive (CSAR) file.

#### 1344 **3.5.13.4 Examples**

1318

1319

1320

1321

1322

1323

1324

1325

1326 1327

1328

1329

1330 1331

1332

1333 1334

1335

1336

1337

1338

1339

1340

1341

1342

1343

## 1345 **3.5.13.4.1 Single-line implementation example**

```
interfaces:
   Standard:
    start: scripts/start_server.sh
```

#### 1346 3.5.13.4.2 Multi-line implementation example

```
interfaces:
   Configure:
```

```
pre_configure_source:
   implementation:
    primary: scripts/pre_configure_source.sh
    dependencies:
        - scripts/setup.sh
        - binaries/library.rpm
        - scripts/register.py
```

## 1347 3.5.14 Interface definition

An interface definition defines a named interface that can be associated with a Node or Relationship Type

## 1349 **3.5.14.1 Keynames**

1350 The following is the list of recognized keynames for a TOSCA interface definition:

| Keyname | Required | Туре                         | Description                                                                                                    |
|---------|----------|------------------------------|----------------------------------------------------------------------------------------------------|
| inputs  | no       | list of property definitions | The optional list of input property definitions available to all defined operations for interface definitions that are within TOSCA Node or Relationship Type definitions. This includes when interface definitions are included as part of a Requirement definition in a Node Type.      |
|         | no       | list of property assignments | The optional list of input property assignments (i.e., parameters assignments) for interface definitions that are within TOSCA Node or Relationship Template definitions. This includes when interface definitions are referenced as part of a Requirement assignment in a Node Template. |

#### 1351 **3.5.14.2 Grammar**

1355

1358 1359 1360

1361

1352 Interface definitions have the following grammar:

#### 1353 3.5.14.2.1 Extended notation for use in Type definitions

1354 The following multi-line grammar may be used in Node or Relationship Type definitions:

```
<interface definition_name>:
  type: <interface_type_name>
  inputs:
     cproperty_definitions>
  <operation_definitions>
```

#### 3.5.14.2.2 Extended notation for use in Template definitions

1356 The following multi-line grammar may be used in Node or Relationship Template definitions:

- 1357 In the above grammars, the pseudo values that appear in angle brackets have the following meaning:
  - interface\_definition\_name: represents the required symbolic name of the interface as a string.
    - interface\_type\_name: represents the required name of the Interface Type for the interface definition.

- **property\_definitions**: represents the optional list of property definitions (i.e., parameters) which the TOSCA orchestrator would make available (i.e., or pass) to all defined operations.
  - This means these properties and their values would be accessible to the implementation artifacts (e.g., scripts) associated to each operation during their execution.
  - **property\_assignments**: represents the optional list of property assignments for passing parameters to Node or Relationship Template operations providing values for properties defined in their respective type definitions.
  - operation definitions: represents the required name of one or more operation definitions.

## 1370 3.5.15 Event Filter definition

An event filter definition defines criteria for selection of an attribute, for the purpose of monitoring it, within a TOSCA entity, or one its capabilities.

## 1373 **3.5.15.1 Keynames**

1364

1365

1366 1367

1368

1369

1374

1378

1379

1380

1381

1382

1383

1384

1385

1386 1387 The following is the list of recognized keynames for a TOSCA event filter definition:

| Keyname     | Required | Туре   | Description                                                                                                    |
|-------------|----------|--------|----------------------------------------------------------------------------------------------------|
| node        | yes      | string | The required name of the node type or template that contains either the attribute to be monitored or contains the requirement that references the node that contains the attribute to be monitored. |
| requirement | no       | string | The optional name of the requirement within the filter's node that can be used to locate a referenced node that contains an attribute to monitor.                                                   |
| capability  | no       | string | The optional name of a capability within the filter's node or within the node referenced by its requirement that contains the attribute to monitor.                                                 |

#### 1375 **3.5.15.2 Grammar**

1376 Event filter definitions have following grammar:

```
node: <node_type_name> | <node_template_name>
requirement: <requirement_name>
capability: <capability_name>
```

- 1377 In the above grammar, the pseudo values that appear in angle brackets have the following meaning:
  - node\_type\_name: represents the required name of the node type that would be used to select (filter) the node that contains the attribute to monitor or contains the requirement that references another node that contains the attribute to monitor.
  - node\_template\_name: represents the required name of the node template that would be used to select (filter) the node that contains the attribute to monitor or contains the requirement that references another node that contains the attribute to monitor.
  - **requirement\_name:** represents the optional name of the requirement that would be used to select (filter) a referenced node that contains the attribute to monitor.
  - **capability\_name:** represents the optional name of a capability that would be used to select (filter) the attribute to monitor.

## 3.5.16 Trigger definition

1389 A trigger definition defines the event, condition and action that is used to "trigger" a policy it is associated with.

## 1391 **3.5.16.1 Keynames**

1388

1392 The following is the list of recognized keynames for a TOSCA trigger definition:

| Keyname       | Required | Туре                | Description                                                                                                    |
|---------------|----------|---------------------|----------------------------------------------------------------------------------------------------|
| description   | no       | description         | The optional description string for the named trigger.                                                                                                    |
| event_type    | yes      | string              | The required name of the event type that activates the trigger's action.                                                                                                    |
| schedule      | no       | TimeInterval        | The optional time interval during which the trigger is valid (i.e., during which the declared actions will be processed).                                                                                                    |
| target_filter | no       | event filter        | The optional filter used to locate the attribute to monitor for the trigger's defined condition. This filter helps locate the TOSCA entity (i.e., node or relationship) or further a specific capability of that entity that contains the attribute to monitor. |
| condition     | no       | constraint clause   | The optional condition which contains an attribute constraint that can be monitored. Note: this is optional since sometimes the event occurrence itself is enough to trigger the action.                                                                        |
| constraint    | no       | constraint clause   | The optional condition which contains an attribute constraint that can be monitored. Note: this is optional since sometimes the event occurrence itself is enough to trigger the action.                                                                        |
| period        | no       | scalar-unit.time    | The optional period to use to evaluate for the condition.                                                                                                    |
| evaluations   | no       | integer             | The optional number of evaluations that must be performed over the period to assert the condition exists.                                                                                                    |
| method        | no       | string              | The optional statistical method name to use to perform the evaluation of the condition.                                                                                                    |
| action        | yes      | string or operation | The if of the workflow to be invoked when the event is triggered and the condition is met (i.e, evaluates to true). Or The required operation to invoke when the event is triggered and the condition is met (i.e., evaluates to true).                         |

#### 3.5.16.2 Grammar

1393

1394 Trigger definitions have the following grammars:

```
<trigger name>:
    description: <trigger description>
# TBD: need to separate "simple" and "full" grammar for event type name
    event: <event_type_name>
        type: <event_type_name>
    schedule: <time_interval_for_trigger>
    target_filter:
        <event_filter_definition>
    condition: <attribute constraint clause>
        constraint: <constraint_clause>
        period: <scalar-unit.time> # e.g., 60 sec
        evaluations: <integer> # e.g., 1
        method: <string> # e.g., average
        action:
        <operation_definition>
```

- 1395 In the above grammar, the pseudo values that appear in angle brackets have the following meaning:
- trigger name: represents the required symbolic name of the trigger as a string.
- **trigger\_description**: represents the optional description string for the corresponding trigger\_name.
  - **event\_type\_name:** represents the required name of the TOSCA Event Type that would be monitored on the identified resource (node).
  - time\_interval\_for\_trigger: represents the optional time interval that the trigger is valid for.
  - **event\_filter\_definition:** represents the optional filter to use to locate the resource (node) or capability attribute to monitor.
  - attribute\_constraint\_clause: represents the optional attribute constraint that would be used to test for a specific condition on the monitored resource.
  - **operation\_definition:** represents the required action to take if the event and (optionally) condition are met.

## 3.5.17 Workflow activity definition

- 1410 A workflow activity defines an operation to be performed in a TOSCA workflow. Activities allows to:
- Delegate the workflow for a node expected to be provided by the orchestrator
- Set the state of a node
- Call an operation defined on a TOSCA interface of a node, relationship or group
- Inline another workflow defined in the topology (to allow reusability)

## 1416 **3.5.17.1 Keynames**

1399

1400

1401

14021403

1404 1405

1406

1407

1408

1409

1411

The following is the list of recognized keynames for a TOSCA workflow activity definition. Note that while each of the key is not required, one and only one of them is required (mutually exclusive).

| Keyname        | Required | Type Description                          |                                                                                                    |
|----------------|----------|-------------------------------------------|----------------------------------------------------------------------------------------------------|
| delegate       | no       | string The name of the delegate workflow. |                                                                                                    |
|                |          |                                           | This activity requires the target to be provided by the orchestrator (no-op node or relationship)                                                                              |
| set_state      | no       | string                                    | Value of the node state.                                                                                                    |
| call_operation | no       | string                                    | A string that defines the name of the interface and operation to be called on the node using the <interface_name>.<operation_name> notation.</operation_name></interface_name> |
| inline         | no       | string                                    | The name of a workflow to be inlined.                                                                                                    |

#### 1419 **3.5.17.2 Grammar**

1420 Workflow activity definitions have one of the following grammars:

## 1421 3.5.17.2.1 Delegate activity

- delegate: <delegate workflow name>

1422 In the above grammar, the pseudo values that appear in angle brackets have the following meaning:

- delegate\_workflow\_name: represents the name of the workflow of the node
   provided by the TOSCA orchestrator.
- 1425 **3.5.17.2.2 Set state activity** 
  - set\_state: <new\_node\_state>
- 1426 In the above grammar, the pseudo values that appear in angle brackets have the following meaning:
- new\_node\_state: represents the state that will be affected to the node once the activity is performed.
- **3.5.17.2.3 Call operation activity:** 
  - call\_operation: <interface\_name>.<operation\_name>
- 1430 In the above grammar, the pseudo values that appear in angle brackets have the following meaning:
- interface\_name: represents the name of the interface in which the operation to be called is defined.
- operation\_name: represents the name of the operation of the interface that will be called during the workflow execution.
- 1435 **3.5.17.2.4 Inline activity** 
  - inline: <workflow\_name>
- In the above grammar, the pseudo values that appear in angle brackets have the following meaning:
- workflow\_name: represents the name of the workflow to inline.
- 1438 3.5.17.3 Additional Requirements
- Keynames are mutually exclusive, i.e. an activity MUST define only one of delegate, set\_state, call\_operation or inline keyname.
- 1441 **3.5.17.4 Example**

1443

- 1442 following represents a list of workflow activity definitions:
  - delegate: deploy
  - set\_state: started
  - call\_operation: tosca.interfaces.node.lifecycle.Standard.start
  - inline: my workflow
- 1444 3.5.18 Assertion definition
- 1445 A workflow assertion is used to specify a single condition on a workflow filter definition. The assertion
- allows to assert the value of an attribute based on TOSCA constraints.
- 1447 **3.5.18.1 Keynames**
- 1448 The TOSCA workflow assertion definition has no keynames.
- 1449 **3.5.18.2 Grammar**
- 1450 Workflow assertion definitions have the following grammar:

```
<attribute_name>: <list_of_constraint_clauses>
```

- 1451 In the above grammars, the pseudo values that appear in angle brackets have the following meaning:
- attribute\_name: represents the name of an attribute defined on the assertion context entity
  (node instance, relationship instance, group instance) and from which value will be evaluated
  against the defined constraint clauses.
  - list\_of\_constraint\_clauses: represents the list of constraint clauses that will be used to validate
    the attribute assertion.

## 1457 **3.5.18.3 Example**

1455

1456

1458 Following represents a workflow assertion with a single equals constraint:

```
my_attribute: [{equal : my_value}]
```

1459 Following represents a workflow assertion with mutliple constraints:

```
my_attribute:
  - min_length: 8
  - max_length : 10
```

## 1460 3.5.19 Condition clause definition

A workflow condition clause definition is used to specify a condition that can be used within a workflow precondition or workflow filter.

## 1463 **3.5.19.1 Keynames**

1464 The following is the list of recognized keynames for a TOSCA workflow condition definition:

| Keyname | Required | Туре                                | Description                                                                                                    |  |
|---------|----------|-------------------------------------|----------------------------------------------------------------------------------------------------|--|
| and     | no       | list of condition clause definition | An <b>and</b> clause allows to define sub-filter clause definitions that must all be evaluated truly so the and clause is considered as true.                                                         |  |
| or      | no       | list of condition clause definition | An <b>or</b> clause allows to define sub-filter clause definitions where one of them must all be evaluated truly so the or clause is considered as true.  Note in opposite to assert                  |  |
| assert  | no       | list of assertion definition        | A list of filter assertions to be evaluated on entity attributes. <b>Assert</b> acts as a <b>and</b> clause, i.e. every defined filter assertion must be true so the assertion is considered as true. |  |

#### 1465 **3.5.19.2 Grammar**

1466 Workflow assertion definitions have the following grammars:

## 1467 **3.5.19.2.1 And clause**

```
and: <list_of_condition_clause_definition>
```

- 1468 In the above grammars, the pseudo values that appear in angle brackets have the following meaning:
- 1469
   list\_of\_condition\_clause\_definition: represents the list of condition clauses. All
   1470
   condition clauses MUST be asserted to true so that the and clause is asserted to true.

## 1471 3.5.19.2.2 Or clause

```
or: <list_of_condition_clause_definition>
```

- 1472 In the above grammars, the pseudo values that appear in angle brackets have the following meaning:
- list\_of\_condition\_clause\_definition: represents the list of condition clauses. One of the condition clause have to be asserted to true so that the or clause is asserted to true.

## 1475 3.5.19.2.3 Assert clause

```
assert: <list_of_assertion_definition>
```

- 1476 In the above grammars, the pseudo values that appear in angle brackets have the following meaning:
- list\_of\_assertion\_definition: represents the list of assertions. All assertions MUST be asserted to true so that the assert clause is asserted to true.

## 1479 3.5.19.3 Additional Requirement

 Keynames are mutually exclusive, i.e. a filter definition can define only one of and, or, or assert keyname.

#### 1482 **3.5.19.4 Notes**

1480

1481

1483

1484

 The TOSCA processor SHOULD perform assertion in the order of the list for every defined condition clause or assertion definition.

#### 1485 **3.5.19.5 Example**

1486 Following represents a workflow condition clause with a single equals constraint:

```
condition:
    - assert:
    - my_attribute: [{equal: my_value}]
```

1487 Following represents a workflow condition clause with a single equals constraints on two different attributes:

```
condition:
    - assert:
    - my_attribute: [{equal: my_value}]}
    - my_other_attribute: [{equal: my_other_value}]}
```

1489 Following represents a workflow condition clause with a or constraint on two different assertions:

```
condition:
    - or:
    - assert:
    - my_attribute: [{equal: my_value}]}
    - assert:
    - my_other_attribute: [{equal: my_other_value}]}
```

Following represents multiple levels of condition clauses to build the following logic: one\_attribute equal one\_value AND (my\_attribute equal my\_value OR my\_other\_attribute equal my\_other\_value):

```
condition:
   - assert:
```

```
- one_attribute: [{equal: one_value }]
- or:
  - assert:
    - my_attribute: [{equal: my_value}]}
  - assert:
    - my other attribute: [{equal: my other value}]}
```

#### 3.5.20 Workflow precondition definition 1492

1493 A workflow condition can be used as a filter or precondition to check if a workflow can be processed or 1494

not based on the state of the instances of a TOSCA topology deployment. When not met, the workflow

1495 will not be triggered.

1496

1501 1502

1503

1504

1505 1506

1507

## **3.5.20.1 Keynames**

1497 The following is the list of recognized keynames for a TOSCA workflow condition definition:

| Keyname             | Required | Туре                                 | Description                                                                                                    |
|---------------------|----------|--------------------------------------|----------------------------------------------------------------------------------------------------|
| target              | yes      | string                               | The target of the precondition (this can be a node template name, a group name)                                                                                                    |
| target_relationship | no       | string                               | The optional name of a requirement of the target in case the precondition has to be processed on a relationship rather than a node or group. Note that this is applicable only if the target is a node. |
| condition           | no       | list of condition clause definitions | A list of workflow condition clause definitions. Assertion between elements of the condition are evaluated as an AND condition.                                                                         |

#### 3.5.20.2 Grammar 1498

1499 Workflow precondition definitions have the following grammars:

```
- target: <target name>
 target relationship: <target requirement name>
 condition:
   <list of condition clause definition>
```

1500 In the above grammar, the pseudo values that appear in angle brackets have the following meaning:

- target name: represents the name of a node template or group in the topology.
- target requirement name: represents the name of a requirement of the node template (in case target name refers to a node template.
- list of condition clause definition: represents the list of condition clauses to be evaluated. The value of the resulting condition is evaluated as an AND clause between the different elements.

## 3.5.21 Workflow step definition

1508 A workflow step allows to define one or multiple sequenced activities in a workflow and how they are 1509 connected to other steps in the workflow. They are the building blocks of a declarative workflow.

#### 1510 3.5.21.1 **Keynames**

The following is the list of recognized keynames for a TOSCA workflow step definition: 1511

| Keyname             | Required | Туре                        | Description                                                                                                    |
|---------------------|----------|-----------------------------|----------------------------------------------------------------------------------------------------|
| target              | yes      | string                      | The target of the step (this can be a node template name, a group name)                                                                                                    |
| target_relationship | no       | string                      | The optional name of a requirement of the target in case the step refers to a relationship rather than a node or group. Note that this is applicable only if the target is a node.                                                                                                    |
| operation_host      | no       | string                      | The node on which operations should be executed (for TOSCA call_operation activities).  This element is required only for relationships and groups target.  If target is a relationships operation_host is required and valid_values are SOURCE or TARGET – referring to the relationship source or target node.  If target is a group operation_host is optional.  If not specified the operation will be triggered on every node of the group.  If specified the valid_value is a node_type or the name of a node template. |
| filter              | no       | list of constraint clauses  | Filter is a map of attribute name, list of constraint clause that allows to provide a filtering logic.                                                                                                    |
| activities          | yes      | list of activity_definition | The list of sequential activities to be performed in this step.                                                                                                    |
| on_success          | no       | list of string              | The optional list of step names to be performed after this one has been completed with success (all activities has been correctly processed).                                                                                                    |
| on_failure          | no       | list of string              | The optional list of step names to be called after this one in case one of the step activity failed.                                                                                                    |

## 1512 **3.5.21.2 Grammar**

1515

1516 1517

1518

1519

1513 Workflow step definitions have the following grammars:

- 1514 In the above grammar, the pseudo values that appear in angle brackets have the following meaning:
  - target name: represents the name of a node template or group in the topology.
  - target\_requirement\_name: represents the name of a requirement of the node template (in case target\_name refers to a node template.
  - operation host: the node on which the operation should be executed
  - condition\_clause\_definition>: represents a list of condition clause definition.

- 1520 list\_of\_activity\_definition: represents a list of activity definition
- target step name: represents the name of another step of the workflow.

## 1522 3.6 Type-specific definitions

## 1523 3.6.1 Entity Type Schema

- An Entity Type is the common, base, polymorphic schema type which is extended by TOSCA base entity
- type schemas (e.g., Node Type, Relationship Type, Artifact Type, etc.) and serves to define once all the
- 1526 commonly shared keynames and their types. This is a "meta" type which is abstract and not directly
- 1527 instantiatable.

1528

1534

1536 1537

1538

1539 1540

## **3.6.1.1 Keynames**

1529 The following is the list of recognized keynames for a TOSCA Entity Type definition:

| Keyname      | Required                                   | Туре          | Constraints         | Description                                                        |
|--------------|--------------------------------------------|---------------|---------------------|--------------------------------------------------------------------|
| derived_from | no string 'None' is the only allowed value |               | is the only allowed | An optional parent Entity Type name the Entity Type derives from.  |
| version      | no                                         | version       | N/A                 | An optional version for the Entity Type definition.                |
| metadata     | no                                         | map of string | N/A                 | Defines a section used to declare additional metadata information. |
| description  | no                                         | description   | N/A                 | An optional description for the Entity Type.                       |

#### 1530 **3.6.1.2 Grammar**

1531 Entity Types have following grammar:

```
<entity_keyname>:
    # The only allowed value is 'None'
    derived_from: None
    version: <version_number>
    metadata:
        <metadata_map>
        description: <</pre>
```

- 1532 In the above grammar, the pseudo values that appear in angle brackets have the following meaning:
- version number: represents the optional TOSCA version number for the entity.
  - entity\_description: represents the optional description string for the entity.
- metadata\_map: represents the optional map of string.

#### 3.6.1.3 Additional Requirements

- The TOSCA Entity Type SHALL be the common base type used to derive all other top-level base TOSCA Types.
- The TOSCA Entity Type SHALL NOT be used to derive or create new base types apart from those defined in this specification or a profile of this specification.

## 1541 3.6.2 Capability definition

A capability definition defines a named, typed set of data that can be associated with Node Type or Node
Template to describe a transparent capability or feature of the software component the node describes.

## **3.6.2.1 Keynames**

1544 1545

The following is the list of recognized keynames for a TOSCA capability definition:

| Keyname            | Required | Туре                          | Constraints                            | Description                                                                                                    |
|--------------------|----------|-------------------------------|----------------------------------------|----------------------------------------------------------------------------------------------------|
| type               | yes      | string                        | N/A                                    | The required name of the Capability Type the capability definition is based upon.                                                                                                    |
| description        | no       | description                   | N/A                                    | The optional description of the Capability definition.                                                                                                    |
| properties         | no       | list of property definitions  | N/A                                    | An optional list of property definitions for the Capability definition.                                                                                                    |
| attributes         | no       | list of attribute definitions | N/A                                    | An optional list of attribute definitions for the Capability definition.                                                                                                    |
| valid_source_types | no       | string[]                      | N/A                                    | An optional list of one or more valid names of Node Types that are supported as valid sources of any relationship established to the declared Capability Type.                                                                                                    |
| occurrences        | no       | range of integer              | implied default<br>of<br>[1,UNBOUNDED] | The optional minimum and maximum occurrences for the capability. By default, an exported Capability should allow at least one relationship to be formed with it with a maximum of UNBOUNDED relationships. Note: the keyword <b>UNBOUNDED</b> is also supported to represent any positive integer. |

#### 1546 **3.6.2.2 Grammar**

1547 Capability definitions have one of the following grammars:

#### 1548 **3.6.2.2.1 Short notation**

1549 The following grammar may be used when only a list of capability definition names needs to be declared:

```
<capability definition name>: <capability type>
```

## **3.6.2.2.2 Extended notation**

The following multi-line grammar may be used when additional information on the capability definition is needed:

- 1553 In the above grammars, the pseudo values that appear in angle brackets have the following meaning:
  - capability\_definition\_name: represents the symbolic name of the capability as a string.
    - **capability\_type**: represents the required name of a **capability** type the capability definition is based upon.
    - capability\_description: represents the optional description of the capability definition.

1554

1555

1556 1557

- **property\_definitions**: represents the optional list of property definitions for the capability definition.
- attribute\_definitions: represents the optional list of attribute definitions for the capability definition.
  - node\_type\_names: represents the optional list of one or more names of Node Types that the
    Capability definition supports as valid sources for a successful relationship to be established to
    itself.

## 1565 **3.6.2.3 Examples**

1562

1563

1564

1570

1571

1572

1573

1574

1576 1577

1580

1586

1566 The following examples show capability definitions in both simple and full forms:

## 1567 3.6.2.3.1 Simple notation example

```
# Simple notation, no properties defined or augmented some_capability: mytypes.mycapabilities.MyCapabilityTypeName
```

## 1568 3.6.2.3.2 Full notation example

```
# Full notation, augmenting properties of the referenced capability type
some_capability:
  type: mytypes.mycapabilities.MyCapabilityTypeName
  properties:
    limit:
     type: integer
    default: 100
```

## 1569 3.6.2.4 Additional requirements

- Any Node Type (names) provides as values for the valid\_source\_types keyname SHALL be
  type-compatible (i.e., derived from the same parent Node Type) with any Node Types defined
  using the same keyname in the parent Capability Type.
- Capability symbolic names SHALL be unique; it is an error if a capability name is found to occur more than once.

#### 1575 **3.6.2.5 Notes**

- The Capability Type, in this example MyCapabilityTypeName, would be defined elsewhere and have an integer property named limit.
- This definition directly maps to the **CapabilitiesDefinition** of the Node Type entity as defined in the TOSCA v1.0 specification.

## 3.6.3 Requirement definition

- The Requirement definition describes a named requirement (dependencies) of a TOSCA Node Type or Node template which needs to be fulfilled by a matching Capability definition declared by another TOSCA modelable entity. The requirement definition may itself include the specific name of the fulfilling entity
- 1584 (explicitly) or provide an abstract type, along with additional filtering characteristics, that a TOSCA
- orchestrator can use to fulfill the capability at runtime (implicitly).

#### **3.6.3.1 Keynames**

1587 The following is the list of recognized keynames for a TOSCA requirement definition:

| Keyname      | Required | Туре             | Constraints              | Description                                                                                                    |
|--------------|----------|------------------|--------------------------|----------------------------------------------------------------------------------------------------|
| capability   | yes      | string           | N/A                      | The required reserved keyname used that can be used to provide the name of a valid Capability Type that can fulfill the requirement.                             |
| node         | no       | string           | N/A                      | The optional reserved keyname used to provide the name of a valid Node Type that contains the capability definition that can be used to fulfill the requirement. |
| relationship | no       | string           | N/A                      | The optional reserved keyname used to provide the name of a valid Relationship Type to construct when fulfilling the requirement.                                |
| occurrences  | no       | range of integer | implied default of [1,1] | The optional minimum and maximum occurrences for the requirement.  Note: the keyword <b>UNBOUNDED</b> is also supported to represent any positive integer.       |

## 3.6.3.1.1 Additional Keynames for multi-line relationship grammar

The Requirement definition contains the Relationship Type information needed by TOSCA Orchestrators to construct relationships to other TOSCA nodes with matching capabilities; however, it is sometimes recognized that additional properties may need to be passed to the relationship (perhaps for configuration). In these cases, additional grammar is provided so that the Node Type may declare additional Property definitions to be used as inputs to the Relationship Type's declared interfaces (or specific operations of those interfaces).

| Keyname    | Required | Туре                          | Constraints | Description                                                                                                    |
|------------|----------|-------------------------------|-------------|----------------------------------------------------------------------------------------------------|
| type       | yes      | string                        | N/A         | The optional reserved keyname used to provide the name of the Relationship Type for the requirement definition's relationship keyname.                                                                                                    |
| interfaces | no       | list of interface definitions | N/A         | The optional reserved keyname used to reference declared (named) interface definitions of the corresponding Relationship Type in order to declare additional Property definitions for these interfaces or operations of these interfaces. |

#### 1595 **3.6.3.2 Grammar**

15881589

1590

1591

1592

1593 1594

1596 Requirement definitions have one of the following grammars:

## 1597 **3.6.3.2.1 Simple grammar (Capability Type only)**

```
<<u>requirement name</u>>: <capability_type_name>
```

## 1598 3.6.3.2.2 Extended grammar (with Node and Relationship Types)

```
<requirement name>:
  capability: <capability type name>
  node: <node type name>
  relationship: <relationship type name>
  occurrences: [ <min_occurrences>, <max_occurrences> ]
```

## 1599 **3.6.3.2.3 Extended grammar for declaring Property Definitions on the** 1600 **relationship's Interfaces**

The following additional multi-line grammar is provided for the relationship keyname in order to declare new Property definitions for inputs of known Interface definitions of the declared Relationship Type.

```
<requirement name>:
  # Other keynames omitted for brevity
relationship:
  type: <relationship type name>
  interfaces:
    <interface definitions>
```

1603 In the above grammars, the pseudo values that appear in angle brackets have the following meaning:

- requirement\_name: represents the required symbolic name of the requirement definition as a string.
- **capability\_type\_name**: represents the required name of a Capability type that can be used to fulfill the requirement.
- **node\_type\_name:** represents the optional name of a TOSCA Node Type that contains the Capability Type definition the requirement can be fulfilled by.
- relationship\_type\_name: represents the optional name of a Relationship Type to be used to construct a relationship between this requirement definition (i.e., in the source node) to a matching capability definition (in a target node).
- min\_occurrences, max\_occurrences: represents the optional minimum and maximum occurrences of the requirement (i.e., its cardinality).
- **interface\_definitions**: represents one or more already declared interface definitions in the Relationship Type (as declared on the **type** keyname) allowing for the declaration of new Property definition for these interfaces or for specific Operation definitions of these interfaces.

#### 3.6.3.3 Additional Requirements

- Requirement symbolic names SHALL be unique; it is an error if a requirement name is found to occur more than once.
- If the **occurrences** keyname is not present, then the occurrence of the requirement **SHALL** be one and only one; that is a default declaration as follows would be assumed:
  - o occurrences: [1,1]

#### 1624 **3.6.3.4 Notes**

1604

1605

1606

1607

1608

1609 1610

1611

1612 1613

1614

1615

1616

1617

1618

1619

1620

1621

1622

1623

1625

1626

1629

- This element directly maps to the RequirementsDefinition of the Node Type entity as defined in the TOSCA v1.0 specification.
- The requirement symbolic name is used for identification of the requirement definition only and not relied upon for establishing any relationships in the topology.

## 3.6.3.5 Requirement Type definition is a tuple

- A requirement definition allows type designers to govern which types are allowed (valid) for fulfillment using three levels of specificity with only the Capability Type being required.
- 1632 1. Node Type (optional)
- 1633 2. Relationship Type (optional)
- 1634 3. Capability Type (required)

- 1635 The first level allows selection, as shown in both the simple or complex grammar, simply providing the
- 1636 node's type using the **node** keyname. The second level allows specification of the relationship type to use
- 1637 when connecting the requirement to the capability using the relationship keyname. Finally, the
- specific named capability type on the target node is provided using the capability keyname.

## 1639 **3.6.3.5.1 Property filter**

- 1640 In addition to the node, relationship and capability types, a filter, with the keyname node\_filter, may be
- 1641 provided to constrain the allowed set of potential target nodes based upon their properties and their
- 1642 capabilities' properties. This allows TOSCA orchestrators to help find the "best fit" when selecting among
- multiple potential target nodes for the expressed requirements.

## 1644 **3.6.4 Artifact Type**

- 1645 An Artifact Type is a reusable entity that defines the type of one or more files that are used to define
- implementation or deployment artifacts that are referenced by nodes or relationships on their operations.

## 1647 **3.6.4.1 Keynames**

- 1648 The Artifact Type is a TOSCA Entity and has the common keynames listed in section 3.6.1 TOSCA Entity
- 1649 Schema.

1654

1655

1656 1657

1658 1659

1660

1650 In addition, the Artifact Type has the following recognized keynames:

| Keyname    | Required | Туре                         | Description                                                     |
|------------|----------|------------------------------|-----------------------------------------------------------------|
| mime_type  | no       | string                       | The required mime type property for the Artifact Type.          |
| file_ext   | no       | string[]                     | The required file extension property for the Artifact Type.     |
| properties | no       | list of property definitions | An optional list of property definitions for the Artifact Type. |

#### 1651 3.6.4.2 Grammar

1652 Artifact Types have following grammar:

1653 In the above grammar, the pseudo values that appear in angle brackets have the following meaning:

- artifact type name: represents the name of the Artifact Type being declared as a string.
- parent\_artifact\_type\_name: represents the name of the Artifact Type this Artifact Type definition derives from (i.e., its "parent" type).
- version number: represents the optional TOSCA version number for the Artifact Type.
- artifact description: represents the optional description string for the Artifact Type.
- mime\_type\_string: represents the optional Multipurpose Internet Mail Extensions (MIME) standard string value that describes the file contents for this type of Artifact Type as a string.

- **file\_extensions**: represents the optional list of one or more recognized file extensions for this type of artifact type as strings.
- property\_definitions: represents the optional list of property definitions for the artifact type.

## 1664 **3.6.4.3 Examples**

```
my_artifact_type:
    description: Java Archive artifact type
    derived_from: tosca.artifact.Root
    mime_type: application/java-archive
    file_ext: [ jar ]
```

#### 1665 **3.6.4.4 Notes**

1666

1667

1679

1680

• The 'mime\_type' keyname is meant to have values that are Apache mime types such as those defined here: http://svn.apache.org/repos/asf/httpd/trunk/docs/conf/mime.types

## 1668 3.6.5 Interface Type

An Interface Type is a reusable entity that describes a set of operations that can be used to interact with or manage a node or relationship in a TOSCA topology.

## 1671 **3.6.5.1 Keynames**

- The Interface Type is a TOSCA Entity and has the common keynames listed in section 3.6.1 TOSCA
- 1673 Entity Schema.
- 1674 In addition, the Interface Type has the following recognized keynames:

| Keyname | Required | Туре                         | Description                                       |
|---------|----------|------------------------------|---------------------------------------------------|
| inputs  | no       | list of property definitions | The optional list of input parameter definitions. |

## 1675 **3.6.5.2 Grammar**

1676 Interface Types have following grammar:

- 1677 In the above grammar, the pseudo values that appear in angle brackets have the following meaning:
- interface\_type\_name: represents the required name of the interface as a string.
  - parent\_interface\_type\_name: represents the name of the Interface Type this Interface Type definition derives from (i.e., its "parent" type).
- version number: represents the optional TOSCA version number for the Interface Type.
- interface\_description: represents the optional description string for the Interface Type.

- **property\_definitions**: represents the optional list of property definitions (i.e., parameters)
  which the TOSCA orchestrator would make available (i.e., or pass) to all implementation artifacts
  for operations declared on the interface during their execution.
  - operation\_definitions: represents the required list of one or more operation definitions.

## 1687 3.6.5.3 Example

1686

1689

1692

1688 The following example shows a custom interface used to define multiple configure operations.

```
mycompany.mytypes.myinterfaces.MyConfigure:
    derived_from: tosca.interfaces.relationship.Root
    description: My custom configure Interface Type
    inputs:
        mode:
        type: string
    pre_configure_service:
        description: pre-configure operation for my service
    post_configure_service:
        description: post-configure operation for my service
```

## 3.6.5.4 Additional Requirements

- Interface Types **MUST NOT** include any implementations for defined operations; that is, the implementation keyname is invalid.
  - The inputs keyname is reserved and SHALL NOT be used for an operation name.

## 1693 **3.6.6 Data Type**

1694 A Data Type definition defines the schema for new named datatypes in TOSCA.

## 1695 **3.6.6.1 Keynames**

The Data Type is a TOSCA Entity and has the common keynames listed in section 3.6.1 TOSCA Entity Schema.

1698 In addition, the Data Type has the following recognized keynames:

| Keyname     | Required | Туре                         | Description                                                                                       |
|-------------|----------|------------------------------|---------------------------------------------------------------------------------------------------|
| constraints | no       | list of constraint clauses   | The optional list of <u>sequenced</u> constraint clauses for the Data Type.                       |
| properties  | no       | list of property definitions | The optional list property definitions that comprise the schema for a complex Data Type in TOSCA. |

#### 1699 **3.6.6.2 Grammar**

1700 Data Types have the following grammar:

```
<data type name>:
  derived_from: <existing_type_name>
  version: <version_number>
  metadata:
     <map of string>
  description: <datatype_description>
  constraints:
```

```
- <type_constraints>
properties:
  property definitions>
```

- 1701 In the above grammar, the pseudo values that appear in angle brackets have the following meaning:
  - data type name: represents the required symbolic name of the Data Type as a string.
  - **version\_number**: represents the optional TOSCA version number for the Data Type.
  - datatype description: represents the optional description for the Data Type.
  - **existing\_type\_name:** represents the optional name of a valid TOSCA type this new Data Type would derive from.
  - type\_constraints: represents the optional <u>sequenced</u> list of one or more type-compatible constraint clauses that restrict the Data Type.
  - **property\_definitions**: represents the optional list of one or more property definitions that provide the schema for the Data Type.

## 1711 3.6.6.3 Additional Requirements

- A valid datatype definition MUST have either a valid derived\_from declaration or at least one valid property definition.
- Any constraint clauses SHALL be type-compatible with the type declared by the derived\_from keyname.
- If a **properties** keyname is provided, it **SHALL** contain one or more valid property definitions.

#### 1717 **3.6.6.4 Examples**

1702

1703 1704

1705

1706

1707

1708

1709 1710

1712

1713

1714

1715 1716

1718 The following example represents a Data Type definition based upon an existing string type:

## 1719 3.6.6.4.1 Defining a complex datatype

```
# define a new complex datatype
mytypes.phonenumber:
  description: my phone number datatype
properties:
    countrycode:
    type: integer
    areacode:
    type: integer
number:
    type: integer
```

## 1720 3.6.6.4.2 Defining a datatype derived from an existing datatype

```
# define a new datatype that derives from existing type and extends it
mytypes.phonenumber.extended:
    derived_from: mytypes.phonenumber
    description: custom phone number type that extends the basic phonenumber type
    properties:
        phone_description:
        type: string
        constraints:
        - max_length: 128
```

## **3.6.7 Capability Type**

- 1722 A Capability Type is a reusable entity that describes a kind of capability that a Node Type can declare to
- 1723 expose. Requirements (implicit or explicit) that are declared as part of one node can be matched to (i.e.,
- 1724 fulfilled by) the Capabilities declared by another node.

## 1725 **3.6.7.1 Keynames**

- 1726 The Capability Type is a TOSCA Entity and has the common keynames listed in section 3.6.1 TOSCA
- 1727 Entity Schema.
- 1728 In addition, the Capability Type has the following recognized keynames:

| Keyname            | Required | Туре                                | Description                                                                                                    |
|--------------------|----------|-------------------------------------|----------------------------------------------------------------------------------------------------|
| properties         | no       | list of property definitions        | An optional list of property definitions for the Capability Type.                                                                                              |
| attributes         | no       | list of<br>attribute<br>definitions | An optional list of attribute definitions for the Capability Type.                                                                                             |
| valid_source_types | no       | string[]                            | An optional list of one or more valid names of Node Types that are supported as valid sources of any relationship established to the declared Capability Type. |

## 3.6.7.2 Grammar

1729

1732

1733

1734

1735 1736

1737

1738

1739

1740

1741

1742

1743

1744

1730 Capability Types have following grammar:

- 1731 In the above grammar, the pseudo values that appear in angle brackets have the following meaning:
  - **capability\_type\_name**: represents the required name of the Capability Type being declared as a string.
  - parent\_capability\_type\_name: represents the name of the Capability Type this Capability Type definition derives from (i.e., its "parent" type).
  - version\_number: represents the optional TOSCA version number for the Capability Type.
  - capability\_description: represents the optional description string for the corresponding capability type name.
  - property\_definitions: represents an optional list of property definitions that the Capability type exports.
  - attribute\_definitions: represents the optional list of attribute definitions for the Capability
    Type.
  - node\_type\_names: represents the optional list of one or more names of Node Types that the
     Capability Type supports as valid sources for a successful relationship to be established to itself.

## 1745 **3.6.7.3 Example**

```
mycompany.mytypes.myapplication.MyFeature:
    derived_from: tosca.capabilities.Root
    description: a custom feature of my company's application
    properties:
        my_feature_setting:
        type: string
        my_feature_value:
        type: integer
```

## 1746 3.6.8 Requirement Type

- 1747 A Requirement Type is a reusable entity that describes a kind of requirement that a Node Type can
- 1748 declare to expose. The TOSCA Simple Profile seeks to simplify the need for declaring specific
- 1749 Requirement Types from nodes and instead rely upon nodes declaring their features sets using TOSCA
- 1750 Capability Types along with a named Feature notation.
- 1751 Currently, there are no use cases in this TOSCA Simple Profile in YAML specification that utilize an
- independently defined Requirement Type. This is a desired effect as part of the simplification of the
- 1753 TOSCA v1.0 specification.

## 1754 **3.6.9 Node Type**

- 1755 A Node Type is a reusable entity that defines the type of one or more Node Templates. As such, a Node
- 1756 Type defines the structure of observable properties via a *Properties Definition, the Requirements and*
- 1757 Capabilities of the node as well as its supported interfaces.

## 1758 **3.6.9.1 Keynames**

- The Node Type is a TOSCA Entity and has the common keynames listed in section 3.6.1 TOSCA Entity Schema.
- 1761 In addition, the Node Type has the following recognized keynames:

| Keyname      | Required | Туре                            | Description                                                                     |
|--------------|----------|---------------------------------|---------------------------------------------------------------------------------|
| attributes   | no       | list of attribute definitions   | An optional list of attribute definitions for the Node Type.                    |
| properties   | no       | list of property definitions    | An optional list of property definitions for the Node Type.                     |
| requirements | no       | list of requirement definitions | An optional <u>sequenced</u> list of requirement definitions for the Node Type. |
| capabilities | no       | list of capability definitions  | An optional list of capability definitions for the Node Type.                   |
| interfaces   | no       | list of interface definitions   | An optional list of interface definitions supported by the Node Type.           |
| artifacts    | no       | list of artifact definitions    | An optional list of named artifact definitions for the Node Type.               |

#### 1762 **3.6.9.2 Grammar**

1763 Node Types have following grammar:

```
<<u>node type name</u>>:
```

```
derived_from: <parent_node_type_name>
version: <version number>
metadata:
  <map of string>
description: <node type description>
  <attribute definitions>
properties:
  cproperty definitions>
requirements:
  - <requirement_definitions>
capabilities:
  <capability definitions>
interfaces:
  <interface definitions>
artifacts:
  <artifact definitions>
```

1764 In the above grammar, the pseudo values that appear in angle brackets have the following meaning:

- node type name: represents the required symbolic name of the Node Type being declared.
- parent\_node\_type\_name: represents the name (string) of the Node Type this Node Type definition derives from (i.e., its "parent" type).
- version\_number: represents the optional TOSCA version number for the Node Type.
- node\_type\_description: represents the optional description string for the corresponding node type name.
- property\_definitions: represents the optional list of property definitions for the Node Type.
- attribute definitions: represents the optional list of attribute definitions for the Node Type.
- requirement\_definitions: represents the optional <u>sequenced</u> list of requirement definitions for the Node Type.
- capability\_definitions: represents the optional list of capability definitions for the Node Type.
- **interface\_definitions**: represents the optional list of one or more interface definitions supported by the Node Type.
- artifact\_definitions: represents the optional list of artifact definitions for the Node Type.

#### 1780 3.6.9.3 Additional Requirements

• Requirements are intentionally expressed as a sequenced list of TOSCA Requirement definitions which **SHOULD** be resolved (processed) in sequence order by TOSCA Orchestrators. .

## 3.6.9.4 Best Practices

1765

1766 1767

1768

1769

1770

1771

1772

1773

1774

1775

17761777

1778

1779

1781

1782

1783

1784

1785

1786

- It is recommended that all Node Types **SHOULD** derive directly (as a parent) or indirectly (as an ancestor) of the TOSCA Root Node Type (i.e., **tosca.nodes.Root**) to promote compatibility and portability. However, it is permitted to author Node Types that do not do so.
- TOSCA Orchestrators, having a full view of the complete application topology template and its resultant dependency graph of nodes and relationships, **MAY** prioritize how they instantiate the nodes and relationships for the application (perhaps in parallel where possible) to achieve the greatest efficiency

## 1791 **3.6.9.5 Example**

```
my_company.my_types.my_app_node_type:
  derived from: tosca.nodes.SoftwareComponent
  description: My company's custom application
  properties:
    my_app_password:
      type: string
      description: application password
      constraints:
        - min length: 6
        - max_length: 10
  attributes:
   my app port:
      type: integer
      description: application port number
 requirements:
    - some database:
        capability: EndPoint.Database
        node: Database
        relationship: ConnectsTo
```

## 1792 3.6.10 Relationship Type

1793 A Relationship Type is a reusable entity that defines the type of one or more relationships between Node 1794 Types or Node Templates.

## 1795 **3.6.10.1 Keynames**

The Relationship Type is a TOSCA Entity and has the common keynames listed in section 3.6.1 TOSCA Entity Schema.

1798 In addition, the Relationship Type has the following recognized keynames:

| Keyname            | Required | Definition/Type                     | Description                                                                                             |
|--------------------|----------|-------------------------------------|----------------------------------------------------------------------------------------------------|
| properties         | no       | list of property definitions        | An optional list of property definitions for the Relationship Type.                                     |
| attributes         | no       | list of<br>attribute<br>definitions | An optional list of attribute definitions for the Relationship Type.                                    |
| interfaces         | no       | list of interface definitions       | An optional list of interface definitions interfaces supported by the Relationship Type.                |
| valid_target_types | no       | string[]                            | An optional list of one or more names of Capability Types that are valid targets for this relationship. |

## 3.6.10.2 Grammar

1799

1800 Relationship Types have following grammar:

1801 In the above grammar, the pseudo values that appear in angle brackets have the following meaning:

- **relationship\_type\_name**: represents the required symbolic name of the Relationship Type being declared as a string.
- parent\_relationship\_type\_name: represents the name (string) of the Relationship Type this Relationship Type definition derives from (i.e., its "parent" type).
- **relationship\_description**: represents the optional description string for the corresponding **relationship\_type\_name**.
- version number: represents the optional TOSCA version number for the Relationship Type.
- **property\_definitions**: represents the optional list of property definitions for the Relationship Type.
- attribute\_definitions: represents the optional list of attribute definitions for the Relationship Type.
- **interface\_definitions**: represents the optional list of one or more names of valid interface definitions supported by the Relationship Type.
- **capability\_type\_names**: represents one or more names of valid target types for the relationship (i.e., Capability Types).

#### 1817 **3.6.10.3 Best Practices**

1802

1803

1804

1805

1806

1807

1808

1809

1810

1811

1812

1813 1814

1815 1816

1818

1819 1820

1821

1822

1823

1824

1825

1831

- For TOSCA application portability, it is recommended that designers use the normative Relationship types defined in this specification where possible and derive from them for customization purposes.
- The TOSCA Root Relationship Type (tosca.relationships.Root) SHOULD be used to derive new types where possible when defining new relationships types. This assures that its normative configuration interface (tosca.interfaces.relationship.Configure) can be used in a deterministic way by TOSCA orchestrators.

## 3.6.10.4 Examples

```
mycompanytypes.myrelationships.AppDependency:
   derived_from: tosca.relationships.DependsOn
   valid_target_types: [ mycompanytypes.mycapabilities.SomeAppCapability ]
```

## 1826 **3.6.11 Group Type**

A Group Type defines logical grouping types for nodes, typically for different management purposes.

Groups can effectively be viewed as logical nodes that are not part of the physical deployment topology of an application, yet can have capabilities and the ability to attach policies and interfaces that can be applied (depending on the group type) to its member nodes.

- 1832 Conceptually, group definitions allow the creation of logical "membership" relationships to nodes in a
  1833 service template that are not a part of the application's explicit requirement dependencies in the topology
  1834 template (i.e. those required to actually get the application deployed and running). Instead, such logical
  1835 membership allows for the introduction of things such as group management and uniform application of
  1836 policies (i.e., requirements that are also not bound to the application itself) to the group's members.
- 1837 **3.6.11.1 Keynames**
- The Group Type is a TOSCA Entity and has the common keynames listed in section 3.6.1 TOSCA Entity Schema.
- 1840 In addition, the Group Type has the following recognized keynames:

| Keyname      | Required | Туре                            | Description                                                                                                    |
|--------------|----------|---------------------------------|----------------------------------------------------------------------------------------------------|
| attributes   | no       | list of attribute definitions   | An optional list of attribute definitions for the Group Type.                                                                                                    |
| properties   | no       | list of property definitions    | An optional list of property definitions for the Group Type.                                                                                                    |
| members      | no       | string[]                        | An optional list of one or more names of Node Types that are valid (allowed) as members of the Group Type.  Note: This can be viewed by TOSCA Orchestrators as an implied relationship from the listed members nodes to the group, but one that does not have operational lifecycle considerations. For example, if we were to name this as an explicit Relationship Type we might call this "MemberOf" (group). |
| requirements | no       | list of requirement definitions | An optional <u>sequenced</u> list of requirement definitions for the Group Type.                                                                                                    |
| capabilities | no       | list of capability definitions  | An optional list of capability definitions for the Group Type.                                                                                                    |
| interfaces   | no       | list of interface definitions   | An optional list of interface definitions supported by the Group Type.                                                                                                    |

#### 1841 **3.6.11.2 Grammar**

1842 Group Types have one the following grammars:

1843 In the above grammar, the pseudo values that appear in angle brackets have the following meaning:

- **group\_type\_name**: represents the required symbolic name of the Group Type being declared as a string.
  - parent\_group\_type\_name: represents the name (string) of the Group Type this Group Type definition derives from (i.e., its "parent" type).
  - version\_number: represents the optional TOSCA version number for the Group Type.
  - **group\_description**: represents the optional description string for the corresponding **group\_type\_name**.
  - property definitions: represents the optional list of property definitions for the Group Type.
  - **list\_of\_valid\_member\_types**: represents the optional list of TOSCA types (e.g.,., Node, Capability or even other Group Types) that are valid member types for being added to (i.e., members of) the Group Type.
  - **interface\_definitions**: represents the optional list of one or more interface definitions supported by the Group Type.

## 3.6.11.3 Additional Requirements

- Group definitions SHOULD NOT be used to define or redefine relationships (dependencies) for an application that can be expressed using normative TOSCA Relationships within a TOSCA topology template.
- The list of values associated with the "members" keyname **MUST** only contain types that or homogenous (i.e., derive from the same type hierarchy).

## 1863 **3.6.11.4 Example**

1846 1847

1848

1849 1850

1851

1852

1853

1854

1855

1856

1857 1858

1859

1860

1861 1862

1869

1864 The following represents a Group Type definition:

```
group_types:
  mycompany.mytypes.groups.placement:
   description: My company's group type for placing nodes of type Compute
  members: [ tosca.nodes.Compute ]
```

## 1865 **3.6.12 Policy Type**

A Policy Type defines a type of requirement that affects or governs an application or service's topology at some stage of its lifecycle, but is not explicitly part of the topology itself (i.e., it does not prevent the application or service from being deployed or run if it did not exist).

#### 3.6.12.1 **Keynames**

The Policy Type is a TOSCA Entity and has the common keynames listed in section 3.6.1 TOSCA Entity Schema.

1872 In addition, the Policy Type has the following recognized keynames:

| Keyname    | Required | Туре                         | Description                                                                                                    |
|------------|----------|------------------------------|----------------------------------------------------------------------------------------------------|
| properties | no       | list of property definitions | An optional list of property definitions for the Policy Type.                                                                                                    |
| targets    | no       | string[]                     | An optional list of valid Node Types or Group Types the Policy Type can be applied to.  Note: This can be viewed by TOSCA Orchestrators as an implied relationship to the target nodes, but one that does not have operational lifecycle considerations. For example, if we were to name this as an explicit Relationship Type we might call this "AppliesTo" (node or group). |

| Keyname  | Required | Туре            | Description                                              |
|----------|----------|-----------------|----------------------------------------------------------|
| triggers | no       | list of trigger | An optional list of policy triggers for the Policy Type. |

#### 1873 **3.6.12.2 Grammar**

1874 Policy Types have the following grammar:

- 1875 In the above grammar, the pseudo values that appear in angle brackets have the following meaning:
- **policy\_type\_name**: represents the required symbolic name of the Policy Type being declared as a string.
  - parent\_policy\_type\_name: represents the name (string) of the Policy Type this Policy Type definition derives from (i.e., its "parent" type).
  - version\_number: represents the optional TOSCA version number for the Policy Type.
  - **policy\_description**: represents the optional description string for the corresponding **policy\_type\_name**.
  - property definitions: represents the optional list of property definitions for the Policy Type.
  - list\_of\_valid\_target\_types: represents the optional list of TOSCA types (i.e., Group or Node Types) that are valid targets for this Policy Type.
  - list of trigger definitions: represents the optional list of trigger definitions for the policy.

#### 1887 **3.6.12.3 Example**

1878

1879

1880 1881

1882

1883

1884 1885

1886

1889

1888 The following represents a Policy Type definition:

```
policy_types:
   mycompany.mytypes.policies.placement.Container.Linux:
   description: My company's placement policy for linux
   derived_from: tosca.policies.Root
```

## 3.7 Template-specific definitions

The definitions in this section provide reusable modeling element grammars that are specific to the Node or Relationship templates.

## 1892 **3.7.1 Capability assignment**

A capability assignment allows node template authors to assign values to properties and attributes for a named capability definition that is part of a Node Template's type definition.

## 1895 **3.7.1.1 Keynames**

1896 The following is the list of recognized keynames for a TOSCA capability assignment:

| Keyname    | Required | Туре                                | Description                                                              |
|------------|----------|-------------------------------------|--------------------------------------------------------------------------|
| properties | no       | list of property assignments        | An optional list of property definitions for the Capability definition.  |
| attributes | no       | list of<br>attribute<br>assignments | An optional list of attribute definitions for the Capability definition. |

#### 1897 **3.7.1.2 Grammar**

1898

1901

1902

1903

1904

Capability assignments have one of the following grammars:

- 1899 In the above grammars, the pseudo values that appear in angle brackets have the following meaning:
- capability\_definition\_name: represents the symbolic name of the capability as a string.
  - **property\_assignments**: represents the optional list of property assignments for the capability definition.
  - attribute\_assignments: represents the optional list of attribute assignments for the capability definition.

## 1905 **3.7.1.3 Example**

1906 The following example shows a capability assignment:

## **3.7.1.3.1 Notation example**

```
node_templates:
    some_node_template:
        capabilities:
        some_capability:
        properties:
        limit: 100
```

## 1908 3.7.2 Requirement assignment

A Requirement assignment allows template authors to provide either concrete names of TOSCA templates or provide abstract selection criteria for providers to use to find matching TOSCA templates that are used to fulfill a named requirement's declared TOSCA Node Type.

#### 1912 **3.7.2.1 Keynames**

1913 The following is the list of recognized keynames for a TOSCA requirement assignment:

| Keyname      | Required | Туре        | Description                                                                                                    |
|--------------|----------|-------------|----------------------------------------------------------------------------------------------------|
| capability   | no       | string      | <ul> <li>Capability definition within a target node template that can fulfill the requirement.</li> <li>Capability Type that the provider will use to select a type-compatible target node template to fulfill the requirement at runtime.</li> </ul>                                                                                                    |
| node         | no       | string      | The optional reserved keyname used to identify the target node of a relationship. specifically, it is used to provide either a:  Node Template name that can fulfill the target node requirement.  Node Type name that the provider will use to select a typecompatible node template to fulfill the requirement at runtime.                                     |
| relationship | no       | string      | The optional reserved keyname used to provide the name of either a:  • Relationship Template to use to relate the source node to the (capability in the) target node when fulfilling the requirement.  • Relationship Type that the provider will use to select a type-compatible relationship template to relate the source node to the target node at runtime. |
| node_filter  | no       | node filter | The optional filter definition that TOSCA orchestrators or providers would use to select a type-compatible <i>target</i> node that can fulfill the associated abstract requirement at runtime.                                                                                                    |

The following is the list of recognized keynames for a TOSCA requirement assignment's **relationship** keyname which is used when Property assignments need to be provided to inputs of declared interfaces or their operations:

| Keyname    | Required | Туре                          | Description                                                                                                    |
|------------|----------|-------------------------------|----------------------------------------------------------------------------------------------------|
| type       | no       | string                        | The optional reserved keyname used to provide the name of the Relationship Type for the requirement assignment's <b>relationship</b> keyname.                                                                                  |
| properties | no       | list of interface definitions | The optional reserved keyname used to reference declared (named) interface definitions of the corresponding Relationship Type in order to provide Property assignments for these interfaces or operations of these interfaces. |

## 1917 **3.7.2.2 Grammar**

1918 Named requirement assignments have one of the following grammars:

## 1919 **3.7.2.2.1 Short notation:**

The following single-line grammar may be used if only a concrete Node Template for the target node needs to be declared in the requirement:

## <requirement\_name>: <node\_template\_name>

This notation is only valid if the corresponding Requirement definition in the Node Template's parent
Node Type declares (at a minimum) a valid Capability Type which can be found in the declared target
Node Template. A valid capability definition always needs to be provided in the requirement declaration of
the *source* node to identify a specific capability definition in the *target* node the requirement will form a
TOSCA relationship with.

#### 3.7.2.2.2 Extended notation:

1927 1928

1929

1930

19311932

1933

1935

1936

1937

1938

1939

1940

1941

1942

1943

1944

1945

1946 1947

1948

1949

1950

1951 1952

1953

1954 1955

1956

1957

The following grammar would be used if the requirement assignment needs to provide more information than just the Node Template name:

```
<requirement_name>:
  node: <node template name> | <node type_name>
  relationship: <relationship template name> | <relationship type_name>
  capability: <capability_symbolic_name> | <capability_type_name>
  node_filter:
     <node filter_definition>
  occurrences: [ min_occurrences, max_occurrences ]
```

# 3.7.2.2.3 Extended grammar with Property Assignments for the relationship's Interfaces

The following additional multi-line grammar is provided for the relationship keyname in order to provide new Property assignments for inputs of known Interface definitions of the declared Relationship Type.

- 1934 Examples of uses for the extended requirement assignment grammar include:
  - The need to allow runtime selection of the target node based upon an abstract Node Type rather than a concrete Node Template. This may include use of the node\_filter keyname to provide node and capability filtering information to find the "best match" of a concrete Node Template at runtime.
  - The need to further clarify the concrete Relationship Template or abstract Relationship Type to use when relating the source node's requirement to the target node's capability.
  - The need to further clarify the concrete capability (symbolic) name or abstract Capability Type in the target node to form a relationship between.
  - The need to (further) constrain the occurrences of the requirement in the instance model.
  - In the above grammars, the pseudo values that appear in angle brackets have the following meaning:
    - requirement name: represents the symbolic name of a requirement assignment as a string.
    - **node\_template\_name:** represents the optional name of a Node Template that contains the capability this requirement will be fulfilled by.
    - **relationship\_template\_name**: represents the optional name of a **Relationship Type** to be used when relating the requirement appears to the capability in the target node.
    - **capability\_symbolic\_name**: represents the optional ordered list of specific, required capability type or named capability definition within the target Node Type or Template.
    - **node\_type\_name:** represents the optional name of a TOSCA Node Type the associated named requirement can be fulfilled by. This must be a type that is compatible with the Node Type declared on the matching requirement (same symbolic name) the requirement's Node Template is based upon.
    - **relationship\_type\_name**: represents the optional name of a **Relationship Type** that is compatible with the Capability Type in the target node.

- **property\_assignments**: represents the optional list of property value assignments for the declared relationship.
  - **interface\_assignments**: represents the optional list of interface definitions for the declared relationship used to provide property assignments on inputs of interfaces and operations.
  - **capability\_type\_name**: represents the optional name of a Capability Type definition within the target Node Type this requirement needs to form a relationship with.
  - **node\_filter\_definition**: represents the optional **node** filter TOSCA orchestrators would use to fulfill the requirement for selecting a target node. Note that this SHALL only be valid if the **node** keyname's value is a Node Type and is invalid if it is a Node Template.

## **3.7.2.3 Examples**

1960 1961

1962 1963

1964

1965

1966

1967

1968

1975

1976

1977

1978

1979

1980

1981

19821983

1984

1985

1986

## 3.7.2.3.1 Example 1 – Abstract hosting requirement on a Node Type

A web application node template named 'my\_application\_node\_template' of type WebApplication declares a requirement named 'host' that needs to be fulfilled by any node that derives from the node type WebServer.

In this case, the node template's type is **WebApplication** which already declares the Relationship Type **HostedOn** to use to relate to the target node and the Capability Type of **Container** to be the specific target of the requirement in the target node.

# 3.7.2.3.2 Example 2 - Requirement with Node Template and a custom Relationship Type

This example is similar to the previous example; however, the requirement named 'database' describes a requirement for a connection to a database endpoint (Endpoint.Database) Capability Type in a named node template (my\_database). However, the connection requires a custom Relationship Type (my.types.CustomDbConnection') declared on the keyname 'relationship'.

```
# Example of a (database) requirement that is fulfilled by a node template named
# "my_database", but also requires a custom database connection relationship
my_application_node_template:
    requirements:
        - database:
            node: my_database
            capability: Endpoint.Database
            relationship: my.types.CustomDbConnection
```

# 3.7.2.3.3 Example 3 - Requirement for a Compute node with additional selection criteria (filter)

This example shows how to extend an abstract 'host' requirement for a Compute node with a filter definition that further constrains TOSCA orchestrators to include additional properties and capabilities on the target node when fulfilling the requirement.

```
node_templates:
  mysql:
   type: tosca.nodes.DBMS.MySQL
    properties:
      # omitted here for brevity
    requirements:
      - host:
          node: tosca.nodes.Compute
          node filter:
            capabilities:
              - host:
                  properties:
                    - num_cpus: { in_range: [ 1, 4 ] }
                     - mem_size: { greater_or_equal: 512 MB }
              - os:
                  properties:
                     - architecture: { equal: x86_64 }
                     - type: { equal: linux }
                    - distribution: { equal: ubuntu }
              - mytypes.capabilities.compute.encryption:
                  properties:
                    - algorithm: { equal: aes }
                    - keylength: { valid_values: [ 128, 256 ] }
```

## 1987 3.7.3 Node Template

A Node Template specifies the occurrence of a manageable software component as part of an application's topology model which is defined in a TOSCA Service Template. A Node template is an instance of a specified Node Type and can provide customized properties, constraints or operations which override the defaults provided by its Node Type and its implementations.

#### 1992 **3.7.3.1 Keynames**

1988

1989

1990

1991

1993

The following is the list of recognized keynames for a TOSCA Node Template definition:

| Keyname      | Required | Туре                            | Description                                                                                           |
|--------------|----------|---------------------------------|----------------------------------------------------------------------------------------------------|
| type         | yes      | string                          | The required name of the Node Type the Node Template is based upon.                                   |
| description  | no       | description                     | An optional description for the Node Template.                                                        |
| metadata     | no       | map of string                   | Defines a section used to declare additional metadata information.                                    |
| directives   | no       | string[]                        | An optional list of directive values to provide processing instructions to orchestrators and tooling. |
| properties   | no       | list of property assignments    | An optional list of property value assignments for the Node Template.                                 |
| attributes   | no       | list of attribute assignments   | An optional list of attribute value assignments for the Node Template.                                |
| requirements | no       | list of requirement assignments | An optional <u>sequenced</u> list of requirement assignments for the Node Template.                   |

| Keyname      | Required | Туре                           | Description                                                                                                    |
|--------------|----------|--------------------------------|----------------------------------------------------------------------------------------------------|
| capabilities | no       | list of capability assignments | An optional list of capability assignments for the Node Template.                                                                                                    |
| interfaces   | no       | list of interface definitions  | An optional list of named interface definitions for the Node Template.                                                                                                    |
| artifacts    | no       | list of artifact definitions   | An optional list of named artifact definitions for the Node Template.                                                                                                    |
| node_filter  | no       | node filter                    | The optional filter definition that TOSCA orchestrators would use to select the correct target node. This keyname is only valid if the directive has the value of "selectable" set. |
| сору         | no       | string                         | The optional (symbolic) name of another node template to copy into (all keynames and values) and use as a basis for this node template.                                             |

#### 1994 **3.7.3.2 Grammar**

1996

1997 1998

1999

2000 2001

20022003

20042005

```
<node template name>:
  type: <<u>node_type_name</u>>
 description: <node template description>
  directives: [<directives>]
  metadata:
    <map of string>
  properties:
    property assignments>
  attributes:
    <attribute_assignments>
  requirements:
    - <requirement assignments>
  capabilities:
    <capability assignments>
  interfaces:
    <interface definitions>
 artifacts:
    <artifact definitions>
 node filter:
    <node filter definition>
 copy: <source node template name>
```

1995 In the above grammar, the pseudo values that appear in angle brackets have the following meaning:

- **node\_template\_name**: represents the required symbolic name of the Node Template being declared.
- node type name: represents the name of the Node Type the Node Template is based upon.
- node template description: represents the optional description string for Node Template.
- **directives**: represents the optional list of processing instruction keywords (as strings) for use by tooling and orchestrators.
- **property\_assignments**: represents the optional list of property assignments for the Node Template that provide values for properties defined in its declared Node Type.
- attribute\_assignments: represents the optional list of attribute assignments for the Node Template that provide values for attributes defined in its declared Node Type.

- **requirement\_assignments**: represents the optional <u>sequenced</u> list of requirement assignments for the Node Template that allow assignment of type-compatible capabilities, target nodes, relationships and target (node filters) for use when fulfilling the requirement at runtime.
  - **capability\_assignments**: represents the optional list of capability assignments for the Node Template that augment those provided by its declared Node Type.
  - **interface\_definitions**: represents the optional list of interface definitions for the Node Template that <u>augment</u> those provided by its declared Node Type.
  - **artifact\_definitions**: represents the optional list of artifact definitions for the Node Template that augment those provided by its declared Node Type.
  - **node\_filter\_definition**: represents the optional node filter TOSCA orchestrators would use for selecting a matching node template.
  - **source\_node\_template\_name**: represents the optional (symbolic) name of another node template to copy into (all keynames and values) and use as a basis for this node template.

## 3.7.3.3 Additional requirements

- The **node\_filter** keyword (and supporting grammar) **SHALL** only be valid if the Node Template has a **directive** keyname with the value of "**selectable**" set.
- The source node template provided as a value on the copy keyname MUST NOT itself use the
  copy keyname (i.e., it must itself be a complete node template description and not copied from
  another node template).

## 3.7.3.4 Example

2009

2010

2011

20122013

2014 2015

2016 2017

2018

2019

2020

2021

2022 2023

2024

2025

2026

2027

2028

2029

2030 2031

20322033

```
node_templates:
    mysql:
    type: tosca.nodes.DBMS.MySQL
    properties:
        root_password: { get_input: my_mysql_rootpw }
        port: { get_input: my_mysql_port }
        requirements:
        - host: db_server
        interfaces:
        Standard:
        configure: scripts/my_own_configure.sh
```

## 3.7.4 Relationship Template

A Relationship Template specifies the occurrence of a manageable relationship between node templates as part of an application's topology model that is defined in a TOSCA Service Template. A Relationship template is an instance of a specified Relationship Type and can provide customized properties, constraints or operations which override the defaults provided by its Relationship Type and its implementations.

#### **3.7.4.1 Keynames**

The following is the list of recognized keynames for a TOSCA Relationship Template definition:

| Keyname     | Required | Туре        | Description                                                                         |
|-------------|----------|-------------|-------------------------------------------------------------------------------------|
| type        | yes      | string      | The required name of the Relationship Type the Relationship Template is based upon. |
| description | no       | description | An optional description for the Relationship Template.                              |

| Keyname    | Required | Туре                          | Description                                                                                                    |
|------------|----------|-------------------------------|----------------------------------------------------------------------------------------------------|
| metadata   | no       | map of string                 | Defines a section used to declare additional metadata information.                                                                                      |
| properties | no       | list of property assignments  | An optional list of property assignments for the Relationship Template.                                                                                 |
| attributes | no       | list of attribute assignments | An optional list of attribute assignments for the Relationship Template.                                                                                |
| interfaces | no       | list of interface definitions | An optional list of named interface definitions for the Node Template.                                                                                  |
| сору       | no       | string                        | The optional (symbolic) name of another relationship template to copy into (all keynames and values) and use as a basis for this relationship template. |

#### 2034 **3.7.4.2 Grammar**

2036

2037

2038

2039

2040

2041

20422043

2044

20452046

2047

2048

2049

2050

In the above grammar, the pseudo values that appear in angle brackets have the following meaning:

- **relationship\_template\_name**: represents the required symbolic name of the Relationship Template being declared.
- **relationship\_type\_name**: represents the name of the Relationship Type the Relationship Template is based upon.
- **relationship\_template\_description**: represents the optional **description** string for the Relationship Template.
- **property\_assignments**: represents the optional list of property assignments for the Relationship Template that provide values for properties defined in its declared Relationship Type.
- attribute\_assignments: represents the optional list of attribute assignments for the
   Relationship Template that provide values for attributes defined in its declared Relationship Type.
- **interface\_definitions**: represents the optional list of interface definitions for the Relationship Template that augment those provided by its declared Relationship Type.
- source\_relationship\_template\_name: represents the optional (symbolic) name of another
  relationship template to copy into (all keynames and values) and use as a basis for this
  relationship template.

## 3.7.4.3 Additional requirements

• The source relationship template provided as a value on the **copy** keyname MUST NOT itself use the **copy** keyname (i.e., it must itself be a complete relationship template description and not copied from another relationship template).

## 2055 **3.7.4.4 Example**

20512052

2053

2054

```
relationship_templates:
    storage_attachment:
    type: AttachesTo
    properties:
        location: /my_mount_point
```

## 2056 3.7.5 Group definition

A group definition defines a logical grouping of node templates, typically for management purposes, but is separate from the application's topology template.

## 2059 **3.7.5.1 Keynames**

2060 The following is the list of recognized keynames for a TOSCA group definition:

| Keyname     | Required | Туре                          | Description                                                                                     |
|-------------|----------|-------------------------------|-------------------------------------------------------------------------------------------------|
| type        | yes      | string                        | The required name of the group type the group definition is based upon.                         |
| description | no       | description                   | The optional description for the group definition.                                              |
| metadata    | no       | map of string                 | Defines a section used to declare additional metadata information.                              |
| properties  | no       | list of property assignments  | An optional list of property value assignments for the group definition.                        |
| members     | no       | list of string                | The optional list of one or more node template names that are members of this group definition. |
| interfaces  | no       | list of interface definitions | An optional list of named interface definitions for the group definition.                       |

#### 2061 **3.7.5.2 Grammar**

2062 Group definitions have one the following grammars:

2063 In the above grammar, the pseudo values that appear in angle brackets have the following meaning:

• group\_name: represents the required symbolic name of the group as a string.

2064

- group type name: represents the name of the Group Type the definition is based upon.
  - group\_description: contains an optional description of the group.
  - **property\_assignments**: represents the optional list of property assignments for the group definition that provide values for properties defined in its declared Group Type.
  - list\_of\_node\_templates: contains the required list of one or more node template names (within the same topology template) that are members of this logical group.
  - **interface\_definitions**: represents the optional list of interface definitions for the group definition that augment those provided by its declared Group Type.

## 2073 3.7.5.3 Additional Requirements

 Group definitions SHOULD NOT be used to define or redefine relationships (dependencies) for an application that can be expressed using normative TOSCA Relationships within a TOSCA topology template.

## 2077 **3.7.5.4 Example**

2066

2067

2068 2069

2070 2071

2072

2074

20752076

2078 The following represents a group definition:

```
groups:
    my_app_placement_group:
        type: tosca.groups.Root
    description: My application's logical component grouping for placement
    members: [ my_web_server, my_sql_database ]
```

## 2079 3.7.6 Policy definition

A policy definition defines a policy that can be associated with a TOSCA topology or top-level entity definition (e.g., group definition, node template, etc.).

## 2082 **3.7.6.1 Keynames**

2083 The following is the list of recognized keynames for a TOSCA policy definition:

| Keyname     | Required | Туре                         | Description                                                                      |
|-------------|----------|------------------------------|----------------------------------------------------------------------------------|
| type        | yes      | string                       | The required name of the policy type the policy definition is based upon.        |
| description | no       | description                  | The optional description for the policy definition.                              |
| metadata    | no       | map of string                | Defines a section used to declare additional metadata information.               |
| properties  | no       | list of property assignments | An optional list of property value assignments for the policy definition.        |
| targets     | no       | string[]                     | An optional list of valid Node Templates or Groups the Policy can be applied to. |

#### 3.7.6.2 **Grammar**

2084

2085 Policy definitions have one the following grammars:

```
<policy name>:
  type: <policy type name>
  description: <policy description>
```

```
metadata:
        <map of string>
    properties:
        property_assignments>
    targets: [<list_of_policy_targets>]
    triggers:
        list_of_trigger_definitions>
```

2086 In the above grammar, the pseudo values that appear in angle brackets have the following meaning:

- policy\_name: represents the required symbolic name of the policy as a string.
- policy type name: represents the name of the policy the definition is based upon.
- policy\_description: contains an optional description of the policy.
- **property\_assignments**: represents the optional list of property assignments for the policy definition that provide values for properties defined in its declared Policy Type.
- list\_of\_policy\_targets: represents the optional list of names of node templates or groups that the policy is to applied to.
- list of trigger definitions: represents the optional list of trigger definitions for the policy.

#### 2095 **3.7.6.3 Example**

20872088

2089

2090

2091

2092 2093

2094

2098

2101

2102

2096 The following represents a policy definition:

```
policies:
    - my_compute_placement_policy:
        type: tosca.policies.placement
        description: Apply my placement policy to my application's servers
        targets: [ my_server_1, my_server_2 ]
        # remainder of policy definition left off for brevity
```

### 2097 **3.7.7 Imperative Workflow definition**

A workflow definition defines an imperative workflow that is associated with a TOSCA topology.

#### 2099 **3.7.7.1 Keynames**

2100 The following is the list of recognized keynames for a TOSCA workflow definition:

| Keyname       | Required | Туре                             | Description                                                                      |
|---------------|----------|----------------------------------|----------------------------------------------------------------------------------|
| description   | no       | description                      | The optional description for the workflow definition.                            |
| metadata      | no       | map of string                    | Defines a section used to declare additional metadata information.               |
| inputs        | no       | list of property definitions     | The optional list of input parameter definitions.                                |
| preconditions | no       | list of precondition definitions | List of preconditions to be validated before the workflow can be processed.      |
| steps         | No       | list of step<br>definitions      | An optional list of valid Node Templates or Groups the Policy can be applied to. |

#### 3.7.7.2 **Grammar**

2103 Imperative workflow definitions have the following grammar:

```
<workflow_name>:
  description: <workflow_description>
  metadata:
     <map of string>
  inputs:
     <property_definitions>
  preconditions:
     - <workflow_precondition_definition>
  steps:
     <workflow_steps>
```

2104 In the above grammar, the pseudo values that appear in angle

## 3.8 Topology Template definition

This section defines the topology template of a cloud application. The main ingredients of the topology template are node templates representing components of the application and relationship templates representing links between the components. These elements are defined in the nested **node\_templates** section and the nested **relationship\_templates** sections, respectively. Furthermore, a topology template allows for defining input parameters, output parameters as well as grouping of node templates.

### 2111 **3.8.1 Keynames**

21052106

2107

2108

2109

2110

2112 The following is the list of recognized keynames for a TOSCA Topology Template:

| Keyname                | Required | Туре                            | Description                                                                                                    |
|------------------------|----------|---------------------------------|----------------------------------------------------------------------------------------------------|
| description            | no       | description                     | The optional description for the Topology Template.                                                                |
| inputs                 | no       | list of parameter definitions   | An optional list of input parameters (i.e., as parameter definitions) for the Topology Template.                   |
| node_templates         | no       | list of node templates          | An optional list of node template definitions for the Topology Template.                                           |
| relationship_templates | no       | list of relationship templates  | An optional list of relationship templates for the Topology Template.                                              |
| groups                 | no       | list of<br>group<br>definitions | An optional list of Group definitions whose members are node templates defined within this same Topology Template. |
| policies               | no       | list of policy definitions      | An optional list of Policy definitions for the Topology Template.                                                  |
| outputs                | no       | list of parameter definitions   | An optional list of output parameters (i.e., as parameter definitions) for the Topology Template.                  |

| Keyname               | Required | Туре                                             | Description                                                                                                    |
|-----------------------|----------|--------------------------------------------------|----------------------------------------------------------------------------------------------------|
| substitution_mappings | no       | N/A                                              | An optional declaration that exports the topology template as an implementation of a Node type.                                                                                                    |
|                       |          |                                                  | This also includes the mappings between the external Node Types named capabilities and requirements to existing implementations of those capabilities and requirements on Node templates declared within the topology template. |
| workflows             | no       | list of<br>imperative<br>workflow<br>definitions | An optional map of imperative workflow definition for the Topology Template.                                                                                                    |

#### 3.8.2 Grammar

21132114

2115

2117

2118

21192120

2121

2122

2123

2124 2125

2126

2127

The overall grammar of the **topology\_template** section is shown below.—Detailed grammar definitions of the each sub-sections are provided in subsequent subsections.

```
topology_template:
  description: <template_description>
  inputs: <input parameter list>
  outputs: <output_parameter_list>
  node templates: <node template list>
  relationship templates: <relationship template list>
  groups: <group definition list>
  policies:
    - <policy definition list>
  workflows: <workflow_list>
  # Optional declaration that exports the Topology Template
  # as an implementation of a Node Type.
  substitution mappings:
    node type: < node type name >
    capabilities:
      <map of capability mappings to expose>
    requirements:
      <map_of_requirement_mapping_to_expose>
```

- 2116 In the above grammar, the pseudo values that appear in angle brackets have the following meaning:
  - template\_description: represents the optional description string for Topology Template.
  - **input\_parameter\_list**: represents the optional list of input parameters (i.e., as property definitions) for the Topology Template.
  - **output\_parameter\_list**: represents the optional list of output parameters (i.e., as property definitions) for the Topology Template.
  - **group\_definition\_list**: represents the optional list of group definitions whose members are node templates that also are defined within this Topology Template.
  - **policy\_definition\_list**: represents the optional sequenced list of policy definitions for the Topology Template.
  - workflow\_list: represents the optional list of imperative workflow definitions for the Topology Template.

- node\_template\_list: represents the optional list of node template definitions for the Topology Template.
  - relationship\_template\_list: represents the optional list of relationship templates for the Topology Template.
  - **node\_type\_name**: represents the optional name of a **Node Type** that the Topology Template implements as part of the **substitution mappings**.
  - map\_of\_capability\_mappings\_to\_expose: represents the mappings that expose internal capabilities from node templates (within the topology template) as capabilities of the Node Type definition that is declared as part of the substitution\_mappings.
  - map\_of\_requirement\_mappings\_to\_expose: represents the mappings of link requirements of
    the Node Type definition that is declared as part of the substitution\_mappings to internal
    requirements implementations within node templates (declared within the topology template).
- 2141 More detailed explanations for each of the Topology Template grammar's keynames appears in the 2142 sections below.
- 2143 **3.8.2.1 inputs**

21302131

21322133

2134

2135

2136

2137

2138

2139

2140

2149

2151

- The **inputs** section provides a means to define parameters using TOSCA parameter definitions, their allowed values via constraints and default values within a TOSCA Simple Profile template. Input parameters defined in the **inputs** section of a topology template can be mapped to properties of node templates or relationship templates within the same topology template and can thus be used for
- 2148 parameterizing the instantiation of the topology template.
- 2150 This section defines topology template-level input parameter section.
  - Inputs here would ideally be mapped to Boundary Definitions in TOSCA v1.0.
- Treat input parameters as fixed global variables (not settable within template)
- If not in input take default (nodes use default)
- 2154 **3.8.2.1.1 Grammar**
- 2155 The grammar of the **inputs** section is as follows:

- 2156 **3.8.2.1.2 Examples**
- 2157 This section provides a set of examples for the single elements of a topology template.
- 2158 Simple **inputs** example without any constraints:

```
inputs:
    fooName:
      type: string
    description: Simple string typed property definition with no constraints.
    default: bar
```

2159 Example of **inputs** with constraints:

```
inputs:
   SiteName:
   type: string
   description: string typed property definition with constraints
```

```
default: My Site
constraints:
   - min_length: 9
```

- 2160 **3.8.2.2 node\_templates**
- The **node\_templates** section lists the Node Templates that describe the (software) components that are
- 2162 used to compose cloud applications.
- 2163 **3.8.2.2.1 grammar**
- 2164 The grammar of the **node\_templates** section is a follows:

```
node_templates:
    <node template defn_1>
    ...
    <node template defn n>
```

- 2165 3.8.2.2.2 Example
- 2166 Example of **node\_templates** section:

```
node_templates:
    my_webapp_node_template:
        type: WebApplication

my_database_node_template:
        type: Database
```

- 2167 3.8.2.3 relationship\_templates
- The relationship\_templates section lists the Relationship Templates that describe the relations
- 2169 between components that are used to compose cloud applications.

2170 2171

- Note that in the TOSCA Simple Profile, the explicit definition of relationship templates as it was required
- 2172 in TOSCA v1.0 is optional, since relationships between nodes get implicitly defined by referencing other
- 2173 node templates in the requirements sections of node templates.
- 2174 **3.8.2.3.1 Grammar**
- 2175 The grammar of the **relationship templates** section is as follows:

```
relationship_templates:
    <<u>relationship_template_defn_1</u>>
    ...
    <<u>relationship_template_defn_n</u>>
```

- 2176 **3.8.2.3.2 Example**
- 2177 Example of relationship\_templates section:

```
relationship_templates:
    my_connectsto_relationship:
    type: tosca.relationships.ConnectsTo
    interfaces:
        Configure:
        inputs:
```

```
speed: { get_attribute: [ SOURCE, connect_speed ] }
```

- 2178 **3.8.2.4 outputs**
- 2179 The outputs section provides a means to define the output parameters that are available from a TOSCA
- 2180 Simple Profile service template. It allows for exposing attributes of node templates or relationship
- 2181 templates within the containing topology\_template to users of a service.
- 2182 **3.8.2.4.1 Grammar**
- 2183 The grammar of the **outputs** section is as follows:

#### 2184 **3.8.2.4.2 Example**

2185 Example of the **outputs** section:

```
outputs:
    server_address:
        description: The first private IP address for the provisioned server.
        value: { get_attribute: [ HOST, networks, private, addresses, 0 ] }
```

- 2186 **3.8.2.5 groups**
- The **groups** section allows for grouping one or more node templates within a TOSCA Service Template and for assigning special attributes like policies to the group.
- 2189 **3.8.2.5.1 Grammar**
- 2190 The grammar of the groups section is as follows:

- 2191 **3.8.2.5.2 Example**
- The following example shows the definition of three Compute nodes in the **node\_templates** section of a **topology\_template** as well as the grouping of two of the Compute nodes in a group **server\_group\_1**.

```
node_templates:
    server1:
        type: tosca.nodes.Compute
        # more details ...

server2:
        type: tosca.nodes.Compute
        # more details ...

server3:
        type: tosca.nodes.Compute
        # more details ...

groups:
```

```
# server2 and server3 are part of the same group
server_group_1:
   type: tosca.groups.Root
   members: [ server2, server3 ]
```

#### 2194 **3.8.2.6 policies**

The **policies** section allows for declaring policies that can be applied to entities in the topology template.

#### 2196 **3.8.2.6.1 Grammar**

2197 The grammar of the **policies** section is as follows:

```
policies:
   - <policy defn 1>
   - ...
```

- <policy\_defn\_n>
- 2198 **3.8.2.6.2 Example**
- 2199 The following example shows the definition of a placement policy.

```
policies:
    - my_placement_policy:
     type: mycompany.mytypes.policy.placement
```

#### 2200 **3.8.2.7 Notes**

2201

2202

2203

2204

2205

22062207

2208

2209

22102211

2212

2213

2214

2215

2216

2217

- The parameters (properties) that are listed as part of the inputs block can be mapped to
   PropertyMappings provided as part of BoundaryDefinitions as described by the TOSCA v1.0 specification.
- The node templates listed as part of the node\_templates block can be mapped to the list of NodeTemplate definitions provided as part of TopologyTemplate of a ServiceTemplate as described by the TOSCA v1.0 specification.
- The relationship templates listed as part of the **relationship\_templates** block can be mapped to the list of **RelationshipTemplate** definitions provided as part of **TopologyTemplate** of a **ServiceTemplate** as described by the TOSCA v1.0 specification.
- The output parameters that are listed as part of the outputs section of a topology template can
  be mapped to PropertyMappings provided as part of BoundaryDefinitions as described by
  the TOSCA v1.0 specification.
  - Note, however, that TOSCA v1.0 does not define a direction (input vs. output) for those mappings, i.e. TOSCA v1.0 PropertyMappings are underspecified in that respect and TOSCA Simple Profile's inputs and outputs provide a more concrete definition of input and output parameters.

## 3.9 Service Template definition

A TOSCA Service Template (YAML) document contains element definitions of building blocks for cloud application, or complete models of cloud applications. This section describes the top-level structural elements (TOSCA keynames) along with their grammars, which are allowed to appear in a TOSCA Service Template document.

## 2222 **3.9.1 Keynames**

2223

The following is the list of recognized keynames for a TOSCA Service Template definition:

| Keyname                   | Required | Туре                                 | Description                                                                                                    |
|---------------------------|----------|--------------------------------------|----------------------------------------------------------------------------------------------------|
| tosca_definitions_version | yes      | string                               | Defines the version of the TOSCA Simple Profile specification the template (grammar) complies with.                                                                                                    |
| metadata                  | no       | map of string                        | Defines a section used to declare additional metadata information. Domain-specific TOSCA profile specifications may define keynames that are required for their implementations.                                                           |
| description               | no       | description                          | Declares a description for this Service Template and its contents.                                                                                                    |
| dsl_definitions           | no       | N/A                                  | Declares optional DSL-specific definitions and conventions. For example, in YAML, this allows defining reusable YAML macros (i.e., YAML alias anchors) for use throughout the TOSCA Service Template.                                      |
| repositories              | no       | list of<br>Repository<br>definitions | Declares the list of external repositories which contain artifacts that are referenced in the service template along with their addresses and necessary credential information used to connect to them in order to retrieve the artifacts. |
| imports                   | no       | list of<br>Import<br>Definitions     | Declares import statements external TOSCA Definitions documents. For example, these may be file location or URIs relative to the service template file within the same TOSCA CSAR file.                                                    |
| artifact_types            | no       | list of<br>Artifact Types            | This section contains an optional list of artifact type definitions for use in the service template                                                                                                    |
| data_types                | no       | list of<br>Data Types                | Declares a list of optional TOSCA Data Type definitions.                                                                                                    |
| capability_types          | no       | list of<br>Capability<br>Types       | This section contains an optional list of capability type definitions for use in the service template.                                                                                                    |
| interface_types           | no       | list of<br>Interface Types           | This section contains an optional list of interface type definitions for use in the service template.                                                                                                    |
| relationship_types        | no       | list of<br>Relationship<br>Types     | This section contains a set of relationship type definitions for use in the service template.                                                                                                    |
| node_types                | no       | list of<br>Node Types                | This section contains a set of node type definitions for use in the service template.                                                                                                    |
| group_types               | no       | list of<br>Group Types               | This section contains a list of group type definitions for use in the service template.                                                                                                    |
| policy_types              | no       | list of<br>Policy Types              | This section contains a list of policy type definitions for use in the service template.                                                                                                    |
| topology_template         | no       | Topology<br>Template<br>definition   | Defines the topology template of an application or service, consisting of node templates that represent the application's or service's components, as well as relationship templates representing relations between the components.        |

## 3.9.1.1 Metadata keynames

The following is the list of recognized metadata keynames for a TOSCA Service Template definition:

22242225

| Keyname          | Required | Туре   | Description                                      |
|------------------|----------|--------|--------------------------------------------------|
| template_name    | no       | string | Declares a descriptive name for the template.    |
| template_author  | no       | string | Declares the author(s) or owner of the template. |
| template_version | no       | string | Declares the version string for the template.    |

#### 3.9.2 Grammar

22262227

2228

The overall structure of a TOSCA Service Template and its top-level key collations using the TOSCA Simple Profile is shown below:

```
tosca_definitions_version: # Required TOSCA Definitions version string
# Optional metadata keyname: value pairs
metadata:
  template name: <value>
                                 # Optional name of this service template
 # Optional list of domain or profile specific metadata keynames
# Optional description of the definitions inside the file.
description: <template type description>
dsl definitions:
 # list of YAML alias anchors (or macros)
repositories:
  # list of external repository definitions which host TOSCA artifacts
imports:
 # ordered list of import definitions
artifact types:
 # list of artifact type definitions
data types:
 # list of datatype definitions
capability_types:
  # list of capability type definitions
interface_types
  # list of interface type definitions
relationship_types:
 # list of relationship type definitions
node_types:
 # list of node type definitions
group_types:
 # list of group type definitions
policy_types:
  # list of policy type definitions
```

topology template:

# topology template definition of the cloud application or service

#### 3.9.2.1 Notes 2229

- 2230 TOSCA Service Templates do not have to contain a topology\_template and MAY contain simply type definitions (e.g., Artifact, Interface, Capability, Node, Relationship Types, etc.) and be 2231
- imported for use as type definitions in other TOSCA Service Templates. 2232

#### 3.9.3 Top-level keyname definitions 2233

- 2234 3.9.3.1 tosca definitions version
- 2235 This required element provides a means to include a reference to the TOSCA Simple Profile specification
- 2236 within the TOSCA Definitions YAML file. It is an indicator for the version of the TOSCA grammar that
- 2237 should be used to parse the remainder of the document.

#### 3.9.3.1.1 Keyname 2238

tosca definitions version

#### 3.9.3.1.2 Grammar 2239

2240 Single-line form:

tosca definitions version: <tosca simple profile version>

#### 3.9.3.1.3 Examples: 2241

2242 TOSCA Simple Profile version 1.0 specification using the defined namespace alias (see Section 3.1):

```
tosca_definitions_version: tosca_simple_yaml_1_0
```

2243 TOSCA Simple Profile version 1.0 specification using the fully defined (target) namespace (see Section

2244 3.1):

tosca\_definitions\_version: <a href="http://docs.oasis-open.org/tosca/ns/simple/yaml/1.0">http://docs.oasis-open.org/tosca/ns/simple/yaml/1.0</a>

#### 3.9.3.2 metadata 2245

- 2246 This keyname is used to associate domain-specific metadata with the Service Template. The metadata
- 2247 keyname allows a declaration of a map of keynames with string values.

#### 3.9.3.2.1 Keyname 2248

metadata

#### 3.9.3.2.2 Grammar 2249

metadata: <map\_of\_string\_values>

#### 3.9.3.2.3 Example 2250

metadata:

creation\_date: 2015-04-14
date\_updated: 2015-05-01
status: developmental

2251

#### 2252 **3.9.3.3 template\_name**

- 2253 This optional metadata keyname can be used to declare the name of service template as a single-line
- 2254 string value.
- 2255 **3.9.3.3.1 Keyname**

template\_name

#### 2256 **3.9.3.3.2 Grammar**

template\_name: <name string>

#### 2257 3.9.3.3.3 Example

template\_name: My service template

#### 2258 **3.9.3.3.4 Notes**

- Some service templates are designed to be referenced and reused by other service templates.
- Therefore, in these cases, the **template\_name** value SHOULD be designed to be used as a unique identifier through the use of namespacing techniques.
- 2262 **3.9.3.4 template author**
- 2263 This optional metadata keyname can be used to declare the author(s) of the service template as a single-
- line string value.
- 2265 **3.9.3.4.1 Keyname**

template\_author

#### 2266 **3.9.3.4.2 Grammar**

template author: <author string>

#### 2267 **3.9.3.4.3 Example**

template author: My service template

#### 2268 **3.9.3.5 template version**

- 2269 This optional metadata keyname can be used to declare a domain specific version of the service template
- 2270 as a single-line string value.

#### 2271 **3.9.3.5.1 Keyname**

template\_version

#### 2272 3.9.3.5.2 Grammar

template\_version: <<u>version</u>>

#### 2273 3.9.3.5.3 Example

template version: 2.0.17

#### 2274 3.9.3.5.4 Notes:

Some service templates are designed to be referenced and reused by other service templates
 and have a lifecycle of their own. Therefore, in these cases, a template\_version value
 SHOULD be included and used in conjunction with a unique template\_name value to enable
 lifecycle management of the service template and its contents.

### 2279 3.9.3.6 description

This optional keyname provides a means to include single or multiline descriptions within a TOSCA Simple Profile template as a scalar string value.

### 2282 **3.9.3.6.1 Keyname**

description

#### 2283 **3.9.3.7 dsl\_definitions**

This optional keyname provides a section to define macros (e.g., YAML-style macros when using the TOSCA Simple Profile in YAML specification).

### 2286 3.9.3.7.1 Keyname

dsl\_definitions

#### 2287 **3.9.3.7.2 Grammar**

```
dsl_definitions:
    <dsl_definition_1>
    ...
    <dsl_definition_n>
```

#### 2288 3.9.3.7.3 Example

```
dsl_definitions:
    ubuntu_image_props: &ubuntu_image_props
    architecture: x86_64
    type: linux
    distribution: ubuntu
    os_version: 14.04

redhat_image_props: &redhat_image_props
    architecture: x86_64
    type: linux
    distribution: rhel
    os_version: 6.6
```

#### **3.9.3.8 repositories**

This optional keyname provides a section to define external repositories which may contain artifacts or other TOSCA Service Templates which might be referenced or imported by the TOSCA Service Template

2292 definition.

#### 2293 **3.9.3.8.1 Keyname**

repositories

#### 2294 **3.9.3.8.2 Grammar**

```
repositories:
    <repository definition 1>
    ...
    <repository definition n>
```

#### 2295 **3.9.3.8.3 Example**

```
repositories:
   my_project_artifact_repo:
     description: development repository for TAR archives and Bash scripts
     url: http://mycompany.com/repository/myproject/
```

#### 2296 **3.9.3.9 imports**

This optional keyname provides a way to import a <u>block sequence</u> of one or more TOSCA Definitions documents. TOSCA Definitions documents can contain reusable TOSCA type definitions (e.g., Node Types, Relationship Types, Artifact Types, etc.) defined by other authors. This mechanism provides an effective way for companies and organizations to define normative types and/or describe their software applications for reuse in other TOSCA Service Templates.

### 2302 3.9.3.9.1 Keyname

imports

#### 2303 **3.9.3.9.2 Grammar**

```
imports:
    - <import_definition_1>
    - ...
    - <import_definition_n>
```

#### 2304 **3.9.3.9.3 Example**

```
# An example import of definitions files from a location relative to the
# file location of the service template declaring the import.
imports:
    - some_definitions: relative_path/my_defns/my_typesdefs_1.yaml
    - file: my_defns/my_typesdefs_n.yaml
    repository: my_company_repo
    namespace_uri: http://mycompany.com/ns/tosca/2.0
    namespace_prefix: mycompany
```

#### 2305 **3.9.3.10 artifact types**

2306 This optional keyname lists the Artifact Types that are defined by this Service Template.

#### 2307 **3.9.3.10.1 Keyname**

```
artifact_types
```

#### 2308 **3.9.3.10.2 Grammar**

```
artifact_types:
  <artifact_type_defn_1>
    ...
  <artifact_type_defn_n>
```

### 2309 **3.9.3.10.3 Example**

```
artifact_types:
  mycompany.artifacttypes.myFileType:
    derived_from: tosca.artifacts.File
```

- 2310 3.9.3.11 data\_types
- 2311 This optional keyname provides a section to define new data types in TOSCA.
- 2312 **3.9.3.11.1 Keyname**

```
data_types
```

#### 2313 **3.9.3.11.2 Grammar**

```
data_types:
    <tosca datatype def 1>
    ...
    <tosca datatype def n>
```

#### 2314 **3.9.3.11.3 Example**

```
data types:
  # A complex datatype definition
  simple_contactinfo_type:
    properties:
      name:
        type: string
      email:
        type: string
      phone:
        type: string
 # datatype definition derived from an existing type
  full_contact_info:
    derived_from: simple_contact_info
    properties:
      street_address:
        type: string
```

```
city:
   type: string
state:
   type: string
postalcode:
   type: string
```

#### 2315 **3.9.3.12** capability\_types

This optional keyname lists the Capability Types that provide the reusable type definitions that can be used to describe features Node Templates or Node Types can declare they support.

#### 2318 **3.9.3.12.1 Keyname**

```
capability_types
```

#### 2319 **3.9.3.12.2 Grammar**

```
capability_types:
    <<u>capability_type_defn_1</u>>
    ...
    <<u>capability_type_defn_n</u>>
```

### 2320 **3.9.3.12.3 Example**

```
capability_types:
  mycompany.mytypes.myCustomEndpoint:
    derived_from: tosca.capabilities.Endpoint
    properties:
        # more details ...

mycompany.mytypes.myCustomFeature:
    derived_from: tosca.capabilities.Feature
    properties:
        # more details ...
```

#### 2321 **3.9.3.13 interface\_types**

This optional keyname lists the Interface Types that provide the reusable type definitions that can be used to describe operations for on TOSCA entities such as Relationship Types and Node Types.

#### 2324 **3.9.3.13.1 Keyname**

```
interface_types
```

#### 2325 **3.9.3.13.2 Grammar**

```
interface_types:
    <interface type defn 1>
    ...
    <interface type defn n>
```

#### 2326 **3.9.3.13.3 Example**

```
interface_types:
```

```
mycompany.interfaces.service.Signal:
    signal_begin_receive:
        description: Operation to signal start of some message processing.
    signal_end_receive:
        description: Operation to signal end of some message processed.
```

### 2327 3.9.3.14 relationship\_types

This optional keyname lists the Relationship Types that provide the reusable type definitions that can be used to describe dependent relationships between Node Templates or Node Types.

#### 2330 **3.9.3.14.1 Keyname**

relationship\_types

#### 2331 3.9.3.14.2 Grammar

```
relationship_types:
    <<u>relationship type defn 1</u>>
    ...
    <<u>relationship type defn n</u>>
```

#### 2332 **3.9.3.14.3 Example**

#### 2333 **3.9.3.15 node\_types**

This optional keyname lists the Node Types that provide the reusable type definitions for software components that Node Templates can be based upon.

#### 2336 **3.9.3.15.1 Keyname**

node\_types

#### 2337 **3.9.3.15.2 Grammar**

```
node_types:
  <node type defn 1>
    ...
  <node type defn n>
```

#### 2338 **3.9.3.15.3 Example**

```
node_types:
   my_webapp_node_type:
```

```
derived_from: WebApplication
  properties:
    my_port:
    type: integer

my_database_node_type:
    derived_from: Database
    capabilities:
    mytypes.myfeatures.transactSQL
```

#### 2339 **3.9.3.15.4 Notes**

2340

2341

• The node types listed as part of the **node\_types** block can be mapped to the list of **NodeType** definitions as described by the TOSCA v1.0 specification.

#### 2342 3.9.3.16 group\_types

2343 This optional keyname lists the Group Types that are defined by this Service Template.

#### 2344 **3.9.3.16.1 Keyname**

group\_types

#### 2345 **3.9.3.16.2 Grammar**

```
group_types:
    <group type defn 1>
    ...
    <group type defn n>
```

### 2346 **3.9.3.16.3 Example**

```
group_types:
  mycompany.mytypes.myScalingGroup:
   derived_from: tosca.groups.Root
```

#### 2347 **3.9.3.17 policy types**

2348 This optional keyname lists the Policy Types that are defined by this Service Template.

#### 2349 **3.9.3.17.1 Keyname**

policy\_types

#### 2350 **3.9.3.17.2 Grammar**

```
policy_types:
    <policy_type defn_1>
    ...
    <policy_type defn_n>
```

#### 2351 **3.9.3.17.3 Example**

```
policy_types:
  mycompany.mytypes.myScalingPolicy:
```

derived\_from: tosca.policies.Scaling

## 4 TOSCA functions

23522353

2354

2355

2356

2357 2358

23592360

2361

2362

23632364

2365

2366

236723682369

2370

Except for the examples, this section is **normative** and includes functions that are supported for use within a TOSCA Service Template.

## 4.1 Reserved Function Keywords

The following keywords MAY be used in some TOSCA function in place of a TOSCA Node or Relationship Template name. A TOSCA orchestrator will interpret them at the time the function would be evaluated at runtime as described in the table below. Note that some keywords are only valid in the context of a certain TOSCA entity as also denoted in the table.

| Keyword | Valid Contexts                            | Description                                                                                                    |
|---------|-------------------------------------------|----------------------------------------------------------------------------------------------------|
| SELF    | Node Template or<br>Relationship Template | A TOSCA orchestrator will interpret this keyword as the Node or Relationship Template instance that contains the function at the time the function is evaluated.                                                                                                    |
| SOURCE  | Relationship Template only.               | A TOSCA orchestrator will interpret this keyword as the Node Template instance that is at the source end of the relationship that contains the referencing function.                                                                                                    |
| TARGET  | Relationship Template only.               | A TOSCA orchestrator will interpret this keyword as the Node Template instance that is at the target end of the relationship that contains the referencing function.                                                                                                    |
| HOST    | Node Template only                        | A TOSCA orchestrator will interpret this keyword to refer to the all nodes that "host" the node using this reference (i.e., as identified by its HostedOn relationship).                                                                                                    |
|         |                                           | Specifically, TOSCA orchestrators that encounter this keyword when evaluating <b>the get_attribute</b> or <b>get_property</b> functions SHALL search each node along the "HostedOn" relationship chain starting at the immediate node that hosts the node where the function was evaluated (and then that node's host node, and so forth) until a match is found or the "HostedOn" relationship chain ends. |

### 4.2 Environment Variable Conventions

## 4.2.1 Reserved Environment Variable Names and Usage

TOSCA orchestrators utilize certain reserved keywords in the execution environments that implementation artifacts for Node or Relationship Templates operations are executed in. They are used to provide information to these implementation artifacts such as the results of TOSCA function evaluation or information about the instance model of the TOSCA application

The following keywords are reserved environment variable names in any TOSCA supported execution environment:

| Keyword | Valid Contexts              | Description                                                                                                    |
|---------|-----------------------------|----------------------------------------------------------------------------------------------------|
| TARGETS | Relationship Template only. | <ul> <li>For an implementation artifact that is executed in the context of a relationship, this keyword, if present, is used to supply a list of Node Template instances in a TOSCA application's instance model that are currently target of the context relationship.</li> <li>The value of this environment variable will be a comma-separated list of identifiers of the single target node instances (i.e., the tosca_id attribute of the node).</li> </ul>        |
| TARGET  | Relationship Template only. | <ul> <li>For an implementation artifact that is executed in the context of a relationship, this keyword, if present, identifies a Node Template instance in a TOSCA application's instance model that is a target of the context relationship, and which is being acted upon in the current operation.</li> <li>The value of this environment variable will be the identifier of the single target node instance (i.e., the tosca_id attribute of the node).</li> </ul> |
| SOURCES | Relationship Template only. | <ul> <li>For an implementation artifact that is executed in the context of a relationship, this keyword, if present, is used to supply a list of Node Template instances in a TOSCA application's instance model that are currently source of the context relationship.</li> <li>The value of this environment variable will be a comma-separated list of identifiers of the single source node instances (i.e., the tosca_id attribute of the node).</li> </ul>        |
| SOURCE  | Relationship Template only. | <ul> <li>For an implementation artifact that is executed in the context of a relationship, this keyword, if present, identifies a Node Template instance in a TOSCA application's instance model that is a source of the context relationship, and which is being acted upon in the current operation.</li> <li>The value of this environment variable will be the identifier of the single source node instance (i.e., the tosca_id attribute of the node).</li> </ul> |

2371

23762377

2378

2383

2384 2385 2386

23862387

For scripts (or implementation artifacts in general) that run in the context of relationship operations, select properties and attributes of both the relationship itself as well as select properties and attributes of the source and target node(s) of the relationship can be provided to the environment by declaring respective operation inputs.

Declared inputs from mapped properties or attributes of the source or target node (selected via the **SOURCE** or **TARGET** keyword) will be provided to the environment as variables having the exact same name as the inputs. In addition, the same values will be provided for the complete set of source or target nodes, however prefixed with the ID if the respective nodes. By means of the **SOURCES** or **TARGETS** variables holding the complete set of source or target node IDs, scripts will be able to iterate over corresponding inputs for each provided ID prefix.

The following example snippet shows an imaginary relationship definition from a load-balancer node to worker nodes. A script is defined for the **add\_target** operation of the Configure interface of the relationship, and the **ip address** attribute of the target is specified as input to the script:

node\_templates:
 load balancer:

type: some.vendor.LoadBalancer

requirements:
- member:

```
relationship: some.vendor.LoadBalancerToMember
  interfaces:
        Configure:
        add_target:
        inputs:
        member_ip: { get_attribute: [ TARGET, ip_address ] }
        implementation: scripts/configure_members.py
```

The add\_target operation will be invoked, whenever a new target member is being added to the load-balancer. With the above inputs declaration, a member\_ip environment variable that will hold the IP address of the target being added will be provided to the configure\_members.py script. In addition, the IP addresses of all current load-balancer members will be provided as environment variables with a naming scheme of <target node ID>\_member\_ip. This will allow, for example, scripts that always just write the complete list of load-balancer members into a configuration file to do so instead of updating existing list, which might be more complicated.

Assuming that the TOSCA application instance includes five load-balancer members, **node1** through **node5**, where **node5** is the current target being added, the following environment variables (plus potentially more variables) would be provided to the script:

```
# the ID of the current target and the IDs of all targets
TARGET=node5
TARGETS=node1, node2, node3, node4, node5

# the input for the current target and the inputs of all targets
member_ip=10.0.0.5
node1_member_ip=10.0.0.1
node2_member_ip=10.0.0.2
node3_member_ip=10.0.0.3
node4_member_ip=10.0.0.4
node5_member_ip=10.0.0.5
```

2398 With code like shown in the snippet below, scripts could then iterate of all provided member ip inputs:

```
#!/usr/bin/python
import os

targets = os.environ['TARGETS'].split(',')

for t in targets:
   target_ip = os.environ.get('%s_member_ip' % t)
   # do something with target_ip ...
```

### 4.2.2 Prefixed vs. Unprefixed TARGET names

The list target node types assigned to the TARGETS key in an execution environment would have names prefixed by unique IDs that distinguish different instances of a node in a running model Future drafts of this specification will show examples of how these names/IDs will be expressed.

#### 4.2.2.1 Notes

2388

2389

2390

2391

2392

2393

23942395

2396

2397

2399

2403

2404

2405

2406

2407

- Target of interest is always un-prefixed. Prefix is the target opaque ID. The IDs can be used to find the environment var. for the corresponding target. Need an example here.
- If you have one node that contains multiple targets this would also be used (add or remove target operations would also use this you would get set of all current targets).

### 2408 **4.3 Intrinsic functions**

2409 These functions are supported within the TOSCA template for manipulation of template data.

#### 2410 **4.3.1 concat**

2411 The concat function is used to concatenate two or more string values within a TOSCA service template.

#### 2412 **4.3.1.1 Grammar**

```
concat: [<string_value_expressions_*> ]
```

#### 2413 **4.3.1.2 Parameters**

| Parameter                                                            | Required | Туре                                                | Description                                                                                                    |
|----------------------------------------------------------------------|----------|-----------------------------------------------------|----------------------------------------------------------------------------------------------------|
| <pre><string_value_expressions_*></string_value_expressions_*></pre> | yes      | list of<br>string or<br>string value<br>expressions | A list of one or more strings (or expressions that result in a string value) which can be concatenated together into a single string. |

#### 2414 **4.3.1.3 Examples**

#### 2415 **4.3.2 token**

2416 The **token** function is used within a TOSCA service template on a string to parse out (tokenize)

2417 substrings separated by one or more token characters within a larger string.

#### 2418 **4.3.2.1 Grammar**

```
token: [ <string_with_tokens>, <string_of_token_chars>, <substring_index> ]
```

#### 2419 **4.3.2.2 Parameters**

| Parameter             | Required | Туре    | Description                                                                                                    |
|-----------------------|----------|---------|----------------------------------------------------------------------------------------------------|
| string_with_tokens    | yes      | string  | The composite string that contains one or more substrings separated by token characters.                                                                              |
| string_of_token_chars | yes      | string  | The string that contains one or more token characters that separate substrings within the composite string.                                                           |
| substring_index       | yes      | integer | The integer indicates the index of the substring to return from the composite string. Note that the first substring is denoted by using the '0' (zero) integer value. |

### 2420 **4.3.2.3 Examples**

outputs:

```
webserver port:
  description: the port provided at the end of my server's endpoint's IP address
 value: { token: [ get_attribute: [ my_server, data_endpoint, ip_address ],
                    ٠,٠,
                    1 ] }
```

#### 4.4 Property functions 2421

2422 These functions are used within a service template to obtain property values from property definitions 2423 declared elsewhere in the same service template. These property definitions can appear either directly in 2424 the service template itself (e.g., in the inputs section) or on entities (e.g., node or relationship templates) that have been modeled within the template.

2425

2426 2427

2428

2429

2430

2431

2438

- Note that the get\_input and get\_property functions may only retrieve the static values of property definitions of a TOSCA application as defined in the TOSCA Service Template. The get attribute function should be used to retrieve values for attribute definitions (or property definitions reflected as attribute definitions) from the runtime instance model of the TOSCA application (as realized by the TOSCA orchestrator).
- 4.4.1 get\_input 2432
- The get input function is used to retrieve the values of properties declared within the inputs section of 2433 2434 a TOSCA Service Template.
- 4.4.1.1 Grammar 2435

```
get_input: <input_property_name>
```

#### 2436 4.4.1.2 Parameters

| Parameter                                   | Required | Туре   | Description                                                                        |
|---------------------------------------------|----------|--------|------------------------------------------------------------------------------------|
| <input_property_name></input_property_name> | yes      | string | The name of the property as defined in the inputs section of the service template. |

#### **4.4.1.3 Examples** 2437

```
inputs:
  cpus:
    type: integer
node_templates:
  my server:
    type: tosca.nodes.Compute
    capabilities:
      host:
        properties:
          num_cpus: { get_input: cpus }
```

#### 4.4.2 get property

2439 The get property function is used to retrieve property values between modelable entities defined in the 2440 same service template.

#### 2441 **4.4.2.1 Grammar**

#### 2442 **4.4.2.2 Parameters**

| Parameter                                                                 | Required | Туре               | Description                                                                                                    |
|---------------------------------------------------------------------------|----------|--------------------|----------------------------------------------------------------------------------------------------|
| <modelable entity="" name="">   SELF   SOURCE   TARGET   HOST</modelable> | yes      | string             | The required name of a modelable entity (e.g., Node Template or Relationship Template name) as declared in the service template that contains the named property definition the function will return the value from. See section B.1 for valid keywords.                                                                                                |
| <pre><optional_req_or_cap_ name=""></optional_req_or_cap_></pre>          | no       | string             | The optional name of the requirement or capability name within the modelable entity (i.e., the <modelable_entity_name> which contains the named property definition the function will return the value from.  Note: If the property definition is located in the modelable entity directly, then this parameter MAY be omitted.</modelable_entity_name> |
| <pre><pre><pre><pre>operty_name&gt;</pre></pre></pre></pre>               | yes      | string             | The name of the property definition the function will return the value from.                                                                                                    |
| <pre><nested_property_name _or_index_*=""></nested_property_name></pre>   | no       | string <br>integer | Some TOSCA properties are complex (i.e., composed as nested structures). These parameters are used to dereference into the names of these nested structures when needed.                                                                                                    |
|                                                                           |          |                    | Some properties represent <b>list</b> types. In these cases, an index may be provided to reference a specific entry in the list (as named in the previous parameter) to return.                                                                                                    |

#### 2443 **4.4.2.3 Examples**

2444

2445

The following example shows how to use the **get\_property** function with an actual Node Template name:

2446 The following example shows how to use the get\_property function using the SELF keyword:

```
node_templates:
```

```
mysql database:
  type: tosca.nodes.Database
  capabilities:
    database endpoint:
      properties:
        port: 3306
wordpress:
  type: tosca.nodes.WebApplication.WordPress
  requirements:

    database endpoint: mysql database

  interfaces:
    Standard:
      create: wordpress install.sh
      configure:
        implementation: wordpress configure.sh
        inputs:
          wp db port: { get property: [ SELF, database endpoint, port ] }
```

2447 The following example shows how to use the get\_property function using the TARGET keyword:

```
relationship_templates:
    my_connection:
    type: ConnectsTo
    interfaces:
        Configure:
        inputs:
        targets_value: { get_property: [ TARGET, value ] }
```

#### 2448 4.5 Attribute functions

These functions (attribute functions) are used within an instance model to obtain attribute values from instances of nodes and relationships that have been created from an application model described in a service template. The instances of nodes or relationships can be referenced by their name as assigned in the service template or relative to the context where they are being invoked.

#### **4.5.1 get\_attribute**

The **get\_attribute** function is used to retrieve the values of named attributes declared by the referenced node or relationship template name.

#### 2456 **4.5.1.1 Grammar**

#### 2457 **4.5.1.2 Parameters**

| Parameter                                                                 | Parameter Required Type |                    | Description                                                                                                    |
|---------------------------------------------------------------------------|-------------------------|--------------------|----------------------------------------------------------------------------------------------------|
| <modelable entity="" name="">   SELF   SOURCE   TARGET   HOST</modelable> | yes                     | string             | The required name of a modelable entity (e.g., Node Template or Relationship Template name) as declared in the service template that contains the named attribute definition the function will return the value from. See section B.1 for valid keywords.                                                                                                 |
| <pre><optional_req_or_cap_ name=""></optional_req_or_cap_></pre>          | no                      | string             | The optional name of the requirement or capability name within the modelable entity (i.e., the <modelable_entity_name> which contains the named attribute definition the function will return the value from.  Note: If the attribute definition is located in the modelable entity directly, then this parameter MAY be omitted.</modelable_entity_name> |
| <attribute_name></attribute_name>                                         | yes                     | string             | The name of the attribute definition the function will return the value from.                                                                                                    |
| <pre><nested_attribute_nam e_or_index_*=""></nested_attribute_nam></pre>  | no                      | string <br>integer | Some TOSCA attributes are complex (i.e., composed as nested structures). These parameters are used to dereference into the names of these nested structures when needed.                                                                                                    |
|                                                                           |                         |                    | Some attributes represent <b>list</b> types. In these cases, an index may be provided to reference a specific entry in the list (as named in the previous parameter) to return.                                                                                                    |

### 2458 **4.5.1.3 Examples:**

- The attribute functions are used in the same way as the equivalent Property functions described above.

  Please see their examples and replace "get property" with "get attribute" function name.
- 2461 **4.5.1.4 Notes**

2464

2465

2466

2467

2468

- These functions are used to obtain attributes from instances of node or relationship templates by the names they were given within the service template that described the application model (pattern).
  - These functions only work when the orchestrator can resolve to a single node or relationship instance for the named node or relationship. This essentially means this is acknowledged to work only when the node or relationship template being referenced from the service template has a cardinality of 1 (i.e., there can only be one instance of it running).

## 4.6 Operation functions

- These functions are used within an instance model to obtain values from interface operations. These can be used in order to set an attribute of a node instance at runtime or to pass values from one operation to another.
- 2472 **4.6.1 get\_operation\_output**
- The **get\_operation\_output** function is used to retrieve the values of variables exposed / exported from an interface operation.
- 2475 **4.6.1.1 Grammar**

get\_operation\_output: <modelable\_entity\_name>, <interface\_name>, <operation\_name>,
<output variable name>

#### 2476 **4.6.1.2 Parameters**

| Parameter                                                                 | Required | Туре   | Description                                                                                                    |
|---------------------------------------------------------------------------|----------|--------|----------------------------------------------------------------------------------------------------|
| <modelable entity<br="">name&gt;   SELF  <br/>SOURCE   TARGET</modelable> | yes      | string | The required name of a modelable entity (e.g., Node Template or Relationship Template name) as declared in the service template that implements the named interface and operation. |
| <pre><interface_name></interface_name></pre>                              | Yes      | string | The required name of the interface which defines the operation.                                                                                                    |
| <operation_name></operation_name>                                         | yes      | string | The required name of the operation whose value we would like to retrieve.                                                                                                    |
| <pre><output_variable_nam e=""></output_variable_nam></pre>               | Yes      | string | The required name of the variable that is exposed / exported by the operation.                                                                                                    |

#### 2477 **4.6.1.3 Notes**

2481

24822483

• If operation failed, then ignore its outputs. Orchestrators should allow orchestrators to continue running when possible past deployment in the lifecycle. For example, if an update fails, the application should be allowed to continue running and some other method would be used to alert

## 4.7 Navigation functions

administrators of the failure.

• This version of the TOSCA Simple Profile does not define any model navigation functions.

### 2484 **4.7.1 get\_nodes\_of\_type**

The **get\_nodes\_of\_type** function can be used to retrieve a list of all known instances of nodes of the declared Node Type.

#### 2487 **4.7.1.1 Grammar**

get\_nodes\_of\_type: <node\_type\_name>

#### 2488 **4.7.1.2 Parameters**

| Parameter                         | Required | Туре   | Type Description                                                                                                    |  |
|-----------------------------------|----------|--------|----------------------------------------------------------------------------------------------------|--|
| <node_type_name></node_type_name> | yes      | string | The required name of a Node Type that a TOSCA orchestrator would use to search a running application instance in order to return all unique, named node instances of that type. |  |

#### 2489 **4.7.1.3 Returns**

| Return Key | Туре                       | Description                                                                                                    |  |
|------------|----------------------------|----------------------------------------------------------------------------------------------------|--|
| TARGETS    | <see<br>above&gt;</see<br> | The list of node instances from the current application instance that match the <b>node_type_name</b> supplied as an input parameter of this function. |  |

### 2490 4.8 Artifact functions

### 2491 **4.8.1 get\_artifact**

The **get\_artifact** function is used to retrieve artifact location between modelable entities defined in the same service template.

#### 2494 **4.8.1.1 Grammar**

get\_artifact: [ <modelable\_entity\_name>, <artifact\_name>, <location>, <remove> ]

#### 2495 **4.8.1.2 Parameters**

| Parameter                                                                            | Required | Туре    | Description                                                                                                    |  |
|--------------------------------------------------------------------------------------|----------|---------|----------------------------------------------------------------------------------------------------|--|
| <modelable entity<br="">name&gt;   SELF  <br/>SOURCE   TARGET  <br/>HOST</modelable> | yes      | string  | The required name of a modelable entity (e.g., Node Template or Relationship Template name) as declared in the service template that contains the named property definition the function will return the value from. See section B.1 for valid keywords.                                                                                                    |  |
| <artifact_name></artifact_name>                                                      | yes      | string  | The name of the artifact definition the function will return the value from.                                                                                                    |  |
| <pre><location>   LOCAL_FILE</location></pre>                                        | no       | string  | Location value must be either a valid path e.g. '/etc/var/my_file' or 'LOCAL_FILE'.                                                                                                    |  |
|                                                                                      |          |         | If the value is LOCAL_FILE the orchestrator is responsible for providing a path as the result of the <code>get_artifact</code> call where the artifact file can be accessed. The orchestrator will also remove the artifact from this location at the end of the operation.  If the location is a path specified by the user the orchestrator is responsible to copy the artifact to the specified location. The orchestrator will return the path as the value of the <code>get_artifact</code> function and leave the file here after the execution of the operation. |  |
| remove                                                                               | no       | boolean | Boolean flag to override the orchestrator default behavior so it will remove or not the artifact at the end of the operation execution.                                                                                                    |  |
|                                                                                      |          |         | If not specified the removal will depends of the location e.g. removes it in case of 'LOCAL_FILE' and keeps it in case of a path.                                                                                                    |  |
|                                                                                      |          |         | If true the artifact will be removed by the orchestrator at the end of the operation execution, if false it will not be removed.                                                                                                    |  |

### 2496 **4.8.1.3 Examples**

2499

The following example uses a snippet of a WordPress [WordPress] web application to show how to use the get\_artifact function with an actual Node Template name:

### 4.8.1.3.1 Example: Retrieving artifact without specified location

```
node_templates:
    wordpress:
      type: tosca.nodes.WebApplication.WordPress
      ...
    interfaces:
```

```
Standard:
    configure:
    create:
        implementation: wordpress_install.sh
        inputs
        wp_zip: { get_artifact: [ SELF, zip ] }
artifacts:
    zip: /data/wordpress.zip
```

2500 In such implementation the TOSCA orchestrator may provide the wordpress.zip archive as

2501 2502 2503

2504

2505

2506

- a local URL (example: file://home/user/wordpress.zip) or
- a remote one (example: http://cloudrepo:80/files/wordpress.zip) where some orchestrator may indeed provide some global artifact repository management features.

#### 4.8.1.3.2 Example: Retrieving artifact as a local path

The following example explains how to force the orchestrator to copy the file locally before calling the operation's implementation script:

2507

```
node_templates:

wordpress:
    type: tosca.nodes.WebApplication.WordPress
...
interfaces:
    Standard:
        configure:
            create:
                implementation: wordpress_install.sh
                inputs
                      wp_zip: { get_artifact: [ SELF, zip, LOCAL_FILE] }
artifacts:
    zip: /data/wordpress.zip
```

In such implementation the TOSCA orchestrator must provide the wordpress.zip archive as a local path (example: /tmp/wordpress.zip) and **will remove it** after the operation is completed.

#### 4.8.1.3.3 Example: Retrieving artifact in a specified location

The following example explains how to force the orchestrator to copy the file locally to a specific location before calling the operation's implementation script:

25122513

2508 2509

2510 2511

#### artifacts:

zip: /data/wordpress.zip

- In such implementation the TOSCA orchestrator must provide the wordpress.zip archive as a local path (example: C:/wpdata/wp.zip ) and **will let it** after the operation is completed.
- 2516 4.9 Context-based Entity names (global)
- Future versions of this specification will address methods to access entity names based upon the context in which they are declared or defined.
- 2519 **4.9.1.1 Goals**
- Using the full paths of modelable entity names to qualify context with the future goal of a more robust get\_attribute function: e.g., get\_attribute(<context-based-entity-name>, <attribute name>)

# **5 TOSCA normative type definitions**

Except for the examples, this section is **normative** and contains normative type definitions which must be supported for conformance to this specification.

25252526

2527

2528

2529

25302531

2532

2533

2534

2535

25362537

2538

2539

2540

2541

2542

2543

2544

2545

2546

2547

2548

2549

2550

2551

25522553

2554

2555

2556

2557

The declarative approach is heavily dependent of the definition of basic types that a declarative container must understand. The definition of these types must be very clear such that the operational semantics can be precisely followed by a declarative container to achieve the effects intended by the modeler of a topology in an interoperable manner.

## 5.1 Assumptions

- Assumes alignment with/dependence on XML normative types proposal for TOSCA v1.1
- Assumes that the normative types will be versioned and the TOSCA TC will preserve backwards compatibility.
- Assumes that security and access control will be addressed in future revisions or versions of this specification.

## 5.2 TOSCA normative type names

Every normative type has three names declared:

- 1. **Type URI** This is the unique identifying name for the type.
  - a. These are reserved names within the TOSCA namespace.
- 2. **Shorthand Name** This is the shorter (simpler) name that can be used in place of its corresponding, full **Type URI** name.
  - a. These are reserved names within TOSCA namespace that MAY be used in place of the full Type URI.
  - b. Profiles of the OASIS TOSCA Simple Profile specification SHALL assure non-collision of names for new types when they are introduced.
  - c. TOSCA type designers SHOULD NOT create new types with names that would collide with any TOSCA normative type Shorthand Name.
- Type Qualified Name This is a modified Shorthand Name that includes the "tosca:" namespace prefix which clearly qualifies it as being part of the TOSCA namespace.
  - a. This name MAY be used to assure there is no collision when types are imported from other (non) TOSCA approved sources.

## 5.2.1 Additional requirements

- Case sensitivity TOSCA Type URI, Shorthand and Type Qualified names SHALL be treated as
  case sensitive.
  - The case of each type name has been carefully selected by the TOSCA working group and TOSCA orchestrators and processors SHALL strictly recognize the name casing as specified in this specification or any of its approved profiles.

## **5.3 Data Types**

### 2559 5.3.1 tosca.datatypes.Root

2560 This is the default (root) TOSCA Root Type definition that all complex TOSCA Data Types derive from.

#### 2561 **5.3.1.1 Definition**

2562 The TOSCA Root type is defined as follows:

```
tosca.datatypes.Root:
description: The TOSCA root Data Type all other TOSCA base Data Types derive from
```

## 2563 **5.3.2 tosca.datatypes.Credential**

The Credential type is a complex TOSCA data Type used when describing authorization credentials used to access network accessible resources.

| Shorthand Name      | Credential                 |  |  |  |  |
|---------------------|----------------------------|--|--|--|--|
| Type Qualified Name | tosca:Credential           |  |  |  |  |
| Type URI            | tosca.datatypes.Credential |  |  |  |  |

### 2566 **5.3.2.1 Properties**

| Name       | Required | Туре          | Constraints          | Description                                                                                  |
|------------|----------|---------------|----------------------|----------------------------------------------------------------------------------------------|
| protocol   | no       | string        | None                 | The optional protocol name.                                                                  |
| token_type | yes      | string        | default:<br>password | The required token type.                                                                     |
| token      | yes      | string        | None                 | The required token used as a credential for authorization or access to a networked resource. |
| keys       | no       | map of string | None                 | The optional list of protocol-specific keys or assertions.                                   |
| user       | no       | string        | None                 | The optional user (name or ID) used for non-token based credentials.                         |

#### 2567 **5.3.2.2 Definition**

2568 The TOSCA Credential type is defined as follows:

```
tosca.datatypes.Credential:
    derived_from: tosca.datatypes.Root
    properties:
        protocol:
        type: string
        required: false
        token_type:
        type: string
        default: password
        token:
        type: string
    keys:
        type: map
        required: false
```

```
entry_schema:
type: string
user:
type: string
required: false
```

#### 2569 **5.3.2.3 Additional requirements**

 TOSCA Orchestrators SHALL interpret and validate the value of the token property based upon the value of the token\_type property.

#### 2572 **5.3.2.4 Notes**

2570

2571

2575

- Specific token types and encoding them using network protocols are not defined or covered in this specification.
  - The use of transparent user names (IDs) or passwords are not considered best practice.

#### 2576 **5.3.2.5 Examples**

# 5.3.2.5.1 Provide a simple user name and password without a protocol or standardized token format

```
<some_tosca_entity>:
   properties:
    my_credential:
    type: Credential
    properties:
        user: myusername
        token: mypassword
```

#### 2579 5.3.2.5.2 HTTP Basic access authentication credential

```
<some_tosca_entity>:
   properties:
    my_credential: # type: Credential
    protocol: http
    token_type: basic_auth
    # Username and password are combined into a string
    # Note: this would be base64 encoded before transmission by any impl.
    token: myusername:mypassword
```

#### 2580 5.3.2.5.3 X-Auth-Token credential

```
<some_tosca_entity>:
   properties:
    my_credential: # type: Credential
    protocol: xauth
    token_type: X-Auth-Token
    # token encoded in Base64
    token: 604bbe45ac7143a79e14f3158df67091
```

#### 2581 5.3.2.5.4 OAuth bearer token credential

```
<some_tosca_entity>:
```

```
properties:
    my_credential: # type: Credential
    protocol: oauth2
    token_type: bearer
    # token encoded in Base64
    token: 8ao9nE2DEjr1zCsicWMpBC
```

#### 2582 5.3.2.6 OpenStack SSH Keypair

```
<some_tosca_entity>:
  properties:
    my_ssh_keypair: # type: Credential
    protocol: ssh
    token_type: identifier
    # token is a reference (ID) to an existing keypair (already installed)
    token: <keypair_id>
```

2583

2584

## 5.3.3 tosca.datatypes.TimeInterval

The TimeInterval type is a complex TOSCA data Type used when describing a period of time using the YAML ISO 8601 format to declare the start and end times.

| Shorthand Name      | TimeInterval                 |  |  |  |
|---------------------|------------------------------|--|--|--|
| Type Qualified Name | tosca:TimeInterval           |  |  |  |
| Type URI            | tosca.datatypes.TimeInterval |  |  |  |

#### **5.3.3.1 Properties**

| Name       | Required | Туре      | Constraints | Description                                            |
|------------|----------|-----------|-------------|--------------------------------------------------------|
| start_time | yes      | timestamp | None        | The <b>inclusive</b> start time for the time interval. |
| end_time   | yes      | timestamp | None        | The <b>inclusive</b> end time for the time interval.   |

#### 2588 **5.3.3.2 Definition**

2589 The TOSCA TimeInterval type is defined as follows:

```
tosca.datatypes.TimeInterval:
    derived_from: tosca.datatypes.Root
    properties:
        start_time:
        type: timestamp
        required: true
    end_time:
        type: timestamp
        required: true
```

#### 2590 **5.3.3.3 Examples**

#### 2591 5.3.3.3.1 Multi-day evaluation time period

```
properties:
  description:
```

evaluation\_period: Evaluate a service for a 5-day period across time zones

type: TimeInterval

start\_time: 2016-04-04-15T00:00:00Z end\_time: 2016-04-08T21:59:43.10-06:00

### 2592 5.3.4 tosca.datatypes.network.NetworkInfo

2593 The Network type is a complex TOSCA data type used to describe logical network information.

| Shorthand Name      | NetworkInfo                         |  |  |  |  |
|---------------------|-------------------------------------|--|--|--|--|
| Type Qualified Name | tosca:NetworkInfo                   |  |  |  |  |
| Type URI            | tosca.datatypes.network.NetworkInfo |  |  |  |  |

#### 2594 **5.3.4.1 Properties**

| Name         | Туре      | Constraints | Description                                                                  |
|--------------|-----------|-------------|------------------------------------------------------------------------------|
| network_name | string    | None        | The name of the logical network.<br>e.g., "public", "private", "admin". etc. |
| network_id   | string    | None        | The unique ID of for the network generated by the network provider.          |
| addresses    | string [] | None        | The list of IP addresses assigned from the underlying network.               |

#### 2595 **5.3.4.2 Definition**

2596 The TOSCA NetworkInfo data type is defined as follows:

```
tosca.datatypes.network.NetworkInfo:
    derived_from: tosca.datatypes.Root
    properties:
        network_name:
            type: string
        network_id:
            type: string
        addresses:
            type: list
            entry_schema:
                type: string
```

#### 2597 **5.3.4.3 Examples**

2600

2601

2598 Example usage of the NetworkInfo data type:

```
<some_tosca_entity>:
   properties:
   private_network:
    network_name: private
   network_id: 3e54214f-5c09-1bc9-9999-44100326da1b
   addresses: [ 10.111.128.10 ]
```

#### 2599 **5.3.4.4 Additional Requirements**

• It is expected that TOSCA orchestrators MUST be able to map the **network\_name** from the TOSCA model to underlying network model of the provider.

• The properties (or attributes) of NetworkInfo may or may not be required depending on usage context.

### 2604 5.3.5 tosca.datatypes.network.PortInfo

2605 The PortInfo type is a complex TOSCA data type used to describe network port information.

| Shorthand Name      | PortInfo                         |  |  |  |
|---------------------|----------------------------------|--|--|--|
| Type Qualified Name | tosca:PortInfo                   |  |  |  |
| Type URI            | tosca.datatypes.network.PortInfo |  |  |  |

### **5.3.5.1 Properties**

| Name        | Туре      | Constraints | Description                                                                 |
|-------------|-----------|-------------|-----------------------------------------------------------------------------|
| port_name   | string    | None        | The logical network port name.                                              |
| port_id     | string    | None        | The unique ID for the network port generated by the network provider.       |
| network_id  | string    | None        | The unique ID for the network.                                              |
| mac_address | string    | None        | The unique media access control address (MAC address) assigned to the port. |
| addresses   | string [] | None        | The list of IP address(es) assigned to the port.                            |

#### 2607 **5.3.5.2 Definition**

2608 The TOSCA PortInfo type is defined as follows:

```
tosca.datatypes.network.PortInfo:
    derived_from: tosca.datatypes.Root
    properties:
        port_name:
            type: string
        port_id:
            type: string
        network_id:
            type: string
        mac_address:
            type: string
        addresses:
        type: list
        entry_schema:
            type: string
```

#### 2609 **5.3.5.3 Examples**

2610 Example usage of the PortInfo data type:

```
ethernet_port:
    properties:
    port_name: port1
    port_id: 2c0c7a37-691a-23a6-7709-2d10ad041467
    network_id: 3e54214f-5c09-1bc9-9999-44100326da1b
    mac_address: f1:18:3b:41:92:1e
    addresses: [ 172.24.9.102 ]
```

# 2611 5.3.5.4 Additional Requirements

- It is expected that TOSCA orchestrators MUST be able to map the **port\_name** from the TOSCA model to underlying network model of the provider.
  - The properties (or attributes) of PortInfo may or may not be required depending on usage context.

# 2615 **5.3.6 tosca.datatypes.network.PortDef**

2616 The PortDef type is a TOSCA data Type used to define a network port.

| Shorthand Name PortDef |                                 |  |  |
|------------------------|---------------------------------|--|--|
| Type Qualified Name    | tosca:PortDef                   |  |  |
| Type URI               | tosca.datatypes.network.PortDef |  |  |

### 2617 **5.3.6.1 Definition**

2614

2618 The TOSCA PortDef type is defined as follows:

```
tosca.datatypes.network.PortDef:
    derived_from: integer
    constraints:
        - in_range: [ 1, 65535 ]
```

## 2619 **5.3.6.2 Examples**

2620 Simple usage of a PortDef property type:

```
properties:
  listen_port: 9090
```

2621 Example declaration of a property for a custom type based upon PortDef:

```
properties:
   listen_port:
    type: PortDef
   default: 9000
   constraints:
        - in_range: [ 9000, 9090 ]
```

# 2622 **5.3.7 tosca.datatypes.network.PortSpec**

The PortSpec type is a complex TOSCA data Type used when describing port specifications for a network connection.

| Shorthand Name PortSpec                   |                |  |
|-------------------------------------------|----------------|--|
| Type Qualified Name                       | tosca:PortSpec |  |
| Type URI tosca.datatypes.network.PortSpec |                |  |

# 2625 **5.3.7.1 Properties**

| Name     | Required | Туре    | Constraints  | Description                             |
|----------|----------|---------|--------------|-----------------------------------------|
| protocol | yes      | string  | default: tcp | The required protocol used on the port. |
| source   | no       | PortDef | See PortDef  | The optional source port.               |

| Name         | Required | Туре    | Constraints            | Description                         |
|--------------|----------|---------|------------------------|-------------------------------------|
| source_range | no       | range   | in_range: [ 1, 65536 ] | The optional range for source port. |
| target       | no       | PortDef | See PortDef            | The optional target port.           |
| target_range | no       | range   | in_range: [ 1, 65536 ] | The optional range for target port. |

#### 2626 **5.3.7.2 Definition**

2627 The TOSCA PortSpec type is defined as follows:

```
tosca.datatypes.network.PortSpec:
  derived_from: tosca.datatypes.Root
  properties:
    protocol:
      type: string
      required: true
      default: tcp
      constraints:
        - valid_values: [ udp, tcp, igmp ]
    target:
      type: <a href="PortDef">PortDef</a>
      required: false
    target_range:
      type: range
      required: false
      constraints:
         - in_range: [ 1, 65535 ]
    source:
      type: PortDef
      required: false
    source_range:
      type: range
      required: false
      constraints:
        - in_range: [ 1, 65535 ]
```

# 2628 5.3.7.3 Additional requirements

- A valid PortSpec MUST have at least one of the following properties: target, target\_range, source or source\_range.
- A valid PortSpec MUST have a value for the source property that is within the numeric range specified by the property source\_range when source\_range is specified.
- A valid PortSpec MUST have a value for the **target** property that is within the numeric range specified by the property **target\_range** when **target\_range** is specified.

## 2635 **5.3.7.4 Examples**

2629

2630

2631

2632 2633

2634

2636 Example usage of the PortSpec data type:

```
# example properties in a node template
some_endpoint:
  properties:
    ports:
       user_port:
       protocol: tcp
```

| target: 50000 |                  |  |
|---------------|------------------|--|
|               | [ 20000, 60000 ] |  |
| source: 9000  |                  |  |
| source_range: | [ 1000, 10000 ]  |  |

# 2637 5.4 Artifact Types

TOSCA Artifacts Types represent the types of packages and files used by the orchestrator when deploying TOSCA Node or Relationship Types or invoking their interfaces. Currently, artifacts are logically divided into three categories:

264026412642

2643

2644

2645

2646

2647

2648

2638 2639

- **Deployment Types**: includes those artifacts that are used during deployment (e.g., referenced on create and install operations) and include packaging files such as RPMs, ZIPs, or TAR files.
- **Implementation Types**: includes those artifacts that represent imperative logic and are used to implement TOSCA Interface operations. These typically include scripting languages such as Bash (.sh), Chef [Chef] and Puppet [Puppet].
- Runtime Types: includes those artifacts that are used during runtime by a service or component
  of the application. This could include a library or language runtime that is needed by an
  application such as a PHP or Java library.

264926502651

- **Note**: Additional TOSCA Artifact Types will be developed in future drafts of this specification.
- 2652 **5.4.1 tosca.artifacts.Root**
- This is the default (root) TOSCA Artifact Type definition that all other TOSCA base Artifact Types derive from.
- 2655 **5.4.1.1 Definition**

```
tosca.artifacts.Root:
description: The TOSCA Artifact Type all other TOSCA Artifact Types derive from
```

#### 2656 **5.4.2 tosca.artifacts.File**

This artifact type is used when an artifact definition needs to have its associated file simply treated as a file and no special handling/handlers are invoked (i.e., it is not treated as either an implementation or deployment artifact type).

| Shorthand Name      | File                 |
|---------------------|----------------------|
| Type Qualified Name | tosca:File           |
| Type URI            | tosca.artifacts.File |

## 2660 **5.4.2.1 Definition**

```
tosca.artifacts.File:
  derived_from: tosca.artifacts.Root
```

# 2661 **5.4.3 Deployment Types**

## 2662 5.4.3.1 tosca.artifacts.Deployment

This artifact type represents the parent type for all deployment artifacts in TOSCA. This class of artifacts typically represents a binary packaging of an application or service that is used to install/create or deploy it as part of a node's lifecycle.

#### 5.4.3.1.1 **Definition**

2666

2668

2669

2670

```
tosca.artifacts.Deployment:
   derived_from: tosca.artifacts.Root
   description: TOSCA base type for deployment artifacts
```

# 2667 **5.4.3.2 Additional Requirements**

• TOSCA Orchestrators MAY throw an error if it encounters a non-normative deployment artifact type that it is not able to process.

## 5.4.3.3 tosca.artifacts.Deployment.Image

This artifact type represents a parent type for any "image" which is an opaque packaging of a TOSCA Node's deployment (whether real or virtual) whose contents are typically already installed and preconfigured (i.e., "stateful") and prepared to be run on a known target container.

| Shorthand Name Deployment.Image |                                  |  |  |
|---------------------------------|----------------------------------|--|--|
| Type Qualified Name             | tosca:Deployment.Image           |  |  |
| Type URI                        | tosca.artifacts.Deployment.Image |  |  |

## 2674 **5.4.3.3.1 Definition**

```
tosca.artifacts.Deployment.Image:
    derived_from: tosca.artifacts.Deployment
```

## 2675 5.4.3.4 tosca.artifacts.Deployment.Image.VM

This artifact represents the parent type for all Virtual Machine (VM) image and container formatted deployment artifacts. These images contain a stateful capture of a machine (e.g., server) including operating system and installed software along with any configurations and can be run on another machine using a hypervisor which virtualizes typical server (i.e., hardware) resources.

#### 2680 **5.4.3.4.1 Definition**

```
tosca.artifacts.Deployment.Image.VM:
    derived_from: tosca.artifacts.Deployment.Image
    description: Virtual Machine (VM) Image
```

## 5.4.3.4.2 Notes

26812682

2683

2684

 Future drafts of this specification may include popular standard VM disk image (e.g., ISO, VMI, VMDX, QCOW2, etc.) and container (e.g., OVF, bare, etc.) formats. These would include consideration of disk formats such as:

# 2685 **5.4.4 Implementation Types**

# 2686 5.4.4.1 tosca.artifacts.Implementation

This artifact type represents the parent type for all implementation artifacts in TOSCA. These artifacts are used to implement operations of TOSCA interfaces either directly (e.g., scripts) or indirectly (e.g., config. files).

#### 2690 **5.4.4.1.1 Definition**

2692

2693

```
tosca.artifacts.Implementation:
   derived_from: tosca.artifacts.Root
   description: TOSCA base type for implementation artifacts
```

# 2691 **5.4.4.2 Additional Requirements**

 TOSCA Orchestrators MAY throw an error if it encounters a non-normative implementation artifact type that it is not able to process.

## 2694 5.4.4.3 tosca.artifacts.Implementation.Bash

This artifact type represents a Bash script type that contains Bash commands that can be executed on the Unix Bash shell.

| Shorthand Name Bash            |                                     |  |  |
|--------------------------------|-------------------------------------|--|--|
| Type Qualified Name tosca:Bash |                                     |  |  |
| Type URI                       | tosca.artifacts.Implementation.Bash |  |  |

## 2697 **5.4.4.3.1 Definition**

```
tosca.artifacts.Implementation.Bash:
   derived_from: tosca.artifacts.Implementation
   description: Script artifact for the Unix Bash shell
   mime_type: application/x-sh
   file_ext: [ sh ]
```

#### 2698 5.4.4.4 tosca.artifacts.Implementation.Python

This artifact type represents a Python file that contains Python language constructs that can be executed within a Python interpreter.

| Shorthand Name                                 | nand Name Python |  |  |  |
|------------------------------------------------|------------------|--|--|--|
| Type Qualified Name                            | tosca:Python     |  |  |  |
| Type URI tosca.artifacts.Implementation.Python |                  |  |  |  |

#### 2701 **5.4.4.4.1 Definition**

```
tosca.artifacts.Implementation.Python:
    derived_from: tosca.artifacts.Implementation
    description: Artifact for the interpreted Python language
    mime_type: application/x-python
    file_ext: [ py ]
```

# 2702 5.5 Capabilities Types

# 2703 **5.5.1 tosca.capabilities.Root**

This is the default (root) TOSCA Capability Type definition that all other TOSCA Capability Types derive from.

## 2706 **5.5.1.1 Definition**

tosca.capabilities.Root:

description: The TOSCA root Capability Type all other TOSCA base Capability Types derive from

# 2707 **5.5.2 tosca.capabilities.Node**

2708 The Node capability indicates the base capabilities of a TOSCA Node Type.

| Shorthand Name Node            |                         |  |  |
|--------------------------------|-------------------------|--|--|
| Type Qualified Name tosca:Node |                         |  |  |
| Type URI                       | tosca.capabilities.Node |  |  |

## 2709 **5.5.2.1 Definition**

tosca.capabilities.Node:

derived\_from: tosca.capabilities.Root

# 2710 5.5.3 tosca.capabilities.Compute

The Compute capability, when included on a Node Type or Template definition, indicates that the node can provide hosting on a named compute resource.

| Shorthand Name Compute              |               |  |  |
|-------------------------------------|---------------|--|--|
| Type Qualified Name                 | tosca:Compute |  |  |
| Type URI tosca.capabilities.Compute |               |  |  |

# 2713 **5.5.3.1 Properties**

| Name          | Required | Туре                      | Constraints                  | Description                                                                                                    |
|---------------|----------|---------------------------|------------------------------|----------------------------------------------------------------------------------------------------|
| name          | no       | string                    | None                         | The otional name (or identifier) of a specific compute resource for hosting.                                                                           |
| num_cpus      | no       | integer                   | greater_or_equal:            | Number of (actual or virtual) CPUs associated with the Compute node.                                                                                   |
| cpu_frequency | no       | scalar-<br>unit.frequency | greater_or_equal:<br>0.1 GHz | Specifies the operating frequency of CPU's core. This property expresses the expected frequency of one (1) CPU as provided by the property "num_cpus". |
| disk_size     | no       | scalar-<br>unit.size      | greater_or_equal:<br>0 MB    | Size of the local disk available to applications running on the Compute node (default unit is MB).                                                     |
| mem_size      | no       | scalar-<br>unit.size      | greater_or_equal:<br>0 MB    | Size of memory available to applications running on the Compute node (default unit is MB).                                                             |

#### 2714 **5.5.3.2 Definition**

```
tosca.capabilities.Compute:
  derived_from: tosca.capabilities.Root
 properties:
    name:
      type: string
      required: false
    num_cpus:
      type: integer
      required: false
      constraints:
        - greater_or_equal: 1
    cpu frequency:
      type: scalar-unit.frequency
      required: false
      constraints:
        - greater or equal: 0.1 GHz
    disk size:
      type: scalar-unit.size
      required: false
      constraints:
        greater_or_equal: 0 MB
   mem_size:
      type: scalar-unit.size
      required: false
      constraints:
        - greater_or_equal: 0 MB
```

# 2715 **5.5.4 tosca.capabilities.Network**

The Storage capability, when included on a Node Type or Template definition, indicates that the node can provide addressibility for the resource a named network with the specified ports.

| Shorthand Name      | Network                    |  |  |  |
|---------------------|----------------------------|--|--|--|
| Type Qualified Name | tosca:Network              |  |  |  |
| Type URI            | tosca.capabilities.Network |  |  |  |

## 2718 **5.5.4.1 Properties**

| Name | Required | Туре   | Constraints | Description                                                      |
|------|----------|--------|-------------|------------------------------------------------------------------|
| name | no       | string | None        | The otional name (or identifier) of a specific network resource. |

## 2719 **5.5.4.2 Definition**

```
tosca.capabilities.Network:
  derived_from: tosca.capabilities.Root
  properties:
    name:
    type: string
    required: false
```

# 2720 5.5.5 tosca.capabilities.Storage

The Storage capability, when included on a Node Type or Template definition, indicates that the node can provide a named storage location with specified size range.

| Shorthand Name      | Storage                    |  |  |  |  |
|---------------------|----------------------------|--|--|--|--|
| Type Qualified Name | tosca:Storage              |  |  |  |  |
| Type URI            | tosca.capabilities.Storage |  |  |  |  |

# 2723 **5.5.5.1 Properties**

| Name | Required | Туре   | Constraints | Description                                                      |
|------|----------|--------|-------------|------------------------------------------------------------------|
| name | no       | string | None        | The otional name (or identifier) of a specific storage resource. |

### 2724 **5.5.5.2 Definition**

tosca.capabilities.Storage:

derived\_from: tosca.capabilities.Root

properties:
 name:

type: string
required: false

# 2725 5.5.6 tosca.capabilities.Container

The Container capability, when included on a Node Type or Template definition, indicates that the node can act as a container for (or a host for) one or more other declared Node Types.

| Shorthand Name      | nd Name Container            |  |  |  |  |
|---------------------|------------------------------|--|--|--|--|
| Type Qualified Name | tosca:Container              |  |  |  |  |
| Type URI            | tosca.capabilities.Container |  |  |  |  |

# 2728 **5.5.6.1 Properties**

| Name | Required | Туре | Constraints | Description |
|------|----------|------|-------------|-------------|
| N/A  | N/A      | N/A  | N/A         | N/A         |

## 2729 **5.5.6.2 Definition**

tosca.capabilities.Container:
 derived\_from: tosca.capabilities.Compute

# 2730 5.5.7 tosca.capabilities.Endpoint

This is the default TOSCA type that should be used or extended to define a network endpoint capability. This includes the information to express a basic endpoint with a single port or a complex endpoint with multiple ports. By default the Endpoint is assumed to represent an address on a private network unless otherwise specified.

| Shorthand Name      | Endpoint                    |  |  |  |  |
|---------------------|-----------------------------|--|--|--|--|
| Type Qualified Name | tosca:Endpoint              |  |  |  |  |
| Type URI            | tosca.capabilities.Endpoint |  |  |  |  |

# 2735 **5.5.7.1 Properties**

2731

2732

2733

2734

| Name         | Required | Туре               | Constraints                                       | Description                                                                                                    |
|--------------|----------|--------------------|---------------------------------------------------|----------------------------------------------------------------------------------------------------|
| protocol     | yes      | string             | default: tcp                                      | The name of the protocol (i.e., the protocol prefix) that the endpoint accepts (any OSI Layer 4-7 protocols)                                                          |
|              |          |                    |                                                   | Examples: http, https, ftp, tcp, udp, etc.                                                                                                    |
| port         | no       | PortDef            | greater_or_equal:<br>1<br>less_or_equal:<br>65535 | The optional port of the endpoint.                                                                                                    |
| secure       | no       | boolean            | default: false                                    | Requests for the endpoint to be secure and use credentials supplied on the ConnectsTo relationship.                                                                   |
| url_path     | no       | string             | None                                              | The optional URL path of the endpoint's address if applicable for the protocol.                                                                                       |
| port_name    | no       | string             | None                                              | The optional name (or ID) of the network port this endpoint should be bound to.                                                                                       |
| network_name | no       | string             | default: PRIVATE                                  | The optional name (or ID) of the network this endpoint should be bound to. network_name: PRIVATE   PUBLIC   <network_name>   <network_id></network_id></network_name> |
| initiator    | no       | string             | one of:                                           | The optional indicator of the direction of the connection.                                                                                                    |
| ports        | no       | map of<br>PortSpec | None                                              | The optional map of ports the Endpoint supports (if more than one)                                                                                                    |

## 2736 **5.5.7.2 Attributes**

| Name       | Required | Туре   | Constraints | Description                                                                                      |
|------------|----------|--------|-------------|--------------------------------------------------------------------------------------------------|
| ip_address | yes      | string | None        | Note: This is the IP address as propagated up by the associated node's host (Compute) container. |

## 2737 **5.5.7.3 Definition**

tosca.capabilities.Endpoint:

derived\_from: tosca.capabilities.Root

```
properties:
  protocol:
    type: string
    required: true
    default: tcp
    type: <a href="PortDef">PortDef</a>
    required: false
  secure:
    type: boolean
    required: false
    default: false
  url path:
    type: string
    required: false
  port name:
    type: string
    required: false
  network_name:
    type: string
    required: false
    default: PRIVATE
  initiator:
    type: string
    required: false
    default: source
    constraints:
      - valid values: [ source, target, peer ]
  ports:
    type: map
    required: false
    constraints:
       - min_length: 1
    entry_schema:
      type: <a href="PortSpec">PortSpec</a>
attributes:
  ip address:
    type: string
```

## 5.5.7.4 Additional requirements

2738

2739

2740

2741

 Although both the port and ports properties are not required, one of port or ports must be provided in a valid Endpoint.

# 5.5.8 tosca.capabilities.Endpoint.Public

- This capability represents a public endpoint which is accessible to the general internet (and its public IP address ranges).
- This public endpoint capability also can be used to create a floating (IP) address that the underlying network assigns from a pool allocated from the application's underlying public network. This floating address is managed by the underlying network such that can be routed an application's private address
- 2747 and remains reliable to internet clients.

| Shorthand Name      | Endpoint.Public                    |  |  |  |
|---------------------|------------------------------------|--|--|--|
| Type Qualified Name | tosca:Endpoint.Public              |  |  |  |
| Type URI            | tosca.capabilities.Endpoint.Public |  |  |  |

## 2748 **5.5.8.1 Definition**

```
tosca.capabilities.Endpoint.Public:
 derived_from: tosca.capabilities.Endpoint
 properties:
    # Change the default network_name to use the first public network found
    network_name:
      type: string
      default: PUBLIC
      constraints:
        - equal: PUBLIC
    floating:
      description: >
        indicates that the public address should be allocated from a pool of
floating IPs that are associated with the network.
      type: boolean
      default: false
      status: experimental
    dns name:
      description: The optional name to register with DNS
      type: string
      required: false
      status: experimental
```

# 2749 5.5.8.2 Additional requirements

2750

2751

2752

2753

2754

2756

2757

2758

- If the network\_name is set to the reserved value PRIVATE or if the value is set to the name of network (or subnetwork) that is not public (i.e., has non-public IP address ranges assigned to it) then TOSCA Orchestrators SHALL treat this as an error.
- If a dns\_name is set, TOSCA Orchestrators SHALL attempt to register the name in the (local) DNS registry for the Cloud provider.

# 2755 **5.5.9 tosca.capabilities.Endpoint.Admin**

This is the default TOSCA type that should be used or extended to define a specialized administrator endpoint capability.

| Shorthand Name      | Endpoint.Admin                    |  |  |  |  |
|---------------------|-----------------------------------|--|--|--|--|
| Type Qualified Name | tosca:Endpoint.Admin              |  |  |  |  |
| Type URI            | tosca.capabilities.Endpoint.Admin |  |  |  |  |

## 5.5.9.1 Properties

| Name | Required | Type | Constraints | Description |
|------|----------|------|-------------|-------------|
| None | N/A      | N/A  | N/A         | N/A         |

#### 5.5.9.2 Definition 2759

2761

2762

tosca.capabilities.Endpoint.Admin: derived\_from: tosca.capabilities.Endpoint # Change Endpoint secure indicator to true from its default of false properties: secure: type: boolean default: true constraints:

- equal: true

#### 5.5.9.3 Additional requirements 2760

TOSCA Orchestrator implementations of Endpoint.Admin (and connections to it) SHALL assure that network-level security is enforced if possible.

#### 5.5.10 tosca.capabilities.Endpoint.Database 2763

2764 This is the default TOSCA type that should be used or extended to define a specialized database 2765 endpoint capability.

| Shorthand Name      | Endpoint.Database                    |  |  |  |  |
|---------------------|--------------------------------------|--|--|--|--|
| Type Qualified Name | tosca:Endpoint.Database              |  |  |  |  |
| Type URI            | tosca.capabilities.Endpoint.Database |  |  |  |  |

#### **5.5.10.1 Properties** 2766

| Name | Required | Туре | Constraints | Description |
|------|----------|------|-------------|-------------|
| None | N/A      | N/A  | N/A         | N/A         |

#### 2767 **5.5.10.2 Definition**

tosca.capabilities.Endpoint.Database: derived from: tosca.capabilities.Endpoint

#### 5.5.11 tosca.capabilities.Attachment 2768

2769 This is the default TOSCA type that should be used or extended to define an attachment capability of a (logical) infrastructure device node (e.g., BlockStorage node). 2770

| Shorthand Name      | Attachment                    |  |  |  |
|---------------------|-------------------------------|--|--|--|
| Type Qualified Name | osca:Attachment               |  |  |  |
| Type URI            | tosca.capabilities.Attachment |  |  |  |

#### 2771 **5.5.11.1 Properties**

| Name | Required | Type | Constraints | Description |
|------|----------|------|-------------|-------------|
| N/A  | N/A      | N/A  | N/A         | N/A         |

# 2772 **5.5.11.2 Definition**

```
tosca.capabilities.Attachment:
   derived_from: tosca.capabilities.Root
```

# 2773 **5.5.12 tosca.capabilities.OperatingSystem**

This is the default TOSCA type that should be used to express an Operating System capability for a node.

| Shorthand Name      | OperatingSystem                    |  |  |  |
|---------------------|------------------------------------|--|--|--|
| Type Qualified Name | tosca:OperatingSystem              |  |  |  |
| Type URI            | tosca.capabilities.OperatingSystem |  |  |  |

## 2776 **5.5.12.1 Properties**

| Name         | Required | Туре    | Constraints | Description                                                                                       |
|--------------|----------|---------|-------------|---------------------------------------------------------------------------------------------------|
| architecture | no       | string  | None        | The Operating System (OS) architecture.                                                           |
|              |          |         |             | Examples of valid values include: x86_32, x86_64, etc.                                            |
| type         | no       | string  | None        | The Operating System (OS) type.                                                                   |
|              |          |         |             | Examples of valid values include: linux, aix, mac, windows, etc.                                  |
| distribution | no       | string  | None        | The Operating System (OS) distribution.                                                           |
|              |          |         |             | Examples of valid values for an "type" of "Linux" would include: debian, fedora, rhel and ubuntu. |
| version      | no       | version | None        | The Operating System version.                                                                     |

# 2777 **5.5.12.2 Definition**

```
tosca.capabilities.OperatingSystem:
    derived_from: tosca.capabilities.Root
properties:
    architecture:
        type: string
        required: false
    type:
        type: string
        required: false
    distribution:
        type: string
        required: false
    version:
        type: version
        required: false
```

# 2778 5.5.12.3 Additional Requirements

• Please note that the string values for the properties **architecture**, **type** and **distribution**SHALL be normalized to lowercase by processors of the service template for matching purposes.

2779

2780

2784

For example, if a "type" value is set to either "Linux", "LINUX" or "linux" in a service template, the processor would normalize all three values to "linux" for matching purposes.

# 2783 **5.5.13 tosca.capabilities.Scalable**

This is the default TOSCA type that should be used to express a scalability capability for a node.

| Shorthand Name      | Scalable                    |  |  |  |
|---------------------|-----------------------------|--|--|--|
| Type Qualified Name | osca:Scalable               |  |  |  |
| Type URI            | tosca.capabilities.Scalable |  |  |  |

# 2785 **5.5.13.1 Properties**

| Name              | Required | Туре    | Constraints | Description                                                                                                    |
|-------------------|----------|---------|-------------|----------------------------------------------------------------------------------------------------|
| min_instances     | yes      | integer | default: 1  | This property is used to indicate the minimum number of instances that should be created for the associated TOSCA Node Template by a TOSCA orchestrator.                       |
| max_instances     | yes      | integer | default: 1  | This property is used to indicate the maximum number of instances that should be created for the associated TOSCA Node Template by a TOSCA orchestrator.                       |
| default_instances | no       | integer | N/A         | An optional property that indicates the requested default number of instances that should be the starting number of instances a TOSCA orchestrator should attempt to allocate. |
|                   |          |         |             | <b>Note</b> : The value for this property MUST be in the range between the values set for 'min_instances' and 'max_instances' properties.                                      |

## 2786 **5.5.13.2 Definition**

```
tosca.capabilities.Scalable:
    derived_from: tosca.capabilities.Root
    properties:
        min_instances:
        type: integer
        default: 1
        max_instances:
        type: integer
        default: 1
        default: 1
        default_instances:
        type: integer
```

### 2787 **5.5.13.3 Notes**

2788

2789

2790 2791 The actual number of instances for a node may be governed by a separate scaling policy which
conceptually would be associated to either a scaling-capable node or a group of nodes in which it
is defined to be a part of. This is a planned future feature of the TOSCA Simple Profile and not
currently described.

# 2792 5.5.14 tosca.capabilities.network.Bindable

A node type that includes the Bindable capability indicates that it can be bound to a logical network association via a network port.

| Shorthand Name      | network.Bindable                    |  |  |  |  |  |
|---------------------|-------------------------------------|--|--|--|--|--|
| Type Qualified Name | tosca:network.Bindable              |  |  |  |  |  |
| Type URI            | tosca.capabilities.network.Bindable |  |  |  |  |  |

# 2795 **5.5.14.1 Properties**

| Name | Required | Туре | Constraints | Description |
|------|----------|------|-------------|-------------|
| N/A  | N/A      | N/A  | N/A         | N/A         |

#### 2796 **5.5.14.2 Definition**

tosca.capabilities.network.Bindable:
 derived\_from: tosca.capabilities.Node

# 2797 5.6 Requirement Types

- 2798 There are no normative Requirement Types currently defined in this working draft. Typically,
- 2799 Requirements are described against a known Capability Type

# 2800 5.7 Relationship Types

# 2801 5.7.1 tosca.relationships.Root

This is the default (root) TOSCA Relationship Type definition that all other TOSCA Relationship Types derive from.

# 2804 **5.7.1.1 Attributes**

| Name       | Required | Type   | Constraints      | Description                                                                                                    |
|------------|----------|--------|------------------|----------------------------------------------------------------------------------------------------|
| tosca_id   | yes      | string | None             | A unique identifier of the realized instance of a Relationship Template that derives from any TOSCA normative type.                                                                                                    |
| tosca_name | yes      | string | None             | This attribute reflects the name of the Relationship Template as defined in the TOSCA service template. This name is not unique to the realized instance model of corresponding deployed application as each template in the model can result in one or more instances (e.g., scaled) when orchestrated to a provider environment. |
| state      | yes      | string | default: initial | The state of the relationship instance. See section "Relationship States" for allowed values.                                                                                                    |

## 2805 **5.7.1.2 Definition**

tosca.relationships.Root:

description: The TOSCA root Relationship Type all other TOSCA base Relationship

Types derive from attributes: tosca\_id:

```
type: string
  tosca_name:
    type: string
interfaces:
  Configure:
    type: tosca.interfaces.relationship.Configure
```

# 2806 5.7.2 tosca.relationships.DependsOn

2807 This type represents a general dependency relationship between two nodes.

| Shorthand Name      | DependsOn                     |  |  |  |
|---------------------|-------------------------------|--|--|--|
| Type Qualified Name | tosca:DependsOn               |  |  |  |
| Type URI            | tosca.relationships.DependsOn |  |  |  |

### 2808 **5.7.2.1 Definition**

```
tosca.relationships.DependsOn:
   derived_from: tosca.relationships.Root
   valid_target_types: [ tosca.capabilities.Node ]
```

# 2809 5.7.3 tosca.relationships.HostedOn

2810 This type represents a hosting relationship between two nodes.

| Shorthand Name                        | HostedOn       |  |  |
|---------------------------------------|----------------|--|--|
| Type Qualified Name                   | tosca:HostedOn |  |  |
| Type URI tosca.relationships.HostedOn |                |  |  |

## 2811 **5.7.3.1 Definition**

```
tosca.relationships.HostedOn:
   derived_from: tosca.relationships.Root
   valid_target_types: [ tosca.capabilities.Container ]
```

# 2812 5.7.4 tosca.relationships.ConnectsTo

2813 This type represents a network connection relationship between two nodes.

| Shorthand Name      | ConnectsTo                     |  |  |  |  |  |
|---------------------|--------------------------------|--|--|--|--|--|
| Type Qualified Name | tosca:ConnectsTo               |  |  |  |  |  |
| Type URI            | tosca.relationships.ConnectsTo |  |  |  |  |  |

#### 2814 **5.7.4.1 Definition**

```
tosca.relationships.ConnectsTo:
    derived_from: tosca.relationships.Root
    valid_target_types: [ tosca.capabilities.Endpoint ]
    properties:
        credential:
        type: tosca.datatypes.Credential
        required: false
```

# 2815 **5.7.4.2 Properties**

| Name       | Required | Туре       | Constraints | Description                                                                                                    |
|------------|----------|------------|-------------|----------------------------------------------------------------------------------------------------|
| credential | no       | Credential | None        | The security credential to use to present to the target endpoint to for either authentication or authorization purposes. |

# 2816 **5.7.5 tosca.relationships.AttachesTo**

This type represents an attachment relationship between two nodes. For example, an AttachesTo relationship type would be used for attaching a storage node to a Compute node.

| Shorthand Name      | AttachesTo                     |  |  |  |  |  |
|---------------------|--------------------------------|--|--|--|--|--|
| Type Qualified Name | tosca:AttachesTo               |  |  |  |  |  |
| Type URI            | tosca.relationships.AttachesTo |  |  |  |  |  |

# 2819 **5.7.5.1 Properties**

| Name     | Required | Туре   | Constraints      | Description                                                                                                    |
|----------|----------|--------|------------------|----------------------------------------------------------------------------------------------------|
| location | yes      | string | min_length:<br>1 | The relative location (e.g., path on the file system), which provides the root location to address an attached node. e.g., a mount point / path such as '/usr/data'  Note: The user must provide it and it cannot be "root". |
| device   | no       | string | None             | The logical device name which for the attached device (which is represented by the target node in the model). e.g., '/dev/hda1'                                                                                              |

## 2820 **5.7.5.2 Attributes**

| Na  | ıme  | Required | Туре   | Constraints | Description                                                                                                    |
|-----|------|----------|--------|-------------|----------------------------------------------------------------------------------------------------|
| dev | vice | no       | string | None        | The logical name of the device as exposed to the instance.  Note: A runtime property that gets set when the model gets instantiated by the orchestrator. |

## 2821 **5.7.5.3 Definition**

```
tosca.relationships.AttachesTo:
    derived_from: tosca.relationships.Root
    valid_target_types: [ tosca.capabilities.Attachment ]
    properties:
        location:
        type: string
        constraints:
            - min_length: 1
        device:
        type: string
        required: false
```

# 5.7.6 tosca.relationships.RoutesTo

2823 This type represents an intentional network routing between two Endpoints in different networks.

| Shorthand Name      | RoutesTo                     |
|---------------------|------------------------------|
| Type Qualified Name | tosca:RoutesTo               |
| Type URI            | tosca.relationships.RoutesTo |

## 2824 **5.7.6.1 Definition**

2822

2829 2830

2831

2832

2833

2834

2835

2837

2838

2839

```
tosca.relationships.RoutesTo:
   derived_from: tosca.relationships.ConnectsTo
   valid_target_types: [ tosca.capabilities.Endpoint ]
```

# 2825 5.8 Interface Types

Interfaces are reusable entities that define a set of operations that that can be included as part of a Node type or Relationship Type definition. Each named operations may have code or scripts associated with them that orchestrators can execute for when transitioning an application to a given state.

# 5.8.1 Additional Requirements

- Designers of Node or Relationship types are not required to actually provide/associate code or scripts with every operation for a given interface it supports. In these cases, orchestrators SHALL consider that a "No Operation" or "no-op".
- The default behavior when providing scripts for an operation in a sub-type (sub-class) or a template of an existing type which already has a script provided for that operation SHALL be override. Meaning that the subclasses' script is used in place of the parent type's script.

## 2836 5.8.2 Best Practices

 When TOSCA Orchestrators substitute an implementation for an abstract node in a deployed service template it SHOULD be able to present a confirmation to the submitter to confirm the implementation chosen would be acceptable.

# 2840 5.8.3 tosca.interfaces.Root

This is the default (root) TOSCA Interface Type definition that all other TOSCA Interface Types derive from.

## 2843 **5.8.3.1 Definition**

```
tosca.interfaces.Root:
   derived_from: tosca.entity.Root
   description: The TOSCA root Interface Type all other TOSCA base Interface Types
derive from
```

# 2844 5.8.4 tosca.interfaces.node.lifecycle.Standard

2845 This lifecycle interface defines the essential, normative operations that TOSCA nodes may support.

| Shorthand Name Standard |                                          |  |  |  |  |
|-------------------------|------------------------------------------|--|--|--|--|
| Type Qualified Name     | tosca: Standard                          |  |  |  |  |
| Type URI                | tosca.interfaces.node.lifecycle.Standard |  |  |  |  |

### 2846 **5.8.4.1 Definition**

```
tosca.interfaces.node.lifecycle.Standard:
    derived_from: tosca.interfaces.Root
    create:
        description: Standard lifecycle create operation.
    configure:
        description: Standard lifecycle configure operation.
    start:
        description: Standard lifecycle start operation.
    stop:
        description: Standard lifecycle stop operation.
    delete:
        description: Standard lifecycle delete operation.
```

## 5.8.4.2 Create operation

The create operation is generally used to create the resource or service the node represents in the topology. TOSCA orchestrators expect node templates to provide either a deployment artifact or an implementation artifact of a defined artifact type that it is able to process. This specification defines normative deployment and implementation artifact types all TOSCA Orchestrators are expected to be able to process to support application portability.

# 5.8.4.3 TOSCA Orchestrator processing of Deployment artifacts

TOSCA Orchestrators, when encountering a deployment artifact on the create operation; will automatically attempt to deploy the artifact based upon its artifact type. This means that no implementation artifacts (e.g., scripts) are needed on the create operation to provide commands that deploy or install the software.

2857 2858 2859

2860 2861

2862

2863

2864

28472848

2849

2850

2851 2852

2853 2854

2855

2856

For example, if a TOSCA Orchestrator is processing an application with a node of type SoftwareComponent and finds that the node's template has a create operation that provides a filename (or references to an artifact which describes a file) of a known TOSCA deployment artifact type such as an Open Virtualization Format (OVF) image it will automatically deploy that image into the SoftwareComponent's host Compute node.

## 5.8.4.4 Operation sequencing and node state

The following diagrams show how TOSCA orchestrators sequence the operations of the Standard lifecycle in normal node startup and shutdown procedures.

2867 The following key should be used to interpret the diagrams:

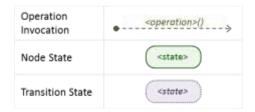

# 5.8.4.4.1 Normal node startup sequence diagram

The following diagram shows how the TOSCA orchestrator would invoke operations on the Standard lifecycle to startup a node.

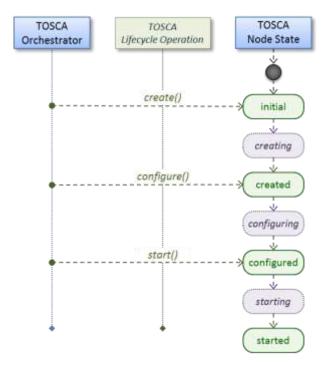

# 2871 5.8.4.4.2 Normal node shutdown sequence diagram

The following diagram shows how the TOSCA orchestrator would invoke operations on the Standard lifecycle to shut down a node.

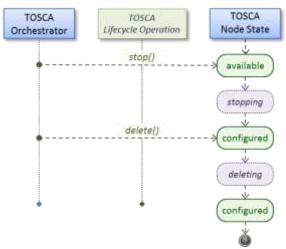

2872

2873

2868 2869

2870

# 5.8.5 tosca.interfaces.relationship.Configure

The lifecycle interfaces define the essential, normative operations that each TOSCA Relationship Types may support.

| Shorthand Name      | Configure                               |  |  |  |  |  |
|---------------------|-----------------------------------------|--|--|--|--|--|
| Type Qualified Name | tosca:Configure                         |  |  |  |  |  |
| Type URI            | tosca.interfaces.relationship.Configure |  |  |  |  |  |

## 2878 **5.8.5.1 Definition**

2875

2879

```
tosca.interfaces.relationship.Configure:
  derived_from: tosca.interfaces.Root
  pre configure source:
    description: Operation to pre-configure the source endpoint.
  pre configure target:
    description: Operation to pre-configure the target endpoint.
  post_configure_source:
    description: Operation to post-configure the source endpoint.
  post configure target:
    description: Operation to post-configure the target endpoint.
  add target:
    description: Operation to notify the source node of a target node being added
via a relationship.
 add source:
    description: Operation to notify the target node of a source node which is now
available via a relationship.
    description:
  target changed:
    description: Operation to notify source some property or attribute of the
target changed
 remove_target:
    description: Operation to remove a target node.
```

2881

2882

2883

2884

2885

2886 2887

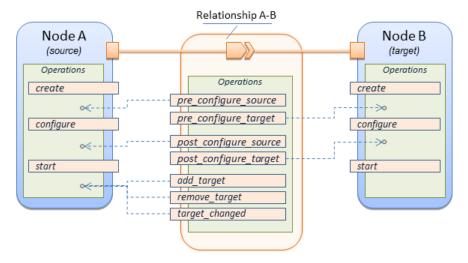

TOSCA relationships are directional connecting a source node to a target node. When TOSCA Orchestrator connects a source and target node together using a relationship that supports the Configure interface it will "interleave" the operations invocations of the Configure interface with those of the node's own Standard lifecycle interface. This concept is illustrated below:

# 5.8.5.3 Normal node start sequence with Configure relationship operations

The following diagram shows how the TOSCA orchestrator would invoke Configure lifecycle operations in conjunction with Standard lifecycle operations during a typical startup sequence on a node.

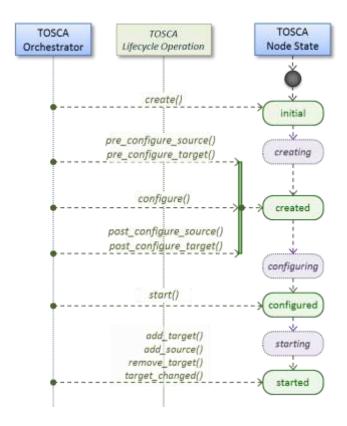

## 5.8.5.4 Node-Relationship configuration sequence

- 2889 Depending on which side (i.e., source or target) of a relationship a node is on, the orchestrator will:
- Invoke either the pre\_configure\_source or pre\_configure\_target operation as supplied by the relationship on the node.
  - Invoke the node's configure operation.
  - Invoke either the post\_configure\_source or post\_configure\_target as supplied by the relationship on the node.
- Note that the pre\_configure\_xxx and post\_configure\_xxx are invoked only once per node instance.

## 2896 5.8.5.4.1 Node-Relationship add, remove and changed sequence

Since a topology template contains nodes that can dynamically be added (and scaled), removed or changed as part of an application instance, the Configure lifecycle includes operations that are invoked on node instances that to notify and address these dynamic changes.

For example, a source node, of a relationship that uses the Configure lifecycle, will have the relationship operations add\_target, or remove\_target invoked on it whenever a target node instance is added or removed to the running application instance. In addition, whenever the node state of its target node changes, the target\_changed operation is invoked on it to address this change. Conversely, the add\_source and remove\_source operations are invoked on the source node of the relationship.

#### 5.8.5.5 Notes

2888

2892 2893

2894

2900 2901

2902 2903

2904

2905

29062907

2908

2909

2910

2911

2912

2913

2914

2915

2916

2917

2918

2919

2920

2924

- The target (provider) MUST be active and running (i.e., all its dependency stack MUST be fulfilled) prior to invoking add target
  - In other words, all Requirements MUST be satisfied before it advertises its capabilities (i.e., the attributes of the matched Capabilities are available).
  - In other words, it cannot be "consumed" by any dependent node.
  - Conversely, since the source (consumer) needs information (attributes) about any targets (and their attributes) being removed before it actually goes away.
- The remove\_target operation should only be executed if the target has had add\_target executed. BUT in truth we're first informed about a target in pre\_configure\_source, so if we execute that the source node should see remove target called to cleanup.
- **Error handling**: If any node operation of the topology fails processing should stop on that node template and the failing operation (script) should return an error (failure) code when possible.

# 5.9 Node Types

## 5.9.1 tosca.nodes.Root

- 2921 The TOSCA **Root** Node Type is the default type that all other TOSCA base Node Types derive from.
- This allows for all TOSCA nodes to have a consistent set of features for modeling and management (e.g.,
- 2923 consistent definitions for requirements, capabilities and lifecycle interfaces).

| Shorthand Name Root |                  |  |  |  |  |
|---------------------|------------------|--|--|--|--|
| Type Qualified Name | tosca:Root       |  |  |  |  |
| Type URI            | tosca.nodes.Root |  |  |  |  |

## 2925 **5.9.1.1 Properties**

| Name | Required | Туре | Constraints | Description                                           |
|------|----------|------|-------------|-------------------------------------------------------|
| N/A  | N/A      | N/A  | N/A         | The TOSCA Root Node type has no specified properties. |

#### 2926 **5.9.1.2 Attributes**

| Name       | Required | Туре   | Constraints      | Description                                                                                                    |
|------------|----------|--------|------------------|----------------------------------------------------------------------------------------------------|
| tosca_id   | yes      | string | None             | A unique identifier of the realized instance of a Node<br>Template that derives from any TOSCA normative type.                                                                                                    |
| tosca_name | yes      | string | None             | This attribute reflects the name of the Node Template as defined in the TOSCA service template. This name is not unique to the realized instance model of corresponding deployed application as each template in the model can result in one or more instances (e.g., scaled) when orchestrated to a provider environment. |
| state      | yes      | string | default: initial | The state of the node instance. See section "Node States" for allowed values.                                                                                                    |

## 2927 **5.9.1.3 Definition**

```
tosca.nodes.Root:
  derived_from: tosca.entity.Root
  description: The TOSCA Node Type all other TOSCA base Node Types derive from
 attributes:
    tosca id:
      type: string
    tosca name:
      type: string
    state:
      type: string
  capabilities:
    feature:
      type: tosca.capabilities.Node
  requirements:
    - dependency:
        capability: tosca.capabilities.Node
        node: tosca.nodes.Root
        relationship: tosca.relationships.DependsOn
        occurrences: [ 0, UNBOUNDED ]
  interfaces:
    Standard:
      type: tosca.interfaces.node.lifecycle.Standard
```

# 5.9.1.4 Additional Requirements

• All Node Type definitions that wish to adhere to the TOSCA Simple Profile **SHOULD** extend from the TOSCA Root Node Type to be assured of compatibility and portability across implementations.

29282929

2930

# 2931 5.9.2 tosca.nodes.Compute

The TOSCA **Compute** node represents one or more real or virtual processors of software applications or services along with other essential local resources. Collectively, the resources the compute node represents can logically be viewed as a (real or virtual) "server".

| Shorthand Name Compute            |  |  |  |
|-----------------------------------|--|--|--|
| Type Qualified Name tosca:Compute |  |  |  |
| Type URI tosca.nodes.Compute      |  |  |  |

# 2935 **5.9.2.1 Properties**

| Name | Required | Туре | Constraints | Description |
|------|----------|------|-------------|-------------|
| N/A  | N/A      | N/A  | N/A         | N/A         |

## 2936 **5.9.2.2 Attributes**

| Name            | Required | Туре                      | Constraints | Description                                                                                                    |
|-----------------|----------|---------------------------|-------------|----------------------------------------------------------------------------------------------------|
| private_address | no       | string                    | None        | The primary private IP address assigned by the cloud provider that applications may use to access the Compute node. |
| public_address  | no       | string                    | None        | The primary public IP address assigned by the cloud provider that applications may use to access the Compute node.  |
| networks        | no       | map of<br>NetworkI<br>nfo | None        | The list of logical networks assigned to the compute host instance and information about them.                      |
| ports           | no       | map of<br>PortInfo        | None        | The list of logical ports assigned to the compute host instance and information about them.                         |

## 2937 **5.9.2.3 Definition**

```
tosca.nodes.Compute:
  derived_from: tosca.nodes.Root
  attributes:
    private_address:
      type: string
    public_address:
      type: string
    networks:
      type: map
      entry_schema:
         type: tosca.datatypes.network.NetworkInfo
    ports:
      type: map
      entry_schema:
         type: tosca.datatypes.network.PortInfo
  requirements:
    - local storage:
         capability: tosca.capabilities.Attachment
         node: tosca.nodes.BlockStorage
         relationship: <a href="tosca.relationships.AttachesTo">tosca.relationships.AttachesTo</a>
```

```
occurrences: [0, UNBOUNDED]
capabilities:
host:
    type: tosca.capabilities.Container
    valid_source_types: [tosca.nodes.SoftwareComponent]
endpoint:
    type: tosca.capabilities.Endpoint.Admin
os:
    type: tosca.capabilities.OperatingSystem
scalable:
    type: tosca.capabilities.Scalable
binding:
    type: tosca.capabilities.network.Bindable
```

# 2938 5.9.2.4 Additional Requirements

• The underlying implementation of the Compute node SHOULD have the ability to instantiate guest operating systems (either actual or virtualized) based upon the OperatingSystem capability properties if they are supplied in the a node template derived from the Compute node type.

# 2942 5.9.3 tosca.nodes.SoftwareComponent

The TOSCA **SoftwareComponent** node represents a generic software component that can be managed and run by a TOSCA **Compute** Node Type.

| Shorthand Name SoftwareComponent            |  |  |  |
|---------------------------------------------|--|--|--|
| Type Qualified Name tosca:SoftwareComponent |  |  |  |
| Type URI tosca.nodes.SoftwareComponent      |  |  |  |

## 2945 **5.9.3.1 Properties**

2939

2940

2941

| Name              | Required | Туре       | Constraints | Description                                                                         |
|-------------------|----------|------------|-------------|-------------------------------------------------------------------------------------|
| component_version | no       | version    | None        | The optional software component's version.                                          |
| admin_credential  | no       | Credential | None        | The optional credential that can be used to authenticate to the software component. |

## 2946 **5.9.3.2 Attributes**

| Name | Required | Туре | Constraints | Description |
|------|----------|------|-------------|-------------|
| N/A  | N/A      | N/A  | N/A         | N/A         |

#### 2947 **5.9.3.3 Definition**

```
tosca.nodes.SoftwareComponent:
    derived_from: tosca.nodes.Root
    properties:
     # domain-specific software component version
     component_version:
        type: version
        required: false
        admin_credential:
        type: tosca.datatypes.Credential
```

required: false requirements:

- host:

2949

2950

2956

2957

2958

2959

capability: <a href="mailto:tosca.capabilities.Container">tosca.capabilities.Container</a>

node: tosca.nodes.Compute

relationship: tosca.relationships.HostedOn

#### **5.9.3.4 Additional Requirements** 2948

Nodes that can directly be managed and run by a TOSCA Compute Node Type SHOULD extend from this type.

#### 5.9.4 tosca.nodes.WebServer 2951

2952 This TOSA WebServer Node Type represents an abstract software component or service that is capable 2953 of hosting and providing management operations for one or more WebApplication nodes.

| Shorthand Name WebServer       |                 |  |  |
|--------------------------------|-----------------|--|--|
| Type Qualified Name            | tosca:WebServer |  |  |
| Type URI tosca.nodes.WebServer |                 |  |  |

#### 5.9.4.1 Properties 2954

| Name | Required | Type | Constraints | Description |
|------|----------|------|-------------|-------------|
| None | N/A      | N/A  | N/A         | N/A         |

#### 5.9.4.2 Definition 2955

```
tosca.nodes.WebServer:
  derived_from: tosca.nodes.SoftwareComponent
  capabilities:
    # Private, layer 4 endpoints
    data endpoint: tosca.capabilities.Endpoint
    admin_endpoint: tosca.capabilities.Endpoint.Admin
    host:
      type: tosca.capabilities.Container
      valid_source_types: [ tosca.nodes.WebApplication ]
```

# **5.9.4.3 Additional Requirements**

This node **SHALL** export both a secure endpoint capability (i.e., admin endpoint), typically for administration, as well as a regular endpoint (i.e., data endpoint) for serving data.

## 5.9.5 tosca.nodes.WebApplication

2960 The TOSCA WebApplication node represents a software application that can be managed and run by a 2961 TOSCA WebServer node. Specific types of web applications such as Java, etc. could be derived from this type. 2962

| Shorthand Name WebApplication             |  |  |  |
|-------------------------------------------|--|--|--|
| Type Qualified Name tosca: WebApplication |  |  |  |
| Type URI tosca.nodes.WebApplication       |  |  |  |

# 2963 **5.9.5.1 Properties**

| Name         | Required | Туре   | Constraints | Description                                                                                                    |
|--------------|----------|--------|-------------|----------------------------------------------------------------------------------------------------|
| context_root | no       | string | None        | The web application's context root which designates the application's URL path within the web server it is hosted on. |

## 2964 **5.9.5.2 Definition**

```
tosca.nodes.WebApplication:
    derived_from: tosca.nodes.Root

properties:
    context_root:
        type: string
capabilities:
    app_endpoint:
        type: tosca.capabilities.Endpoint

requirements:
    - host:
        capability: tosca.capabilities.Container
        node: tosca.nodes.WebServer
        relationship: tosca.relationships.HostedOn
```

## 2965 5.9.6 tosca.nodes.DBMS

The TOSCA **DBMS** node represents a typical relational, SQL Database Management System software component or service.

## 2968 **5.9.6.1 Properties**

| Name          | Required | Туре    | Constraints | Description                                     |
|---------------|----------|---------|-------------|-------------------------------------------------|
| root_password | no       | string  | None        | The optional root password for the DBMS server. |
| port          | no       | integer | None        | The DBMS server's port.                         |

#### 2969 **5.9.6.2 Definition**

```
tosca.nodes.DBMS:
    derived_from: tosca.nodes.SoftwareComponent
    properties:
    root_password:
        type: string
        required: false
        description: the optional root password for the DBMS service
    port:
        type: integer
```

required: false

description: the port the DBMS service will listen to for data and requests

capabilities:

host:

type: tosca.capabilities.Container

valid\_source\_types: [ tosca.nodes.Database ]

# 2970 **5.9.7 tosca.nodes.Database**

The TOSCA **Database** node represents a logical database that can be managed and hosted by a TOSCA **DBMS** node.

| Shorthand Name      | Database             |
|---------------------|----------------------|
| Type Qualified Name | tosca:Database       |
| Type URI            | tosca.nodes.Database |

# 2973 **5.9.7.1 Properties**

| Name     | Required | Туре    | Constraints | Description                                                                      |
|----------|----------|---------|-------------|----------------------------------------------------------------------------------|
| name     | yes      | string  | None        | The logical database Name                                                        |
| port     | no       | integer | None        | The port the database service will use to listen for incoming data and requests. |
| user     | no       | string  | None        | The special user account used for database administration.                       |
| password | no       | string  | None        | The password associated with the user account provided in the 'user' property.   |

## 2974 **5.9.7.2 Definition**

```
tosca.nodes.Database:
  derived_from: tosca.nodes.Root
  properties:
    name:
      type: string
      description: the logical name of the database
      type: integer
      description: the port the underlying database service will listen to for data
      type: string
      description: the optional user account name for DB administration
      required: false
    password:
      type: string
      description: the optional password for the DB user account
      required: false
  requirements:
    - host:
        capability: tosca.capabilities.Container
        node: tosca.nodes.DBMS
        relationship: <a href="mailto:tosca.relationships.HostedOn">tosca.relationships.HostedOn</a>
  capabilities:
    database endpoint:
      type: tosca.capabilities.Endpoint.Database
```

# 2975 **5.9.8 tosca.nodes.Storage.ObjectStorage**

The TOSCA **ObjectStorage** node represents storage that provides the ability to store data as objects (or BLOBs of data) without consideration for the underlying filesystem or devices.

| Shorthand Name ObjectStorage |                                   |
|------------------------------|-----------------------------------|
| Type Qualified Name          | tosca:ObjectStorage               |
| Type URI                     | tosca.nodes.Storage.ObjectStorage |

## 2978 **5.9.8.1 Properties**

| Name    | Required | Туре                 | Constraints                      | Description                                                        |
|---------|----------|----------------------|----------------------------------|--------------------------------------------------------------------|
| name    | yes      | string               | None                             | The logical name of the object store (or container).               |
| size    | no       | scalar-<br>unit.size | <pre>greater_or_equal: 0GB</pre> | The requested initial storage size (default unit is in Gigabytes). |
| maxsize | no       | scalar-<br>unit.size | <pre>greater_or_equal: 0GB</pre> | The requested maximum storage size (default unit is in Gigabytes). |

## 2979 **5.9.8.2 Definition**

```
tosca.nodes.Storage.ObjectStorage:
  derived_from: tosca.nodes.Root
  properties:
    name:
      type: string
    size:
      type: scalar-unit.size
      constraints:
        - greater or equal: 0 GB
    maxsize:
      type: scalar-unit.size
      constraints:
        greater_or_equal: 0 GB
  capabilities:
    storage_endpoint:
      type: tosca.capabilities.Endpoint
```

## 2980 **5.9.8.3 Notes:**

2981

2982

2983

2984

29852986

2987

• Subclasses of the tosca.nodes.ObjectStorage node type may impose further constraints on properties. For example, a subclass may constrain the (minimum or maximum) length of the 'name' property or include a regular expression to constrain allowed characters used in the 'name' property.

# 5.9.9 tosca.nodes.Storage.BlockStorage

The TOSCA **BlockStorage** node currently represents a server-local block storage device (i.e., not shared) offering evenly sized blocks of data from which raw storage volumes can be created.

Note: In this draft of the TOSCA Simple Profile, distributed or Network Attached Storage (NAS) are not yet considered (nor are clustered file systems), but the TC plans to do so in future drafts.

| Shorthand Name BlockStorage |                                  |
|-----------------------------|----------------------------------|
| Type Qualified Name         | tosca:BlockStorage               |
| Type URI                    | tosca.nodes.Storage.BlockStorage |

# 2990 **5.9.9.1 Properties**

| Name      | Required | Туре                 | Constraints                | Description                                                                                                    |
|-----------|----------|----------------------|----------------------------|----------------------------------------------------------------------------------------------------|
| size      | yes *    | scalar-<br>unit.size | greater_or_equ<br>al: 1 MB | The requested storage size (default unit is MB).  * Note:  • Required when an existing volume (i.e., volume_id) is not available.  • If volume_id is provided, size is ignored. Resize of existing volumes is not considered at this time. |
| volume_id | no       | string               | None                       | ID of an existing volume (that is in the accessible scope of the requesting application).                                                                                                    |

| Name        | Required | Туре   | Constraints | Description                                                                                                    |
|-------------|----------|--------|-------------|----------------------------------------------------------------------------------------------------|
| snapshot_id | no       | string | None        | Some identifier that represents an existing snapshot that should be used when creating the block storage (volume). |

#### 2991 **5.9.9.2 Attributes**

| Name | Required | Туре | Constraints | Description |
|------|----------|------|-------------|-------------|
| N/A  | N/A      | N/A  | N/A         | N/A         |

## 2992 **5.9.9.3 Definition**

```
tosca.nodes.Storage.BlockStorage:
 derived_from: tosca.nodes.Root
  properties:
    size:
      type: scalar-unit.size
      constraints:
        - greater_or_equal: 1 MB
    volume id:
      type: string
      required: false
    snapshot id:
      type: string
      required: false
 capabilities:
    attachment:
      type: tosca.capabilities.Attachment
```

# 2993 **5.9.9.4 Additional Requirements**

• The **size** property is required when an existing volume (i.e., **volume\_id**) is not available. However, if the property **volume\_id** is provided, the **size** property is ignored.

# 2996 **5.9.9.5 Notes**

2994

2995

2997

2998

2999

3000

3001

3002

3003

- Resize is of existing volumes is not considered at this time.
- It is assumed that the volume contains a single filesystem that the operating system (that is hosting an associate application) can recognize and mount without additional information (i.e., it is operating system independent).
- Currently, this version of the Simple Profile does not consider regions (or availability zones) when modeling storage.

### 5.9.10 tosca.nodes.Container.Runtime

The TOSCA **Container** Runtime node represents operating system-level virtualization technology used to run multiple application services on a single Compute host.

| Shorthand Name      | Container.Runtime             |
|---------------------|-------------------------------|
| Type Qualified Name | tosca:Container.Runtime       |
| Type URI            | tosca.nodes.Container.Runtime |

### 3006 **5.9.10.1 Definition**

tosca.nodes.Container.Runtime:
 derived\_from: tosca.nodes.SoftwareComponent
 capabilities:
 host:
 type: tosca.capabilities.Container
 scalable:
 type: tosca.capabilities.Scalable

# 3007 5.9.11 tosca.nodes.Container.Application

The TOSCA **Container** Application node represents an application that requires **Container**-level virtualization technology.

| Shorthand Name Container.Application |                                   |  |
|--------------------------------------|-----------------------------------|--|
| Type Qualified Name                  | tosca:Container.Application       |  |
| Type URI                             | tosca.nodes.Container.Application |  |

## 3010 **5.9.11.1 Definition**

```
tosca.nodes.Container.Application:
    derived_from: tosca.nodes.Root
    requirements:
        - host:
            capability: tosca.capabilities.Container
            node: tosca.nodes.Container.Runtime
            relationship: tosca.relationships.HostedOn
        - storage:
            capability: tosca.capabilities.Storage
        - network:
            capability: tosca.capabilities.EndPoint
```

#### 5.9.12 tosca.nodes.LoadBalancer

The TOSCA **Load Balancer** node represents logical function that be used in conjunction with a Floating Address to distribute an application's traffic (load) across a number of instances of the application (e.g., for a clustered or scaled application).

| Shorthand Name LoadBalancer |                          |
|-----------------------------|--------------------------|
| Type Qualified Name         | tosca:LoadBalancer       |
| Type URI                    | tosca.nodes.LoadBalancer |

#### 3015 **5.9.12.1 Definition**

3011

tosca.nodes.LoadBalancer:

```
derived from: tosca.nodes.Root
properties:
  algorithm:
    type: string
    required: false
    status: experimental
capabilities:
  client:
    type: tosca.capabilities.Endpoint.Public
    occurrences: [0, UNBOUNDED]
    description: the Floating (IP) client's on the public network can connect to
requirements:

    application:

      capability: tosca.capabilities.Endpoint
      relationship: tosca.relationships.RoutesTo
      occurrences: [0, UNBOUNDED]
      description: Connection to one or more load balanced applications
```

#### 5.9.12.2 Notes: 3016

3017

3018

3019

3025

3027

3028

3033

3034

3035

 A LoadBalancer node can still be instantiated and managed independently of any applications it would serve; therefore, the load balancer's application requirement allows for zero occurrences.

#### 5.10 Group Types 3020

3021 TOSCA Group Types represent logical groupings of TOSCA nodes that have an implied membership relationship and may need to be orchestrated or managed together to achieve some result. Some use 3022 cases being developed by the TOSCA TC use groups to apply TOSCA policies for software placement 3023 3024 and scaling while other use cases show groups can be used to describe cluster relationships.

3026

Note: Additional normative TOSCA Group Types and use cases for them will be developed in future drafts of this specification.

# 5.10.1 tosca.groups.Root

3029 This is the default (root) TOSCA Group Type definition that all other TOSCA base Group Types derive 3030 from.

#### 3031 **5.10.1.1 Definition**

```
tosca.groups.Root:
  description: The TOSCA Group Type all other TOSCA Group Types derive from
  interfaces:
    Standard:
      type: tosca.interfaces.node.lifecycle.Standard
```

#### 5.10.1.2 Notes: 3032

- Group operations are not necessarily tied directly to member nodes that are part of a group.
- Future versions of this specification will create sub types of the tosca.groups.Root type that will describe how Group Type operations are to be orchestrated.

# 5.11 Policy Types

- 3037 TOSCA Policy Types represent logical grouping of TOSCA nodes that have an implied relationship and
- 3038 need to be orchestrated or managed together to achieve some result. Some use cases being developed
- 3039 by the TOSCA TC use groups to apply TOSCA policies for software placement and scaling while other
- 3040 use cases show groups can be used to describe cluster relationships.

# 3041 5.11.1 tosca.policies.Root

- This is the default (root) TOSCA Policy Type definition that all other TOSCA base Policy Types derive
- 3043 from.

3036

## 3044 **5.11.1.1 Definition**

```
tosca.policies.Root:
```

description: The TOSCA Policy Type all other TOSCA Policy Types derive from

## 3045 5.11.2 tosca.policies.Placement

- 3046 This is the default (root) TOSCA Policy Type definition that is used to govern placement of TOSCA nodes
- 3047 or groups of nodes.

## 3048 **5.11.2.1 Definition**

```
tosca.policies.Placement:
```

derived\_from: tosca.policies.Root

description: The TOSCA Policy Type definition that is used to govern placement of

TOSCA nodes or groups of nodes.

# 3049 5.11.3 tosca.policies.Scaling

- 3050 This is the default (root) TOSCA Policy Type definition that is used to govern scaling of TOSCA nodes or
- 3051 groups of nodes.

### 3052 **5.11.3.1 Definition**

tosca.policies.Scaling:

derived\_from: tosca.policies.Root

description: The TOSCA Policy Type definition that is used to govern scaling of

TOSCA nodes or groups of nodes.

# 3053 **5.11.4 tosca.policies.Update**

- 3054 This is the default (root) TOSCA Policy Type definition that is used to govern update of TOSCA nodes or
- 3055 groups of nodes.

## 3056 **5.11.4.1 Definition**

tosca.policies.Update:

derived from: tosca.policies.Root

description: The TOSCA Policy Type definition that is used to govern update of

TOSCA nodes or groups of nodes.

# 5.11.5 tosca.policies.Performance

3058 This is the default (root) TOSCA Policy Type definition that is used to declare performance requirements 3059 for TOSCA nodes or groups of nodes.

#### **5.11.5.1 Definition** 3060

3057

3061

tosca.policies.Performance:

derived\_from: tosca.policies.Root

description: The TOSCA Policy Type definition that is used to declare performance

requirements for TOSCA nodes or groups of nodes.

# 6 TOSCA Cloud Service Archive (CSAR) format

Except for the examples, this section is **normative** and defines changes to the TOSCA archive format relative to the TOSCA v1.0 XML specification.

3065 3066

3067

3068

3062

TOSCA Simple Profile definitions along with all accompanying artifacts (e.g. scripts, binaries, configuration files) can be packaged together in a CSAR file as already defined in the TOSCA version 1.0 specification [TOSCA-1.0]. In contrast to the TOSCA 1.0 CSAR file specification (see chapter 16 in [TOSCA-1.0]), this simple profile makes a few simplifications both in terms of overall CSAR file structure as well as meta-file content as described below.

3069 3070

3071

3073

3074

3075

3076

3077

3081

#### 6.1 Overall Structure of a CSAR

3072 A CSAR zip file is required to contain one of the following:

- a TOSCA-Metadata directory, which in turn contains the TOSCA.meta metadata file that provides entry information for a TOSCA orchestrator processing the CSAR file.
- a yaml (.yml or .yaml) file at the root of the archive. The yaml file being a valid tosca definition template that MUST define a metadata section where template\_name and template\_version are required.

The CSAR file may contain other directories with arbitrary names and contents. Note that in contrast to the TOSCA 1.0 specification, it is not required to put TOSCA definitions files into a special "Definitions" directory, but definitions YAML files can be placed into any directory within the CSAR file.

#### 6.2 TOSCA Meta File

- 3082 The TOSCA.meta file structure follows the exact same syntax as defined in the TOSCA 1.0 specification.
- 3083 However, it is only required to include block\_0 (see section 16.2 in [TOSCA-1.0]) with the Entry-
- 3084 **Definitions** keyword pointing to a valid TOSCA definitions YAML file that a TOSCA orchestrator should
- 3085 use as entry for parsing the contents of the overall CSAR file.
- 3086 Note that it is not required to explicitly list TOSCA definitions files in subsequent blocks of the
- 3087 TOSCA.meta file, but any TOSCA definitions files besides the one denoted by the Entry-Definitions
- 3088 keyword can be found by a TOSCA orchestrator by processing respective **imports** statements in the
- 3089 entry definitions file (or in recursively imported files).
- 3090 Note also that any additional artifact files (e.g. scripts, binaries, configuration files) do not have to be
- 3091 declared explicitly through blocks in the TOSCA.meta file. Instead, such artifacts will be fully described and
- 3092 pointed to by relative path names through artifact definitions in one of the TOSCA definitions files
- 3093 contained in the CSAR.
- Due to the simplified structure of the CSAR file and TOSCA.meta file compared to TOSCA 1.0, the CSAR-
- 3095 **Version** keyword listed in *block\_0* of the meta-file is required to denote version **1.1**.

#### 6.2.1 Example

The following listing represents a valid **TOSCA.meta** file according to this TOSCA Simple Profile specification.

TOSCA-Meta-File-Version: 1.0

CSAR-Version: 1.1

Created-By: OASIS TOSCA TC

Entry-Definitions: definitions/tosca\_elk.yaml

3099

- 3100 This TOSCA.meta file indicates its simplified TOSCA Simple Profile structure by means of the CSAR-
- 3101 **Version** keyword with value **1.1**. The **Entry-Definitions** keyword points to a TOSCA definitions
- 3102 YAML file with the name tosca elk.yaml which is contained in a directory called definitions within
- 3103 the root of the CSAR file.

#### 6.3 Archive without TOSCA-Metadata

- 3105 In case the archive doesn't contains a TOSCA-Metadata directory the archive is required to contains a
- 3106 single YAML file at the root of the archive (other templates may exits in sub-directories).
- 3107 This file must be a valid TOSCA definitions YAML file with the additional restriction that the metadata
- 3108 section (as defined in 3.9.3.2) is required and template name and template version metadata are also
- 3109 required.

3104

3113

- 3110 TOSCA processors should recognized this file as being the CSAR Entry-Definitions file. The CSAR-
- 3111 Version is defined by the template version metadata section. The Created-By value is defined by the
- 3112 template author metadata.

#### 6.3.1 Example

3114 The following represents a valid TOSCA template file acting as the CSAR Entry-Definitions file in an

3115 archive without TOSCA-Metadata directory.

```
tosca_definitions_version: tosca_simple_yaml_1_1
```

metadata:

template\_name: my\_template
template author: OASIS TOSCA TC

template\_version: 1.0

#### 7 TOSCA workflows 3117 3118 TOSCA defines two different kinds of workflows that can be used to deploy (instantiate and start), 3119 manage at runtime or undeploy (stop and delete) a TOSCA topology: declarative workflows and 3120 imperative workflows. Declarative workflows are automatically generated by the TOSCA orchestrator 3121 based on the nodes, relationships, and groups defined in the topology. Imperative workflows are manually 3122 specified by the author of the topology and allows the specification of any use-case that has not been planned in the definition of node and relationships types or for advanced use-case (including reuse of 3123 existing scripts and workflows). 3124 3125 3126 Workflows can be triggered on deployment of a topology (deploy workflow) on undeployment (undeploy workflow) or during runtime, manually, or automatically based on policies defined for the topology. 3127 3128 3129 Note: The TOSCA orchestrators will execute a single workflow at a time on a topology to guarantee that 3130 the defined workflow can be consistent and behave as expected. 7.1 Normative workflows 3131 3132 TOSCA defines several normative workflows that are used to operate a Topology. That is, reserved names of workflows that should be preserved by TOSCA orchestrators and that, if specified in the 3133 topology will override the workflow generated by the orchestrator: 3134 3135 **deploy**: is the workflow used to instantiate and perform the initial deployment of the topology. 3136 undeploy: is the workflow used to remove all instances of a topology. **7.1.1 Notes** 3137 3138 Future versions of the specification will describe the normative naming and declarative generation of additional workflows used to operate the topology at runtime. 3139 3140 scaling workflows: defined for every scalable nodes or based on scaling policies 3141 auto-healing workflows: defined in order to restart nodes that may have failed 7.2 Declarative workflows 3142 3143 Declarative workflows are the result of the weaving of topology's node, relationships, and groups 3144 workflows. 3145 The weaving process generates the workflow of every single node in the topology, insert operations from 3146 the relationships and groups and finally add ordering consideration. The weaving process will also take care of the specific lifecycle of some nodes and the TOSCA orchestrator is responsible to trigger errors or 3147 3148 warnings in case the weaving cannot be processed or lead to cycles for example. 3149 This section aims to describe and explain how a TOSCA orchestrator will generate a workflow based on 3150 the topology entities (nodes, relationships and groups). **7.2.1 Notes** 3151

represents a quick way to define an actual node).

3152

3153 3154

3155

3156

When a node is abstract the orchestrator is responsible for providing a valid matching resources for the

node in order to deploy the topology. This consideration is also valid for dangling requirements (as they

This section details specific constraints and considerations that applies during the weaving process.

7.2.1.1 Orchestrator provided nodes lifecycle and weaving

- 3157 The lifecycle of such nodes is the responsibility of the orchestrator and they may not answer to the
- 3158 normative TOSCA lifecycle. Their workflow is considered as "delegate" and acts as a black-box between
- 3159 the initial and started state in the install workflow and the started to deleted states in the uninstall
- 3160 workflow.

31733174

3176

3177 3178

3179

- 3161 If a relationship to some of this node defines operations or lifecycle dependency constraint that relies on
- 3162 intermediate states, the weaving SHOULD fail and the orchestrator SHOULD raise an error.

#### 7.2.2 Relationship impacts on topology weaving

- 3164 This section explains how relationships impacts the workflow generation to enable the composition of
- 3165 complex topologies.

#### 3166 **7.2.2.1 tosca.relationships.DependsOn**

- 3167 The depends on relationship is used to establish a dependency from a node to another. A source node
- 3168 that depends on a target node will be created only after the other entity has been started.

#### 3169 **7.2.2.2 Note**

- 3170 DependsOn relationship SHOULD not be implemented. Even if the Configure interface can be
- 3171 implemented this is not considered as a best-practice. If you need specific implementation, please have a
- 3172 look at the ConnectsTo relationship.

#### 7.2.2.2.1 Example DependsOn

- This example show the usage of a generic DependsOn relationship between two custom software
- 3175 components.

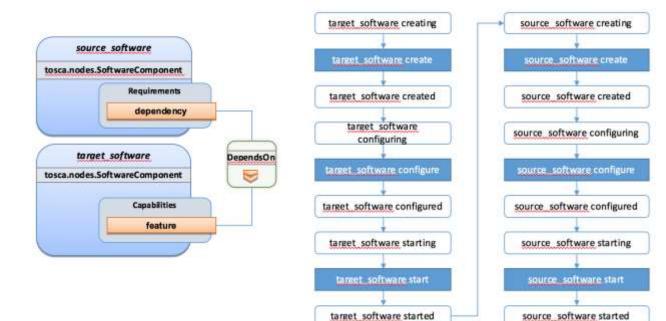

In this example the relationship configure interface doesn't define operations so they don't appear in the generated lifecycle.

The connects to relationship is similar to the DependsOn relationship except that it is intended to provide an implementation. The difference is more theoretical than practical but helps users to make an actual distinction from a meaning perspective.

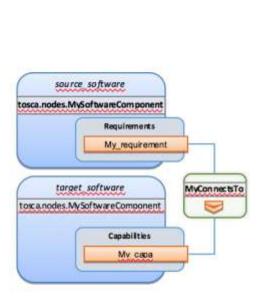

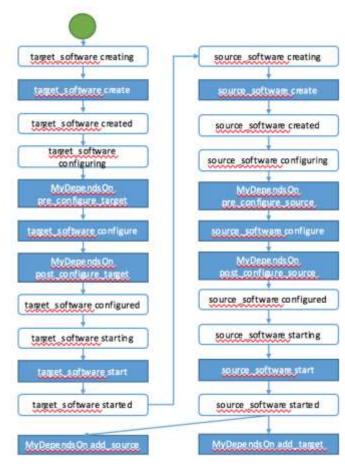

3184

3185 3186

3187

3188

3189

3190

3191

3192

3193 3194

3195 3196

3197

3198

3199

3200

3180 3181

3182

3183

#### 7.2.2.4 tosca.relationships.HostedOn

The hosted\_on dependency relationship allows to define a hosting relationship between an entity and another. The hosting relationship has multiple impacts on the workflow and execution:

- The implementation artifacts of the source node is executed on the same host as the one of the target node.
- The create operation of the source node is executed only once the target node reach the started state.
- When multiple nodes are hosted on the same host node, the defined operations will not be
  executed concurrently even if the theoretical workflow could allow it (actual generated workflow
  will avoid concurrency).

#### 7.2.2.4.1 Example Software Component HostedOn Compute

This example explain the TOSCA weaving operation of a custom SoftwareComponent on a tosca.nodes.Compute instance. The compute node is an orchestrator provided node meaning that it's lifecycle is delegated to the orchestrator. This is a black-box and we just expect a started compute node to be provided by the orchestrator.

The software node lifecycle operations will be executed on the Compute node (host) instance.

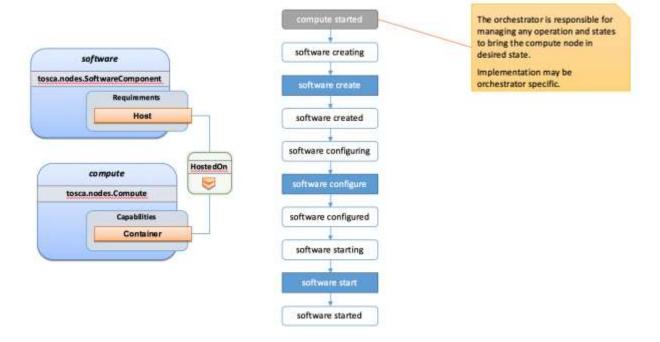

3203 3204

### 7.2.2.4.2 Example Software Component HostedOn Software Component

Tosca allows some more complex hosting scenarios where a software component could be hosted on another software component.

3205 3206

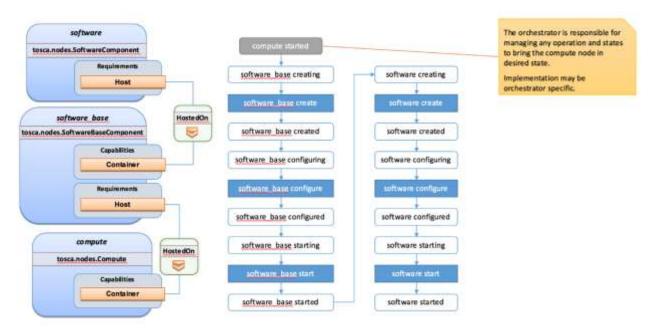

3207 3208

3209

In such scenarios the software create operation is triggered only once the software\_base node has reached the started state.

#### 3210 7.2.2.4.3 Example 2 Software Components HostedOn Compute

- 3211 This example illustrate concurrency constraint introduced by the management of multiple nodes on a
- 3212 single compute.

3226

3233

3238

3243

3246

3247 3248

3249

#### **7.2.3 Limitations**

#### 3214 **7.2.3.1 Hosted nodes concurrency**

- 3215 TOSCA implementation currently does not allow concurrent executions of scripts implementation artifacts
- 3216 (shell, python, ansible, puppet, chef etc.) on a given host. This limitation is not applied on multiple hosts.
- 3217 This limitation is expressed through the HostedOn relationship limitation expressing that when multiple
- 3218 components are hosted on a given host node then their operations will not be performed concurrently
- 3219 (generated workflow will ensure that operations are not concurrent).

#### 3220 **7.2.3.2 Dependent nodes concurrency**

- When a node depends on another node no operations will be processed concurrently. In some situations,
- 3222 especially when the two nodes lies on different hosts we could expect the create operation to be executed
- 3223 concurrently for performance optimization purpose. The current version of the specification will allow to
- 3224 use imperative workflows to solve this use-case. However, this scenario is one of the scenario that we
- want to improve and handle in the future through declarative workflows.

#### 7.2.3.3 Target operations and get\_attribute on source

- 3227 The current ConnectsTo workflow implies that the target node is started before the source node is even
- 3228 created. This means that pre\_configure\_target and post\_configure\_target operations cannot use any
- 3229 input based on source attribute. It is however possible to refer to get\_property inputs based on source
- 3230 properties. For advanced configurations the add\_source operation should be used.
- 3231 Note also that future plans on declarative workflows improvements aims to solve this kind of issues while
- it is currently possible to use imperative workflows.

### 7.3 Imperative workflows

- 3234 Imperative workflows are user defined and can define any really specific constraints and ordering of
- 3235 activities. They are really flexible and powerful and can be used for any complex use-case that cannot be
- 3236 solved in declarative workflows. However, they provide less reusability as they are defined for a specific
- 3237 topology rather than being dynamically generated based on the topology content.

### 7.3.1 Defining sequence of operations in an imperative workflow

- Imperative workflow grammar defines two ways to define the sequence of operations in an imperative workflow:
- Leverage the **on\_success** definition to define the next steps that will be executed in parallel.
- Leverage a sequence of activity in a step.

#### 7.3.1.1 Using on\_success to define steps ordering

- The graph of workflow steps is build based on the values of **on\_success** elements of the various defined steps. The graph is built based on the following rules:
  - All steps that defines an on\_success operation must be executed before the next step can be
    executed. So if A and C defines an on\_success operation to B, then B will be executed only
    when both A and C have been successfully executed.
  - The multiple nodes defined by an on\_success construct can be executed in parallel.

3252

3253

3254 3255

3256

- Every step that doesn't have any predecessor is considered as an initial step and can run in parallel.
- Every step that doesn't define any successor is considered as final. When all the final nodes executions are completed then the workflow is considered as completed.

#### 7.3.1.1.1 Example

The following example defines multiple steps and the **on\_success** relationship between them.

```
topology_template:
  workflows:
    deploy:
      description: Workflow to deploy the application
        A:
          on success:
             - B
              C
        В:
          on_success:
        C:
          on success:
             - D
        D:
        E:
          on_success:
             - C
              F
        F:
```

3257 The following schema is the visualization of the above definition in term of sequencing of the steps.

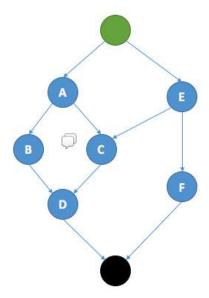

#### 3258

3259

3260

#### 7.3.1.2 Define a sequence of activity on the same element

The step definition of a TOSCA imperative workflow allows multiple activities to be defined :

```
workflows:
    my_workflow:
    steps:
        create_my_node:
        target: my_node
        activities:
        - set_state: creating
        - call_operation: tosca.interfaces.node.lifecycle.Standard.create
        - set_state: created
```

The sequence defined here defines three different activities that will be performed in a sequential way. This is just equivalent to writing multiple steps chained by an on\_success together:

3263 3264 3265

3262

```
workflows:
  my workflow:
    steps:
      creating_my_node:
        target: my_node
        activities:
          - set state: creating
        on_success: create_my_node
      create_my_node:
        target: my_node
        activities:

    call operation: tosca.interfaces.node.lifecycle.Standard.create

        on_success: created_my_node
      created_my_node:
        target: my_node
        activities:
          - set_state: created
```

3266

In both situations the resulting workflow is a sequence of activities:

3267 3268

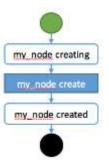

3269

3270 3271

3272

### 7.3.2 Definition of a simple workflow

Imperative workflow allow user to define custom workflows allowing them to add operations that are not normative, or for example, to execute some operations in parallel when TOSCA would have performed sequential execution.

As Imperative workflows are related to a topology, adding a workflow is as simple as adding a workflows section to your topology template and specifying the workflow and the steps that compose it.

### 7.3.2.1 Example: Adding a non-normative custom workflow

This sample topology add a very simple custom workflow to trigger the mysql backup operation.

```
topology_template:
 node_templates:
    my server:
      type: tosca.nodes.Compute
    mysql:
      type: tosca.nodes.DBMS.MySQL
      requirements:
        - host: my_server
      interfaces:
        tosca.interfaces.nodes.custom.Backup:
          operations:
            backup: backup.sh
  workflows:
    backup:
      description: Performs a snapshot of the MySQL data.
      steps:
        my step:
          target: mysql
          activities:
            - call operation: tosca.interfaces.nodes.custom.Backup.backup
```

In such topology the TOSCA container will still use declarative workflow to generate the deploy and undeploy workflows as they are not specified and a backup workflow will be available for user to trigger.

#### 7.3.2.2 Example: Creating two nodes hosted on the same compute in parallel

TOSCA declarative workflow generation constraint the workflow so that no operations are called in parallel on the same host. Looking at the following topology this means that the mysql and tomcat nodes will not be created in parallel but sequentially. This is fine in most of the situations as packet managers like apt or yum doesn't not support concurrency, however if both create operations performs a download of zip package from a server most of people will hope to do that in parallel in order to optimize throughput.

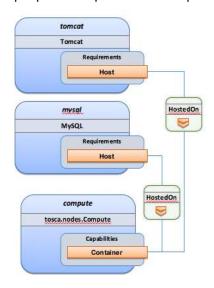

3277 3278

3279 3280

3281

3282 3283

3284

3285

Imperative workflows can help to solve this issue. Based on the above topology we will design a workflow that will create tomcat and mysql in parallel but we will also ensure that tomcat is started after mysql is started even if no relationship is defined between the components:

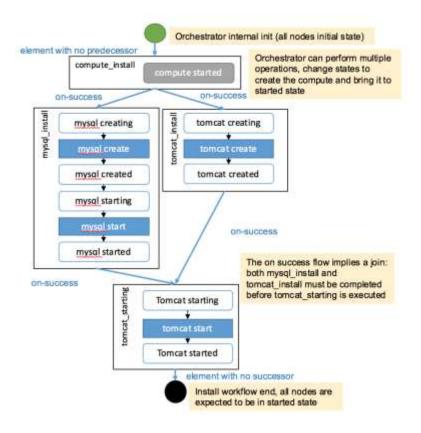

3293

3294 3295

To achieve such workflow, the following topology will be defined:

```
topology_template:
  node_templates:
   my server:
      type: tosca.nodes.Compute
      type: tosca.nodes.DBMS.MySQL
      requirements:
        - host: my_server
    tomcat:
      type: tosca.nodes.WebServer.Tomcat
      requirements:
        - host: my_server
 workflows:
    deploy:
      description: Override the TOSCA declarative workflow with the following.
        compute_install
          target: my_server
          activities:
            - delegate: deploy
```

```
on success:
    - mysql_install
    - tomcat install
tomcat_install:
  target: tomcat
  activities:
    - set state: creating
    - call_operation: tosca.interfaces.node.lifecycle.Standard.create
    - set state: created
  on success:
    - tomcat starting
mysql install:
  target: mysql
  activities:
    - set state: creating
    - call operation: tosca.interfaces.node.lifecycle.Standard.create
    - set_state: created
    - set state: starting
    - call_operation: tosca.interfaces.node.lifecycle.Standard.start
    - set state: started
  on success:
    - tomcat starting
tomcat starting:
  target: tomcat
  activities:
    - set_state: starting
    - call_operation: tosca.interfaces.node.lifecycle.Standard.start
    - set_state: started
```

# 3298 7.3.3 Specifying preconditions to a workflow

Pre conditions allows the TOSCA orchestrator to determine if a workflow can be executed based on the states and attribute values of the topology's node. Preconditions must be added to the initial workflow.

### 7.3.3.1 Example : adding precondition to custom backup workflow

In this example we will use precondition so that we make sure that the mysql node is in the correct state for a backup.

```
topology_template:
   node_templates:
    my_server:
       type: tosca.nodes.Compute
   mysql:
       type: tosca.nodes.DBMS.MySQL
       requirements:
        - host: my_server
       interfaces:
        tosca.interfaces.nodes.custom.Backup:
            operations:
            backup: backup.sh
```

3297

```
workflows:
 backup:
    description: Performs a snapshot of the MySQL data.
    preconditions:
      - target: my server
        condition:
          - assert:
            - state: [{equal: available}]
      - target: mysql
        condition:
          - assert:
            - state: [{valid_values: [started, available]}]
            - my attribute: [{equal: ready }]
    steps:
      my step:
        target: mysql
        activities:
          - call operation: tosca.interfaces.nodes.custom.Backup.backup
```

When the backup workflow will be triggered (by user or policy) the TOSCA engine will first check that preconditions are fulfilled. In this situation the engine will check that *my\_server* node is in *available* state AND that *mysql* node is in *started* OR *available* states AND that *mysql my\_attribute* value is equal to ready.

#### 7.3.4 Workflow reusability

3308

3311

3312

3313

TOSCA allows the reusability of a workflow in other workflows. Such concepts can be achieved thanks to the inline activity.

### 7.3.4.1 Reusing a workflow to build multiple workflows

The following example show how a workflow can inline an existing workflow and reuse it.

```
topology_template:
 node_templates:
    my server:
      type: tosca.nodes.Compute
    mysql:
      type: tosca.nodes.DBMS.MySQL
      requirements:
        - host: my server
      interfaces:
        tosca.interfaces.nodes.custom.Backup:
          operations:
            backup: backup.sh
  workflows:
   start_mysql:
      steps:
        start mysql:
          target: mysql
          activities :
            - set state: starting
            - call_operation: tosca.interfaces.node.lifecycle.Standard.start
            - set state: started
    stop_mysql:
```

```
steps:
    stop_mysql:
      target: mysql
      activities:
        - set state: stopping
        - call operation: tosca.interfaces.node.lifecycle.Standard.stop
        - set_state: stopped
backup:
  description: Performs a snapshot of the MySQL data.
  preconditions:
    - target: my_server
      condition:
        - assert:
          - state: [{equal: available}]
    - target: mysql
      condition:
        - assert:
          - state: [{valid_values: [started, available]}]
          - my attribute: [{equal: ready }]
  steps:
    backup step:
      activities:
        - inline: stop
        - call_operation: tosca.interfaces.nodes.custom.Backup.backup
        - inline: start
restart:
  steps:
    backup step:
      activities:
        - inline: stop
        - inline: start
```

The example above defines three workflows and show how the start\_mysql and stop\_mysql workflows are reused in the backup and restart workflows.

Inlined workflows are inlined sequentially in the existing workflow for example the backup workflow would look like this:

3314

3317

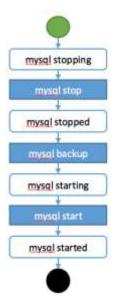

3320 3321

3322

3323

### 7.3.4.2 Inlining a complex workflow

It is possible of course to inline more complex workflows. The following example defines an inlined workflows with multiple steps including concurrent steps:

```
topology_template:
  workflows:
   inlined_wf:
      steps:
        A:
          target: node a
          activities:
            - call operation: a
          on_success:
            - B
            - C
        B:
          target: node_a
          activities:
            - call operation: b
          on_success:
            - D
        C:
          target: node_a
          activities:
            - call_operation: c
          on success:
            - D
        D:
          target: node_a
          activities:
            - call_operation: d
        E:
          target: node a
          activities:
            - call operation: e
```

To describe the following workflow:

33253326

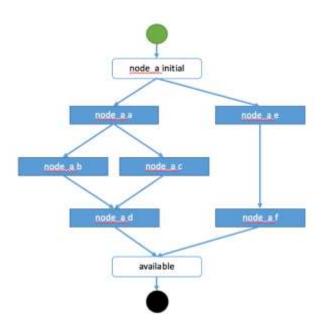

3327

3328 3329

3330

# 7.3.5 Defining conditional logic on some part of the workflow

Preconditions are used to validate if the workflow should be executed only for the initial workflow. If a workflow that is inlined defines some preconditions theses preconditions will be used at the instance level to define if the operations should be executed or not on the defined instance.

333133323333

This construct can be used to filter some steps on a specific instance or under some specific circumstances or topology state.

```
topology_template:
  node_templates:
```

```
my server:
    type: tosca.nodes.Compute
  cluster:
    type: tosca.nodes.DBMS.Cluster
    requirements:
      - host: my server
    interfaces:
      tosca.interfaces.nodes.custom.Backup:
        operations:
          backup: backup.sh
workflows:
  backup:
    description: Performs a snapshot of the MySOL data.
    preconditions:
      - target: my server
        condition:
          - assert:
            - state: [{equal: available}]
      - target: mysql
        condition:
          - assert:
            - state: [{valid values: [started, available]}]
            - my attribute: [{equal: ready }]
    steps:
      backup_step:
        target: cluster
        filter: # filter is a list of clauses. Matching between clauses is and.
          - or: # only one of sub-clauses must be true.
            - assert:
              - foo: [{equals: true}]
            - assert:
              - bar: [{greater_than: 2}, {less_than: 20}]
        activities:
          - call operation: tosca.interfaces.nodes.custom.Backup.backup
```

3337 3338

3339

#### 7.3.6 Define inputs for a workflow

Inputs can be defined in a workflow and will be provided in the execution context of the workflow. If an operation defines a get\_input function on one of its parameter the input will be retrieved from the workflow input, and if not found from the topology inputs.

3340 3341 3342

3343

3344

3345

Workflow inputs will never be configured from policy triggered workflows and SHOULD be used only for user triggered workflows. Of course operations can still refer to topology inputs or template properties or attributes even in the context of a policy triggered workflow.

#### 7.3.6.1 Example

```
topology_template:
   node_templates:
    my_server:
     type: tosca.nodes.Compute
   mysql:
     type: tosca.nodes.DBMS.MySQL
     requirements:
```

```
- host: my_server
      interfaces:
        tosca.interfaces.nodes.custom.Backup:
          operations:
            backup:
              implementation: backup.sh
              inputs:
                storage url: { get input: storage url }
workflows:
    backup:
      description: Performs a snapshot of the MySQL data.
      preconditions:
        - target: my server
          valid_states: [available]
        target: mysql
          valid states: [started, available]
          attributes:
            my_attribute: [ready]
      inputs:
        storage url:
          type: string
      steps:
        my_step:
          target: mysql
          activities:
            - call_operation: tosca.interfaces.nodes.custom.Backup.backup
```

3348

3349 3350 To trigger such a workflow, the TOSCA engine must allow user to provide inputs that match the given definitions.

### 7.3.7 Handle operation failure

By default, failure of any activity of the workflow will result in the failure of the workflow and will results in stopping the steps to be executed.

3351 3352 3353

Exception: uninstall workflow operation failure SHOULD not prevent the other operations of the workflow to run (a failure in an uninstall script SHOULD not prevent from releasing resources from the cloud).

3354 3355 3356

3357

3358

3359

For any workflow other than install and uninstall failures may leave the topology in an unknown state. In such situation the TOSCA engine may not be able to orchestrate the deployment. Implementation of **on\_failure** construct allows to execute rollback operations and reset the state of the affected entities back to an orchestrator known state.

### 3360 **7.3.7.1 Example**

```
topology_template:
  node_templates:
    my_server:
     type: tosca.nodes.Compute
  mysql:
    type: tosca.nodes.DBMS.MySQL
    requirements:
        - host: my_server
```

```
interfaces:
      tosca.interfaces.nodes.custom.Backup:
        operations:
          backup:
            implementation: backup.sh
            inputs:
              storage_url: { get_input: storage_url }
workflows:
 backup:
    steps:
      backup_step:
        target: mysql
        activities:
          - set_state: backing_up # this state is not a TOSCA known state

    call operation: tosca.interfaces.nodes.custom.Backup.backup

          - set state: available # this state is known by TOSCA orchestrator
        on failure:
          - rollback step
      rollback_step:
        target: mysql
        activities:

    call operation: tosca.interfaces.nodes.custom.Backup.backup

          - set state: available # this state is known by TOSCA orchestrator
```

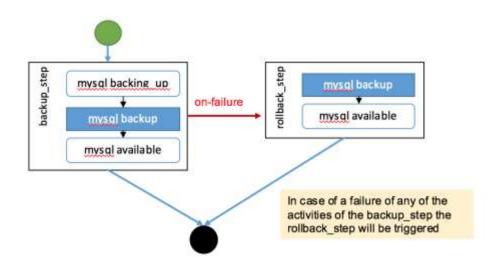

# 7.4 Making declarative more flexible and imperative more generic

TOSCA simple profile 1.1 version provides the genericity and reusability of declarative workflows that is designed to address most of use-cases and the flexibility of imperative workflows to address more complex or specific use-cases.

Each approach has some pros and cons and we are working so that the next versions of the specification can improve the workflow usages to try to allow more flexibility in a more generic way. Two non-exclusive leads are currently being discussed within the working group and may be included in the future versions of the specification.

 Improvement of the declarative workflows in order to allow people to extend the weaving logic of TOSCA to fit some specific need.

3361

3364

3365

3366 3367

3368 3369

3362 3363

• Improvement of the imperative workflows in order to allow partial imperative workflows to be automatically included in declarative workflows based on specific constraints on the topology elements.

Implementation of the improvements will be done by adding some elements to the specification and will not break compatibility with the current specification.

#### 7.4.1.1 Notes

- The weaving improvement section is a Work in Progress and is not final in 1.1 version. The
  elements in this section are incomplete and may be subject to change in next specification
  version.
- Moreover, the weaving improvements is one of the track of improvements. As describe improving
  the reusability of imperative workflow is another track (that may both co-exists in next
  specifications).

#### 7.4.2 Weaving improvements

3388 Making declarative better experimental option.

#### 7.4.2.1 Node lifecycle definition

Node workflow is defined at the node type level. The node workflow definition is used to generate the declarative workflow of a given node.

The tosca.nodes.Root type defines workflow steps for both the install workflow (used to instantiate or deploy a topology) and the uninstall workflow (used to destroy or undeploy a topology). The workflow is defined as follows:

3395

3378

3379

3380 3381

3382

3383 3384

3385

3386

3387

3389

3392

3393

```
node_types:
  tosca.nodes.Root:
    workflows:
      install:
        steps:
          install sequence:
            activities:
              - set state: creating
              - call operation: tosca.interfaces.node.lifecycle.Standard.create
              - set state: created
              - set state: configuring
              - call operation: tosca.interfaces.node.lifecycle.Standard.configure
              - set state: configured
              - set state: starting
              - call operation: tosca.interfaces.node.lifecycle.Standard.start
              - set state: started
      uninstall:
        steps:
          uninstall sequence:
            activities:
              - set state: stopping
              - call operation: tosca.interfaces.node.lifecycle.Standard.stop
              - set state: stopped
              - set state: deleting
              - call operation: tosca.interfaces.node.lifecycle.Standard.delete
              - set state: deleted
```

3399

3400

3401

#### 7.4.2.2 Relationship lifecycle and weaving

While the workflow of a single node is quite simple the TOSCA weaving process is the real key element of declarative workflows. The process of weaving consist of the ability to create complex management workflows including dependency management in execution order between node operations, injection of operations to process specific instruction related to the connection to other nodes based the relationships and groups defined in a topology.

340234033404

3405

This section describes the relationship weaving and how the description at a template level can be translated on an instance level.

```
relationship types:
 tosca.relationships.ConnectsTo:
    workflow:
      install: # name of the workflow for wich the weaving has to be taken in
account
        source weaving: # Instruct how to weave some tasks on the source workflow
(executed on SOURCE instance)
          - after: configuring # instruct that this operation should be weaved
after the target reach configuring state
            wait target: created # add a join from a state of the target
            activity: tosca.interfaces.relationships.Configure.pre configure source
          - before: configured # instruct that this operation should be weaved
before the target reach configured state
            activity:
tosca.interfaces.relationships.Configure.post configure source
          - before: starting
            wait target: started # add a join from a state of the target
          - after: started
            activity: tosca.interfaces.relationships.Configure.add target
        target weaving: # Instruct how to weave some tasks on the target workflow
(executed on TARGET instance)
          - after: configuring # instruct that this operation should be weaved
after the target reach configuring state
            after source: created # add a join from a state of the source
            activity: tosca.interfaces.relationships.Configure.pre configure target
          - before: configured # instruct that this operation should be weaved
before the target reach configured state
            activity:
tosca.interfaces.relationships.Configure.post_configure_target
          - after: started
            activity: tosca.interfaces.relationships.Configure.add source
```

# 8 TOSCA networking

Except for the examples, this section is **normative** and describes how to express and control the application centric network semantics available in TOSCA.

### 8.1 Networking and Service Template Portability

TOSCA Service Templates are application centric in the sense that they focus on describing application components in terms of their requirements and interrelationships. In order to provide cloud portability, it is important that a TOSCA Service Template avoid cloud specific requirements and details. However, at the same time, TOSCA must provide the expressiveness to control the mapping of software component connectivity to the network constructs of the hosting cloud.

TOSCA Networking takes the following approach.

- The application component connectivity semantics and expressed in terms of Requirements and Capabilities and the relationships between these. Service Template authors are able to express the interconnectivity requirements of their software components in an abstract, declarative, and thus highly portable manner.
- The information provided in TOSCA is complete enough for a TOSCA implementation to fulfill the
  application component network requirements declaratively (i.e., it contains information such as
  communication initiation and layer 4 port specifications) so that the required network semantics
  can be realized on arbitrary network infrastructures.
- TOSCA Networking provides full control of the mapping of software component interconnectivity
  to the networking constructs of the hosting cloud network independently of the Service Template,
  providing the required separation between application and network semantics to preserve Service
  Template portability.
- 4. Service Template authors have the choice of specifying application component networking requirements in the Service Template or completely separating the application component to network mapping into a separate document. This allows application components with explicit network requirements to express them while allowing users to control the complete mapping for all software components which may not have specific requirements. Usage of these two approaches is possible simultaneously and required to avoid having to re-write components network semantics as arbitrary sets of components are assembled into Service Templates.
- 5. Defining a set of network semantics which are expressive enough to address the most common application connectivity requirements while avoiding dependencies on specific network technologies and constructs. Service Template authors and cloud providers are able to express unique/non-portable semantics by defining their own specialized network Requirements and Capabilities.

## **8.2 Connectivity Semantics**

TOSCA's application centric approach includes the modeling of network connectivity semantics from an application component connectivity perspective. The basic premise is that applications contain components which need to communicate with other components using one or more endpoints over a network stack such as TCP/IP, where connectivity between two components is expressed as a <source component, source address, source port, target component, target address, target port> tuple. Note that source and target components are added to the traditional 4 tuple to provide the application centric information, mapping the network to the source or target component involved in the connectivity.

3450 Software components are expressed as Node Types in TOSCA which can express virtually any kind of 3451 concept in a TOSCA model. Node Types offering network based functions can model their connectivity 3452 using a special Endpoint Capability, tosca.capabilities.Endpoint, designed for this purpose. Node Types 3453 which require an Endpoint can specify this as a TOSCA requirement. A special Relationship Type, tosca, relationships. Connects To. is used to implicitly or explicitly relate the source Node Type's endpoint 3454 to the required endpoint in the target node type. Since tosca.capabilities.Endpoint and 3455 tosca.relationships.ConnectsTo are TOSCA types, they can be used in templates and extended by 3456 3457 subclassing in the usual ways, thus allowing the expression of additional semantics as needed.

The following diagram shows how the TOSCA node, capability and relationship types enable modeling the application layer decoupled from the network model intersecting at the Compute node using the Bindable capability type.

As you can see, the Port node type effectively acts a broker node between the Network node description

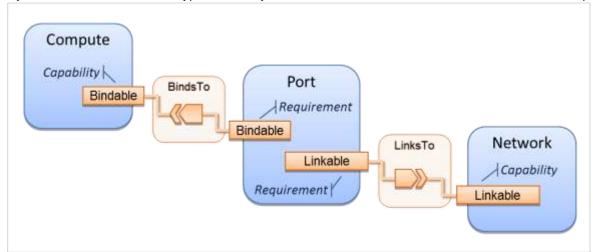

and a host Compute node of an application.

3458

3459

3460

3461

3463 3464

3465

3466 3467

3468

3469

347034713472

3473

3474

3475

3476 3477

3478

3479

3480

3481

# 8.3 Expressing connectivity semantics

This section describes how TOSCA supports the typical client/server and group communication semantics found in application architectures.

#### 8.3.1 Connection initiation semantics

The tosca.relationships.ConnectsTo expresses that requirement that a source application component needs to be able to communicate with a target software component to consume the services of the target. ConnectTo is a component interdependency semantic in the most general sense and does not try imply how the communication between the source and target components is physically realized.

Application component intercommunication typically has conventions regarding which component(s) initiate the communication. Connection initiation semantics are specified in tosca.capabilities.Endpoint. Endpoints at each end of the tosca.relationships.ConnectsTo must indicate identical connection initiation semantics.

The following sections describe the normative connection initiation semantics for the tosca.relationships.ConnectsTo Relationship Type.

#### 8.3.1.1 Source to Target

The Source to Target communication initiation semantic is the most common case where the source component initiates communication with the target component in order to fulfill an instance of the

tosca.relationships.ConnectsTo relationship. The typical case is a "client" component connecting to a "server" component where the client initiates a stream oriented connection to a pre-defined transport specific port or set of ports.

 It is the responsibility of the TOSCA implementation to ensure the source component has a suitable network path to the target component and that the ports specified in the respective tosca.capabilities.Endpoint are not blocked. The TOSCA implementation may only represent state of the tosca.relationships.ConnectsTo relationship as fulfilled after the actual network communication is enabled and the source and target components are in their operational states.

Note that the connection initiation semantic only impacts the fulfillment of the actual connectivity and does not impact the node traversal order implied by the tosca.relationships.ConnectsTo Relationship Type.

#### 8.3.1.2 Target to Source

The Target to Source communication initiation semantic is a less common case where the target component initiates communication with the source comment in order to fulfill an instance of the tosca.relationships.ConnectsTo relationship. This "reverse" connection initiation direction is typically required due to some technical requirements of the components or protocols involved, such as the requirement that SSH mush only be initiated from target component in order to fulfill the services required by the source component.

It is the responsibility of the TOSCA implementation to ensure the source component has a suitable network path to the target component and that the ports specified in the respective tosca.capabilities.Endpoint are not blocked. The TOSCA implementation may only represent state of the tosca.relationships.ConnectsTo relationship as fulfilled after the actual network communication is enabled and the source and target components are in their operational states.

Note that the connection initiation semantic only impacts the fulfillment of the actual connectivity and does not impact the node traversal order implied by the tosca.relationships.ConnectsTo Relationship Type.

### 8.3.1.3 Peer-to-Peer

The Peer-to-Peer communication initiation semantic allows any member of a group to initiate communication with any other member of the same group at any time. This semantic typically appears in clustering and distributed services where there is redundancy of components or services.

It is the responsibility of the TOSCA implementation to ensure the source component has a suitable network path between all the member component instances and that the ports specified in the respective tosca.capabilities.Endpoint are not blocked, and the appropriate multicast communication, if necessary, enabled. The TOSCA implementation may only represent state of the tosca.relationships.ConnectsTo relationship as fulfilled after the actual network communication is enabled such that at least one-member component of the group may reach any other member component of the group.

Endpoints specifying the Peer-to-Peer initiation semantic need not be related with a tosca.relationships.ConnectsTo relationship for the common case where the same set of component instances must communicate with each other.

Note that the connection initiation semantic only impacts the fulfillment of the actual connectivity and does not impact the node traversal order implied by the tosca.relationships.ConnectsTo Relationship Type.

| 3528                                                         | 8.3.2 Specifying layer 4 ports                                                                                                    |
|--------------------------------------------------------------|----------------------------------------------------------------------------------------------------|
| 3529<br>3530<br>3531<br>3532<br>3533<br>3534<br>3535<br>3536 | TOSCA Service Templates must express enough details about application component intercommunication to enable TOSCA implementations to fulfill these communication semantics in the network infrastructure. TOSCA currently focuses on TCP/IP as this is the most pervasive in today's cloud infrastructures. The layer 4 ports required for application component intercommunication are specified in tosca.capabilities.Endpoint. The union of the port specifications of both the source and target tosca.capabilities.Endpoint which are part of the tosca.relationships.ConnectsTo Relationship Template are interpreted as the effective set of ports which must be allowed in the network communication.                          |
| 3537<br>3538                                                 | The meaning of Source and Target port(s) corresponds to the direction of the respective tosca.relationships.ConnectsTo.                                                                                                    |
| 3539                                                         | 8.4 Network provisioning                                                                                                    |
| 3540                                                         | 8.4.1 Declarative network provisioning                                                                                                    |
| 3541<br>3542<br>3543<br>3544<br>3545<br>3546<br>3547         | TOSCA orchestrators are responsible for the provisioning of the network connectivity for declarative TOSCA Service Templates (Declarative TOSCA Service Templates don't contain explicit plans). This means that the TOSCA orchestrator must be able to infer a suitable logical connectivity model from the Service Template and then decide how to provision the logical connectivity, referred to as "fulfillment", on the available underlying infrastructure. In order to enable fulfillment, sufficient technical details still must be specified, such as the required protocols, ports and QOS information. TOSCA connectivity types, such as tosca.capabilities.Endpoint, provide well defined means to express these details. |
| 3548                                                         | 8.4.2 Implicit network fulfillment                                                                                                    |
| 3549<br>3550<br>3551<br>3552<br>3553<br>3554                 | TOSCA Service Templates are by default network agnostic. TOSCA's application centric approach only requires that a TOSCA Service Template contain enough information for a TOSCA orchestrator to infer suitable network connectivity to meet the needs of the application components. Thus Service Template designers are not required to be aware of or provide specific requirements for underlying networks. This approach yields the most portable Service Templates, allowing them to be deployed into any infrastructure which can provide the necessary component interconnectivity.                                                                                                    |
| 3555                                                         | 8.4.3 Controlling network fulfillment                                                                                                    |
| 3556                                                         | TOSCA provides mechanisms for providing control over network fulfillment.                                                                                                    |
| 3557<br>3558<br>3559                                         | This mechanism allows the application network designer to express in service template or network template how the networks should be provisioned.                                                                                                    |

3562 3563 shown below:

For the use cases described below let's assume we have a typical 3-tier application which is consisting of FE (frontend), BE (backend) and DB (database) tiers. The simple application topology diagram can be

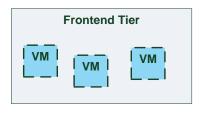

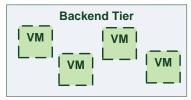

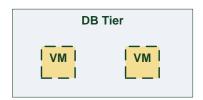

3566 3567

3568

**Figure-5: Typical 3-Tier Network** 

#### 8.4.3.1 Use case: OAM Network

When deploying an application in service provider's on-premise cloud, it's very common that one or more of the application's services should be accessible from an ad-hoc OAM (Operations, Administration and Management) network which exists in the service provider backbone.

3569 3570 3571

3572 3573

3574

As an application network designer, I'd like to express in my TOSCA network template (which corresponds to my TOSCA service template) the network CIDR block, start ip, end ip and segmentation ID (e.g. VLAN id).

The diagram below depicts a typical 3-tiers application with specific networking requirements for its FE tier server cluster:

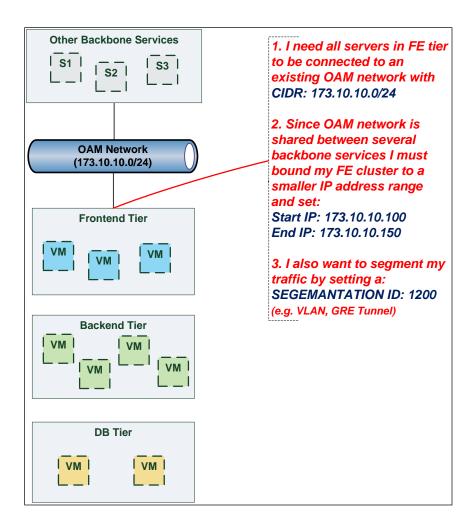

#### 3578 8.4.3.2 Use case: Data Traffic network

3577

3579

3580

The diagram below defines a set of networking requirements for the backend and DB tiers of the 3-tier app mentioned above.

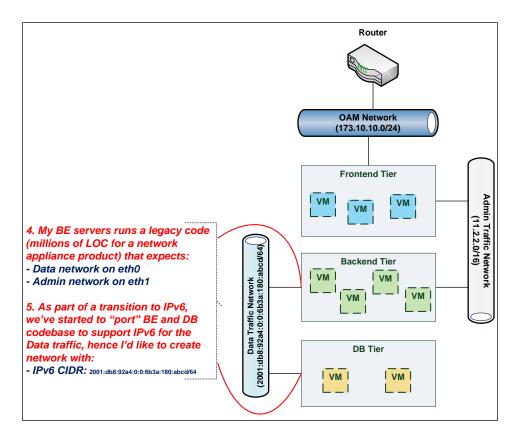

### 8.4.3.3 Use case: Bring my own DHCP

3581

3582 3583

3584

3585 3586

3587

The same 3-tier app requires for its admin traffic network to manage the IP allocation by its own DHCP which runs autonomously as part of application domain.

For this purpose, the app network designer would like to express in TOSCA that the underlying provisioned network will be set with DHCP\_ENABLED=false. See this illustrated in the figure below:

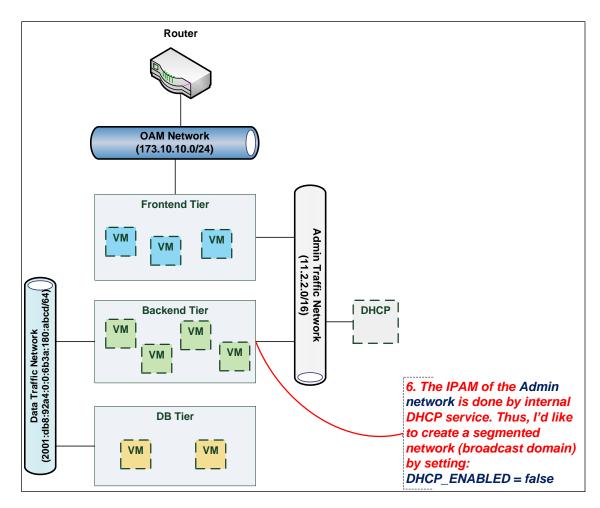

# 3589 8.5 Network Types

3588

3590

3592

### 8.5.1 tosca.nodes.network.Network

3591 The TOSCA **Network** node represents a simple, logical network service.

| Shorthand Name Network |                             |  |
|------------------------|-----------------------------|--|
| Type Qualified Name    | tosca:Network               |  |
| Type URI               | tosca.nodes.network.Network |  |

### 8.5.1.1 Properties

| Name       | Required | Туре    | Constraints                           | Description                                                                                                |
|------------|----------|---------|---------------------------------------|----------------------------------------------------------------------------------------------------|
| ip_version | no       | integer | valid_values: [4,<br>6]<br>default: 4 | The IP version of the requested network                                                                    |
| cidr       | no       | string  | None                                  | The cidr block of the requested network                                                                    |
| start_ip   | no       | string  | None                                  | The IP address to be used as the 1st one in a pool of addresses derived from the cidr block full IP range  |
| end_ip     | no       | string  | None                                  | The IP address to be used as the last one in a pool of addresses derived from the cidr block full IP range |

| Name             | Required | Туре    | Constraints   | Description                                                                                                    |
|------------------|----------|---------|---------------|----------------------------------------------------------------------------------------------------|
| gateway_ip       | no       | string  | None          | The gateway IP address.                                                                                                    |
| network_name     | no       | string  | None          | An Identifier that represents an existing Network instance in the underlying cloud infrastructure – OR – be used as the name of the new created network.  If network_name is provided along with network_id they will be used to uniquely identify an existing network and not creating a new one, means all other possible properties are not allowed.  network_name should be more convenient for using. But in case that network name uniqueness is not guaranteed then one should provide a network_id as well.                                                                           |
| network_id       | no       | string  | None          | An Identifier that represents an existing Network instance in the underlying cloud infrastructure.  This property is mutually exclusive with all other properties except network_name.  • Appearance of network_id in network template instructs the Tosca container to use an existing network instead of creating a new one.  • network_name should be more convenient for using. But in case that network name uniqueness is not guaranteed then one should add a network_id as well.  • network_name and network_id can be still used together to achieve both uniqueness and convenient. |
| segmentation_id  | no       | string  | None          | A segmentation identifier in the underlying cloud infrastructure (e.g., VLAN id, GRE tunnel id). If the segmentation_id is specified, the network_type or physical_network properties should be provided as well.                                                                                                    |
| network_type     | no       | string  | None          | Optionally, specifies the nature of the physical network in the underlying cloud infrastructure. Examples are flat, vlan, gre or vxlan. For flat and vlan types, physical_network should be provided too.                                                                                                    |
| physical_network | no       | string  | None          | Optionally, identifies the physical network on top of which the network is implemented, e.g. physnet1. This property is required if <b>network_type</b> is flat or vlan.                                                                                                    |
| dhcp_enabled     | no       | boolean | default: true | Indicates the TOSCA container to create a virtual network instance with or without a DHCP service.                                                                                                    |

### 8.5.1.2 Attributes

3593

| Name            | Required | Туре   | Constraints | Description                                                                                                    |
|-----------------|----------|--------|-------------|----------------------------------------------------------------------------------------------------|
| segmentation_id | no       | string | None        | The actual <i>segmentation_id</i> that is been assigned to the network by the underlying cloud infrastructure. |

### 3594 **8.5.1.3 Definition**

tosca.nodes.network.Network:
 derived\_from: tosca.nodes.Root
 properties:

```
ip_version:
   type: integer
   required: false
   default: 4
   constraints:
      - valid_values: [ 4, 6 ]
 cidr:
    type: string
   required: false
 start_ip:
         type: string
   required: false
 end ip:
         type: string
   required: false
 gateway_ip:
   type: string
    required: false
 network_name:
   type: string
    required: false
 network_id:
   type: string
    required: false
 segmentation_id:
   type: string
    required: false
 network_type:
    type: string
    required: false
 physical_network:
   type: string
   required: false
capabilities:
 link:
    type: tosca.capabilities.network.Linkable
```

#### 8.5.2 tosca.nodes.network.Port

- The TOSCA **Port** node represents a logical entity that associates between Compute and Network normative types.
- 3598 The Port node type effectively represents a single virtual NIC on the Compute node instance.

| Shorthand Name      | Port                     |
|---------------------|--------------------------|
| Type Qualified Name | tosca:Port               |
| Type URI            | tosca.nodes.network.Port |

### 3599 **8.5.2.1 Properties**

| Name           | Required | Туре    | Constraints                           | Description                                                                                                    |
|----------------|----------|---------|---------------------------------------|----------------------------------------------------------------------------------------------------|
| ip_address     | no       | string  | None                                  | Allow the user to set a fixed IP address.  Note that this address is a request to the provider which they will attempt to fulfill but may not be able to dependent on the network the port is associated with.                                                                                                    |
| order          | no       | integer | greater_or_equal<br>: 0<br>default: 0 | The order of the NIC on the compute instance (e.g. eth2).  Note: when binding more than one port to a single compute (aka multi vNICs) and ordering is desired, it is *mandatory* that all ports will be set with an order value and. The order values must represent a positive, arithmetic progression that starts with 0 (e.g. 0, 1, 2,, n). |
| is_default     | no       | boolean | default: false                        | Set is_default=true to apply a default gateway route on the running compute instance to the associated network gateway.  Only one port that is associated to single compute node can set as default=true.                                                                                                    |
| ip_range_start | no       | string  | None                                  | Defines the starting IP of a range to be allocated for the compute instances that are associated by this Port. Without setting this property the IP allocation is done from the entire CIDR block of the network.                                                                                                    |
| ip_range_end   | no       | string  | None                                  | Defines the ending IP of a range to be allocated for the compute instances that are associated by this Port. Without setting this property the IP allocation is done from the entire CIDR block of the network.                                                                                                    |

### 3600 **8.5.2.2 Attributes**

| Name       | Required | Туре   | Constraints | Description                                                          |
|------------|----------|--------|-------------|----------------------------------------------------------------------|
| ip_address | no       | string | None        | The IP address would be assigned to the associated compute instance. |

### 3601 **8.5.2.3 Definition**

tosca.nodes.network.Port:

derived\_from: tosca.nodes.Root

properties:
 ip\_address:
 type: string
 required: false

order:

type: integer

```
required: true
   default: 0
   constraints:
      - greater_or_equal: 0
 is default:
   type: boolean
   required: false
   default: false
 ip_range_start:
   type: string
   required: false
 ip_range_end:
   type: string
   required: false
requirements:
- link:
   capability: tosca.capabilities.network.Linkable
   relationship: tosca.relationships.network.LinksTo
- binding:
   capability: tosca.capabilities.network.Bindable
   relationship: tosca.relationships.network.BindsTo
```

### 8.5.3 tosca.capabilities.network.Linkable

A node type that includes the Linkable capability indicates that it can be pointed to by a tosca.relationships.network.LinksTo relationship type.

| Shorthand Name      | Linkable                            |
|---------------------|-------------------------------------|
| Type Qualified Name | tosca:.Linkable                     |
| Type URI            | tosca.capabilities.network.Linkable |

#### 3605 **8.5.3.1 Properties**

3602

| Name | Required | Type | Constraints | Description |
|------|----------|------|-------------|-------------|
| N/A  | N/A      | N/A  | N/A         | N/A         |

#### 3606 **8.5.3.2 Definition**

```
tosca.capabilities.network.Linkable:
   derived_from: tosca.capabilities.Node
```

### 3607 8.5.4 tosca.relationships.network.LinksTo

3608 This relationship type represents an association relationship between Port and Network node types.

| Shorthand Name      | LinksTo                             |
|---------------------|-------------------------------------|
| Type Qualified Name | tosca:LinksTo                       |
| Type URI            | tosca.relationships.network.LinksTo |

#### 3609 **8.5.4.1 Definition**

tosca.relationships.network.LinksTo:

derived\_from: tosca.relationships.DependsOn
valid\_target\_types: [ tosca.capabilities.network.Linkable ]

### 3610 8.5.5 tosca.relationships.network.BindsTo

3611 This type represents a network association relationship between Port and Compute node types.

| Shorthand Name      | network.BindsTo                     |
|---------------------|-------------------------------------|
| Type Qualified Name | tosca:BindsTo                       |
| Type URI            | tosca.relationships.network.BindsTo |

#### 3612 **8.5.5.1 Definition**

3613

3614

3615 3616

3617

3618 3619

3620

3621

3622

3623

3624 3625 3626

3627

3628

3629

3630 3631 3632

3633

3634

3635

3636

```
tosca.relationships.network.BindsTo:
    derived_from: tosca.relationships.DependsOn
    valid_target_types: [ tosca.capabilities.network.Bindable ]
```

### 8.6 Network modeling approaches

# 8.6.1 Option 1: Specifying a network outside the application's Service Template

This approach allows someone who understands the application's networking requirements, mapping the details of the underlying network to the appropriate node templates in the application.

The motivation for this approach is providing the application network designer a fine-grained control on how networks are provisioned and stitched to its application by the TOSCA orchestrator and underlying cloud infrastructure while still preserving the portability of his service template. Preserving the portability means here not doing any modification in service template but just "plug-in" the desired network modeling. The network modeling can reside in the same service template file but the best practice should be placing it in a separated self-contained network template file.

This "pluggable" network template approach introduces a new normative node type called Port, capability called tosca.capabilities.network.Linkable and relationship type called tosca.relationships.network.LinksTo.

The idea of the Port is to elegantly associate the desired compute nodes with the desired network nodes while not "touching" the compute itself.

The following diagram series demonstrate the plug-ability strength of this approach.

Let's assume an application designer has modeled a service template as shown in Figure 1 that describes the application topology nodes (compute, storage, software components, etc.) with their relationships. The designer ideally wants to preserve this service template and use it in any cloud provider environment without any change.

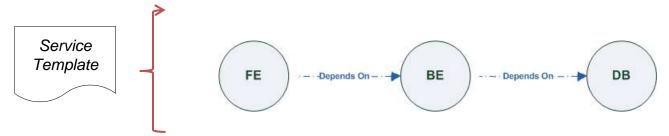

3638

3639

3640 3641

3642

3643

Figure-6: Generic Service Template

When the application designer comes to consider its application networking requirement they typically call the network architect/designer from their company (who has the correct expertise).

The network designer, after understanding the application connectivity requirements and optionally the target cloud provider environment, is able to model the network template and plug it to the service template as shown in Figure 2:

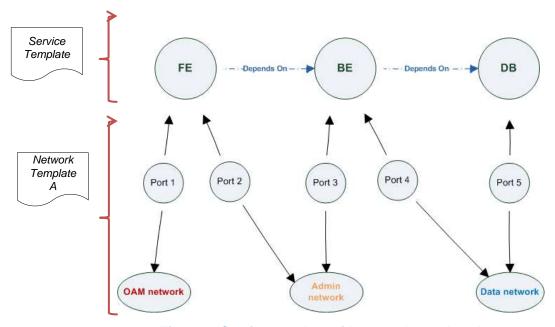

3644

3645

3646 3647 3648

Figure-7: Service template with network template A

When there's a new target cloud environment to run the application on, the network designer is simply creates a new network template B that corresponds to the new environmental conditions and provide it to the application designer which packs it into the application CSAR.

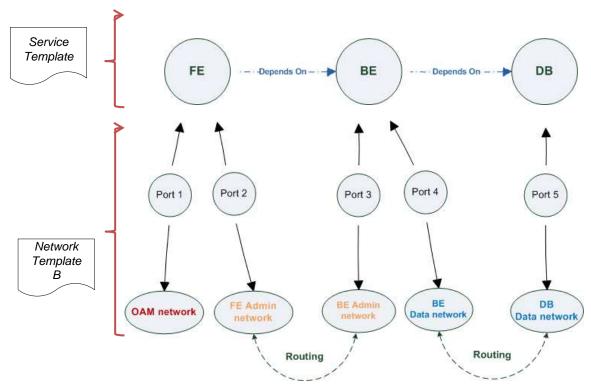

Figure-8: Service template with network template B

The node templates for these three networks would be defined as follows:

```
node_templates:
 frontend:
    type: tosca.nodes.Compute
    properties: # omitted for brevity
  backend:
    type: tosca.nodes.Compute
    properties: # omitted for brevity
  database:
    type: tosca.nodes.Compute
    properties: # omitted for brevity
  oam_network:
    type: tosca.nodes.network.Network
    properties: # omitted for brevity
 admin network:
    type: tosca.nodes.network.Network
    properties: # omitted for brevity
  data_network:
    type: tosca.nodes.network.Network
    properties: # omitted for brevity
  # ports definition
  fe_oam_net_port:
    type: tosca.nodes.network.Port
```

3649 3650

```
properties:
    is default: true
    ip_range_start: { get_input: fe_oam_net_ip_range_start }
    ip_range_end: { get_input: fe_oam_net_ip_range_end }
  requirements:
    - link: oam network
    - binding: frontend
fe_admin_net_port:
  type: tosca.nodes.network.Port
  requirements:
    - link: admin network
    - binding: frontend
be admin net port:
  type: tosca.nodes.network.Port
  properties:
     order: 0
  requirements:
    - link: admin network
    - binding: backend
be_data_net_port:
  type: tosca.nodes.network.Port
  properties:
     order: 1
  requirements:
    - link: data network
    - binding: backend
db data net port:
  type: tosca.nodes.network.Port
  requirements:
    - link: data network
    - binding: database
```

# 8.6.2 Option 2: Specifying network requirements within the application's Service Template

This approach allows the Service Template designer to map an endpoint to a logical network.

The use case shown below examines a way to express in the TOSCA YAML service template a typical 3-tier application with their required networking modeling:

```
node_templates:
    frontend:
    type: tosca.nodes.Compute
    properties: # omitted for brevity
    requirements:
        - network_oam: oam_network
        - network_admin: admin_network
        backend:
        type: tosca.nodes.Compute
        properties: # omitted for brevity
```

3652 3653

3654

3655

3656

```
requirements:
    - network_admin: admin_network
    - network_data: data_network
database:
  type: tosca.nodes.Compute
  properties: # omitted for brevity
  requirements:
    - network_data: data_network
oam_network:
  type: tosca.nodes.network.Network
  properties:
    ip_version: { get_input: oam_network_ip_version }
    cidr: { get input: oam network cidr }
    start_ip: { get_input: oam_network_start_ip }
    end_ip: { get_input: oam_network_end_ip }
admin_network:
  type: tosca.nodes.network.Network
  properties:
    ip_version: { get_input: admin_network_ip_version }
    dhcp_enabled: { get_input: admin_network_dhcp_enabled }
data_network:
  type: tosca.nodes.network.Network
  properties:
    ip_version: { get_input: data_network_ip_version }
     cidr: { get_input: data_network_cidr }
```

# 9 Non-normative type definitions

This section defines **non-normative** types which are used only in examples and use cases in this specification and are included only for completeness for the reader. Implementations of this specification

are not required to support these types for conformance.

# 3662 9.1 Artifact Types

3658

3663 This section contains are non-normative Artifact Types used in use cases and examples.

# 3664 9.1.1 tosca.artifacts.Deployment.Image.Container.Docker

This artifact represents a Docker "image" (a TOSCA deployment artifact type) which is a binary comprised of one or more (a union of read-only and read-write) layers created from snapshots within the underlying

3667 Docker Union File System.

## 3668 **9.1.1.1 Definition**

```
tosca.artifacts.Deployment.Image.Container.Docker:
derived_from: tosca.artifacts.Deployment.Image
description: Docker Container Image
```

# 3669 9.1.2 tosca.artifacts.Deployment.Image.VM.ISO

3670 A Virtual Machine (VM) formatted as an ISO standard disk image.

#### 3671 **9.1.2.1 Definition**

```
tosca.artifacts.Deployment.Image.VM.ISO:
    derived_from: tosca.artifacts.Deployment.Image.VM
    description: Virtual Machine (VM) image in ISO disk format
    mime_type: application/octet-stream
    file_ext: [ iso ]
```

# 3672 9.1.3 tosca.artifacts.Deployment.Image.VM.QCOW2

3673 A Virtual Machine (VM) formatted as a QEMU emulator version 2 standard disk image.

#### 3674 **9.1.3.1 Definition**

3675

```
tosca.artifacts.Deployment.Image.VM.QCOW2:
    derived_from: tosca.artifacts.Deployment.Image.VM
    description: Virtual Machine (VM) image in QCOW v2 standard disk format
    mime_type: application/octet-stream
    file_ext: [ qcow2 ]
```

# 9.2 Capability Types

3676 This section contains are non-normative Capability Types used in use cases and examples.

# 3677 9.2.1 tosca.capabilities.Container.Docker

3678 The type indicates capabilities of a Docker runtime environment (client).

| Shorthand Name      | Container.Docker                    |  |  |  |  |  |
|---------------------|-------------------------------------|--|--|--|--|--|
| Type Qualified Name | tosca:Container.Docker              |  |  |  |  |  |
| Type URI            | tosca.capabilities.Container.Docker |  |  |  |  |  |

# **3679 9.2.1.1 Properties**

| Name          | Required | Туре                | Constraints    | Description                                                                                                    |
|---------------|----------|---------------------|----------------|----------------------------------------------------------------------------------------------------|
| version       | no       | version[]           | None           | The Docker version capability (i.e., the versions supported by the capability).                                                   |
| publish_all   | no       | boolean             | default: false | Indicates that all ports (ranges) listed in the dockerfile using the <b>EXPOSE</b> keyword be published.                          |
| publish_ports | no       | list of<br>PortSpec | None           | List of ports mappings from source (Docker container) to target (host) ports to publish.                                          |
| expose_ports  | no       | list of<br>PortSpec | None           | List of ports mappings from source (Docker container) to expose to other Docker containers (not accessible outside host).         |
| volumes       | no       | list of<br>string   | None           | The dockerfile VOLUME command which is used to enable access from the Docker container to a directory on the host machine.        |
| host_id       | no       | string              | None           | The optional identifier of an existing host resource that should be used to run this container on.                                |
| volume_id     | no       | string              | None           | The optional identifier of an existing storage volume (resource) that should be used to create the container's mount point(s) on. |

#### 3680 **9.2.1.2 Definition**

```
tosca.capabilities.Container.Docker:
  derived_from: tosca.capabilities.Container
 properties:
    version:
      type: list
      required: false
      entry_schema: version
    publish_all:
      type: boolean
      default: false
      required: false
    publish_ports:
      type: list
      entry_schema: PortSpec
      required: false
    expose_ports:
      type: list
      entry_schema: PortSpec
      required: false
    volumes:
      type: list
      entry_schema: string
      required: false
```

#### 3681 **9.2.1.3 Notes**

3685

• When the **expose\_ports** property is used, only the **source** and **source\_range** properties of PortSpec would be valid for supplying port numbers or ranges, the **target** and **target\_range** properties would be ignored.

# 9.3 Node Types

This section contains non-normative node types referenced in use cases and examples. All additional Attributes, Properties, Requirements and Capabilities shown in their definitions (and are not inherited from ancestor normative types) are also considered to be non-normative.

## 3689 9.3.1 tosca.nodes.Database.MySQL

## **9.3.1.1 Properties**

| Name | Required | Туре | Constraints | Description |
|------|----------|------|-------------|-------------|
| N/A  | N/A      | N/A  | N/A         | N/A         |

#### 3691 **9.3.1.2 Definition**

# 3692 9.3.2 tosca.nodes.DBMS.MySQL

#### **9.3.2.1 Properties**

| Name | Required | Туре | Constraints | Description |
|------|----------|------|-------------|-------------|
| N/A  | N/A      | N/A  | N/A         | N/A         |

#### 3694 **9.3.2.2 Definition**

```
tosca.nodes.DBMS.MySQL:
    derived_from: tosca.nodes.DBMS
properties:
    port:
        description: reflect the default MySQL server port
        default: 3306
    root_password:
        # MySQL requires a root_password for configuration
        # Override parent DBMS definition to make this property required
        required: true
capabilities:
    # Further constrain the 'host' capability to only allow MySQL databases
    host:
        valid_source_types: [ tosca.nodes.Database.MySQL ]
```

# 3695 9.3.3 tosca.nodes.WebServer.Apache

## **9.3.3.1 Properties**

| Name | Required | Туре | Constraints | Description |
|------|----------|------|-------------|-------------|
| N/A  | N/A      | N/A  | N/A         | N/A         |

#### 3697 **9.3.3.2 Definition**

```
tosca.nodes.WebServer.Apache:
   derived_from: tosca.nodes.WebServer
```

# 3698 9.3.4 tosca.nodes.WebApplication.WordPress

3699 This section defines a non-normative Node type for the WordPress [WordPress] application.

## 3700 **9.3.4.1 Properties**

| Name | Required | Type | Constraints | Description |
|------|----------|------|-------------|-------------|
| N/A  | N/A      | N/A  | N/A         | N/A         |

#### 3701 **9.3.4.2 Definition**

```
tosca.nodes.WebApplication.WordPress:
    derived_from: tosca.nodes.WebApplication
    properties:
        admin_user:
            type: string
        admin_password:
            type: string
        db_host:
            type: string
    requirements:
        - database_endpoint:
            capability: tosca.capabilities.Endpoint.Database
            node: tosca.nodes.Database
            relationship: tosca.relationships.ConnectsTo
```

# 3702 9.3.5 tosca.nodes.WebServer.Nodejs

3703 This non-normative node type represents a Node.js [NodeJS] web application server.

#### 3704 **9.3.5.1 Properties**

| Name | Required | Туре | Constraints | Description |
|------|----------|------|-------------|-------------|
| N/A  | N/A      | N/A  | N/A         | N/A         |

#### 3705 **9.3.5.2 Definition**

```
tosca.nodes.WebServer.Nodejs:
   derived_from: tosca.nodes.WebServer
   properties:
     # Property to supply the desired implementation in the Github repository
```

```
github_url:
    required: no
    type: string
    description: location of the application on the github.
    default: https://github.com/mmm/testnode.git
interfaces:
    Standard:
    inputs:
        github_url:
        type: string
```

# 9.3.6 tosca.nodes.Container.Application.Docker

# 3707 **9.3.6.1 Properties**

| Name | Required | Туре | Constraints | Description |
|------|----------|------|-------------|-------------|
| N/A  | N/A      | N/A  | N/A         | N/A         |

#### 3708 **9.3.6.2 Definition**

# **10 Component Modeling Use Cases**

3709

3712

3713

3717

3726 3727

3728

3729 3730

3731

This section is **non-normative** and includes use cases that explore how to model components and their relationships using TOSCA Simple Profile in YAML.

# 10.1.1 Use Case: Exploring the HostedOn relationship using WebApplication and WebServer

This use case examines the ways TOSCA YAML can be used to express a simple hosting relationship (i.e., **HostedOn**) using the normative TOSCA **WebServer** and **WebApplication** node types defined in this specification.

#### 10.1.1.1 WebServer declares its "host" capability

3718 For convenience, relevant parts of the normative TOSCA Node Type for WebServer are shown below:

```
tosca.nodes.WebServer
  derived_from: SoftwareComponent
  capabilities:
    ...
    host:
      type: tosca.capabilities.Container
      valid_source_types: [ tosca.nodes.WebApplication ]
```

As can be seen, the WebServer Node Type declares its capability to "contain" (i.e., host) other nodes using the symbolic name "host" and providing the Capability Type tosca.capabilities.Container. It should be noted that the symbolic name of "host" is not a reserved word, but one assigned by the type designer that implies at or betokens the associated capability. The Container capability definition also includes a required list of valid Node Types that can be contained by this, the WebServer, Node Type.

This list is declared using the keyname of valid\_source\_types and in this case it includes only allowed type WebApplication.

#### 10.1.1.2 WebApplication declares its "host" requirement

The WebApplication node type needs to be able to describe the type of capability a target node would have to provide in order to "host" it. The normative TOSCA capability type tosca.capabilities.Container is used to describe all normative TOSCA hosting (i.e., container-containee pattern) relationships. As can be seen below, the WebApplication accomplishes this by declaring a requirement with the symbolic name "host" with the capability keyname set to tosca.capabilities.Container.

3732 Again, for convenience, the relevant parts of the normative WebApplication Node Type are shown below:

```
tosca.nodes.WebApplication:
    derived_from: tosca.nodes.Root
    requirements:
        - host:
            capability: tosca.capabilities.Container
            node: tosca.nodes.WebServer
            relationship: tosca.relationships.HostedOn
```

#### 10.1.1.2.1 Notes

3733 3734

3735

3736 3737

3738

3739

3744

3745 3746

3747

3748

3749

The symbolic name "host" is not a keyword and was selected for consistent use in TOSCA
normative node types to give the reader an indication of the type of requirement being
referenced. A valid HostedOn relationship could still be established between WebApplication and
WebServer in a TOSCA Service Template regardless of the symbolic name assigned to either the
requirement or capability declaration.

## 10.1.2 Use Case: Establishing a ConnectsTo relationship to WebServer

This use case examines the ways TOSCA YAML can be used to express a simple connection relationship (i.e., ConnectsTo) between some service derived from the SoftwareComponent Node Type, to the normative WebServer node type defined in this specification.

3743 The service template that would establish a ConnectsTo relationship as follows:

```
node types:
 MyServiceType:
    derived from: SoftwareComponent
    requirements:
      # This type of service requires a connection to a WebServer's data_endpoint
      - connection1:
          node: WebServer
          relationship: ConnectsTo
          capability: Endpoint
topology template:
  node templates:
    my web service:
      type: MyServiceType
      requirements:
        - connection1:
            node: my web server
    my web server:
      # Note, the normative WebServer node type declares the "data_endpoint"
      # capability of type tosca.capabilities.Endpoint.
      type: WebServer
```

Since the normative WebServer Node Type only declares one capability of type tosca.capabilties.Endpoint (or Endpoint, its shortname alias in TOSCA) using the symbolic name data\_endpoint, the my\_web\_service node template does not need to declare that symbolic name on its requirement declaration. If however, the my\_web\_server node was based upon some other node type that declared more than one capability of type Endpoint, then the capability keyname could be used to supply the desired symbolic name if necessary.

### 10.1.2.1 Best practice

3750

3754 3755

3756

3758

3759

3760 3761

3762 3763 3764

3765 3766

3767

3768 3769

3770

3771

It should be noted that the best practice for designing Node Types in TOSCA should not export two capabilities of the same type if they truly offer different functionality (i.e., different capabilities) which should be distinguished using different Capability Type definitions.

# 10.1.3 Use Case: Attaching (local) BlockStorage to a Compute node

This use case examines the ways TOSCA YAML can be used to express a simple AttachesTo relationship between a Compute node and a locally attached BlockStorage node.

3757 The service template that would establish an AttachesTo relationship follows:

```
node templates:
  my server:
    type: Compute
    requirements:
      # contextually this can only be a relationship type
      - local storage:
          # capability is provided by Compute Node Type
          node: my block storage
          relationship:
            type: AttachesTo
            properties:
              location: /path1/path2
          # This maps the local requirement name 'local storage' to the
          # target node's capability name 'attachment'
 my_block_storage:
    type: BlockStorage
    properties:
      size: 10 GB
```

# 10.1.4 Use Case: Reusing a BlockStorage Relationship using Relationship Type or Relationship Template

This builds upon the previous use case (10.1.3) to examine how a template author could attach multiple Compute nodes (templates) to the same BlockStorage node (template), but with slightly different property values for the AttachesTo relationship.

Specifically, several notation options are shown (in this use case) that achieve the same desired result.

#### 10.1.4.1 Simple Profile Rationale

Referencing an explicitly declared Relationship Template is a convenience of the Simple Profile that allows template authors an entity to set, constrain or override the properties and operations as defined in its declared (Relationship) Type much as allowed now for Node Templates. It is especially useful when a complex Relationship Type (with many configurable properties or operations) has several logical occurrences in the same Service (Topology) Template; allowing the author to avoid configuring these same properties and operations in multiple Node Templates.

# 10.1.4.2 Notation Style #1: Augment AttachesTo Relationship Type directly in each Node Template

This notation extends the methodology used for establishing a HostedOn relationship, but allowing template author to supply (dynamic) configuration and/or override of properties and operations.

**Note:** This option will remain valid for Simple Profile regardless of other notation (copy or aliasing) options being discussed or adopted for future versions.

```
node_templates:
  my block storage:
    type: BlockStorage
    properties:
      size: 10
  my_web_app_tier_1:
    type: Compute
    requirements:
      - local storage:
          node: my_block_storage
          relationship: MyAttachesTo
            # use default property settings in the Relationship Type definition
  my web app tier 2:
    type: Compute
    requirements:
      - local storage:
          node: my_block_storage
          relationship:
            type: MyAttachesTo
            # Override default property setting for just the 'location' property
              location: /some_other_data_location
relationship_types:
  MyAttachesTo:
    derived_from: AttachesTo
    properties:
      location: /default location
    interfaces:
      Configure:
        post configure target:
          implementation: default_script.sh
```

3772

3773 3774

377537763777

3778 3779

# 3782

# 3783

# 3784 3785

3786

# specify which named Relationship Template to use This option shows how to explicitly declare different named Relationship Templates within the Service

10.1.4.3 Notation Style #2: Use the 'template' keyword on the Node Templates to

Template as part of a relationship templates section (which have different property values) and can be referenced by different Compute typed Node Templates.

```
node_templates:
 my_block_storage:
    type: BlockStorage
    properties:
      size: 10
  my_web_app_tier_1:
    derived from: Compute
    requirements:
      - local_storage:
          node: my_block_storage
          relationship: storage_attachesto_1
  my_web_app_tier_2:
    derived from: Compute
    requirements:
      - local storage:
          node: my_block_storage
          relationship: storage_attachesto_2
relationship_templates:
  storage_attachesto_1:
    type: MyAttachesTo
    properties:
      location: /my_data_location
  storage_attachesto_2:
    type: MyAttachesTo
    properties:
      location: /some other data location
relationship_types:
  MyAttachesTo:
    derived_from: AttachesTo
    interfaces:
      some interface name:
        some operation:
          implementation: default script.sh
```

3788

3789 3790

3791

3792

3793

3794 3795

3796 3797

# 10.1.4.4 Notation Style #3: Using the "copy" keyname to define a similar Relationship Template

How does TOSCA make it easier to create a new relationship template that is mostly the same as one that exists without manually copying all the same information? TOSCA provides the **copy** keyname as a convenient way to copy an existing template definition into a new template definition as a starting point or basis for describing a new definition and avoid manual copy. The end results are cleaner TOSCA Service Templates that allows the description of only the changes (or deltas) between similar templates.

The example below shows that the Relationship Template named **storage\_attachesto\_1** provides some overrides (conceptually a large set of overrides) on its Type which the Relationship Template named **storage\_attachesto\_2** wants to "**copy**" before perhaps providing a smaller number of overrides.

```
node_templates:
  my block storage:
    type: BlockStorage
    properties:
      size: 10
  my web app tier 1:
    derived from: Compute
    requirements:
      - attachment:
          node: my_block_storage
          relationship: storage attachesto 1
 my web app tier 2:
    derived from: Compute
    requirements:
      - attachment:
          node: my block storage
          relationship: storage attachesto 2
relationship templates:
  storage attachesto 1:
    type: MyAttachesTo
    properties:
      location: /my_data_location
    interfaces:
      some interface name:
        some operation name 1: my script 1.sh
        some operation name 2: my script 2.sh
        some operation name 3: my script 3.sh
 storage_attachesto_2:
    # Copy the contents of the "storage_attachesto_1" template into this new one
    copy: storage_attachesto_1
```

```
# Then change just the value of the location property
properties:
    location: /some_other_data_location

relationship_types:

MyAttachesTo:
    derived_from: AttachesTo
    interfaces:
    some_interface_name:
    some_operation:
    implementation: default_script.sh
```

# 11 Application Modeling Use Cases

This section is **non-normative** and includes use cases that show how to model Infrastructure-as-a-Service (laaS), Platform-as-a-Service (PaaS) and complete application uses cases using TOSCA Simple Profile in YAML.

#### 11.1 Use cases

3798

3802 3803

- Many of the use cases listed below can by found under the following link:
- 3804 https://github.com/openstack/heat-translator/tree/master/translator/tests/data

## 3805 **11.1.1 Overview**

| Name                                             | Description                                                                                                    |
|--------------------------------------------------|----------------------------------------------------------------------------------------------------|
| Compute: Create a single                         | Introduces a TOSCA <b>Compute</b> node type which is used to stand up a single compute instance with                                                                                                    |
| Compute instance with a                          | a host Operating System Virtual Machine (VM) image selected by the platform provider using the                                                                                                    |
| host Operating System                            | Compute node's properties.                                                                                                    |
| Software Component 1:                            | Introduces the <b>SoftwareComponent</b> node type which declares software that is hosted on a                                                                                                    |
| Automatic deployment                             | <b>Compute</b> instance. In this case, the SoftwareComponent declares a VM image as a deployment                                                                                                    |
| of a Virtual Machine                             | artifact which includes its own pre-packaged operating system and software. The TOSCA                                                                                                    |
| (VM) image artifact                              | Orchestrator detects this known deployment artifact type on the <b>SoftwareComponent</b> node                                                                                                    |
|                                                  | template and automatically deploys it to the Compute node.                                                                                                    |
| BlockStorage-1:                                  | Demonstrates how to attach a TOSCA <b>BlockStorage</b> node to a <b>Compute</b> node using the                                                                                                    |
| Attaching Block Storage                          | normative <b>AttachesTo</b> relationship.                                                                                                    |
| to a single Compute                              | '                                                                                                    |
| instance                                         |                                                                                                    |
| BlockStorage-2:                                  | Demonstrates how to attach a TOSCA <b>BlockStorage</b> node to a <b>Compute</b> node using a custom                                                                                                    |
| Attaching Block Storage                          | RelationshipType that derives from the normative <b>AttachesTo</b> relationship.                                                                                                    |
| using a custom                                   |                                                                                                    |
| Relationship Type                                |                                                                                                    |
| BlockStorage-3: Using a                          | Demonstrates how to attach a TOSCA <b>BlockStorage</b> node to a <b>Compute</b> node using a TOSCA                                                                                                    |
| Relationship Template of                         | Relationship Template that is based upon the normative <b>AttachesTo</b> Relationship Type.                                                                                                    |
| type AttachesTo                                  |                                                                                                    |
| BlockStorage-4: Single                           | This use case shows 2 <b>Compute</b> instances (2 tiers) with one BlockStorage node, and also uses a                                                                                                    |
| Block Storage shared by                          | custom <b>AttachesTo</b> Relationship that provides a default mount point (i.e., <b>location</b> ) which                                                                                                    |
| 2-Tier Application with                          | the 1 <sup>st</sup> tier uses, but the 2 <sup>nd</sup> tier provides a different mount point.                                                                                                    |
| custom AttachesTo Type                           |                                                                                                    |
| and implied relationships                        | This was and in the second and Disable control of the second second seco |
| BlockStorage-5: Single                           | This use case is like the previous BlockStorage-4 use case, but also creates two relationship                                                                                                    |
| Block Storage shared by                          | templates (one for each tier) each of which provide a different mount point (i.e., <b>location</b> )                                                                                                    |
| 2-Tier Application with                          | which overrides the default location defined in the custom Relationship Type.                                                                                                    |
| custom AttachesTo Type and explicit Relationship |                                                                                                    |
| Templates                                        |                                                                                                    |
| BlockStorage-6: Multiple                         | This use case demonstrates how two different TOSCA <b>BlockStorage</b> nodes can be attached to                                                                                                    |
| Block Storage attached                           | two different <b>Compute</b> nodes (i.e., servers) each using the normative <b>AttachesTo</b> relationship.                                                                                                    |
| to different Servers                             | two unferent <b>compute</b> nodes (i.e., servers) each using the normative <b>Accaches (o</b> felationship.                                                                                                    |
| Object Storage 1:                                | Introduces the TOSCA <b>ObjectStorage</b> node type and shows how it can be instantiated.                                                                                                    |
| Creating an Object                               | managed and read resident and made type and shows not recall be installed teal.                                                                                                    |
| Storage service                                  |                                                                                                    |
| Network-1: Server                                | Introduces the TOSCA <b>Network</b> and <b>Port</b> nodes used for modeling logical networks using the                                                                                                    |
| bound to a new network                           | <b>LinksTo</b> and <b>BindsTo</b> Relationship Types. In this use case, the template is invoked without an                                                                                                    |
|                                                  | existing <b>network name</b> as an input property so a new network is created using the properties                                                                                                    |
|                                                  | declared in the Network node.                                                                                                    |
| Network-2: Server                                | Shows how to use a <b>network_name</b> as an input parameter to the template to allow a server to be                                                                                                    |

| bound to an existing network                                                                  | associated with (i.e. bound to) an existing <b>Network</b> .                                                                                                    |
|-----------------------------------------------------------------------------------------------|----------------------------------------------------------------------------------------------------|
| Network-3: Two servers bound to a single network                                              | This use case shows how two servers ( <b>Compute</b> nodes) can be associated with the same <b>Network</b> node using two logical network <b>Ports</b> .                                                                                                    |
| Network-4: Server bound to three networks                                                     | This use case shows how three logical networks ( <b>Network</b> nodes), each with its own IP address range, can be associated with the same server ( <b>Compute</b> node).                                                                                                    |
| WebServer-DBMS-1:<br>WordPress [WordPress]<br>+ MySQL, single instance                        | Shows how to host a TOSCA WebServer with a TOSCA WebApplication, DBMS and Database Node Types along with their dependent HostedOn and ConnectsTo relationships.                                                                                                    |
| WebServer-DBMS-2:<br>Nodejs with PayPal<br>Sample App and<br>MongoDB on separate<br>instances | Instantiates a 2-tier application with <b>Nodejs</b> and its (PayPal sample) <b>WebApplication</b> on one tier which connects a MongoDB database (which stores its application data) using a <b>ConnectsTo</b> relationship.                                                                                                    |
| Multi-Tier-1:<br>Elasticsearch, Logstash,<br>Kibana (ELK)                                     | Shows <b>Elasticsearch</b> , <b>Logstash</b> and <b>Kibana</b> (ELK) being used in a typical manner to collect, search and monitor/visualize data from a running application.                                                                                                    |
|                                                                                               | This use case builds upon the previous <b>Nodejs/MongoDB</b> 2-tier application as the one being monitored. The <b>collectd</b> and <b>rsyslog</b> components are added to both the WebServer and Database tiers which work to collect data for Logstash.                                                                                                    |
|                                                                                               | In addition to the application tiers, a 3 <sup>rd</sup> tier is introduced with <b>Logstash</b> to collect data from the application tiers. Finally a 4 <sup>th</sup> tier is added to search the Logstash data with <b>Elasticsearch</b> and visualize it using <b>Kibana</b> .                                                                                     |
|                                                                                               | Note: This use case also shows the convenience of using a single YAML macro (declared in the dsl_definitions section of the TOSCA Service Template) on multiple Compute nodes.                                                                                                    |
| Container-1: Containers<br>using Docker single<br>Compute instance<br>(Containers only)       | Minimalist TOSCA Service Template description of 2 Docker containers linked to each other. Specifically, one container runs <b>wordpress</b> and connects to second <b>mysql</b> database container both on a single server (i.e., Compute instance). The use case also demonstrates how TOSCA declares and references Docker images from the Docker Hub repository. |
|                                                                                               | <u>Variation 1</u> : Docker <b>Container</b> nodes (only) providing their Docker Requirements allowing platform (orchestrator) to select/provide the underlying Docker implementation (Capability).                                                                                                    |

# 11.1.2 Compute: Create a single Compute instance with a host Operating System

#### 11.1.2.1 Description

3806

3807

3808

3809

3810

3811

3812

3813

3814

3815

3816

3817

3818

This use case demonstrates how the TOSCA Simple Profile specification can be used to stand up a single Compute instance with a guest Operating System using a normative TOSCA Compute node. The TOSCA Compute node is declarative in that the service template describes both the processor and host operating system platform characteristics (i.e., properties declared on the capability named "os" sometimes called a "flavor") that are desired by the template author. The cloud provider would attempt to fulfill these properties (to the best of its abilities) during orchestration.

#### 11.1.2.2 Features

This use case introduces the following TOSCA Simple Profile features:

• A node template that uses the normative TOSCA **Compute** Node Type along with showing an exemplary set of its properties being configured.

- 3819 3820
- 3821
- 3822
- 3823
- 3824 3825
- 3826
- 3827 3828

3829

- Use of the TOSCA Service Template inputs section to declare a configurable value the template user may supply at runtime. In this case, the "host" property named "num\_cpus" (of type integer) is declared.
  - 0 Use of a property constraint to limit the allowed integer values for the "num cpus" property to a specific list supplied in the property declaration.
- Use of the TOSCA Service Template outputs section to declare a value the template user may request at runtime. In this case, the property named "instance ip" is declared
  - The "instance ip" output property is programmatically retrieved from the Compute node's "public\_address" attribute using the TOSCA Service Template-level get attribute function.

#### 11.1.2.3 Logical Diagram

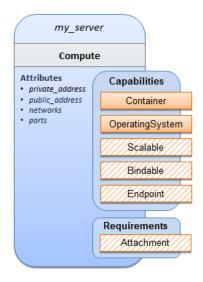

#### 3830

3831

#### 11.1.2.4 **Sample YAML**

```
tosca_definitions_version: tosca_simple_yaml_1_0
description: >
  TOSCA simple profile that just defines a single compute instance and selects a
(guest) host Operating System from the Compute node's properties. Note, this
example does not include default values on inputs properties.
topology_template:
  inputs:
    cpus:
      type: integer
      description: Number of CPUs for the server.
      constraints:
        - valid values: [ 1, 2, 4, 8 ]
  node_templates:
    my_server:
      type: Compute
      capabilities:
        host:
          properties:
```

#### 3832 11.1.2.5 Notes

3833

3834

3835

3836

3837

3838

3839

3840

3841

3842

3845

3846

3847 3848

3849

3850

3851

3852

3853

3854

3855

3856

3857 3858

3859

3860

• This use case uses a versioned, Linux Ubuntu distribution on the Compute node.

# 11.1.3 Software Component 1: Automatic deployment of a Virtual Machine (VM) image artifact

#### 11.1.3.1 Description

This use case demonstrates how the TOSCA SoftwareComponent node type can be used to declare software that is packaged in a standard Virtual Machine (VM) image file format (i.e., in this case QCOW2) and is hosted on a TOSCA Compute node (instance). In this variation, the SoftwareComponent declares a VM image as a deployment artifact that includes its own pre-packaged operating system and software. The TOSCA Orchestrator detects this known deployment artifact type on the SoftwareComponent node template and automatically deploys it to the Compute node.

#### 3843 11.1.3.2 Features

3844 This use case introduces the following TOSCA Simple Profile features:

- A node template that uses the normative TOSCA **SoftwareComponent** Node Type along with showing an exemplary set of its properties being configured.
- Use of the TOSCA Service Template artifacts section to declare a Virtual Machine (VM) image artifact type which is referenced by the **SoftwareComponent** node template.
- The VM file format, in this case QCOW2, includes its own guest Operating System (OS) and therefore does <u>not</u> "require" a TOSCA OperatingSystem capability from the TOSCA Compute node.

#### 11.1.3.3 Assumptions

This use case assumes the following:

- That the TOSCA Orchestrator (working with the Cloud provider's underlying management services) is able to instantiate a Compute node that has a hypervisor that supports the Virtual Machine (VM) image format, in this case QCOW2, which should be compatible with many standard hypervisors such as XEN and KVM.
- This is not a "bare metal" use case and assumes the existence of a hypervisor on the machine that is allocated to "host" the Compute instance supports (e.g. has drivers, etc.) the VM image format in this example.

### 3861 **11.1.3.4 Logical Diagram**

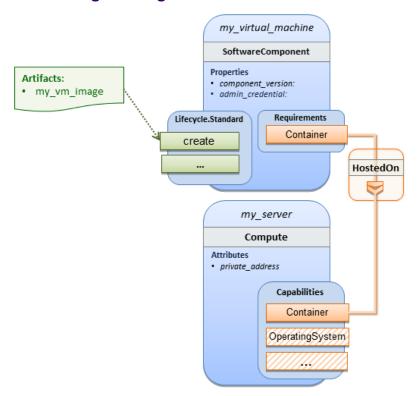

3862

#### 3863 **11.1.3.5 Sample YAML**

```
tosca_definitions_version: tosca_simple_yaml_1_0
description: >
  TOSCA Simple Profile with a SoftwareComponent node with a declared Virtual
machine (VM) deployment artifact that automatically deploys to its host Compute
node.
topology_template:
  node_templates:
    my_virtual_machine:
      type: SoftwareComponent
      artifacts:
        my_vm_image:
          file: images/fedora-18-x86 64.qcow2
          type: tosca.artifacts.Deployment.Image.VM.QCOW2
      requirements:
        - host: my server
      # Automatically deploy the VM image referenced on the create operation
      interfaces:
        Standard:
          create: my_vm_image
    # Compute instance with no Operating System guest host
   my_server:
      type: Compute
```

```
capabilities:
    # Note: no guest OperatingSystem requirements as these are in the image.
    host:
        properties:
        disk_size: 10 GB
        num_cpus: { get_input: cpus }
        mem_size: 4 GB

outputs:
    private_ip:
    description: The private IP address of the deployed server instance.
    value: { get_attribute: [my_server, private_address] }
```

#### 3864 11.1.3.6 Notes

3865

3866 3867

3868

3869

3870

3871

3873

3874

3875

3876

- The use of the type keyname on the artifact definition (within the my\_virtual\_machine node template) to declare the ISO image deployment artifact type (i.e., tosca.artifacts.Deployment.Image.VM.ISO) is redundant since the file extension is ".iso" which associated with this known, declared artifact type.
- This use case references a filename on the my\_vm\_image artifact, which indicates a Linux, Fedora 18, x86 VM image, only as one possible example.

# 11.1.4 Block Storage 1: Using the normative AttachesTo Relationship Type

#### 3872 **11.1.4.1 Description**

This use case demonstrates how to attach a TOSCA **BlockStorage** node to a **Compute** node using the normative **AttachesTo** relationship.

#### 11.1.4.2 Logical Diagram

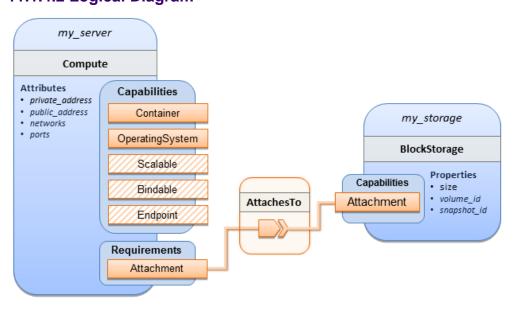

#### 3877 **11.1.4.3 Sample YAML**

tosca\_definitions\_version: tosca\_simple\_yaml\_1\_0

```
description: >
  TOSCA simple profile with server and attached block storage using the normative
AttachesTo Relationship Type.
topology template:
  inputs:
    cpus:
      type: integer
      description: Number of CPUs for the server.
      constraints:
        - valid_values: [ 1, 2, 4, 8 ]
    storage_size:
      type: scalar-unit.size
      description: Size of the storage to be created.
      default: 1 GB
    storage_snapshot_id:
      type: string
      description: >
        Optional identifier for an existing snapshot to use when creating storage.
    storage_location:
      type: string
      description: Block storage mount point (filesystem path).
  node_templates:
    my_server:
      type: Compute
      capabilities:
        host:
          properties:
            disk_size: 10 GB
            num_cpus: { get_input: cpus }
            mem_size: 1 GB
        os:
          properties:
            architecture: x86_64
            type: linux
            distribution: fedora
            version: 18.0
      requirements:
        - local_storage:
            node: my_storage
            relationship:
              type: AttachesTo
              properties:
                location: { get_input: storage_location }
    my_storage:
      type: BlockStorage
      properties:
        size: { get input: storage size }
        snapshot_id: { get_input: storage_snapshot_id }
  outputs:
```

```
private_ip:
    description: The private IP address of the newly created compute instance.
    value: { get_attribute: [my_server, private_address] }
    volume_id:
        description: The volume id of the block storage instance.
        value: { get_attribute: [my_storage, volume_id] }
```

## 11.1.5 Block Storage 2: Using a custom AttachesTo Relationship Type

### 3879 **11.1.5.1 Description**

This use case demonstrates how to attach a TOSCA **BlockStorage** node to a **Compute** node using a custom RelationshipType that derives from the normative **AttachesTo** relationship.

#### 11.1.5.2 Logical Diagram

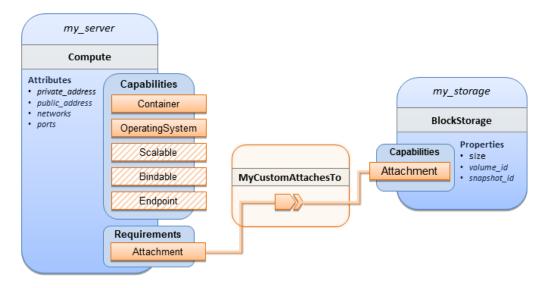

3883

3878

3882

## **11.1.5.3 Sample YAML**

3884 3885

```
tosca_definitions_version: tosca_simple_yaml_1_0

description: >
   TOSCA simple profile with server and attached block storage using a custom
AttachesTo Relationship Type.

relationship_types:
   MyCustomAttachesTo:
    derived_from: AttachesTo

topology_template:
   inputs:
        cpus:
        type: integer
        description: Number of CPUs for the server.
        constraints:
            - valid_values: [ 1, 2, 4, 8 ]
```

```
storage_size:
    type: scalar-unit.size
    description: Size of the storage to be created.
  storage_snapshot_id:
    type: string
    description: >
      Optional identifier for an existing snapshot to use when creating storage.
  storage_location:
    type: string
    description: Block storage mount point (filesystem path).
node templates:
 my_server:
    type: Compute
    capabilities:
      host:
        properties:
          disk_size: 10 GB
          num_cpus: { get_input: cpus }
          mem size: 4 GB
      os:
        properties:
          architecture: x86 64
          type: Linux
          distribution: Fedora
          version: 18.0
    requirements:
      local storage:
          node: my_storage
          # Declare custom AttachesTo type using the 'relationship' keyword
          relationship:
            type: MyCustomAttachesTo
            properties:
              location: { get_input: storage_location }
  my storage:
    type: BlockStorage
    properties:
      size: { get_input: storage_size }
      snapshot_id: { get_input: storage_snapshot_id }
outputs:
  private_ip:
    description: The private IP address of the newly created compute instance.
    value: { get_attribute: [my_server, private_address] }
  volume id:
    description: The volume id of the block storage instance.
    value: { get_attribute: [my_storage, volume_id] }
```

# 11.1.6 Block Storage 3: Using a Relationship Template of type AttachesTo

#### 11.1.6.1 Description

3886

3887

This use case demonstrates how to attach a TOSCA **BlockStorage** node to a **Compute** node using a TOSCA Relationship Template that is based upon the normative **AttachesTo** Relationship Type.

### 11.1.6.2 Logical Diagram

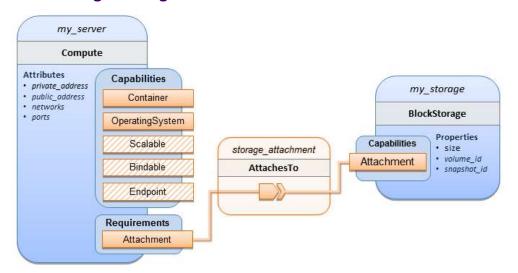

3891

3890

#### 11.1.6.3 **Sample YAML**

3892 3893

```
tosca_definitions_version: tosca_simple_yaml_1_0
description: >
  TOSCA simple profile with server and attached block storage using a named
Relationship Template for the storage attachment.
topology template:
  inputs:
    cpus:
      type: integer
      description: Number of CPUs for the server.
      constraints:
        - valid_values: [ 1, 2, 4, 8 ]
    storage_size:
      type: scalar-unit.size
      description: Size of the storage to be created.
      default: 1 GB
    storage_location:
      type: string
      description: Block storage mount point (filesystem path).
  node_templates:
    my_server:
      type: Compute
      capabilities:
        host:
          properties:
            disk size: 10 GB
            num_cpus: { get_input: cpus }
            mem size: 4 GB
        os:
          properties:
            architecture: x86_64
```

```
type: Linux
          distribution: Fedora
          version: 18.0
    requirements:
      - local storage:
          node: my_storage
          # Declare template to use with 'relationship' keyword
          relationship: storage attachment
 my storage:
    type: BlockStorage
    properties:
      size: { get input: storage size }
relationship templates:
  storage attachment:
    type: AttachesTo
    properties:
      location: { get_input: storage_location }
outputs:
  private ip:
    description: The private IP address of the newly created compute instance.
    value: { get attribute: [my server, private address] }
  volume id:
    description: The volume id of the block storage instance.
    value: { get_attribute: [my_storage, volume_id] }
```

# 11.1.7 Block Storage 4: Single Block Storage shared by 2-Tier Application with custom AttachesTo Type and implied relationships

#### 11.1.7.1 Description

3894

3895

3896 3897

3898

3899 3900 3901

3902

This use case shows 2 compute instances (2 tiers) with one BlockStorage node, and also uses a custom **AttachesTo** Relationship that provides a default mount point (i.e., **location**) which the 1<sup>st</sup> tier uses, but the 2<sup>nd</sup> tier provides a different mount point.

Please note that this use case assumes both Compute nodes are accessing different directories within the shared, block storage node to avoid collisions.

### 3903 **11.1.7.2 Logical Diagram**

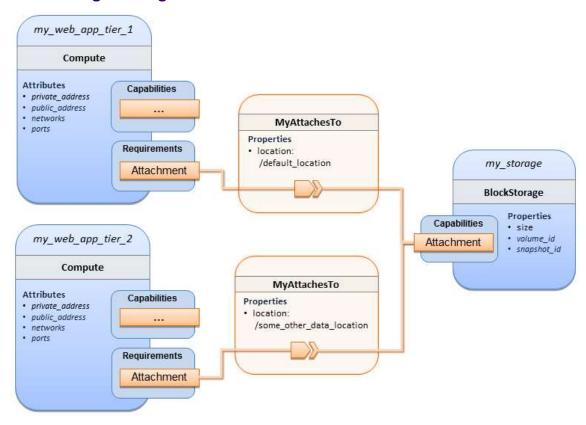

3904

#### 3905 **11.1.7.3 Sample YAML**

```
tosca_definitions_version: tosca_simple_yaml_1_0
description: >
  TOSCA simple profile with a Single Block Storage node shared by 2-Tier Application with
custom AttachesTo Type and implied relationships.
relationship_types:
  MyAttachesTo:
    derived_from: tosca.relationships.AttachesTo
    properties:
      location:
        type: string
        default: /default location
topology_template:
  inputs:
    cpus:
      type: integer
      description: Number of CPUs for the server.
      constraints:
        - valid_values: [ 1, 2, 4, 8 ]
    storage_size:
      type: scalar-unit.size
```

```
default: 1 GB
    description: Size of the storage to be created.
  storage_snapshot_id:
    type: string
    description: >
      Optional identifier for an existing snapshot to use when creating storage.
node templates:
 my_web_app_tier_1:
    type: tosca.nodes.Compute
    capabilities:
      host:
        properties:
          disk_size: 10 GB
          num_cpus: { get_input: cpus }
          mem_size: 4096 MB
      os:
        properties:
          architecture: x86_64
          type: Linux
          distribution: Fedora
          version: 18.0
    requirements:
      local storage:
          node: my_storage
          relationship: MyAttachesTo
 my_web_app_tier_2:
    type: tosca.nodes.Compute
    capabilities:
      host:
        properties:
          disk_size: 10 GB
          num_cpus: { get_input: cpus }
          mem_size: 4096 MB
      os:
        properties:
          architecture: x86_64
          type: Linux
          distribution: Fedora
          version: 18.0
    requirements:
      - local_storage:
          node: my storage
          relationship:
            type: MyAttachesTo
            properties:
              location: /some_other_data_location
 my_storage:
    type: tosca.nodes.BlockStorage
    properties:
      size: { get_input: storage_size }
      snapshot_id: { get_input: storage_snapshot_id }
```

```
outputs:
    private_ip_1:
        description: The private IP address of the application's first tier.
        value: { get_attribute: [my_web_app_tier_1, private_address] }
    private_ip_2:
        description: The private IP address of the application's second tier.
        value: { get_attribute: [my_web_app_tier_2, private_address] }
        volume_id:
        description: The volume id of the block storage instance.
        value: { get_attribute: [my_storage, volume_id] }
```

# 11.1.8 Block Storage 5: Single Block Storage shared by 2-Tier Application with custom AttachesTo Type and explicit Relationship Templates

#### 11.1.8.1 Description

3906

3907

3908

3909

3910 3911

3912 3913

3914

3915

3916

This use case is like the Notation1 use case, but also creates two relationship templates (one for each tier) each of which provide a different mount point (i.e., **location**) which overrides the default location defined in the custom Relationship Type.

Please note that this use case assumes both Compute nodes are accessing different directories within the shared, block storage node to avoid collisions.

### 11.1.8.2 Logical Diagram

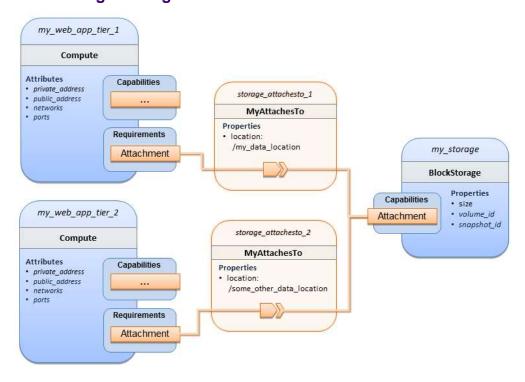

### 3917 **11.1.8.3 Sample YAML**

```
tosca_definitions_version: tosca_simple_yaml_1_0
description: >
```

TOSCA simple profile with a single Block Storage node shared by 2-Tier Application with custom AttachesTo Type and explicit Relationship Templates.

relationship\_types:

```
MyAttachesTo:
    derived from: tosca.relationships.AttachesTo
    properties:
      location:
        type: string
        default: /default_location
topology template:
  inputs:
    cpus:
      type: integer
      description: Number of CPUs for the server.
      constraints:
        - valid_values: [ 1, 2, 4, 8 ]
    storage_size:
      type: scalar-unit.size
      default: 1 GB
      description: Size of the storage to be created.
    storage_snapshot_id:
      type: string
      description: >
        Optional identifier for an existing snapshot to use when creating storage.
    storage_location:
      type: string
      description: >
        Block storage mount point (filesystem path).
 node_templates:
    my_web_app_tier_1:
      type: tosca.nodes.Compute
      capabilities:
        host:
          properties:
            disk_size: 10 GB
            num_cpus: { get_input: cpus }
            mem_size: 4096 MB
        os:
          properties:
            architecture: x86_64
            type: Linux
            distribution: Fedora
            version: 18.0
      requirements:
        - local_storage:
            node: my_storage
            relationship: storage attachesto 1
    my_web_app_tier_2:
      type: tosca.nodes.Compute
      capabilities:
```

```
host:
        properties:
          disk size: 10 GB
          num_cpus: { get_input: cpus }
          mem size: 4096 MB
      os:
        properties:
          architecture: x86 64
          type: Linux
          distribution: Fedora
          version: 18.0
    requirements:
      local storage:
          node: my_storage
          relationship: storage attachesto 2
 my_storage:
    type: tosca.nodes.BlockStorage
    properties:
      size: { get input: storage size }
      snapshot id: { get input: storage snapshot id }
relationship_templates:
  storage attachesto 1:
    type: MyAttachesTo
    properties:
      location: /my_data_location
 storage attachesto 2:
    type: MyAttachesTo
    properties:
      location: /some_other_data_location
outputs:
 private ip 1:
    description: The private IP address of the application's first tier.
    value: { get_attribute: [my_web_app_tier_1, private_address] }
  private_ip_2:
    description: The private IP address of the application's second tier.
    value: { get_attribute: [my_web_app_tier_2, private_address] }
 volume id:
    description: The volume id of the block storage instance.
    value: { get_attribute: [my_storage, volume_id] }
```

# 3918 11.1.9 Block Storage 6: Multiple Block Storage attached to different Servers

#### 11.1.9.1 Description

3919

This use case demonstrates how two different TOSCA **BlockStorage** nodes can be attached to two different **Compute** nodes (i.e., servers) each using the normative **AttachesTo** relationship.

### 3922 **11.1.9.2 Logical Diagram**

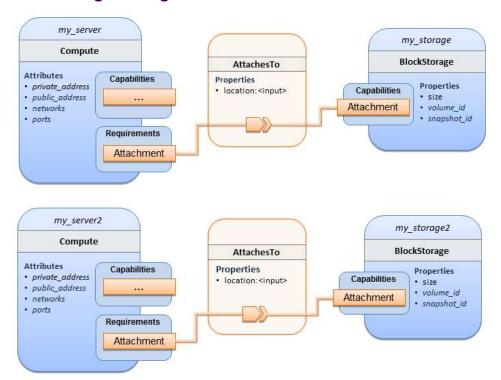

# 3923

#### 3924 11.1.9.3 Sample YAML

```
tosca_definitions_version: tosca_simple_yaml_1_0
description: >
  TOSCA simple profile with 2 servers each with different attached block storage.
topology_template:
  inputs:
    cpus:
      type: integer
      description: Number of CPUs for the server.
      constraints:
        - valid_values: [ 1, 2, 4, 8 ]
    storage_size:
      type: scalar-unit.size
      default: 1 GB
      description: Size of the storage to be created.
    storage_snapshot_id:
      type: string
      description: >
        Optional identifier for an existing snapshot to use when creating storage.
    storage_location:
      type: string
      description: >
        Block storage mount point (filesystem path).
 node_templates:
    my_server:
```

```
type: tosca.nodes.Compute
    capabilities:
      host:
        properties:
          disk size: 10 GB
          num_cpus: { get_input: cpus }
          mem_size: 4096 MB
        properties:
          architecture: x86_64
          type: Linux
          distribution: Fedora
          version: 18.0
    requirements:
       local storage:
           node: my_storage
           relationship:
             type: AttachesTo
             properties:
               location: { get_input: storage_location }
 my_storage:
    type: tosca.nodes.BlockStorage
    properties:
      size: { get_input: storage_size }
      snapshot_id: { get_input: storage_snapshot_id }
 my_server2:
    type: tosca.nodes.Compute
    capabilities:
      host:
        properties:
          disk_size: 10 GB
          num_cpus: { get_input: cpus }
          mem_size: 4096 MB
      os:
        properties:
          architecture: x86_64
          type: Linux
          distribution: Fedora
          version: 18.0
    requirements:
       - local_storage:
           node: my_storage2
           relationship:
             type: AttachesTo
             properties:
               location: { get_input: storage_location }
 my_storage2:
    type: tosca.nodes.BlockStorage
    properties:
      size: { get_input: storage_size }
      snapshot_id: { get_input: storage_snapshot_id }
outputs:
  server_ip_1:
```

```
description: The private IP address of the application's first server.
  value: { get_attribute: [my_server, private_address] }
server_ip_2:
  description: The private IP address of the application's second server.
  value: { get_attribute: [my_server2, private_address] }
volume_id_1:
  description: The volume id of the first block storage instance.
  value: { get_attribute: [my_storage, volume_id] }
volume_id_2:
  description: The volume id of the second block storage instance.
  value: { get_attribute: [my_storage2, volume_id] }
```

## 3925 11.1.10 Object Storage 1: Creating an Object Storage service

#### 3926 **11.1.10.1 Description**

## 3927 **11.1.10.2 Logical Diagram**

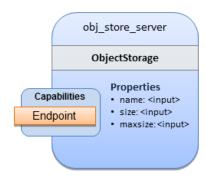

3928

#### 3929 **11.1.10.3 Sample YAML**

```
tosca_definitions_version: tosca_simple_yaml_1_0

description: >
    Tosca template for creating an object storage service.

topology_template:
    inputs:
    objectstore_name:
        type: string

node_templates:
    obj_store_server:
    type: tosca.nodes.ObjectStorage
    properties:
    name: { get_input: objectstore_name }
    size: 4096 MB
    maxsize: 20 GB
```

#### 11.1.11 Network 1: Server bound to a new network

#### 11.1.11.1 Description

Introduces the TOSCA Network and Port nodes used for modeling logical networks using the LinksTo and BindsTo Relationship Types. In this use case, the template is invoked without an existing network\_name as an input property so a new network is created using the properties declared in the Network node.

### 11.1.11.2 Logical Diagram

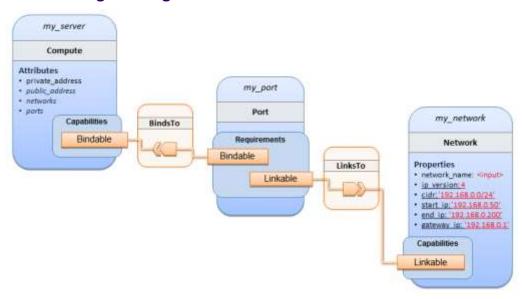

# 3936

3937

3930

3931 3932

3933

3934

3935

#### 11.1.11.3 Sample YAML

```
tosca definitions version: tosca simple yaml 1 0
description: >
  TOSCA simple profile with 1 server bound to a new network
topology_template:
  inputs:
    network name:
      type: string
      description: Network name
  node_templates:
    my_server:
      type: tosca.nodes.Compute
      capabilities:
        host:
          properties:
            disk size: 10 GB
            num cpus: 1
            mem_size: 4096 MB
        os:
          properties:
            architecture: x86_64
            type: Linux
```

```
distribution: CirrOS
        version: 0.3.2
my_network:
  type: tosca.nodes.network.Network
  properties:
    network_name: { get_input: network_name }
    ip version: 4
    cidr: '192.168.0.0/24'
    start_ip: '192.168.0.50'
    end_ip: '192.168.0.200'
    gateway_ip: '192.168.0.1'
my_port:
  type: tosca.nodes.network.Port
  requirements:
    - binding: my_server
    - link: my_network
```

## 3938 11.1.12 Network 2: Server bound to an existing network

#### 3939 **11.1.12.1 Description**

3942

3943

This use case shows how to use a **network\_name** as an input parameter to the template to allow a server to be associated with an existing network.

## 11.1.12.2 Logical Diagram

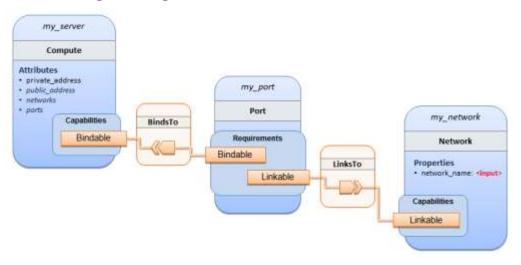

#### 3944 **11.1.12.3 Sample YAML**

```
tosca_definitions_version: tosca_simple_yaml_1_0

description: >
   TOSCA simple profile with 1 server bound to an existing network

topology_template:
   inputs:
    network_name:
```

```
type: string
    description: Network name
node_templates:
 my server:
    type: tosca.nodes.Compute
    capabilities:
      host:
        properties:
          disk_size: 10 GB
          num_cpus: 1
          mem_size: 4096 MB
      os:
        properties:
          architecture: x86 64
          type: Linux
          distribution: CirrOS
          version: 0.3.2
 my network:
    type: tosca.nodes.network.Network
    properties:
      network_name: { get_input: network_name }
 my_port:
    type: tosca.nodes.network.Port
    requirements:
      - binding:
          node: my_server
      - link:
          node: my_network
```

# 11.1.13 Network 3: Two servers bound to a single network

#### 3946 **11.1.13.1 Description**

This use case shows how two servers (**Compute** nodes) can be bound to the same **Network** (node) using two logical network **Ports**.

## 3949 **11.1.13.2 Logical Diagram**

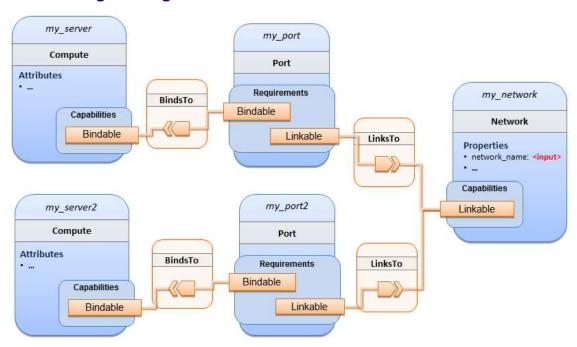

3950

## 3951 11.1.13.3 Sample YAML

```
tosca definitions version: tosca simple yaml 1 0
description: >
  TOSCA simple profile with 2 servers bound to the 1 network
topology_template:
  inputs:
    network_name:
      type: string
      description: Network name
    network_cidr:
      type: string
      default: 10.0.0.0/24
      description: CIDR for the network
    network_start_ip:
      type: string
      default: 10.0.0.100
      description: Start IP for the allocation pool
    network_end_ip:
      type: string
      default: 10.0.0.150
      description: End IP for the allocation pool
  node_templates:
    my_server:
      type: tosca.nodes.Compute
      capabilities:
          properties:
```

```
disk_size: 10 GB
        num cpus: 1
        mem_size: 4096 MB
    os:
      properties:
        architecture: x86 64
        type: Linux
        distribution: CirrOS
        version: 0.3.2
my_server2:
  type: tosca.nodes.Compute
  capabilities:
    host:
      properties:
        disk_size: 10 GB
        num_cpus: 1
        mem_size: 4096 MB
    os:
      properties:
        architecture: x86 64
        type: Linux
        distribution: CirrOS
        version: 0.3.2
my_network:
  type: tosca.nodes.network.Network
  properties:
    ip version: 4
    cidr: { get_input: network_cidr }
    network_name: { get_input: network_name }
    start_ip: { get_input: network_start_ip }
    end_ip: { get_input: network_end_ip }
my_port:
  type: tosca.nodes.network.Port
  requirements:
    - binding: my server
    - link: my_network
my_port2:
  type: tosca.nodes.network.Port
  requirements:
    - binding: my_server2
    - link: my network
```

## 11.1.14 Network 4: Server bound to three networks

## 11.1.14.1 Description

3952

3953

This use case shows how three logical networks (Network), each with its own IP address range, can be bound to with the same server (Compute node).

## 11.1.14.2 Logical Diagram

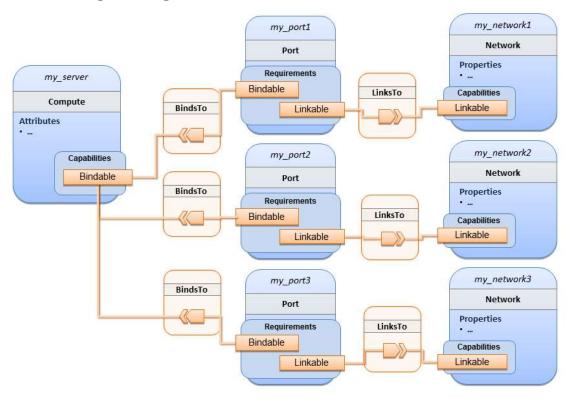

3957

3958

3956

## 11.1.14.3 Sample YAML

```
tosca_definitions_version: tosca_simple_yaml_1_0
description: >
  TOSCA simple profile with 1 server bound to 3 networks
topology template:
  node_templates:
    my server:
      type: tosca.nodes.Compute
      capabilities:
        host:
          properties:
            disk size: 10 GB
            num_cpus: 1
            mem_size: 4096 MB
        os:
          properties:
            architecture: x86_64
            type: Linux
            distribution: CirrOS
            version: 0.3.2
    my_network1:
      type: tosca.nodes.network.Network
      properties:
```

```
cidr: '192.168.1.0/24'
    network_name: net1
my_network2:
  type: tosca.nodes.network.Network
  properties:
    cidr: '192.168.2.0/24'
    network_name: net2
my network3:
  type: tosca.nodes.network.Network
  properties:
    cidr: '192.168.3.0/24'
    network_name: net3
my_port1:
  type: tosca.nodes.network.Port
  properties:
    order: 0
  requirements:
    - binding: my_server
    - link: my_network1
my port2:
  type: tosca.nodes.network.Port
  properties:
    order: 1
  requirements:
    - binding: my server
    - link: my_network2
my_port3:
  type: tosca.nodes.network.Port
  properties:
    order: 2
  requirements:
    - binding: my_server
    - link: my_network3
```

## 11.1.15 WebServer-DBMS 1: WordPress + MySQL, single instance

## 3960 **11.1.15.1 Description**

TOSCA simple profile service showing the WordPress web application with a MySQL database hosted on a single server (instance).

## 3963 **11.1.15.2 Logical Diagram**

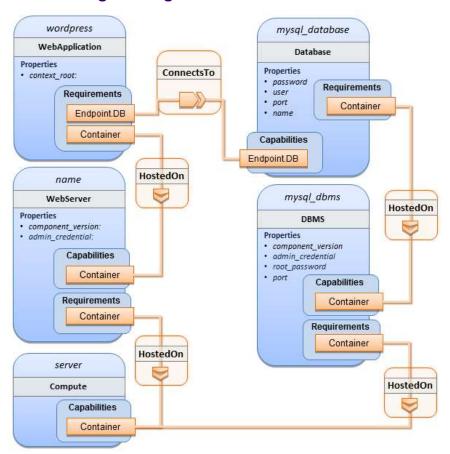

3964

3965

## 11.1.15.3 Sample YAML

```
tosca_definitions_version: tosca_simple_yaml_1_0
description: >
  TOSCA simple profile with WordPress, a web server, a MySQL DBMS hosting the
application's database content on the same server. Does not have input defaults or
constraints.
topology_template:
  inputs:
    cpus:
      type: integer
      description: Number of CPUs for the server.
    db name:
      type: string
      description: The name of the database.
    db user:
      type: string
      description: The username of the DB user.
    db pwd:
      type: string
      description: The WordPress database admin account password.
    db_root_pwd:
```

```
type: string
    description: Root password for MySQL.
  db port:
    type: PortDef
    description: Port for the MySQL database
node_templates:
 wordpress:
    type: tosca.nodes.WebApplication.WordPress
    properties:
      context_root: { get_input: context_root }
    requirements:
      - host: webserver
      database_endpoint: mysql_database
    interfaces:
      Standard:
        create: wordpress_install.sh
        configure:
          implementation: wordpress_configure.sh
          inputs:
            wp_db_name: { get_property: [ mysql_database, name ] }
            wp_db_user: { get_property: [ mysql_database, user ] }
            wp_db_password: { get_property: [ mysql_database, password ] }
            # In my own template, find requirement/capability, find port property
            wp_db_port: { get_property: [ SELF, database_endpoint, port ] }
 mysql_database:
    type: Database
    properties:
      name: { get_input: db_name }
      user: { get_input: db_user }
      password: { get_input: db_pwd }
      port: { get_input: db_port }
    capabilities:
      database_endpoint:
        properties:
          port: { get_input: db_port }
    requirements:
      - host: mysql_dbms
    interfaces:
      Standard:
        configure: mysql_database_configure.sh
 mysql dbms:
    type: DBMS
    properties:
      root_password: { get_input: db_root_pwd }
      port: { get_input: db_port }
    requirements:
      - host: server
    interfaces:
      Standard:
        inputs:
            db_root_password: {    get_property: [ mysql_dbms, root_password ] }
        create: mysql_dbms_install.sh
```

```
start: mysql_dbms_start.sh
        configure: mysql_dbms_configure.sh
 webserver:
    type: WebServer
    requirements:
      - host: server
    interfaces:
      Standard:
        create: webserver install.sh
        start: webserver_start.sh
  server:
    type: Compute
    capabilities:
      host:
        properties:
          disk size: 10 GB
          num_cpus: { get_input: cpus }
          mem size: 4096 MB
      os:
        properties:
          architecture: x86 64
          type: linux
          distribution: fedora
          version: 17.0
outputs:
 website url:
    description: URL for Wordpress wiki.
    value: { get attribute: [server, public address] }
```

## 3966 11.1.15.4 Sample scripts

3967 Where the referenced implementation scripts in the example above would have the following contents

#### 3968 11.1.15.4.1 wordpress\_install.sh

```
yum -y install wordpress
```

## 3969 11.1.15.4.2 wordpress\_configure.sh

```
sed -i "/Deny from All/d" /etc/httpd/conf.d/wordpress.conf
sed -i "s/Require local/Require all granted/" /etc/httpd/conf.d/wordpress.conf
sed -i s/database_name_here/name/ /etc/wordpress/wp-config.php
sed -i s/username_here/user/ /etc/wordpress/wp-config.php
sed -i s/password_here/password/ /etc/wordpress/wp-config.php
systemctl restart httpd.service
```

## 3970 11.1.15.4.3 mysql\_database\_configure.sh

```
# Setup MySQL root password and create user
cat << EOF | mysql -u root --password=db_root_password
CREATE DATABASE name;</pre>
```

GRANT ALL PRIVILEGES ON name.\* TO "user"@"localhost"
IDENTIFIED BY "password";
FLUSH PRIVILEGES;
EXIT
EOF

## 3971 **11.1.15.4.4 mysql\_dbms\_install.sh**

yum -y install mysql mysql-server
# Use systemd to start MySQL server at system boot time
systemctl enable mysqld.service

## 3972 **11.1.15.4.5 mysql\_dbms\_start.sh**

# Start the MySQL service (NOTE: may already be started at image boot time)
systemctl start mysqld.service

## 3973 11.1.15.4.6 mysql\_dbms\_configure

# Set the MySQL server root password
mysqladmin -u root password db\_root\_password

#### 3974 **11.1.15.4.7 webserver\_install.sh**

yum -y install httpd
systemctl enable httpd.service

## 3975 11.1.15.4.8 webserver start.sh

# Start the httpd service (NOTE: may already be started at image boot time) systemctl start httpd.service

# 11.1.16 WebServer-DBMS 2: Nodejs with PayPal Sample App and MongoDB on separate instances

## 3978 **11.1.16.1 Description**

This use case Instantiates a 2-tier application with Nodejs and its (PayPal sample) WebApplication on one tier which connects a MongoDB database (which stores its application data) using a ConnectsTo relationship.

## 3982 11.1.16.2 Logical Diagram

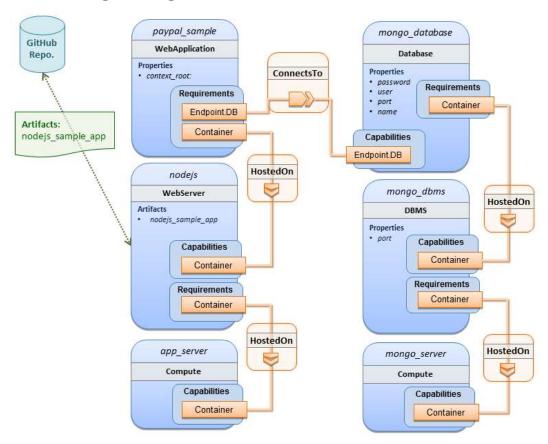

3983

3984

## 11.1.16.3 Sample YAML

```
tosca_definitions_version: tosca_simple_yaml_1_0
description: >
  TOSCA simple profile with a nodejs web server hosting a PayPal sample application
which connects to a mongodb database.
imports:
  - custom_types/paypalpizzastore_nodejs_app.yaml
dsl definitions:
    ubuntu_node: &ubuntu_node
      disk_size: 10 GB
      num_cpus: { get_input: my_cpus }
      mem size: 4096 MB
    os_capabilities: &os_capabilities
      architecture: x86_64
      type: Linux
      distribution: Ubuntu
      version: 14.04
topology_template:
  inputs:
    my_cpus:
```

```
type: integer
    description: Number of CPUs for the server.
    constraints:
      - valid_values: [ 1, 2, 4, 8 ]
    default: 1
  github url:
     type: string
     description: The URL to download nodejs.
     default: https://github.com/sample.git
node_templates:
  paypal pizzastore:
    type: tosca.nodes.WebApplication.PayPalPizzaStore
    properties:
        github_url: { get_input: github_url }
    requirements:
      - host:nodejs
      - database_connection: mongo_db
    interfaces:
      Standard:
         configure:
           implementation: scripts/nodejs/configure.sh
           inputs:
             github_url: { get_property: [ SELF, github_url ] }
             mongodb_ip: { get_attribute: [mongo_server, private_address] }
         start: scriptsscripts/nodejs/start.sh
  nodeis:
    type: tosca.nodes.WebServer.Nodejs
    requirements:
      - host: app_server
    interfaces:
      Standard:
        create: scripts/nodejs/create.sh
 mongo db:
    type: tosca.nodes.Database
    requirements:
      - host: mongo_dbms
    interfaces:
      Standard:
       create: create_database.sh
  mongo dbms:
    type: tosca.nodes.DBMS
    requirements:
      - host: mongo_server
    properties:
      port: 27017
    interfaces:
      tosca.interfaces.node.lifecycle.Standard:
        create: mongodb/create.sh
        configure:
          implementation: mongodb/config.sh
```

```
inputs:
            mongodb ip: { get attribute: [mongo server, private address] }
        start: mongodb/start.sh
  mongo server:
    type: tosca.nodes.Compute
    capabilities:
        properties: *os_capabilities
      host:
        properties: *ubuntu_node
  app server:
    type: tosca.nodes.Compute
    capabilities:
      os:
        properties: *os_capabilities
      host:
        properties: *ubuntu_node
outputs:
  nodejs url:
    description: URL for the nodejs server, http://<IP>:3000
    value: { get attribute: [app server, private address] }
  mongodb url:
    description: URL for the mongodb server.
    value: { get_attribute: [ mongo_server, private_address ] }
```

#### 3985 **11.1.16.4 Notes:**

3986

3987

3988

3989

3990 3991

3992

3993

3995

• Scripts referenced in this example are assumed to be placed by the TOSCA orchestrator in the relative directory declared in TOSCA.meta of the TOSCA CSAR file.

# 11.1.17 Multi-Tier-1: Elasticsearch, Logstash, Kibana (ELK) use case with multiple instances

## 11.1.17.1 Description

TOSCA simple profile service showing the Nodejs, MongoDB, Elasticsearch, Logstash, Kibana, rsyslog and collectd installed on a different server (instance).

3994 This use case also demonstrates:

- Use of TOSCA macros or dsl definitions
- Multiple **SoftwareComponents** hosted on same Compute node
- Multiple tiers communicating to each other over ConnectsTo using Configure interface.

## 11.1.17.2 Logical Diagram

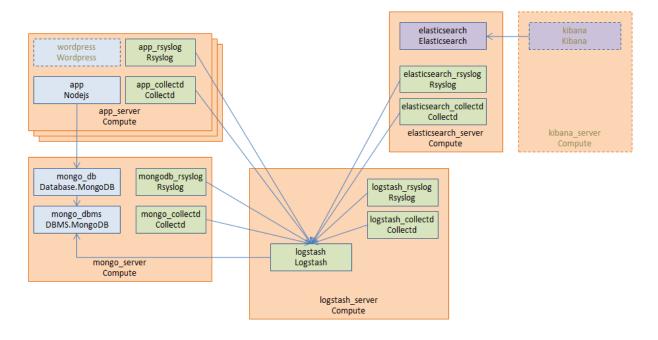

3999

4000

4001 4002

3998

### 11.1.17.3 Sample YAML

## 11.1.17.3.1 Master Service Template application (Entry-Definitions)

The The following YAML is the primary template (i.e., the Entry-Definition) for the overall use case. The imported YAML for the various subcomponents are not shown here for brevity.

```
tosca definitions version: tosca simple yaml 1 0
description: >
  This TOSCA simple profile deploys nodejs, mongodb, elasticsearch, logstash and
kibana each on a separate server with monitoring enabled for nodejs server where a
sample nodejs application is running. The syslog and collectd are installed on a
nodejs server.
imports:
  - paypalpizzastore_nodejs_app.yaml
  - elasticsearch.yaml
  - logstash.yaml
  - kibana.yaml
  - collectd.yaml
  - rsyslog.yaml
dsl definitions:
    host_capabilities: &host_capabilities
      # container properties (flavor)
      disk size: 10 GB
      num_cpus: { get_input: my_cpus }
      mem size: 4096 MB
    os_capabilities: &os_capabilities
```

```
architecture: x86_64
      type: Linux
      distribution: Ubuntu
      version: 14.04
topology template:
  inputs:
    my_cpus:
      type: integer
      description: Number of CPUs for the server.
      constraints:
        - valid_values: [ 1, 2, 4, 8 ]
    github url:
       type: string
       description: The URL to download nodejs.
       default: https://github.com/sample.git
  node_templates:
    paypal_pizzastore:
      type: tosca.nodes.WebApplication.PayPalPizzaStore
      properties:
          github_url: { get_input: github_url }
      requirements:
        - host: nodejs
        - database_connection: mongo_db
      interfaces:
        Standard:
           configure:
             implementation: scripts/nodejs/configure.sh
             inputs:
               github_url: { get_property: [ SELF, github_url ] }
               mongodb_ip: { get_attribute: [mongo_server, private_address] }
           start: scripts/nodejs/start.sh
    nodejs:
      type: tosca.nodes.WebServer.Nodejs
      requirements:
        host: app server
      interfaces:
        Standard:
          create: scripts/nodejs/create.sh
   mongo_db:
      type: tosca.nodes.Database
      requirements:
        - host: mongo_dbms
      interfaces:
        Standard:
         create: create_database.sh
   mongo_dbms:
      type: tosca.nodes.DBMS
      requirements:
        - host: mongo server
      interfaces:
```

```
tosca.interfaces.node.lifecycle.Standard:
          create: scripts/mongodb/create.sh
          configure:
            implementation: scripts/mongodb/config.sh
            inputs:
              mongodb ip: { get attribute: [mongo server, ip address] }
          start: scripts/mongodb/start.sh
    elasticsearch:
      type: tosca.nodes.SoftwareComponent.Elasticsearch
      requirements:
        host: elasticsearch_server
      interfaces:
        tosca.interfaces.node.lifecycle.Standard:
          create: scripts/elasticsearch/create.sh
          start: scripts/elasticsearch/start.sh
    logstash:
      type: tosca.nodes.SoftwareComponent.Logstash
      requirements:
        - host: logstash server
        - search endpoint: elasticsearch
          interfaces:
            tosca.interfaces.relationship.Configure:
              pre configure source:
                implementation: python/logstash/configure_elasticsearch.py
                  elasticsearch_ip: { get_attribute: [elasticsearch_server,
ip address] }
      interfaces:
        tosca.interfaces.node.lifecycle.Standard:
          create: scripts/lostash/create.sh
          configure: scripts/logstash/config.sh
          start: scripts/logstash/start.sh
    kibana:
      type: tosca.nodes.SoftwareComponent.Kibana
      requirements:
        - host: kibana server
        search_endpoint: elasticsearch
      interfaces:
        tosca.interfaces.node.lifecycle.Standard:
          create: scripts/kibana/create.sh
          configure:
            implementation: scripts/kibana/config.sh
            input:
              elasticsearch_ip: {    get_attribute: [elasticsearch_server, ip_address]
}
              kibana_ip: { get_attribute: [kibana_server, ip_address] }
          start: scripts/kibana/start.sh
    app collectd:
      type: tosca.nodes.SoftwareComponent.Collectd
      requirements:
        - host: app server
        - collectd_endpoint: logstash
```

```
interfaces:
        tosca.interfaces.relationship.Configure:
          pre_configure_target:
            implementation: python/logstash/configure_collectd.py
  interfaces:
    tosca.interfaces.node.lifecycle.Standard:
      create: scripts/collectd/create.sh
      configure:
        implementation: python/collectd/config.py
        input:
          logstash_ip: { get_attribute: [logstash_server, ip_address] }
      start: scripts/collectd/start.sh
app_rsyslog:
  type: tosca.nodes.SoftwareComponent.Rsyslog
  requirements:
    - host: app_server
    - rsyslog_endpoint: logstash
      interfaces:
        tosca.interfaces.relationship.Configure:
          pre configure target:
            implementation: python/logstash/configure rsyslog.py
  interfaces:
    tosca.interfaces.node.lifecycle.Standard:
      create: scripts/rsyslog/create.sh
      configure:
        implementation: scripts/rsyslog/config.sh
        input:
          logstash ip: { get attribute: [logstash server, ip address] }
      start: scripts/rsyslog/start.sh
app_server:
  type: tosca.nodes.Compute
  capabilities:
    host:
      properties: *host capabilities
    os:
      properties: *os_capabilities
mongo_server:
  type: tosca.nodes.Compute
  capabilities:
    host:
      properties: *host capabilities
      properties: *os_capabilities
elasticsearch_server:
  type: tosca.nodes.Compute
  capabilities:
    host:
      properties: *host_capabilities
    os:
      properties: *os_capabilities
```

```
logstash server:
    type: tosca.nodes.Compute
    capabilities:
      host:
        properties: *host capabilities
        properties: *os_capabilities
  kibana_server:
    type: tosca.nodes.Compute
    capabilities:
      host:
        properties: *host capabilities
        properties: *os capabilities
outputs:
 nodejs url:
    description: URL for the nodejs server.
    value: { get_attribute: [ app_server, private_address ] }
 mongodb url:
    description: URL for the mongodb server.
    value: { get_attribute: [ mongo_server, private_address ] }
  elasticsearch url:
    description: URL for the elasticsearch server.
    value: { get_attribute: [ elasticsearch_server, private_address ] }
 logstash url:
    description: URL for the logstash server.
    value: { get attribute: [ logstash server, private address ] }
  kibana_url:
    description: URL for the kibana server.
    value: { get_attribute: [ kibana_server, private_address ] }
```

#### 11.1.17.4 Sample scripts

4005 4006

4007

4008

4009

4013

4015

4016

4017

Where the referenced implementation scripts in the example above would have the following contents

# 11.1.18 Container-1: Containers using Docker single Compute instance (Containers only)

#### **11.1.18.1 Description**

This use case shows a minimal description of two Container nodes (only) providing their Docker
Requirements allowing platform (orchestrator) to select/provide the underlying Docker implementation
(Capability). Specifically, wordpress and mysql Docker images are referenced from Docker Hub.

4014 This use case also demonstrates:

- Abstract description of Requirements (i.e., Container and Docker) allowing platform to dynamically select the appropriate runtime Capabilities that match.
- Use of external repository (Docker Hub) to reference image artifact.

## 4018 **11.1.18.2 Logical Diagram**

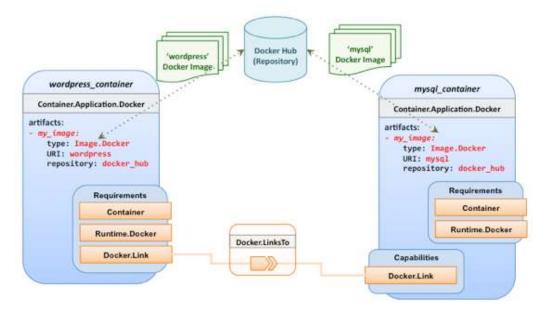

4019

## 4020 11.1.18.3 Sample YAML

## 4021 11.1.18.3.1 Two Docker "Container" nodes (Only) with Docker Requirements

```
tosca_definitions_version: tosca_simple_yaml_1_0
description: >
  TOSCA simple profile with wordpress, web server and mysql on the same server.
# Repositories to retrieve code artifacts from
repositories:
  docker_hub: https://registry.hub.docker.com/
topology_template:
  inputs:
   wp host port:
      type: integer
      description: The host port that maps to port 80 of the WordPress container.
    db root pwd:
      type: string
      description: Root password for MySQL.
  node_templates:
    # The MYSQL container based on official MySQL image in Docker hub
   mysql_container:
      type: tosca.nodes.Container.Application.Docker
      capabilities:
        # This is a capability that would mimic the Docker -link feature
        database link: tosca.capabilities.Docker.Link
      artifacts:
        my_image:
          file: mysql
```

```
type: tosca.artifacts.Deployment.Image.Container.Docker
      repository: docker_hub
  interfaces:
    Standard:
      create:
        implementation: my_image
        inputs:
          db_root_password: { get_input: db_root_pwd }
# The WordPress container based on official WordPress image in Docker hub
wordpress_container:
  type: tosca.nodes.Container.Application.Docker
  requirements:
    - database_link: mysql_container
  artifacts:
    my_image:
      file: wordpress
      type: tosca.artifacts.Deployment.Image.Container.Docker
      repository: docker_hub
  interfaces:
    Standard:
      create:
        implementation: my_image
        inputs:
          host_port: { get_input: wp_host_port }
```

## 12TOSCA Policies

4023

4031

4036 4037

4038

4039

4041

4043

4044

4045

4046

4047

4048

4050

4051

4052 4053

4054

4055

4056

4057

4058

- 4024 This section is non-normative and describes the approach TOSCA Simple Profile plans to take for policy 4025 description with TOSCA Service Templates. In addition, it explores how existing TOSCA Policy Types
- 4026 and definitions might be applied in the future to express operational policy use cases.

#### 12.1 A declarative approach 4027

4028 TOSCA Policies are a type of requirement that govern use or access to resources which can be 4029 expressed independently from specific applications (or their resources) and whose fulfillment is not discretely expressed in the application's topology (i.e., via TOSCA Capabilities). 4030

4032 TOSCA deems it not desirable for a declarative model to encourage external intervention for resolving 4033 policy issues (i.e., via imperative mechanisms external to the Cloud). Instead, the Cloud provider is 4034 deemed to be in the best position to detect when policy conditions are triggered, analyze the affected 4035 resources and enforce the policy against the allowable actions declared within the policy itself.

#### 12.1.1 Declarative considerations

- Natural language rules are not realistic, too much to represent in our specification; however, regular expressions can be used that include simple operations and operands that include symbolic names for TOSCA metamodel entities, properties and attributes.
- 4040 Complex rules can actually be directed to an external policy engine (to check for violation) returns true|false then policy says what to do (trigger or action).
- 4042 Actions/Triggers could be:
  - Autonomic/Platform corrects against user-supplied criteria
  - External monitoring service could be utilized to monitor policy rules/conditions against metrics, the monitoring service could coordinate corrective actions with external services (perhaps Workflow engines that can analyze the application and interact with the TOSCA instance model).

## 12.2 Consideration of Event, Condition and Action

## 12.3 Types of policies

- Policies typically address two major areas of concern for customer workloads: 4049
  - Access Control assures user and service access to controlled resources are governed by rules which determine general access permission (i.e., allow or deny) and conditional access dependent on other considerations (e.g., organization role, time of day, geographic location, etc.).
  - Placement assures affinity (or anti-affinity) of deployed applications and their resources; that is, what is allowed to be placed where within a Cloud provider's infrastructure.
  - Quality-of-Service (and continuity) assures performance of software components (perhaps captured as quantifiable, measure components within an SLA) along with consideration for scaling and failover.

## 12.3.1 Access control policies

4059 Although TOSCA Policy definitions could be used to express and convey access control policies. 4060 definitions of policies in this area are out of scope for this specification. At this time, TOSCA encourages 4061 organizations that already have standards that express policy for access control to provide their own 4062 guidance on how to use their standard with TOSCA.

## 12.3.2 Placement policies

There must be control mechanisms in place that can be part of these patterns that accept governance policies that allow control expressions of what is allowed when placing, scaling and managing the applications that are enforceable and verifiable in Cloud.

4067 4068

4063 4064

4065 4066

- These policies need to consider the following:
- 4069 Regulated industries need applications to control placement (deployment) of applications to 4070 different countries or regions (i.e., different logical geographical boundaries).

4071

4072

4073

4074

## 12.3.2.1 Placement for governance concerns

In general, companies and individuals have security concerns along with general "loss of control" issues when considering deploying and hosting their highly valued application and data to the Cloud. They want to control placement perhaps to ensure their applications are only placed in datacenter they trust or assure that their applications and data are not placed on shared resources (i.e., not co-tenanted).

4075 4076 4077

In addition, companies that are related to highly regulated industries where compliance with government, industry and corporate policies is paramount. In these cases, having the ability to control placement of applications is an especially significant consideration and a prerequisite for automated orchestration.

4078 4079

4080

#### 12.3.2.2 Placement for failover

4081 Companies realize that their day-to-day business must continue on through unforeseen disasters that 4082 might disable instances of the applications and data at or on specific data centers, networks or servers. 4083 They need to be able to convey placement policies for their software applications and data that mitigate 4084 risk of disaster by assuring these cloud assets are deployed strategically in different physical locations. 4085 Such policies need to consider placement across geographic locations as wide as countries, regions, datacenters, as well as granular placement on a network, server or device within the same physical 4086 4087 datacenter. Cloud providers must be able to not only enforce these policies but provide robust and seamless failover such that a disaster's impact is never perceived by the end user.

4088

4089 4090

4091

4092

4093

4094 4095

4096

## 12.3.3 Quality-of-Service (QoS) policies

Quality-of-Service (apart from failover placement considerations) typically assures that software applications and data are available and performant to the end users. This is usually something that is measurable in terms of end-user responsiveness (or response time) and often qualified in SLAs established between the Cloud provider and customer. These QoS aspects can be taken from SLAs and legal agreements and further encoded as performance policies associated with the actual applications and data when they are deployed. It is assumed that Cloud provider is able to detect high utilization (or usage load) on these applications and data that deviate from these performance policies and is able to bring them back into compliance.

4097 4098

4099 4100

4101

4102

4103

4104

# 12.4 Policy relationship considerations

- Performance policies can be related to scalability policies. Scalability policies tell the Cloud provider exactly **how** to scale applications and data when they detect an application's performance policy is (or about to be) violated (or triggered).
- Scalability policies in turn are related to placement policies which govern where the application and data can be scaled to.
- 4105 There are general "tenant" considerations that restrict what resources are available to applications 4106 and data based upon the contract a customer has with the Cloud provider. This includes other

- constraints imposed by legal agreements or SLAs that are not encoded programmatically or associated directly with actual application or data..
- 4109 **12.5 Use Cases**
- 4110 This section includes some initial operation policy use cases that we wish to describe using the TOSCA
- 4111 metamodel. More policy work will be done in future versions of the TOSCA Simple Profile in YAML
- 4112 specification.
- 4113 **12.5.1 Placement**
- 4114 **12.5.1.1 Use Case 1: Simple placement for failover**
- 4115 **12.5.1.1.1 Description**
- 4116 This use case shows a failover policy to keep at least 3 copies running in separate containers. In this
- 4117 simple case, the specific containers to use (or name is not important; the Cloud provider must assure
- 4118 placement separation (anti-affinity) in three physically separate containers.
- 4119 **12.5.1.1.2 Features**

4122

4123

- This use case introduces the following policy features:
- Simple separation on different "compute" nodes (up to discretion of provider).
  - Simple separation by region (a logical container type) using an allowed list of region names relative to the provider.
    - Also, shows that set of allowed "regions" (containers) can be greater than the number of containers requested.
- 4126 **12.5.1.1.3 Logical Diagram**
- 4127 Sample YAML: Compute separation

```
failover_policy_1:
    type: tosca.policy.placement.Antilocate
    description: My placement policy for Compute node separation
    properties:
      # 3 diff target containers
      container type: Compute
      container_number: 3
```

- 4128 **12.5.1.1.4 Notes**
- There may be availability (constraints) considerations especially if these policies are applied to "clusters".
- There may be future considerations for controlling max # of instances per container.
- 4132 12.5.1.2 Use Case 2: Controlled placement by region
- 4133 **12.5.1.2.1 Description**
- 4134 This use case demonstrates the use of named "containers" which could represent the following:
- 4135
   Datacenter regions
- Geographic regions (e.g., cities, municipalities, states, countries, etc.)
- Commercial regions (e.g., North America, Eastern Europe, Asia Pacific, etc.)

#### 4138 **12.5.1.2.2 Features**

- 4139 This use case introduces the following policy features:
- Separation of resources (i.e., TOSCA nodes) by logical regions, or zones.

#### 4141 12.5.1.2.3 Sample YAML: Region separation amongst named set of regions

```
failover_policy_2:
    type: tosca.policy.placement
    description: My failover policy with allowed target regions (logical containers)
    properties:
        container type: region
        container_number: 3
        # If "containers" keyname is provided, they represent the allowed set
        # of target containers to use for placement for .
        containers: [ region1, region2, region3, region4 ]
```

#### 4142 12.5.1.3 Use Case 3: Co-locate based upon Compute affinity

## 4143 **12.5.1.3.1 Description**

- Nodes that need to be co-located to achieve optimal performance based upon access to similar
- 4145 Infrastructure (laaS) resource types (i.e., Compute, Network and/or Storage).

4146

4153

4154

4155

4156

4157

- This use case demonstrates the co-location based upon Compute resource affinity; however, the same approach could be taken for Network as or Storage affinity as well. :
- 4149 **12.5.1.3.2 Features**
- 4150 This use case introduces the following policy features:
- Node placement based upon Compute resource affinity.

#### 4152 **12.5.1.4 Notes**

 The concept of placement based upon laaS resource utilization is not future-thinking, as Cloud should guarantee equivalent performance of application performance regardless of placement.
 That is, all network access between application nodes and underlying Compute or Storage should have equivalent performance (e.g., network bandwidth, network or storage access time, CPU speed, etc.).

#### 4158 12.5.1.4.1 Sample YAML: Region separation amongst named set of regions

```
keep_together_policy:
  type: tosca.policy.placement.Colocate
  description: Keep associated nodes (groups of nodes) based upon Compute
  properties:
    affinity: Compute
```

- 4159 **12.5.2 Scaling**
- 4160 12.5.2.1 Use Case 1: Simple node autoscale
- 4161 **12.5.2.1.1 Description**
- 4162 Start with X nodes and scale up to Y nodes, capability to do this from a dashboard for example.
- 4163 **12.5.2.1.2 Features**
- 4164 This use case introduces the following policy features:
- 4165
   Basic autoscaling policy
- 4166 **12.5.2.1.3 Sample YAML**

```
my_scaling_policy_1:
    type: tosca.policy.scaling
    description: Simple node autoscaling
    properties:
        min_instances: <integer>
        max_instances: <integer>
        default_instances: <integer>
        increment: <integer>
```

4167 **12.5.2.1.4 Notes** 

4169 4170

4171

4172

4173

4174

4175

4176

4177

4178

- 4168
   Assume horizontal scaling for this use case
  - Horizontal scaling, implies "stack-level" control using Compute nodes to define a "stack" (i.e., The Compute node's entire HostedOn relationship dependency graph is considered part of its "stack")
  - Assume Compute node has a SoftwareComponent that represents a VM application.
  - Availability Zones (and Regions if not same) need to be considered in further use cases.
  - If metrics are introduced, there is a control-loop (that monitors). Autoscaling is a special concept that includes these considerations.
  - Mixed placement and scaling use cases need to be considered:
    - Example: Compute1 and Compute2 are 2 node templates. Compute1 has 10 instances, 5 in one region 5 in other region.

## 13 Conformance

## 13.1 Conformance Targets

- The implementations subject to conformance are those introduced in Section 11.3 "Implementations".
- 4183 They are listed here for convenience:
- 4184 TOSCA YAML service template
- 4185
   TOSCA processor

4180

4181

4194

4195

4196

4197 4198

4199

4202

4203

4204

4205

4206 4207

4208

4209

4210

4211

4212

4216

- TOSCA orchestrator (also called orchestration engine)
- 4187 TOSCA generator
- 4188 TOSCA archive

## 4189 13.2 Conformance Clause 1: TOSCA YAML service template

- A document conforms to this specification as TOSCA YAML service template if it satisfies all the statements below:
- 4192 (a) It is valid according to the grammar, rules and requirements defined in section 3 "TOSCA Simple Profile definitions in YAML".
  - (b) When using functions defined in section 4 "TOSCA functions", it is valid according to the grammar specified for these functions.
  - (c) When using or referring to data types, artifact types, capability types, interface types, node types, relationship types, group types, policy types defined in section 5 "TOSCA normative type definitions", it is valid according to the definitions given in section 5.

# 13.3 Conformance Clause 2: TOSCA processor

4200 A processor or program conforms to this specification as TOSCA processor if it satisfies all the 4201 statements below:

- (a) It can parse and recognize the elements of any conforming TOSCA YAML service template, and generates errors for those documents that fail to conform as TOSCA YAML service template while clearly intending to.
- (b) It implements the requirements and semantics associated with the definitions and grammar in section 3 "TOSCA Simple Profile definitions in YAML", including those listed in the "additional requirements" subsections.
- (c) It resolves the imports, either explicit or implicit, as described in section 3 "TOSCA Simple Profile definitions in YAML".
- (d) It generates errors as required in error cases described in sections 3.1 (TOSCA Namespace URI and alias), 3.2 (Parameter and property type) and 3.6 (Type-specific definitions).
- (e) It normalizes string values as described in section 5.4.9.3 (Additional Requirements)

## 4213 13.4 Conformance Clause 3: TOSCA orchestrator

- 4214 A processor or program conforms to this specification as TOSCA orchestrator if it satisfies all the 4215 statements below:
  - (a) It is conforming as a TOSCA Processor as defined in conformance clause 2: TOSCA Processor.
- 4217 (b) It can process all types of artifact described in section 5.3 "Artifact types" according to the rules and grammars in this section.

- 4219 (c) It can process TOSCA archives as intended in section 6 "TOSCA Cloud Service Archive (CSAR) format" and other related normative sections.
  - (d) It can understand and process the functions defined in section 4 "TOSCA functions" according to their rules and semantics.
  - (e) It can understand and process the normative type definitions according to their semantics and requirements as described in section 5 "TOSCA normative type definitions".
  - (f) It can understand and process the networking types and semantics defined in section 7 "TOSCA Networking".
  - (g) It generates errors as required in error cases described in sections 2.10 (Using node template substitution for chaining subsystems), 5.4 (Capabilities Types) and 5.7 (Interface Types).).

## 13.5 Conformance Clause 4: TOSCA generator

4221

4222

4223

4224 4225

4226

4227

4228

4229

4232

4233

4234

4235

4236 4237

A processor or program conforms to this specification as TOSCA generator if it satisfies at least one of the statements below:

- (a) When requested to generate a TOSCA service template, it always produces a conforming TOSCA service template, as defined in Clause 1: TOSCA YAML service template,
- (b) When requested to generate a TOSCA archive, it always produces a conforming TOSCA archive, as defined in Clause 5: TOSCA archive.

### 13.6 Conformance Clause 5: TOSCA archive

- A package artifact conforms to this specification as TOSCA archive if it satisfies all the statements below:
- 4238 (a) It is valid according to the structure and rules defined in section 6 "TOSCA Cloud Service Archive 4239 (CSAR) format".

# 4240 Appendix A. Known Extensions to TOSCA v1.0

The following items will need to be reflected in the TOSCA (XML) specification to allow for isomorphic mapping between the XML and YAML service templates.

## 4243 A.1 Model Changes

4248

4249

4252

4253

4254

4259

4265

4267

4268

4269

4270

4271

4272

4274

4275

4277

4278

4280

- The "TOSCA Simple 'Hello World'" example introduces this concept in Section 2. Specifically, a VM image assumed to accessible by the cloud provider.
- Introduce template Input and Output parameters
- The "Template with input and output parameter" example introduces concept in Section 2.1.1.
  - "Inputs" could be mapped to BoundaryDefinitions in TOSCA v1.0. Maybe needs some usability enhancement and better description.
- "outputs" are a new feature.
- 4251 Grouping of Node Templates
  - This was part of original TOSCA proposal, but removed early on from v1.0 This allows grouping
    of node templates that have some type of logically managed together as a group (perhaps to
    apply a scaling or placement policy).
- Lifecycle Operation definition independent/separate from Node Types or Relationship types (allows reuse). For now, we added definitions for "node.lifecycle" and "relationship.lifecycle".
- Override of Interfaces (operations) in the Node Template.
- 4258 Service Template Naming/Versioning
  - Should include TOSCA spec. (or profile) version number (as part of namespace)
- Allow the referencing artifacts using a URL (e.g., as a property value).
- Repository definitions in Service Template.
- Substitution mappings for Topology template.
- Addition of Group Type, Policy Type, Group def., Policy def. along with normative TOSCA base types
   for policies and groups.

## **A.2 Normative Types**

- 4266 Constraints
  - constraint clauses, regex
  - Types / Property / Parameters
  - list, map, range, scalar-unit types
    - Includes YAML intrinsic types
    - NetworkInfo, PortInfo, PortDef, PortSpec, Credential
  - TOSCA Version based on Maven
- 4273 Node
  - Root, Compute, ObjectStorage, BlockStorage, Network, Port, SoftwareComponent, WebServer, WebApplicaton, DBMS, Database, Container, and others
- 4276 Relationship
  - Root, DependsOn, HostedOn, ConnectsTo, AttachesTo, RoutesTo, BindsTo, LinksTo and others
- 4279 Artifact
  - Deployment: Image Types (e.g., VM, Container), ZIP, TAR, etc.
- Implementation: File, Bash, Python, etc.
- 4282 Requirements

| 4283 | None                                                                                         |
|------|----------------------------------------------------------------------------------------------|
| 4284 | Capabilities                                                                                 |
| 4285 | Container, Endpoint, Attachment, Scalable,                                                   |
| 4286 | Lifecycle                                                                                    |
| 4287 | Standard (for Node Types)                                                                    |
| 4288 | Configure (for Relationship Types)                                                           |
| 4289 | • Functions                                                                                  |
| 4290 | • get_input, get_attribute, get_property, get_nodes_of_type, get_operation_output and others |
| 4291 | concat, token                                                                                |
| 4292 | get_artifact                                                                                 |
| 4293 | Groups                                                                                       |
| 4294 | • Root                                                                                       |
| 4295 | <ul> <li>Policies</li> </ul>                                                                 |
| 4296 | Root, Placement, Scaling, Update, Performance                                                |

• Workflow

# **Appendix B. Acknowledgments**

4298

4299 The following individuals have participated in the creation of this specification and are gratefully 4300 acknowledged: 4301 **Contributors:** 4302 Avi Vachnis (avi.vachnis@alcatel-lucent.com), Alcatel-Lucent 4303 Chris Lauwers (lauwers@ubicity.com) 4304 Derek Palma (dpalma@vnomic.com), Vnomic 4305 Frank Leymann (Frank.Leymann@informatik.uni-stuttgart.de), Univ. of Stuttgart 4306 Gerd Breiter (gbreiter@de.ibm.com), IBM 4307 Hemal Surti (hsurti@cisco.com), Cisco 4308 Ifat Afek (ifat.afek@alcatel-lucent.com), Alcatel-Lucent Idan Moyal, (idan@gigaspaces.com), Gigaspaces 4309 4310 Jacques Durand (jdurand@us.fujitsu.com), Fujitsu 4311 Jin Qin. (chin.giniin@huawei.com), Huawei 4312 Jeremy Hess, (jeremy@gigaspaces.com), Gigaspaces 4313 John Crandall, (mailto:jcrandal@brocade.com), Brocade 4314 Juergen Meynert (juergen.meynert@ts.fujitsu.com), Fujitsu 4315 Kapil Thangavelu (kapil.thangavelu@canonical.com), Canonical 4316 Karsten Beins (karsten.beins@ts.fujitsu.com), Fujitsu 4317 Kevin Wilson (kevin.l.wilson@hp.com), HP 4318 Krishna Raman (kraman@redhat.com), Red Hat 4319 Luc Boutier (luc.boutier@fastconnect.fr), FastConnect 4320 Luca Gioppo, (luca.gioppo@csi.it), CSI-Piemonte 4321 Matt Rutkowski (mrutkows@us.ibm.com), IBM 4322 Moshe Elisha (moshe.elisha@alcatel-lucent.com), Alcatel-Lucent 4323 Nate Finch (nate.finch@canonical.com), Canonical 4324 Nikunj Nemani (nnemani@vmware.com), WMware 4325 Richard Probst (richard.probst@sap.com), SAP AG 4326 Sahdev Zala (spzala@us.ibm.com), IBM 4327 Shitao li (lishitao@huawei.com), Huawei 4328 Simeon Monov (sdmonov@us.ibm.com), IBM 4329 Sivan Barzily, (sivan@gigaspaces.com), Gigaspaces 4330 Sridhar Ramaswamy (sramasw@brocade.com), Brocade 4331 Stephane Maes (stephane.maes@hp.com), HP 4332 Thomas Spatzier (thomas.spatzier@de.ibm.com), IBM 4333 Ton Ngo (ton@us.ibm.com), IBM 4334 Travis Tripp (travis.tripp@hp.com), HP 4335 Vahid Hashemian (vahidhashemian@us.ibm.com), IBM 4336 Wayne Witzel (wayne.witzel@canonical.com), Canonical 4337 Yaron Parasol (yaronpa@gigaspaces.com), Gigaspaces

# **Appendix C. Revision History**

| Revision    | Date       | Editor              | Changes Made                                                                                                    |
|-------------|------------|---------------------|----------------------------------------------------------------------------------------------------|
| WD01, Rev01 | 2016-01-06 | Matt Rutkowski, IBM | <ul> <li>Initial WD01, Revision 01 baseline for TOSCA Simple Profile in YAML v1.1</li> <li>Cha. 10 Removed URL column for use cases in favor of a single link to Git directory where they can be found.</li> <li>Metadata added to top-level entities</li> <li>Policy grammar/schema fully defined.</li> <li>Ch5. Defined TOSCA Entity Root type which is now the parent type for all TOSCA top-level types (i.e., Artifact, Capability, Relationship, Node, Group, Policy, etc.). Updated all top-level definitions to reflect in "derived_from" keyname.</li> <li>Added TimeInterval Data Type</li> <li>3.5.16.1: Added keyname "schedule".</li> </ul>                                                                                                    |
| WD01, Rev02 | 2016-01-25 | Matt Rutkowski, IBM | 5: Removed tosca.Root type from chapter 5 until ad-hoc can agree on use cases likely to come from the TOSCA instance model WG.     Cleaned up TOSCA Entity Root Reorganization.                                                                                                    |
| WD01, Rev03 | 2016-03-22 | Matt Rutkowski, IBM | <ul> <li>3.5.7, 3.9.3: Fixed "import" grammar (section 3.5.7) and reference to it in repository example (section 3.9.3.9.3)</li> <li>3.6.11.2 – Group Type – clarified group types could have members that were other groups types.</li> <li>5.2.5: Fixed NetworkInfo (section 5.2.5) example which was missing the 'properties' keyword.</li> <li>5.2.6: Clarified PortDef examples (section 5.2.6)</li> <li>5.2.7: Fixed PortSpec (section 5.2.7) definition to assure that target, target_range, source and source_range properties were not 'required' in schema.</li> <li>Fixed the following issues raised by TC Admin.: <ul> <li>Margins should be 1" top, 1" right and left, 0.5" bottom. [this will center the "new" footer, which is currently offset].</li> <li>The footer uses different font size (Arial 10 instead of Arial 8) and wording ("Standards Track Draft" instead of "Standards Track Work Product").</li> <li>Set the following three styles to use Arial 10: <ul> <li>"Normal around table"</li> <li>"List Bullet 3"</li> </ul> </li> <li>Around section 2.10.1, we corrected some text in the wrong font by re-applying the "normal" style.</li> <li>In Section 1.8 Glossary that "Node Template" definition starts off with "Relationship Template" Is that correct? Also, the paragraph formatting of the definitions seems to use weird indenting.</li> <li>In section 5.7.4.4, the diagram overlays the footer. We fixed this on our side by setting the preceding paragraph attribute to "keep with next".</li> <li>In section 2.10.2, second paragraph after Figure 1, there is a reference to "Section 0". The link jumps to 2.9.2. Is this correct? The table of examples is labelled Table of Figures. Also, the paragraph styles of these two titles should be changed from "Body text" to "Level 1", so they will show up in the TOC.</li> <li>3.6.5 Interface Type — missing "derived_from" in keyname table, grammar and example.</li> </ul> </li> </ul> |

|                      |            |                                                     | Ţ                                                                                                    |
|----------------------|------------|-----------------------------------------------------|----------------------------------------------------------------------------------------------------|
| WD01, Rev04          | 2016-03-23 | Matt Rutkowski, IBM                                 | <ul> <li>5.2: Added section discussing TOSCA normative type names, their treatment and requirements to respect case (i.e., be case sensitive) when processing.</li> <li>3.6: All data types that are entity types now have their keyname tables reference the common keynames listed in section 3.6.1 TOSCA Entity schema.</li> <li>3.6.11: Added attributes, requirements and capabilities keynames to Group Type making it more like a Node Type (no artifacts, still logical aggregator of a set of nodes).</li> <li>5.9.11: Added the "network" (i.e, Endpoint) and "storage" (i.e., Storage) capabilities to the Container.Application node type.</li> </ul> |
| WD01, Rev05          | 2016-04-20 | Matt Rutkowski, IBM                                 | <ul> <li>3.1: Bumped version number to 1.1</li> <li>5.3.2: typo. 'userh' -&gt; 'user' in keyname table</li> <li>3.6.4.4 Artifact Type - Added a note regarding "mime types" to reference official list of Apache mime types to give reader a sutiable reference for expected values.</li> </ul>                                                                                                    |
| WDO1, Rev06          | 2016-17-05 | Luc Boutier,<br>FastConnect                         | <ul> <li>3.5.14.2.2 replaced Node Type by Node Template.</li> <li>3.5.17: Add workflow activity definition</li> <li>3.5.18: Add workflow precondition definition</li> <li>3.5.19: Add workflow step definition</li> <li>3.7.7: Add Imperative workflow definition</li> <li>3.8: Add the workflows keyname to the topology template definition</li> <li>6.3: Added a simplified way to declare a CSAR without the meta file.</li> <li>7: Added a TOSCA workflows section.</li> </ul>                                                                                                    |
| WDO1, Rev07          | 2016-19-05 | Luc Boutier,<br>FastConnect                         | <ul> <li>3.5.18: Add assertion definition</li> <li>3.5.19: Add condition clause definition</li> <li>3.5.20: Leverage condition clause in precondition definition</li> <li>3.5.21: Leverage condition clause as filter in step definition</li> <li>7.2: Add documentation and example on TOSCA normative weaving</li> <li>7.3: Fix examples in imperative workflows definition</li> </ul>                                                                                                    |
| WDO1, Rev08          | 2016-31-05 | Luc Boutier,<br>FastConnect                         | • 7.2: Specifies current expected declarative workflows and limitations.                                                                                                    |
| WD01, Rev09          | 2016-31-05 | Luc Boutier,<br>FastConnect; Matt<br>Rutkowski, IBM | <ul> <li>1.8: Add description for abstract nodes and no-op nodes to the glossary</li> <li>Fixed typos, spelling/grammar and fixed numerous broken hyperlinks.</li> </ul>                                                                                                    |
| WD01, post-<br>CSD01 | 2016-07-11 | Matt Rutkowski, IBM                                 | <ul> <li>3.5.16 – invalid type for schema period. Correct in table (scalar-unit.time), incorrect in code schema listing (integer).</li> <li>3.1.3.1 – Added namespace collision requirements for policies and moved "groups" requirements to include types as well.</li> </ul>                                                                                                    |